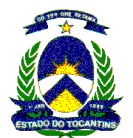

## EDITAL DE LICITAÇÃO

MODALIDADE: PREGÃO PRESENCIAL PARA REGISTRO DE PREÇOS N° 026/2010 **TIPO:** MENOR PREÇO<br> **PROCESSO:** 00.090/0901/20 **PROCESSO:** 00.090/0901/2010 – GABINETE DO GOVERNADOR<br>**DATA:** 28.05.2010 ÀS.08:25 bs. DATA: 28.05.2010 ÀS 08:25 hs.

# 1 – PREÂMBULO

A SECRETARIA DA FAZENDA, através de sua Comissão Permanente de Licitação, torna público para conhecimento dos interessados, que fará realizar licitação na modalidade PREGÃO PRESENCIAL PARA REGISTRO DE PREÇOS, do tipo MENOR PREÇO, em sessão pública no endereço: Praça dos Girassóis, s/nº, CEP.: 77.001-002, Palmas/TO, fones nºs 0--63 3218 1239 e 0--63 3218 1238, para a AQUISIÇÃO DE SERVIÇOS regida pela Lei nº 10.520 de 17 de julho de 2002 subsidiariamente pela Lei Federal nº 8.666 de 21 de junho de 1993 e suas alterações e demais normas pertinentes e pelas condições estabelecidas no presente edital. Este pregão será conduzido pelo Pregoeiro e respectiva Equipe de Apoio, designados na Portaria nº 491/2009, pelo Secretário da Fazenda.

## 2 – OBJETO

Constitui objeto desta licitação a aquisição de serviços (contratação de empresa especializada em telecomunicações para a implantação, operação, manutenção e gerenciamento de REDE IP), com as seguintes discriminações:

2.1 – Os serviços serão prestados em todo o Estado do Tocantins e no escritório de representação política em Brasília/DF, de conformidade com o disposto no Termo de Referência em anexo, em conformidade com o prazo estipulado no item 7, subitem 7.1.5 do edital.

# 3 – DAS CONDIÇÕES DE PARTICIPAÇÃO

3.1 - Poderão participar da presente licitação as pessoas jurídicas, que preste serviços telecomunicação que atendam aos requisitos de habilitação condições e exigência previstas neste edital;

3.2 - Não poderão participar os interessados que se encontrarem sobre falência, concurso de credores, dissolução, liquidação, empresas estrangeiras que não funcionam no país, nem aqueles que tenham sido declarados inidôneos para licitar ou contratar com a Administração Pública, ou punidos com suspensão do direito de licitar e contratar com a Administração Pública Estadual, bem como servidores, dirigentes de órgão, entidades contratante ou responsáveis pela licitação.

# 4 – DA ENTREGA DOS ENVELOPES

- A) PROPOSTA COMERCIAL ENVELOPE 01
- B) DOCUMENTAÇÃO ENVELOPE 02

4.1 - Os envelopes "Proposta Comercial" e "Documentação" deverão ser indevassáveis, hermeticamente fechados e entregues a Pregoeiro, na sessão pública de abertura deste certame, conforme endereço, dia e horário especificados:

> LOCAL: Praça dos Girassóis, s/nº, CEP.: 77.001-002, Palmas/TO, DATA: 28.05.2010 HORÁRIO: 08:25 horas

4.2 – A SECRETARIA DA FAZENDA não se responsabilizará por envelopes de "Proposta Comercial" e "Documentação" que não sejam entregues a Pregoeiro designado, no local, data e horário definidos no item 4.1.

# 5. DO SISTEMA DO REGISTRO DE PREÇOS

5.1. O Sistema de Registro de Preços regula-se pelas normas e procedimentos previstos no Decreto Estadual n.º 2.435/05 de 06 de junho de 2005 e Decreto nº 3.939 de 19 de janeiro de 2010 e demais normas complementares.

5.2. No âmbito do Sistema de Registro de Precos a adjudicação significa tão somente o registro dos preços ofertados.

5.3. A existência de preços registrados não obriga a Administração a efetivar as contratações que dele poderão advir, ficando-lhe facultada a adoção de outros meios, respeitada a legislação relativa às licitações, sendo assegurado a detentor do registro a preferência em igualdade de condições.

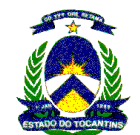

5.3.1. O exercício de preferência previsto no item anterior dar-se-á caso a Administração opte por realizar a aquisição através de licitação específica. Quando o preço encontrado for igual ou superior a registrado, o detentor do registro de preços terá assegurado seu direito à contratação.

5.3.2. É vedada a aquisição do produto por valor superior a que poderia ser obtido do detentor do registro de precos.

5.4. Uma vez registrados os preços, a Administração poderá convocar o detentor do Registro a fornecer os bens respectivos, na forma e condições fixadas no presente Edital e no Contrato de Compromisso de Fornecimento.

5.5. Encerrado o processo licitatório para Registro de Preços, será firmado entre a Administração e o adjudicatário o CONTRATO DE COMPROMISSO DE FORNECIMENTO, a qual se aplicam as disposições da Lei n.° 8.666/93 relativas as contratos.

5.6. Durante a vigência do Registro de Preços, a Administração poderá convocar o detentor cumprir as obrigações decorrentes da presente licitação e do Contrato de Compromisso de Fornecimento.

5.6.1. Cada Nota de Empenho/Ordem de Fornecimento serão consideradas partes integrantes do CONTRATO DE COMPROMISSO DE FORNECIMENTO.

# 6. DA ATA DE REGISTRO DE PREÇOS

6.1. Homologada a presente licitação, a SECRETARIA DA FAZENDA, através da Comissão Permanente de Licitação, lavrará um documento denominado ATA DE REGISTRO DE PREÇOS, antecedente a Contrato de Compromisso de Fornecimento, que conterá, além de número de ordem em série anual, o seguinte:

- a) número do edital e do processo administrativo respectivo;
- b) descrição e especificações do bem objeto do Registro;
- c) qualificação do detentor do Registro e nome do representante legal;
- d) preços de mercado apurados, com data da pesquisa;
- e) preços ofertados pela adjudicatária;
- f) relação percentual entre os preços ofertados e registrados e os preços de mercado apurados;
- g) prazo de entrega pactuado.

6.2. A Ata de Registro de Preços será lavrada em duas vias, devendo uma ser juntada a processo que lhe deu origem e a outra entregue a detentor do Registro de Preços.

# 7 – DAS PROPOSTAS COMERCIAIS – ENVELOPE 01

Os envelopes propostas comerciais indicarão ainda em sua parte externa e frontal os

seguintes dizeres:

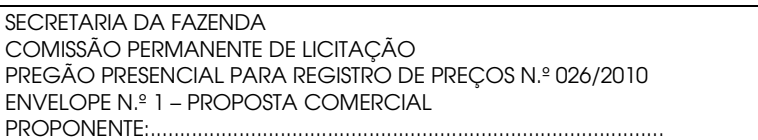

7.1 - A proposta comercial deverá ser datilografada ou emitida através de editor de texto eletrônico, em uma via, sem emendas, acréscimos, borrões, rasuras, ressalvas, entrelinhas ou omissões, salvo se, inequivocamente, tais falhas não acarretarem lesões ao direito dos demais licitantes, prejuízo à Administração ou não impedirem a exata compreensão de seu conteúdo, sendo a última página assinada pelo representante legal da empresa, e deverão conter:

7.1.1 - Nome, número do CNPJ, endereço, telefone e fax da empresa proponente.

7.1.2 - Prazo de validade da proposta será de 12 (doze) meses a contar da data marcada para a abertura da sessão.

7.1.3 – Os preços deverão ser indicados por item, total do item e global da proposta.

7.1.4 - Os pagamentos serão efetuados mensalmente, até o 10º (décimo) dia útil à prestação dos serviços e com certidão expedida pelo Setor de Compras do GABINETE DO GOVERNADOR de que o serviços foram prestados a contento.

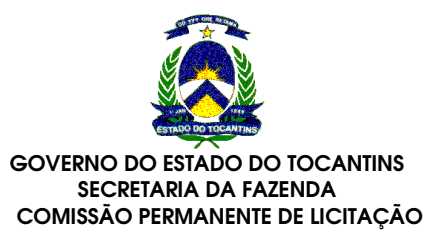

7.1.5 - Os serviços deverão estar em condições operacionais em até 30 (trinta) dias corridos após a assinatura do contrato;

7.1.6 - Os serviços objeto desta contratação deverão ser prestados de forma ininterrupta, 24 (vinte e quatro) horas por dia, 7 (sete) dias por semana, durante todo o período de vigência do contrato, salvaguardados os casos de interrupções programadas e devidamente autorizadas pelo CONTRATANTE;

7.1.7 – Nas operações ou prestações internas, relativas a aquisição de mercadorias ou serviços por órgão da administração pública estadual, suas autarquias e fundações, o licitante deverá apresentar sua proposta deduzido o ICMS incidente na operação ou prestação, nos termos do Decreto 2.912 de 29 de dezembro de 2006.

7.1.8 – Na sessão de abertura do procedimento licitatório no dia, hora e local indicados no preâmbulo deste Edital, os envelopes proposta e documentação das empresas licitantes serão recebidos, sendo que o Pregoeiro e a equipe de apoio abrirão somente o envelope proposta e encaminharão o processo para análise das propostas e emissão de Parecer Técnico pela Superintendência de Informática, e os licitantes serão convocados posteriormente para a continuidade com a rodada de lances e o não comparecimento da empresa na sessão de continuidade, acarreta a sua impossibilidade de ofertar lances, permanecendo o valor da proposta como última oferta.

7.1.9 - Indicação e descrição detalhada das características técnicas do(s) serviços proposto(s) para o(s) respectivo(s) item(ns) que compõe(m) o objeto desta Licitação, em conformidade com os requisitos, especificações e condições estipuladas neste Edital, inclusive prazo de entrega, garantia e/ou suporte, prospecto(s), catálogo(s) e informativos técnicos etc. (Catálogo em português), bem como as declarações, devidamente preenchidos, com reconhecimento de firma em cartório.

7.1.10 – As empresas licitantes deverão apresentar todas as exigências constantes do item 10, subitem 10.7 do termo de referência em anexo.

7.1.11 - Declaração de que a empresa cumpre plenamente os requisitos de habilitação estabelecidos no instrumento convocatório.

7.1.12 – Apresentar Declaração de Ciência do Termo de Referência, conforme modelo em anexo, com reconhecimento de firma em Cartório.

7.1.13 - A empresa vencedora deverá apresentar imediatamente após a realização do certame os valores unitários de cada item, para a publicação da ata de registro de preços.

7.1.14 - Declaração de aceitação do fornecimento com variação para mais ou para menos, de até 25% (vinte e cinco por cento) dos quantitativos dos bens licitados e cotados desde que respeitadas as condições contratuais estabelecidas pelo Edital.

7.1.15 - A empresa em condição de microempresas (ME) ou empresas de pequeno porte (EPP), deverá apresentar cópia autenticada da Certidão Simplificada da Junta Comercial ou SuperSimples expedido pela Receita Federal no ano em vigência.

# 08. DOCUMENTAÇÃO REFERENTE À HABILITAÇÃO – ENVELOPE 02

Os envelopes documentação indicarão ainda em sua parte externa e frontal os seguintes

dizeres:

SECRETARIA DA FAZENDA COMISSÃO PERMANENTE DE LICITAÇÃO PREGÃO PRESENCIAL PARA REGISTRO DE PREÇOS N.º 026/2010 ENVELOPE N.º 2 – DOCUMENTAÇÃO PROPONENTE:.......................................................................................

8.1 - Para fins de habilitação, as licitantes deverão apresentar na sessão de abertura do procedimento licitatório no dia, hora e local indicados no preâmbulo deste Edital, os documentos a seguir relacionados, devidamente atualizados em cópias autenticadas por cartório competente.

#### 8.1.1 - PARA EMPRESAS CADASTRADAS

8.1.1.1 - Habilitação Jurídica

a) Certificado de Registro Cadastral expedido pela Comissão Permanente de Licitação da Secretaria da Fazenda do Estado do Tocantins, que deverá estar dentro do prazo de validade. Caso algum dos documentos exigíveis para cadastro (elencados no subitem 8.1.2) estejam com prazo de validade expirado, a licitante deverá regularizá-lo e anexá-lo como complemento ao Certificado apresentado, sob pena de inabilitação. (Informações referentes ao CRC disponibilizadas no Sistema PREG@O.TO).

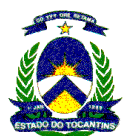

- b) 01 (UM) ATESTADO DE CAPACIDADE TÉCNICA, no mínimo, fornecido por pessoa jurídica de direito público ou privado, apresentado em papel timbrado do emitente, compatível com as características do objeto licitado.
- c) Declaração de que a empresa cumpre plenamente o inciso XXXIII do art. 7º da Constituição Federal.
- d) Declaração, sob as penas da lei, que após o seu cadastramento, não ocorreu fato superveniente impeditivo contra sua habilitação.

8.1.2 - EMPRESA NÃO CADASTRADA, para habilitação na presente licitação, deverão apresentar os documentos relacionados abaixo:

Conforme o tipo de sociedade da proponente:

- a) Registro comercial, no caso de firma individual;
- b) Ato constitutivo, estatuto ou contrato social em vigor e alterações subsequentes devidamente registradas, em se tratando de Sociedade Comercial, e no caso de sociedade por ações acompanhados da ata arquivada da assembléia da última eleição da diretoria.
- c) Inscrição no ato constitutivo, no caso de sociedades civis, acompanhada de prova de diretoria em exercício;
- d) Decreto de autorização, em se tratando de empresa ou sociedade estrangeira em funcionamento no País, e ato de registro ou autorização para funcionamento expedido pelo órgão competente, quando a atividade assim o exigir;
- 8.1.2.1 Relativo a Regularidade Fiscal.
- a) Prova de inscrição no Cadastro Nacional de Pessoa Jurídica (CNPJ);
- b) Prova de inscrição no Cadastro de Contribuinte Estadual e/ou Municipal, relativo ao domicílio ou sede da licitante, pertinente ao seu ramo de atividade e compatível com o objeto da presente licitação.
- c) Prova de regularidade para com a Fazenda Federal (Tributos Federais e Dívida Ativa da União), Estadual e Municipal do domicílio ou sede da PROPONENTE, ou outra equivalente na forma da Lei;
- d) Certidão Negativa fornecida pelo INSS, com a finalidade de comprovar a inexistência de débitos com a Seguridade Social;
- e) Certidão Negativa, expedida pela Caixa Econômica Federal, com a finalidade de comprovar a inexistência de débitos junto ao Fundo de Garantia por Tempo de Serviço - FGTS;
- 8.1.2.2 Relativo a Qualificação Técnica e Econômico-Financeira.
- a) Balanço patrimonial e demonstrações contábeis do último exercício social, já exigíveis e apresentados na forma da lei, registrado na Junta Comercial do Estado que comprovem a boa situação financeira da empresa, vedada a sua substituição por balancetes ou balanços provisórios. A comprovação da boa situação financeira que se trata este item, será apurada mediante a obtenção do índice de liquidez geral maior ou igual a 01(um), devidamente aplicadas em memorial de cálculos juntado ao balanço, cuja a apuração dar-se-á através da seguinte fórmula:

ILG – índice de liquidez geral = AC + RLP > 1 PC + ELP

b) Certidão negativa de falência ou concordata expedida pelo Cartório Distribuidor da sede da pessoa jurídica, com data de, no máximo 60 (sessenta) dias anteriores a publicação do primeiro aviso desta licitação, exceto se houver prazo de validade fixada na respectiva certidão.

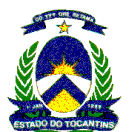

- c) 01 (UM) ATESTADO DE CAPACIDADE TÉCNICA, no mínimo, fornecido por pessoa jurídica de direito público ou privado, apresentado em papel timbrado do emitente, compatível com as características do objeto licitado.
- d) Declaração de que a empresa cumpre plenamente o inciso XXXIII do art. 7º da Constituição Federal.
- e) Ato de concessão ou autorização para a prestação de serviços objeto desta licitação, expedido pelo Ministério das Comunicações ou pela Agência Nacional de Telecomunicações - ANATEL. Comprovação de outorga da ANATEL referente ao SCM (Serviço Comunicação Multimídia) ou SRTT (Serviço de Rede de Transporte de Telecomunicações).
- f) Prova de registro ou inscrição da licitante e de seu responsável (is) técnico (s) no CREA, em caso de consórcio apenas será necessária a comprovação do responsável técnico da empresa proprietária da outorga de SCM (Serviço Comunicação Multimídia) fornecida pela ANATEL; Os serviços de telecomunicação são providos pelas redes de fibras e rádio das operadoras que por sua vez tem seus projetos de redes obrigatoriamente registrados no CREA. As operadoras tem um ou mais responsáveis junto ao CREA para assinar todo novo projeto de telecomunicações. No caso de formação de consórcio, bastando a consorciada detentora da licença SCM, ou seja, uma operadora de telecomunicações é que precisa apresentar registro e responsável no CREA, as demais consorciadas estarão desobrigadas de apresentar o registro no CREA.
- g) No caso da licitante optar pela subcontratação ou consórcio com empresa que seja responsável pelos serviços de comunicação via satélite deve ser apresentado em nome da sub-contratada ou consorciada:
	- 1. Ato de concessão ou autorização para a prestação de serviços objeto desta licitação, expedido pelo Ministério das Comunicações ou pela Agência Nacional de Telecomunicações - ANATEL. Comprovação de outorga da ANATEL referente ao SCM (Serviço Comunicação Multimídia) com abrangência nacional em nome da sub-contratada ou consorciada;
	- 2. Prova de registro ou inscrição da sub-contratada ou consorciada e de seu responsável (is) técnico (s) no CREA;

# 8.1.3 – DA PARTICIPAÇÃO DAS EMPRESAS EM CONSÓRCIO:

8.1.3.1 - A participação de Consórcios é permitida e de acordo com o disposto no Art. 33, da Lei 8.666/93, constituídos por empresas nacionais ou por empresas nacionais e estrangeiras, que apresentem os requisitos de habilitação dispostos neste Edital e que satisfaçam integralmente as condições e exigências do mesmo. Na constituição de consórcio deverão ser atendidas as seguintes exigências:

8.1.3.1.1 - Serão permitidas, no máximo, cinco empresas. Sendo obrigatório que uma das consorciadas seja especializada em Tecnologia da Informação (TI) a qual será a responsável pelos serviços de gerência da rede e uma outra consorciada que será responsável pelos serviços de vídeo-conferência e voip.

8.1.3.1.2 - Apresentação de Termo de Compromisso público ou particular de constituição em Consórcio, com a indicação do nome do consórcio, subscrito pelas consorciadas, contendo a indicação da empresa líder responsável pelo consórcio que será responsável principal, perante a CONTRATANTE, pelos atos praticados pelo consórcio, sem prejuízo da responsabilidade solidária das empresas consorciadas e que terá ainda as seguintes responsabilidades:

- a) Compromissos e obrigações das consorciadas, dentre os quais o de que cada consorciada responderá, individual e solidariamente, pelas exigências de ordens fiscais, administrativas e contratuais pertinentes ao objeto, até a conclusão final dos trabalhos e serviços que vierem a ser contratado com o consórcio;
- b) Declaração expressa de responsabilidade solidária, ativa e passiva, das consorciadas pelos atos praticados pelo consórcio, em relação à licitação e, posteriormente, ao eventual contrato, até o final de sua execução;

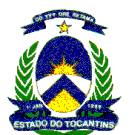

- c) Compromisso de que o consórcio não terá a sua composição ou constituição alterada ou, sob qualquer forma, modificada, sem prévia e expressa anuência da CONTRATANTE, até a conclusão dos trabalhos ou serviços que vierem a ser contratados;
- d) Compromisso expresso de que o consórcio não se constitui, nem se constituirá em pessoa jurídica distinta de seus membros, nem terá denominação própria ou diferente das suas consorciadas;
- e) Compromissos e a divisão do escopo no fornecimento para cada uma das consorciadas, individualmente, em relação ao objeto, bem como o percentual de participação de cada uma em relação ao custo do fornecimento dos serviços previstos;
- f) Previsão, no instrumento de constituição do consórcio que os pagamentos referentes aos serviços contratados poderão ser realizados diretamente à empresa consorciada executora ou prestadora do serviço, ou, diretamente, à empresa líder.

8.1.3.1.3 - Será permitida, a sub-contratação de partes dos serviços técnicos, do objeto desta licitação, exceto para os serviços de gerência de redes que engloba também os serviços de gerência de infraestrutura e de segurança da informação e os serviços de Vídeo-conferência, ficando sob inteira responsabilidade da CONTRATADA a qualidade, a fidelidade ao objeto e a garantia sobre a totalidade dos serviços prestados.

8.1.3.1.4 - Em sendo o consórcio formado por empresas brasileiras e estrangeiras, a liderança caberá obrigatoriamente a empresa brasileira.

# 9 – DA SESSÃO DO PREGÃO E DO CREDENCIAMENTO

9.1 – Os participantes do pregão deverão comparecer com antecedência mínima de 30 (trinta) minutos do horário previsto para realização do credenciamento.

9.2 - O Pregoeiro declarará aberta a sessão do PREGÃO em data e hora pré definidos no edital comunicando que a sessão será gravada em MP3.

9.3 - As pessoas jurídicas ou firmas individuais deverão credenciar, mediante a apresentação de procuração por instrumento público ou particular, em cópia autenticada, um procurador, atribuindo-lhe poderes para Formular lances de preços e praticar todos os demais atos e operações no sistema (modelo em Anexo).

#### § único: Quando apresentada procuração particular, deverá ser anexada cópia do estatuto ou contrato social em cópia autenticada.

9.3.1 - Em se tratando de sócio, proprietário ou dirigente da empresa proponente, deverá ser apresentada cópia do respectivo Estatuto ou Contrato Social, devidamente autenticado, no qual estejam expressos os seus poderes para exercer direitos e assumir obrigações.

9.4 - Após o encerramento do credenciamento e identificação dos representantes das empresas proponentes, o Pregoeiro não mais aceitará novos proponentes, dando início a recebimento dos envelopes contendo a Proposta Comercial e a Documentação, exclusivamente dos participantes devidamente credenciados.

# 10 – DO DIREITO DE PREFERÊNCIA DAS MICROEMPRESAS E EMPRESAS DE PEQUENO PORTE

10.1 – Encerrada a etapa de lances, classificando-se em primeiro lugar empresa de grande ou médio porte, será observado o disposto nos artigos 44 e 45 da Lei Complementar nr. 123, conforme segue:

10.1.1 – Identificar-se-ão as propostas ofertadas por microempresas ou empresas de pequeno porte que se encontrem até 5% (cinco por cento) superiores à primeira classificada;

10.1.2 – A microempresa ou empresa de pequeno porte, enquadrada no subitem 10.1.1 e que declarou que deseja usufruir do direito de preferência, mais bem classificada poderá apresentar proposta de preço inferior àquela classificada em primeiro lugar, no prazo de 5 (cinco) minutos após convocada para apresentar sua proposta, situação em que passará à condição de primeira colocada;

10.1.2.1 – No caso de empate dos valores apresentados pelas microempresas ou/e empresas de pequeno porte que se encontrem nos intervalos estabelecidos no § 2º do artigo 44 da Lei Complementar nº 123/06, será realizado sorteio entre elas para que se identifique aquela que primeiro poderá apresentar melhor oferta.

10.1.3 – Não ocorrendo a adjudicação do objeto à microempresa ou empresa de pequeno porte, na forma do subitem 10.1.2, serão convocadas as remanescentes na ordem de classificação, para o exercício do mesmo direito;

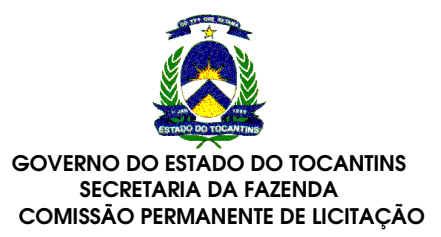

10.1.4 – Na hipótese da não contratação nos termos do disposto no Artigo 45 da Lei Complementar nº 123/06, o objeto licitado será adjudicado em favor da proposta originalmente vencedora do certame.

10.1.4.1 – O disposto no artigo 45 da Lei Complementar nº 123/06, somente se aplicará quando a melhor oferta inicial não tiver sido apresentada por microempresa ou empresa de pequeno porte.

10.2 - Havendo alguma restrição na comprovação da regularidade fiscal, as microempresas e empresas de pequeno porte terão prazo, quando solicitado, de 2(dois) dias úteis, após declarada vencedora, para a regularização da documentação, pagamento ou parcelamento do débito, e emissão de eventuais certidões negativas ou positivas com efeito de certidão negativa.

10.2.1- A empresa que desejar usufruir do prazo previsto no §1<sup>º</sup>, art. 43 da Lei Complementar nº 123/06 para regularização da documentação fiscal, deverá manifestar o interesse ao pregoeiro no momento da sessão.

10.3 - A não regularização da documentação, no prazo previsto, implicará inabilitação da licitante, sem prejuízo das sanções previstas neste edital.

# 11 – DA CLASSIFICAÇÃO DAS PROPOSTAS COMERCIAIS

11.1 - Os envelopes de Propostas Comerciais serão abertos e será verificado o atendimento a todas as especificações e condições estabelecidas neste Edital, sendo imediatamente desclassificadas aquelas que estiverem em desacordo.

11.2 - O Pregoeiro classificará o autor da proposta de menor preço e aqueles que tenham apresentado propostas em valores sucessivos e superiores em até 10% (dez por cento) à proposta de menor preço, para participarem dos lances verbais.

11.2.1 - Se não houver, no mínimo, 3 (três) propostas de preços nas condições definidas no subitem anterior, o Pregoeiro classificará as melhores propostas, até o máximo de 3 (três), para que seus autores participem dos lances verbais, quaisquer que sejam os preços oferecidos nas propostas apresentadas.

# 12 – DOS LANCES VERBAIS

12.1 - Aos licitantes classificados será dada a oportunidade para nova disputa, por meio de lances verbais e sucessivos, com valores distintos e decrescentes, a partir do autor da proposta classificada de maior preço e os demais em ordem decrescente de classificação.

12.2 - A desistência em apresentar lance verbal, quando convocado pelo Pregoeiro, implicará na exclusão do licitante da etapa de lances verbais e na manutenção do último preço apresentado pelo licitante, para efeito de posterior ordenação das propostas.

#### 13 – DO JULGAMENTO

13.1 - O critério de julgamento será o de MENOR PREÇO GLOBAL.

13.2 - Declarada encerrada a etapa competitiva de lances, as ofertas serão ordenadas para classificação a partir do menor preço.

13.3 - O Pregoeiro examinará a aceitabilidade da primeira proposta classificada, quanto ao objeto e valor, decidindo motivadamente a respeito.

13.3.1 - Sendo aceitável a proposta de menor preço, será aberto o envelope contendo a documentação de habilitação do licitante que a tiver formulado, para confirmação das suas condições habilitatórias.

13.3.2 - Se a proposta não for aceitável ou se o proponente não atender ás exigências habilitatórias, o Pregoeiro examinará as demais propostas subsequentes classificadas, verificando a sua aceitabilidade, quanto ao objeto e valor, procedendo a verificação das condições de habilitação do proponente, até a apuração de uma proposta que atenda ao edital, sendo o respectivo proponente declarado vencedor e a ele adjudicado o objeto deste edital, para o qual apresentou proposta.

13.3.3 - Em havendo apenas uma proposta e desde que atenda a todos os termos do edital e que seu preço seja compatível com o valor estimado da contratação, esta poderá ser aceita.

13.3.4 - Caso não se realizem lances verbais, será verificada a conformidade entre a proposta escrita de menor preço e o valor estimado da contratação.

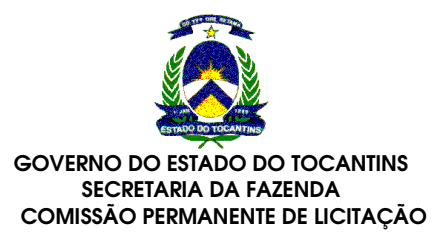

13.3.5 - Apurada a melhor proposta que atenda ao edital, o Pregoeiro deverá negociar para que seja obtido um melhor preço.

13.4 - Da reunião lavrar-se-á a ata circunstanciada, na qual serão registrados todos os atos do procedimento e as ocorrências relevantes e que, ao final, será assinada pelo Pregoeiro, Equipe de Apoio e pelos licitantes.

13.5 – O resultado do julgamento das propostas será apresentado através de publicação no mural da Comissão Permanente de Licitação e no site www.cpl.to.gov.br.

## 14 – DOS RECURSOS

14.1 - Declarado o vencedor, qualquer licitante poderá manifestar imediata e motivadamente a intenção de recorrer, cuja síntese será lavrada em ata, sendo concedido o prazo de 3 (três) dias úteis para apresentação das razões de recurso, ficando os demais licitantes desde logo intimados para apresentar contra-razões em igual número de dias, que começarão a correr do término do prazo do recorrente.

14.2 - O licitante poderá também apresentar as razões do recurso no ato do Pregão, as quais serão reduzidas a termo na respectiva ata, ficando todos os demais licitantes desde logo intimados para apresentar contra-razões no prazo de 3 (três) dias úteis, contados da lavratura da ata, sendo-lhes assegurada vista imediata dos autos.

14.3 - Na falta de manifestação imediata e motivada, no momento oportuno, o licitante decairá do direito de recurso.

14.4 - Os recursos deverão ser decididos no prazo de 5 (cinco) dias úteis.

14.5 - O acolhimento de recurso importará a invalidação apenas dos atos insuscetíveis de

aproveitamento. 14.6 - O resultado do recurso será divulgado mediante afixação no quadro de avisos deste órgão e comunicado a todos os licitantes via fax ou email.

# 15 – DA ADJUDICAÇÃO E DA HOMOLOGAÇÃO

15.1 - Inexistindo manifestação recursal, o Pregoeiro adjudicará o objeto da licitação ao licitante vencedor, com a posterior homologação do resultado pelo SECRETÁRIO do órgão requisitante.

15.2 - Havendo interposição de recurso, após o julgamento, o SECRETÁRIO do órgão requisitante homologará o procedimento licitatório ao licitante vencedor.

# 16. DO REGISTRO DE PREÇOS

16.1. Os preços classificados em primeiro lugar, por item serão registrados em ata própria e serão publicados na imprensa oficial.

16.2. As publicações resumidas do compromisso de fornecimento que vier a ser firmado ao longo da execução deste, deverá ser realizada na forma do estabelecido no artigo 61, parágrafo único da Lei nº 8.666/93 e suas alterações.

# 17. DA ASSINATURA DA ATA DE REGISTRO DE PREÇOS E DO PROCEDIMENTO DE CARONA

17.1. As licitantes classificadas nos termos da presente licitação serão convocadas para, no prazo de 03 (três) dias contados da data de convocação a assinar a Ata de Registro de Preços. O prazo para assinatura poderá ser prorrogado por uma única vez, por igual período, desde que solicitado por escrito pela adjudicatária durante seu transcurso e ocorra motivo justificado e aceito pela Administração.

17.2. O não comparecimento da licitante no prazo estabelecido para a assinatura da Ata de Registro de Preços, implicará na perda dos direitos pertinentes à contratação, sem prejuízo das sanções legalmente previstas. É facultado à Administração, quando a convocada não assinar o termo de compromisso ou retirar o instrumento equivalente no prazo e condições estabelecidas, convocar às licitantes remanescentes, na ordem de classificação, para fazê-lo em igual prazo e nas mesmas condições propostas à primeira classificada, inclusive quanto as preços, ou revogar a licitação, independentemente da cominação prevista no artigo 81 da Lei nº 8.666/93.

17.3. O prazo de validade da ata de registro de preços será de 12 (doze) meses, podendo ser prorrogada por igual período, contados da publicação da ata.

17.4 – Quanto ao procedimento de carona:

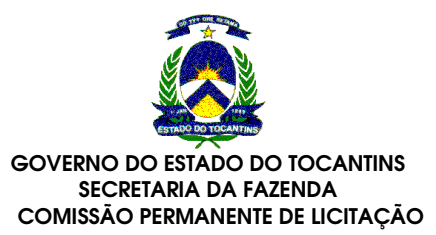

17.4.1 – Ao assinar a Ata de Registro de Preços, e o contrato a empresa adjudicatária obrigase a executar o objeto a ela adjudicado, conforme especificações e condições contidas neste edital e seus anexos e também na proposta apresentada, prevalecendo, no caso de divergência, as especificações e condições do edital.

17.4.2 – A ata de registro de preços durante sua vigência, poderá ser utilizada por qualquer órgão ou entidade da Administração que não tenha participado do certame licitatório, mediante prévia consulta à COMISSÃO PERMANENTE DE LICITAÇÃO da SECRETARIA DA FAZENDA, desde que devidamente comprovada a vantagem.

17.4.3 – Caberá ao fornecedor beneficiário da ata de registro de preços, observadas as condições nela estabelecidas, optar pela aceitação ou não do fornecimento, independentemente dos quantitativos registrados em ata, desde de não prejudique as obrigações anteriormente assumidas.

17.4.4 – As aquisições ou contratações adicionais não poderão exceder, por órgãos ou entidades, a 100 % (cem por cento) dos quantitativos registrados na Ata de Registro de Preços.

# 18. DO CONTRATO DE FORNECIMENTO

18.1. A Ata de Registro de Precos será celebrada nos termos da minuta do presente Edital e da proposta apresentada pela licitante classificada em 1º lugar.

18.2. Nos termos do artigo 54 da Lei n.º 8.666/93 e das demais normas legais em vigor, a Ata de Registro de Preços será regida pelos preceitos de direito público, aplicando-se-lhe, supletivamente, os princípios da teoria geral dos contratos e as disposições de direito privado.

18.3. O aperfeiçoamento da Ata de Registro de Preços não impedirá a Administração de adquirir, nos termos da Lei, os mesmos produtos de outro fornecedor, respeitado o disposto no item 18.6, letra "a" deste edital.

18.4. Os valores constantes da Ata de Registro de Preços serão fixados em moeda corrente no

país.

18.5. A obrigação contratada nos termos da Ata de Registro de Preços assinado pela adjudicatária e pela respectiva licitante, somente se efetuará mediante a competente emissão da respectiva Autorização de Fornecimento, devendo a mesma, por conseguinte, ser cumprida nos precisos termos da Ata de Registro de Preços e da Autorização de Fornecimento a que se refere.

18.6. Serão considerados como direitos da Administração na Ata de Registro de Preços, objeto da presente licitação, além de outros estabelecidos na legislação em vigor e no instrumento contratual:

- a) Direito de definir a forma de fornecimento desejada em cada aquisição e de receber os produtos dentro do prazo determinado no item 2, subitem 2.1 do edital;
- b) Direito de rescindir a Ata de Registro de Preços sempre que o preço registrado for superior a praticado no mercado.

18.7. Serão considerados como direitos do compromissário fornecedor na Ata de Registro de Preços objeto da presente licitação, além de outros estabelecidos na legislação em vigor e no instrumento contratual:

- a) O direito de fornecer os produtos objeto da Ata de Registro de Preços, desde que não obtenha a Administração, por meio de procedimento licitatório específico ou de contratação direta, melhores condições de preço;
- b) O direito de receber no prazo devido o pagamento pela execução do objeto da presente licitação, no valor constante da ata de registro de preços;
- c) O direito de solicitar a rescisão da Ata de Registro de Preços nos casos em que houver atraso no pagamento de fornecimentos já realizados, respeitado o disposto no artigo 78, XV, da Lei Federal nº 8.666/93, com suas alterações posteriores e das demais normas legais em vigor.

18.8. Correrão exclusivamente por conta da empresa licitante quaisquer tributos, taxas ou preços públicos devidos.

18.9. Não será admitida, a qualquer título, a subcontratação total ou parcial do objeto do contrato de fornecimento.

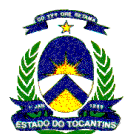

18.10. A rescisão administrativa da Ata de Registro de Preços por ato unilateral da CONTRATANTE obedecerá a disposto no artigo 78, parágrafo único, da Lei nº 8.666/93, com suas alterações posteriores.

18.11 - As despesas decorrentes da aquisição do objeto da presente Licitação no valor estimado de R\$ 5.098.108,75 (cinco milhões, noventa e oito mil, cento e oito reais e setenta e cinco centavos), correrão por conta da dotação orçamentária nº 0412600181430 – 3339039 – 0100000 deste Poder Executivo.

18.12 - O contrato terá vigência de 60 (sessenta) meses.

## 19 – DAS SANÇÕES ADMINISTRATIVAS

19.1 - A recusa do adjudicatário em assinar o contrato, bem como o atraso e a inexecução parcial ou total do contrato, caracteriza descumprimento da obrigação assumida e permitem aplicação das seguintes sanções pelo GABINETE DO GOVERNADOR:

19.1.1 - Advertência, que será aplicada sempre por escrito;

19.1.2 - Multas;

19.1.3 - Suspensão temporária do direito de licitar com a SECRETARIA DA FAZENDA;

19.1.4 - Declaração de inidoneidade para licitar e contratar com a Administração Pública, no prazo não superior a 5 anos.

19.2 - A multa será aplicada à razão de 0,1% (um décimo por cento) sobre o valor total do contrato, por dia de atraso.

19.3 - O valor máximo das multas não poderá exceder, cumulativamente, a 10% (dez por cento) do valor do contrato.

19.4 - As sanções acima descritas poderão ser aplicadas cumulativamente, ou não, de acordo com a gravidade da infração, facultada ampla defesa à CONTRATADA, no prazo de 5 (cinco) dias úteis a contar da intimação do ato.

19.5 - Nenhuma parte será responsável perante a outra pelos atrasos ocasionados por motivo de força maior ou caso fortuito.

# 20 – DA EXTENSÃO DAS PENALIDADES:

20.1 - A suspensão de participar em licitação e contratar com a Administração Pública poderão ser também aplicadas àqueles que:

20.1.1 - Retardarem a execução do Pregão;

20.1.2 - Demonstrarem não possuir idoneidade para contratar com a Administração;

20.1.3 - Apresentarem declaração falsa ou cometerem fraude fiscal;

21. DO CANCELAMENTO DO REGISTRO DE PREÇOS E RESCISÃO DO CONTRATO DE COMPROMISSO DE FORNECIMENTO

21.1. O preço registrado poderá ser cancelado nos seguintes casos:

21.1.1. Pela CONTRATANTE, quando:

- a) A Contratada deixar de cumprir as exigências do Contrato;
- b) A Contratada não atender à convocação para firmar contrato decorrente de Registro de Preços ou não retirar o instrumento equivalente no prazo estabelecido, sem justificativa aceita pela Administração;
- c) A Contratada praticar atos fraudulentos no intuito de auferir vantagem ilícita;
- d) Ficar evidenciada incapacidade de cumprir as obrigações assumidas pela Contratada, devidamente caracterizada em relatório de inspeção;

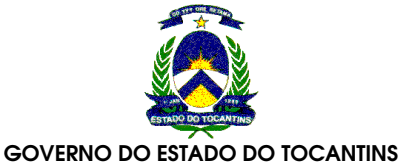

# SECRETARIA DA FAZENDA COMISSÃO PERMANENTE DE LICITAÇÃO

- e) Em qualquer das hipóteses de inexecução total ou parcial do Contrato decorrente do Registro de Preços;
- f) Os preços registrados se apresentarem superiores as praticados no mercado e a Contratada se recusar a baixá-los, após solicitação expressa da Comissão Permanente de Licitação, de forma a manter o mesmo percentual de diferença entre o preço ofertado e o preço de mercado na forma prevista no Contrato de Compromisso de Fornecimento;
- g) Por razões de interesse público, mediante despacho motivado, devidamente justificado.

## 21.1.2. Pela CONTRATADA, quando:

a) mediante solicitação por escrito, comprovar estar impossibilitada de cumprir as exigências do Contrato de Compromisso de Fornecimento.

21.2. A comunicação do cancelamento do preço registrado, nos casos previstos no item 21.1.1. desta Cláusula, será feita por correspondência, juntando-se comprovante nos autos que deram origem a Registro de Preços.

21.2.1. No caso de ser ignorado, incerto ou inacessível o lugar da Contratada, a comunicação será feita por publicação no jornal local e no Diário Oficial do Estado, por uma vez e afixado no local de costume do órgão responsável pelo Registro, considerando-se cancelado o registro na data da publicação na imprensa oficial.

21.3. A solicitação da Contratada para cancelamento do preço registrado deverá ser formulada com antecedência mínima de 30 (trinta) dias, facultada à Administração a aplicação das penalidades previstas no instrumento convocatório, assegurada defesa prévia do fornecedor, nos termos da Lei n.° 8.666/93.

# 22 – ALTERAÇÕES NA ATA DE REGISTRO DE PREÇOS

22.1 – A Ata de Registro de Preços poderá sofrer alterações, obedecidas as disposições contidas no artigo 65 da Lei 8.666/93.

22.1.1 – O preço registrado poderá ser revisto em decorrência de eventual redução daqueles praticados no mercado, ou de fato que eleve o custo dos serviços ou bens registrados, e caberá a COMISSÃO PERMANENTE DE LICITAÇÃO promover as necessárias negociações com os fornecedores.

22.1.2 – Se o preço inicialmente registrado, por motivo superveniente, tornar-se superior ao preço praticado no mercado, a COMISSÃO PERMANENTE DE LICITAÇÃO poderá:

- a) Convocar o fornecedor para negociar a redução dos preços e sua adequação ao praticado pelo mercado, e se, frustrada a negociação;
- b) Convocar os demais fornecedores, com igual oportunidade de negociação.

22.1.3 - Se a negociação restar sem êxito, o GABINETE DO GOVERNADOR deverá proceder à revogação da Ata de Registro de Preços pela adoção de medidas cabíveis para obtenção de contrato mais vantajoso.

# 23 – DISPOSIÇÕES GERAIS

23.1 - Este edital deverá ser lido e interpretado na íntegra, e após apresentação da documentação e da proposta, não serão aceitas alegações de desconhecimento ou discordância de seus termos.

23.2 – Caso algum proponente se manifeste o mesmo terá direito a vista a processo tanto das Propostas Comerciais quanto dos Documentos de Habilitação apresentados na sessão.

23.3 - É vedado a licitante retirar sua proposta ou parte dela após aberta a sessão do Pregão.

23.4 - A presente licitação poderá ser anulada ou revogada por razões de interesse público, decorrente de fato superveniente devidamente comprovado, em todo ou em parte, por ilegalidade de ofício ou por provocação de terceiros, mediante parecer escrito e devidamente comprovado.

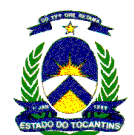

23.5 - O Pregoeiro, no interesse da Administração, poderá relevar omissões puramente formais observadas na documentação e proposta, desde que não contrariem a legislação vigente e não comprometam a lisura da licitação sendo possível a promoção de diligência destinada a esclarecer ou a complementar a instrução do processo, para esse fim específico.

23.6 - Decididos os recursos ou transcorrido o prazo para sua interposição, o Pregoeiro devolverá as licitantes, julgados desclassificados, os envelopes "DOCUMENTAÇÃO" inviolados, no encerramento da licitação.

23.7 - O Edital deste Pregão poderá ser retirado no site www.cpl.to.gov.br ou no guichê da Comissão Permanente de Licitação.

23.8 - A impugnação a presente Edital somente será considerada se apresentada a protocolo da SECRETARIA DA FAZENDA, com prazo de até 02 (dois) dias úteis antes da reunião de abertura do processo licitatório.

23.9 – Os casos omissos serão submetidos a parecer do jurídico da Secretaria da Fazenda.

23.10 - Quaisquer informações complementares que visem obter maiores esclarecimentos sobre o presente edital, deverão ser encaminhadas à COMISSÃO PERMANENTE DE LICITAÇÃO através do e-mail: cpl@sefaz.to.gov.br.

Palmas, 13 de maio de 2010.

# HERBERT BARBOSA FILHO

Presidente da Comissão Permanente de Licitação

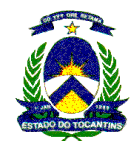

# ANEXO I

## TERMO DE REFERÊNCIA

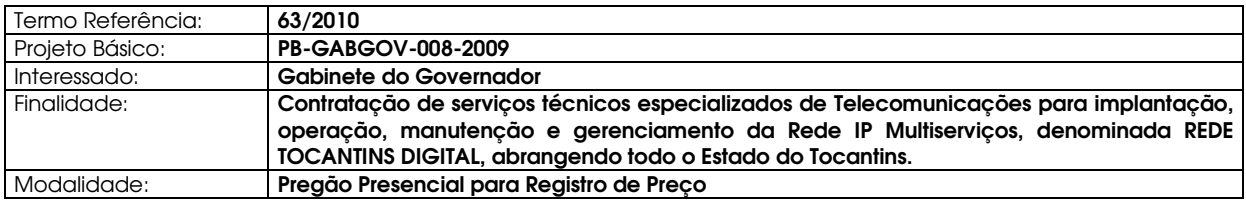

## 1 DESCRIÇÃO DO OBJETO

Contratação de empresa especializada para a prestação de serviços técnicos especializados de Telecomunicações para implantação, operação, manutenção e gerenciamento de uma Rede IP Multiserviços, denominada REDE TOCANTINS DIGITAL, abrangendo todo o Estado do Tocantins e seu escritório de representação política em Brasília.

Fazem parte deste Anexo I, os seguintes Adendos:

ADENDO I e II - Pontos de acesso cliente atuais e previsão

ADENDO III - Tabelas de Precificação

ADENDO IV - Regras de Adesão

ADENDO V - Topologia do PAP

#### 2 JUSTIFICATIVAS

Baseado em estudo prévio, o Governo do Estado do Tocantins deseja contratar serviços de Telecomunicações para interligação de unidades prediais de seu interesse em todo o território do Estado do Tocantins e em Brasília. O objetivo da contratação é a disponibilização de uma rede convergente para o tráfego dos dados das aplicações utilizadas pela CONTRATANTE, incluindo o tráfego de voz e videoconferência.

A contratação dos serviços se dá com vistas a atender às necessidades da Administração Pública Estadual, com objetivo de beneficiar toda a comunidade através de serviços de inclusão digital e de acesso aos serviços de governo eletrônico, além de proporcionar economia ao Estado com a redução de custos em Telecomunicações.

O objeto aqui contemplado teve sua composição elaborada visando primariamente à ampliação da concorrência entre os fornecedores dos serviços requisitados. A máxima minimização de custos foi buscada através da solução tecnológica que mais se aproximou do melhor atendimento à necessidade, ao menor custo.

A Rede Corporativa do Estado do Tocantins é uma rede formada pelos órgãos da Administração Pública Estadual do Governo do Estado do Tocantins (órgãos da administração direta e indireta, bem como autarquias, fundações e sociedades de economia mista sob o controle acionário do Governo do Estado do Tocantins), destinada a atender as necessidades de comunicação de dados desses órgãos.

A solução deverá obrigatoriamente ser prestada sobre uma rede IP multiserviços que permita a criação de VPN IP/MPLS e a configuração de classes de serviços.

#### 3 DESCRIÇÃO DOS SERVIÇOS DA REDE TOCANTINS DIGITAL

A proponente deve fornecer os serviços integrantes da solução REDE TOCANTINS DIGITAL, bem como instalar, operacionalizar, gerenciar e dar manutenção nos serviços e recursos de acordo com a formatação abaixo especificada.

A Rede Corporativa do Estado, de agora em diante denominada REDE TOCANTINS DIGITAL, será composta por:

# 3.1 FORMATAÇÃO DA REDE TOCANTINS DIGITAL

3.1.1 Ponto de Acesso Principal

Ponto de Acesso principal, doravante conhecido como PAP é o ponto para o qual converge a rede, permitindo com a centralização a aplicação de políticas de segurança e serviços que atendam todo o Estado.

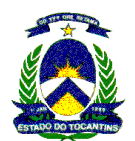

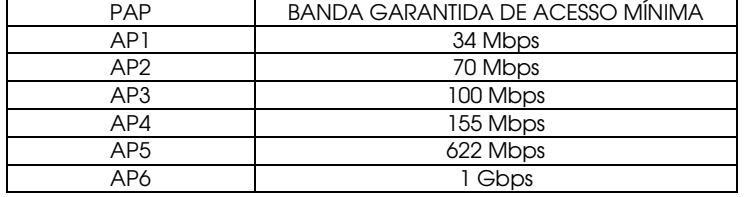

## 3.1.2 Ponto de Acesso Cliente

Os Pontos de acesso cliente, denominados PAC, são os diversos órgãos estaduais que serão atendidos pela Rede, serão diferenciados em função de sua importância e relevância para o governo do Estado, sendo classificados em:

### a) Acessos Cliente (Capital)

Tem como característica principal o atendimento aos órgãos públicos estaduais localizados na capital com acessos de alta velocidade e níveis de serviços diferenciados.

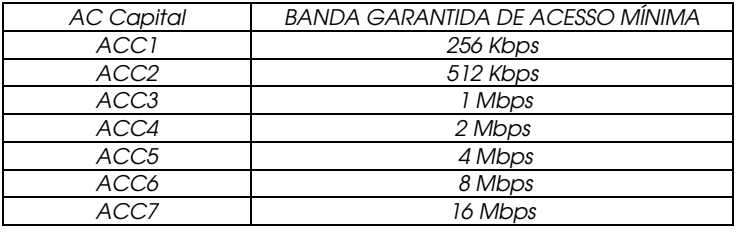

#### b) Acessos Cliente (Interior)

Tem como característica principal o atendimento aos órgãos públicos estaduais localizados no interior com acessos de alta velocidade e níveis de serviços diferenciados.

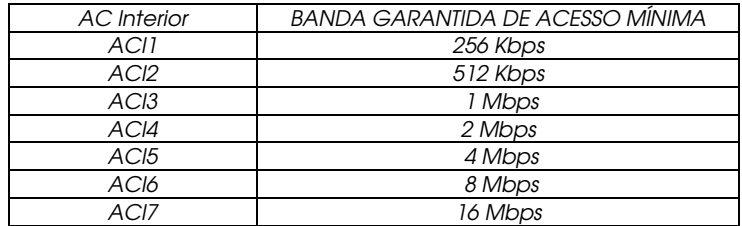

A adesão a um PAC (circuito) dessa ata de registro de preços obriga a adesão também ao item suporte de serviços correspondente ao PAC em questão, visto que o projeto prevê serviços de gerenciamento e service-desk integrados, reunidos sob a forma de suporte de serviços. No entanto a adesão ao item de suporte de serviços pode ser feita sem a adesão ao PAC (circuito), garantindo a agregação de serviços a circuitos já existentes.

# 3.1.3 Serviço de Gerência da Rede

A Gerência deverá ser composta dos seguintes itens:

- a) Centro de Gerência da Rede;
- b) Solução de Gerência de Redes;
- c) Solução de Gerência de Voz;
- d) Solução de Gerência de Infra-estrutura;
- e) Solução de Segurança de Rede;
- f) Solução de Informações Gerenciais;

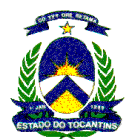

- g) Central de Relacionamento com os Clientes da Rede Service-Desk / Help-Desk;
- h) Solução de gerência de redes para comunicação via satélite.
- 3.1.4 Serviço de Internet

Acesso permanente dedicado e exclusivo à Internet Mundial com total conectividade IP.

3.1.5 Serviço de Videoconferência

Disponibilidade para uso do Governo do Estado do Tocantins de salas de videoconferência instaladas, operadas e mantidas pela proponente.

3.1.6 Serviço de Voz sobre IP - VOIP

A rede prevista iniciará atendendo aos atuais circuitos de dados, no entanto deverão estar previstos, conforme planilha de precificação, circuitos com capacidade de trafegar voz, os quais serão solicitados sob demanda para prover atendimento à solução de VOIP da CONTRATADA. Para garantir qualidade de transmissão nas redes locais dos órgãos interessados em aderir ao projeto, a CONTRATADA deverá cotar a instalação de pontos lógicos, pontos elétricos, portas de switch, nobreaks, bem como todos os demais componentes necessários para viabilizar a infra-estrutura interna dos órgãos, conforme previsto na planilha de precificação.

3.1.7 Serviço de comunicação via satélite

Circuitos de acesso à Pontos de Acesso Cliente que serão atendidos via satélite.

3.1.8 Serviço telefônico fixo comutado - STFC

Compreende a modalidade local e longa distância nacional para atender aos troncos bidirecionais e as linhas diretas, para uso contínuo do Governo do Estado do Tocantins, em conformidade com as especificações estabelecidas neste Termo de Referência.

- 3.2 Clientes dos serviços da Rede:
- 3.2.1 As Instituições Públicas Estaduais (de direito público ou privado) do Poder Executivo;

3.2.2 As Instituições Públicas Estaduais dos Poderes Legislativo, Judiciário bem como o Ministério Público e Tribunal de Contas;

3.2.3 Instituições Públicas, (de direito público ou privado), de outras esferas de Poder (Federal e Municipal), que façam a adesão.

3.3 As quantidades contratadas em cada item poderão ser alteradas de forma a melhor atender a configuração demandada pela CONTRATANTE, na vigência do Contrato, desde que a alteração esteja nos limites do valor total do item, ressalvadas as condições previstas na legislação para aditivo contratual.

# 4 CARACTERÍSTICAS DA REDE TOCANTINS DIGITAL

A interligação entre os Pontos de presença da REDE TOCANTINS DIGITAL e os serviços oferecidos pela mesma deverão obedecer aos seguintes critérios obrigatórios:

# 4.1 Backbone da Rede

O Backbone não será proprietário do Estado, podendo ser compartilhado com outros clientes da CONTRATADA. No entanto pelo menos 60% de seus pontos de presença no Estado devem ser conectados fisicamente entre si, pelo menos, por duas rotas distintas e sem pontos únicos de falha;

4.1.1 A capacidade do Backbone será definida em níveis, permitindo uma precificação em função da capacidade de transmissão e possibilitando o aumento de largura de banda de forma escalonável, mensurável pela capacidade do PAP instalado nas dependências do Gabinete do Governador. O nível será atualizado sempre que se fizer necessário, visando não comprometer os serviços prestados e contratados, quais sejam:

- a. Nível 1: até 34Mbps;
- b. Nível 2: de 34Mbps até 70Mbps;
- c. Nível 3: de 70Mbps até 100Mbps.
- d. Nível 4: acima de 100Mbps até 155Mbps;
- e. Nível 5: acima de 155Mbps até 622Mbps;
- f. Nível 6: acima de 622Mbps até 1Gbps;

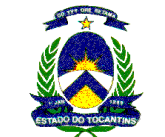

A capacidade de transmissão do PAP não poderá ser inferior a soma dos valores nominais das velocidades de transmissão dos PAC (Pontos de Acesso Cliente) existentes. A readequação da capacidade de transmissão do PAP será efetivada mediante solicitação prévia da CONTRATANTE.

O Suporte da Contratada para os serviços de gerência de redes deverá ser redimensionado em função dos níveis de crescimento do backbone, conforme previsto na planilha de precificação;

## 4.2 PAP (Ponto de Acesso Principal)

4.2.1 No PAP deverão ser instalados o Centro de Gerenciamento da Rede, responsável pela segurança e gestão dos produtos e serviços da Rede e a Central de Relacionamento com os Clientes (Service-Desk), responsável pela abertura, acompanhamento e fechamento das solicitações efetuadas pelos beneficiários da Rede e pelos sistemas do Centro de Gerenciamento da Rede.

4.2.2 A estrutura de comunicação da CONTRATADA deverá se conectar ao PAP através de acessos físicos distintos, incluindo seu encaminhamento físico nas instalações do Gabinete do Governador e inclusive partindo de pontos de presença distintos do Backbone da CONTRATADA, garantindo dessa forma redundância física de interligação do PAP com o backbone da Rede.

4.2.3 A Contratada deverá fornecer o serviço de conectividade entre o PAP e seu ponto concentrador do tráfego de satélite, doravante denominado como circuito de integração. A contratada deverá cotar, conforme planilha de precificação, os preços de circuitos dedicados de 4Mbps e 8Mbps, de forma que garanta qualidade. Esta conectividade deverá obedecer aos acordos de níveis de serviços conforme item 20 (planilha de precificação).

4.2.4 A Contratada deverá fornecer o serviço de conectividade entre o PAP e seu centro de gerência recorrente, doravante denominado circuito da gerência, de forma redundante, possibilitando a continuidade dos serviços no horário 24x7, o tratamento de retaguarda de problemas e incidentes, suporte técnico remoto, bem como ser seu centro de recorrência em caso de falha. O dimensionamento do circuito deverá ser estabelecido pela contratada. Esta conectividade deverá obedecer aos acordos de níveis de serviços conforme item 17 (planilha de precificação), a adesão ao item centro de gerenciamento obriga a adesão ao circuito de gerência.

4.2.5 A Contratada deverá fornecer, instalar, configurar, manter e operar todos os equipamentos e softwares necessários para sua solução de conectividade com o backbone, Internet, plataforma de gerência de Dados/voz/imagem, comunicação de voz (servidor SIP), solução de MCU para vídeo-conferência, bem como para os demais serviços previstos neste termo de referência.

Para efeito de precificação do PAP devem ser contabilizados a infra-estrutura de roteadores concentradores da rede, capacidade da transmissão do Backbone, constituindo-se em um item único para efeito de adesão. Os demais componentes do PAP devem ser cotados em itens específicos da planilha de precificação, incluindo linha 0800 para uso da central de relacionamento e suporte de serviços inerentes ao gerenciamento do PAP.

# 4.2.7 Topologia do PAP.

Observar o desenho da topologia do PAP no Adendo V.

Haverá redundância nos switches externos e nos switches do CORE, devendo ter sua especificação correspondente a switch de Distribuição.

- a) 2 (dois) Switches externos com 24 portas 1Gbps
- b) 2 (dois) Switches Core com 30 portas 1Gbps

# 4.3 Pontos de Acesso Cliente (PAC)

4.3.1 Todos os PAC´s deverão obrigatoriamente estar conectados aos elementos do backbone da CONTRATADA, em um conceito de estrela estendida, onde todo o tráfego deverá ser marcado conforme as classes de serviço constantes neste Termo de Referência;

A estimativa inicial é de atendimento a 400 PAC

- 4.3.2 Fica vedado o uso de acessos dedicados para atendimento aos PAC´s via radiofreqüência por espalhamento espectral, faixa 2.4GHz, haja vista a natureza dos dados transmitidos requerer padrões de segurança máximos, onde qualquer margem de insegurança é relevante.
- 4.3.3 Os Acessos Dedicados aos PAC´s, serão fornecidos nas seguintes velocidades: 256Kbps, 512Kbps, 1Mbps, 2Mbps, 4Mbps, 8Mbps e 16Mbps. Para cada Acesso Dedicado deve ser disponibilizado, de acordo com sua classe de serviço, de forma integrada e gerenciável, os serviços convergentes, suportado pelo protocolo TCP/IP. Este serviço inclui os recursos de conectividade (roteador ou similar), incluindo a atividade de configuração de todos os recursos envolvidos imprescindíveis.

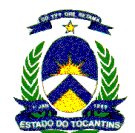

- 4.3.4 Os Acessos dedicados aos PAC deverão apresentar preço uniforme para todos órgãos públicos estaduais, excetuando-se os acessos dedicados providos para Palmas e Região Metropolitana, os quais deverão ter preços diferenciados para menor, em relação aos providos para os PAC nas demais localidades no interior do Estado do Tocantins.
- 4.3.5 Deverá ser previsto (conforme planilha de precificação) o provimento de serviço de comunicação de última milha via infra-estrutura especial, que compreenderá os PAC localizados fora da área de tarifação básica definida pela Agência Nacional de Telecomunicações e que necessitem de atendimento. A gerência da rede instalada na superintendência de Informática deve conseguir prover a gerência de falhas dessa infra-estrutura especial.
- 4.4 A Rede deverá prover conexões do tipo FULL MESH lógico onde cada ponto da arquitetura de rede é capaz de estabelecer conexão a qualquer outro ponto diretamente através de um circuito lógico, mesmo que não estejam interligados diretamente por um circuito físico;
- 4.5 A Rede deverá se comportar como uma rede corporativa privada baseada na Arquitetura TCP/IP, usando prioritariamente o protocolo OSPF ou outro protocolo de roteamento dinâmico, para o tráfego de dados, voz, e vídeo, podendo haver encapsulamento de protocolos usados na rede de transporte. É requisito obrigatório, para atendimento à classe específica, o suporte a tecnologia VoIP, estruturada através do protocolo SIP, para o tráfego de voz;
- 4.6 Será aceita qualquer topologia para a Rede, desde que seja garantida a característica lógica e física da mesma conforme as definições para o Backbone e o PAP. A solução proposta deverá prover funcionalidades semelhantes àquelas inerentes a uma rede MPLS, tais como: a capacidade de suporte a Engenharia de Tráfego e a capacidade de suporte a QoS, sendo que deverão ser atendidos todos os princípios e requisitos contidos neste Termo de Referência.
- 4.7 Deverá atender integralmente as seguintes classes de serviço com alocação dinâmica para uso da banda:
	- a) Classe A Tempo Real Vídeo: Aplicações sensíveis ao retardo (delay) e variações de retardo da rede (jitter), que exigem a priorização de pacotes e reserva de banda;
	- b) Classe B Tempo Real Voz: Aplicações sensíveis ao retardo (delay) e variações de retardo da rede (jitter), que exigem a priorização de pacotes e reserva de banda;
	- c) Classe C Dados Prioritários: Aplicações interativas para o negócio, que exigem entrega garantida e tratamento prioritário;
	- d) Classe D Dados Não Prioritários: Aplicações com mensagens de tamanho muito variado e não imprescindíveis para o atendimento imediato aos clientes. Embora possa representar conteúdo muito importante e relacionado ao negócio, essas aplicações podem esperar por disponibilidade de recursos da rede;
- 4.8 A definição dos PAC´s seguem a seguinte classificação em função do serviço oferecido:
	- a) PAC Vídeo: 4 (quatro) classes, A,B,C e D, 40% da banda para vídeo e voz (respeitando-se o mínimo de 384 Kbps) e os restantes 60% divididos percentualmente conforme as classes C e D.
	- b) PAC Voz: 3 (três) classes, B, C e D, 30% da banda para voz e os restantes 70% divididos percentualmente conforme as classes C e D.
	- c) PAC Dados c/ Priorização: 2 (duas) classes, C e D, 70% para aplicações críticas e 30% para as demais aplicações.
	- d) PAC Dados s/ Priorização: Classe única de transmissão de dados.
- 4.9 Obrigatoriamente o preço mensal unitário de um PAC de mesma velocidade, dentro de uma mesma área, ou seja, capital-região metropolitana ou Interior do estado com classe Dados será inferior ao preço do PAC de classe voz, que por sua vez será inferior ao preço do PAC de classe vídeo.
- 4.10 Ser logicamente independente de qualquer outra rede, não sendo admitido o uso da rede pública Internet (endereçamento IP público) ou conexão discada via rede telefônica pública comutada (RTPC), como parte da conexão com os PAC´s;
- 4.11 Serão permitidos circuitos satelitais como conexão com os PAC´s nas condições e quantitativos definidos neste projeto básico e anexos. Os circuitos satelitais não precisarão garantir as classes de serviço previstas, limitando-se a atender conforme especificado no item que detalha a comunicação via satélite. Os acessos para os PAC´s deverão ser prioritariamente atendidos por rede terrestre, apenas na impossibilidade do não atendimento dentro dos prazos estipulados neste termo de referência, é que será feito o atendimento via rede satélite.

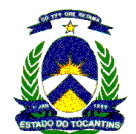

- 4.12 Serão permitidos circuitos baseados em tecnologia xDSL, nas condições e quantitativos definidos neste projeto básico, como conexão com os PAC´s, devendo possibilitar que o CPE do PAC estabeleca uma VPN com o serviço de VPN disponibilizado pela contratada no PAP em sua solução de segurança proposta. Os circuitos xDSL não precisarão garantir as classes de serviço previstas, limitando-se a atender a classe D. As velocidades permitidas serão de 256Kbps e 512Kbps para atendimento com xDSL sendo limitados em 60 (sessenta) o número de circuitos xDSL que poderão estar ativos ao mesmo tempo (somados os circuitos de 256 e 512Kbps).
- 4.13 Ser capaz de dar suporte à solução de convergência de aplicações de voz, dados, vídeo e imagens, possibilitando o compartilhamento do tráfego de voz, dados, vídeo e imagens no mesmo CPE (Customer Premisse Equipment) do Acesso e a agregação de novos serviços IP, compatíveis com a arquitetura da rede;
- 4.14 Implementar múltiplas VPNs, no domínio de camada 2, (tunelamento sem criptografia e com criptografia), bem como garantir o roteamento entre elas quando requisitado. A solução proposta deve suportar as especificações IEEE 802.1p, IEEE 802.1Q e IEEE 802.1Q-in-Q VLAN Tag;
- 4.15 Garantir o roteamento do endereçamento IP privado utilizado nas redes locais das Secretarias Estaduais, dos Órgãos Públicos e entidades signatárias do Projeto TOCANTINS DIGITAL;
- 4.16 Todos os serviços pertinentes à REDE deverão obedecer rigorosamente o Acordo quanto ao Nível dos Serviços (SLA - Service Level Agreement), definidos neste Termo de Referência nos itens 13 e 14, fornecendo suporte para os seguintes serviços:
	- a) Suporte a comunicação de dados O serviço de comunicação de dados será implementado através das classes C e D descritas na tabela de classes de serviço, sendo que o mesmo deverá ser provido na Configuração Multiponto;
	- b) Suporte à Comunicação de Voz O serviço de suporte à comunicação de voz deverá ser implementado através da classe B, com o uso do protocolo SIP (RFC 2743, RFC 3261, RFC 3264, RFC 2327, RFC 2617, RFC 2833, RFC 1889, RFC 3515, RFC 3361), sendo que o mesmo deverá ser provido na Configuração Multiponto, de modo que todos os PAC´s voz, possam se intercomunicar;
	- c) Suporte à Transmissão de Vídeo O serviço de suporte à transmissão de vídeo deverá ser prestado de modo a atender a Classe de Serviços A. Este serviço deverá ser provido na Configuração Multicast, de modo a garantir que qualquer PAC Vídeo possa estabelecer conexão de vídeo com qualquer outro PAC Vídeo;
	- d) Serviços de Valor Adicionado Os serviços de valor adicionado como o acesso a Internet, juntamente com os serviços de telecomunicações que os suportam, serão implementados dentro de todas as classes.
- 4.17 A solução proposta deverá ser gerenciável em todos os seus elementos dos acessos e do Backbone, no caso do backbone compartilhado com outros clientes da CONTRATADA, o centro de gerência da rede instalado no Gabinete do Governador deverá ter no mínimo o nível de visualização desse backbone, permitindo identificar sua disponibilidade e desempenho, inclusive indicando no caso de indisponibilidade quais PAC´s estão impactados;

# 5 SERVIÇO DE GERÊNCIA DA REDE TOCANTINS DIGITAL

A Contratada deverá estruturar processos aderentes ao modelo ITIL V3, fornecer as ferramentas necessárias para seu gerenciamento e atender às especificações e escopo abaixo listados:

# 5.1 Centro de Gerência da REDE TOCANTINS DIGITAL

- 5.1.2 A Contratada deverá instalar, operacionalizar e manter um Centro de Gerência da REDE TOCANTINS DIGITAL, nas dependências do Gabinete do Governador, sito no Palácio Araguaia, na cidade de Palmas, para atuar de forma pró-ativa com cobertura de 12 x 5, devendo em seu centro de gerência remoto dar continuidade aos serviços na modalidade 24 horas x 7 dias, das 00:00 às 24:00h de segunda a domingo, inclusive feriados;
- 5.1.3 O Centro de Gerência da REDE TOCANTINS DIGITAL será responsável pela gestão e monitoramento da REDE TOCANTINS DIGITAL, inclusive efetuando a intervenção remota e solução das falhas. Esses serviços devem ser realizados com todos os recursos de hardware, software e pessoas, necessários para garantir o cumprimento dos mesmos, dentro dos padrões e níveis de serviços estabelecidos neste Termo de referência e demais documentos da REDE TOCANTINS DIGITAL;
- 5.1.4 A Contratada será responsável pelo provimento, operação e manutenção de todos os recursos: humanos (técnicos), equipamentos, softwares, mobiliário, infra-estrutura para instalações de equipamentos de transmissão (bastidor, cabos, acessórios e fontes quem compõem o equipamento),

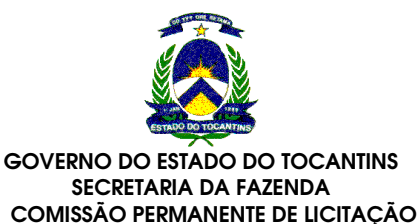

controle de acesso, utilizados na prestação dos serviços, bem como a ambientação do espaço onde estes recursos serão instalados, incluindo a execução de todos os ajustes construtivos necessários ao atendimento pleno das disposições, exceto obra civil;

- 5.1.5 A equipe alocada no Centro de Gerência da REDE TOCANTINS DIGITAL deverá ser dimensionada, fornecida e mantida pela Contratada, para garantir o funcionamento na modalidade 12x5, de forma que atenda aos níveis de qualidade de serviços definidos neste termo de referência e demais documentos da REDE TOCANTINS DIGITAL;
- 5.1.6 Define-se para efeitos de esclarecimento que o termo "Gerência da REDE TOCANTINS DIGITAL" utilizado e referenciado nesse termo de referência e seus anexos, define a estrutura, ferramentas e equipe residente e remota da contratada, não sendo permitida a sub-contratação dos serviços de gerência da REDE TOCANTINS DIGITAL;
- 5.1.7 O Gabinete do Governador disponibilizará área de 20 m2 para montagem do Centro de Gerência da REDE TOCANTINS DIGITAL, responsabilizando-se pela infra-estrutura necessária para o encaminhamento (calha seca) dos recursos que serão utilizados como meio de transmissão, no caso de utilização de par metálico ou fibra óptica, no percurso compreendido entre a caixa de entrada no prédio e o local disponibilizado para montagem do centro;
- 5.1.8 O Gabinete do Governador será a responsável pela adequação do ambiente onde será instalado o Centro de Gerência da REDE TOCANTINS DIGITAL, responsabilizando-se por infra-estrutura de obra civil, iluminação e climatização;
- 5.1.9 O Gabinete do Governador disponibilizará os quadros de distribuição de força elétrica estabilizada, bem como a infra-estrutura necessária (calha seca) para alimentar todos os equipamentos instalados no Centro de Gerência da REDE TOCANTINS DIGITAL, cabendo à CONTRATADA o lançamento dos cabos elétricos e a distribuição das tomadas e conectores para atendimento aos equipamentos;
- 5.1.10 A Contratada será responsável pela instalação dos pontos lógicos necessários para as estações de monitoramento e telefonia do Centro de Gerência da REDE TOCANTINS DIGITAL;
- 5.1.11 Para conectividade das estações do Centro de Gerência da REDE TOCANTINS DIGITAL, a Contratada deverá fornecer e instalar:
	- a) Rack de 28 U com ventilação forçada, com rodízios, bandejas e monitor de LCD de 15";
	- b) Switch gerenciável para conectividade das estações de monitoramento;
- 5.1.12 A Contratada deverá disponibilizar, no mínimo, 04 estações de monitoramento e gestão da REDE TOCANTINS DIGITAL, compostas de:
	- a) CPU com no mínimo 2 GHz e 2 GB de RAM;
	- b) Monitor LCD de 17";
	- c) Licença dos softwares utilizados;
- 5.1.13 A Contratada deverá disponibilizar, no mínimo, 01 impressora laser monocromática , configurada para ser utilizada pelas estações de monitoramento e gestão da REDE TOCANTINS DIGITAL, bem como os insumos necessários durante toda a vigência contratual;
- 5.1.14 A Contratada deverá disponibilizar um sistema de geração de imagens coloridas, permitindo a visualização de todas a ferramentas utilizadas no Centro de Gerência da REDE TOCANTINS DIGITAL, composto de:
	- a) 4 (quatro) telões de LCD de 50"
- 5.1.15 A Contratada deverá disponibilizar e instalar o mobiliário a ser utilizado no Centro de Gerência da REDE TOCANTINS DIGITAL, considerando 4 (quatro) posições, devendo atender aos requisitos abaixo:
	- a) Mesas para as consoles de gerenciamento
	- o Mesas de negócios projetadas para uso em ambientes tecnológicos, como NOC, Trading e Salas de Operações. Devem possuir recursos que permitam a acomodação dos equipamentos de informática em função das necessidades do usuário, e possibilitem a distribuição eficaz do sistema de cabeamento, sempre com características que respeitem o conforto e ergonomia;
	- o Devem ser produzidas em estrutura tubular de secção retangular, onde estarão incorporadas a calha para cabeamento, painel em alumínio p/ engate dos boxes para documentos e a superfície de trabalho;
	- o A superfície de trabalho deve ser produzida em madeira termoestabilizada com no mínimo 28mm de espessura, revestida em laminado melamínico, com encabeçamento em PVC maciço;

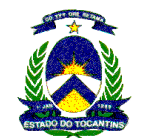

- o Os suportes ajustáveis para vídeo devem ser produzidos em chapa de aço dobrada com espessura de 1mm e ajustados na altura e na inclinação positiva ou negativa, podendo ser regulado na altura a passos de 20mm até o máximo de 10mm acima da superfície de trabalho;
- o Os painéis laterais devem ser produzidos em madeira termoestabilizada, com no mínimo 30mm de espessura revestido em lâmina de madeira;
- o As bandejas corrediças para CPU devem ser produzidas em chapa de aço dobrada, recebendo tratamento antiferruginoso através de banhos de fosfato e pintura a base de resina epoxi-pó na cor preta, podendo ser utilizadas tanto para CPU verticais quanto horizontais;
- b) Cadeiras para as consoles de gerenciamento na cor preta com rodízios e descanso para braço;
- c) O mobiliário deverá ser um sistema modular que permita reconfigurações ou crescimento, sem interromper a operação;
- d) Os tampos que suportam os monitores devem ser intercambiáveis e devem possuir regulagem de altura e/ou inclinação, permitindo o alinhamento de monitores de 14" a 21", evitando fadiga visual e reflexão de luz na tela;
- e) Deve haver exaustão do ar quente dos equipamentos sob o tampo, feito naturalmente pelo exclusivo condutor tipo chaminé, eliminando pela parte do fundo da mesa, longe do operador e dos próprios equipamentos, devido ao efeito de vácuo e pressão negativa;
- f) O sistema deve possuir painel frontal cremalheira que proporciona o encaixe a linha completa de acessórios (suporte suspenso para vídeo, porta-documentos, porta-lápis), organizando e liberando a superfície de trabalho;
- g) O sistema deve possuir divisão do cabeamento de lógica e energia para evitar impedância;
- o O sistema deve permitir crescimento vertical através dos suportes para vídeos que abriguem desde monitores de Bloomberg até os de 21";
- o O sistema deve possuir regulagens fáceis, por meio de encaixes / desencaixes ou através do simples toque de um botão;
- 5.1.16 Solução de telefonia (ramal conectado ao servidor de voz com headset); A contratante utilizará a cotação do item específico do terminal básico de voz para o provimento desse item, inicial em quantitativo de 5 (cinco) terminais.

# 5.2 Solução de Gerência de Redes

A Contratada deverá disponibilizar, no Centro de Gerência da REDE TOCANTINS DIGITAL, uma solução de gerência de redes estruturada de acordo com o modelo ITIL V3, provendo gerência de falhas, gerência de desempenho, gerência de configuração e gerência de segurança. Adicionalmente, deverá prestar serviços de gerência de falhas e desempenho para servidores e gerência de inventário de Hardware e software para servidores e estações do Gabinete do Governador, podendo ser estendido aos clientes da REDE TOCANTINS DIGITAL, caso solicitado, para tal deve ser cotado individualmente conforme planilha de precificação;

- 5.2.1 O serviço de Gerenciamento deve abranger qualquer combinação de Classe de Serviço na REDE TOCANTINS DIGITAL definida para cada órgão cliente, não sendo permitida a sub-contratação dos serviços de gerência da rede;
- 5.2.2 A Licitante vencedora deverá implementar o serviço de Gerenciamento da REDE TOCANTINS DIGITAL de modo a permitir a aferição do SLA, não excluindo a possibilidade da Auditoria da Rede da Superintendência de Informática criar seu próprio mecanismo de Gerência com a finalidade de auditar a rede;
- 5.2.3 A gerência de falhas é responsável pela continuidade dos serviços da REDE TOCANTINS DIGITAL, deve operar de forma pró-ativa e coordenar as atividades de atendimento do nível 1 (service-desk), devendo a solução adotada para a gerência de falhas ser totalmente integrada com a solução de service-desk, possibilitando a abertura de tickets de falhas de forma automática no service-desk.

A solução da Gerência de falhas da Rede deverá prover, no mínimo, console de operação com as seguintes características:

- a) Acesso web, permitindo a chamada do aplicativo a partir de qualquer estação Windows XP ou superior com Internet Explorer 6.0 ou superior;
- b) Controle de acesso através de usuário e senha;
- c) Restrição de acesso aos usuários quanto às permissões de alterações na configuração da plataforma de gerência;

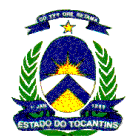

- d) Restrição de acesso aos usuários quanto ao conteúdo dos dispositivos na topologia da rede, restritos ao órgão que o usuário pertence;
- e) Incorporados à console de operação no mínimo as seguintes ferramentas:
	- o Ping;
	- o SSH;
	- o Telnet;
	- o "Polling" SNMP;
- f) Deverá ser possível alterar o menu principal e menu pop-up para inclusão de chamadas a scripts customizados;
- g) Deverá prover as seguintes visualizações:
- h) Visão topológica (redes e sub-redes) representando graficamente os dispositivos, suas interfaces e os circuitos de comunicação que os interconecta;
- i) visão por localidade geográfica;
- j) visão pela estrutura organizacional;
- k) Apresentar os eventos de toda a topologia, bem como os eventos particulares a cada objeto representado na topologia (roteadores, switches, interfaces);
- l) Apresentar os alarmes de toda a topologia, bem como os eventos particulares a cada objeto representado na topologia (roteadores, switches, interfaces);
- m) Possuir visões de desempenho dos dispositivos, tanto geral (todo o equipamento), como por porta específica;
- n) Permitir ao usuário operador da console configurar preferências pessoais quanto a:
	- o Configurações regionais para formato de datas, data e hora e números;
	- o Aparência do sistema de janelas ("skin" ou "look-and-feel");
	- o Tipo e tamanho das fontes;
	- o As configurações pessoais devem ser carregadas em qualquer ponto da rede que o operador acessar a console;
- o) Fornecer informações sobre interrupções ou inoperâncias por meio de cores e/ou formato de ícones, informando se os elementos estão ou não ativos, e se os parâmetros estão ou não dentro dos limites preestabelecidos;
- 5.2.3.1 Especificações obrigatórias da solução de gerência de falhas:
- 5.2.3.1.1 Fornecer as informações necessárias para avaliar, em tempo real, se as características especificadas para os circuitos e/ou serviços contratados, inclusive Internet estão sendo atendidos;
- 5.2.3.1.2 Possibilitar a visualização, em tempo real, nas consoles e sistema de projeção de imagens, do status da operação da rede, informando se os elementos estão ou não ativos, e se os parâmetros estão ou não dentro dos limites preestabelecidos, inclusive com a identificação por cores das ocorrências em andamento e dos Estados de todos os ativos, circuitos, serviços, etc;
- 5.2.3.1.3 Fornecer informações sobre interrupções ou inoperâncias por meio de cores e/ou formato de ícones, informando se os elementos estão ou não ativos, e se os parâmetros estão ou não dentro dos limites preestabelecidos;
- 5.2.3.1.4 Realizar descobrimento automático dos elementos da rede, solucionando os problemas antes que criem danos à rede;
- 5.2.3.1.5 Realizar descobrimento automático da topologia de nível 2 e nível 3 da rede para apresentação do mapa de conectividade e de informações de configurações dos elementos. O descobrimento de nível 2 deverá suportar pelo menos os seguintes métodos de pesquisa:
	- a) Consulta a tabelas ARP;
	- b) Consulta a tabelas de Endereçamento IP;
	- c) Consulta a tabelas de protocolos proprietários de descobrimento, como o Cisco CDP;
	- d) Consulta a tabelas de roteamento;

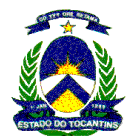

- e) Consulta a informações de Spanning Tree;
- 5.2.3.1.6 Efetuar resolução do volume de tráfego em ambas as pontas de um link;
- 5.2.3.1.7 Detectar, identificar e registrar os eventos anormais ou indesejáveis;
- 5.2.3.1.8 Efetuar "Polling" dos elementos de rede em intervalos configuráveis, de no mínimo 30 segundos;
- 5.2.3.1.9 Representar graficamente o Estado de cada um dos elementos pesquisados;
- 5.2.3.1.10 A ferramenta deverá ter diferentes representações gráficas no mapa de topologia para o roteador, suas interfaces físicas e interfaces lógicas, de forma que cada uma destas representações possa ter seu status individual;
- 5.2.3.1.11 Disponibilizar ferramentas para apresentar a topologia da rede em múltiplos níveis hierárquicos;
- 5.2.3.1.12 Quando houver conectividade entre dois dispositivos posicionados em níveis hierárquicos diferentes na topologia, a ferramenta deverá representar no nível inferior, a conexão com o dispositivo no nível superior:
- 5.2.3.1.13 A topologia montada deverá ser consistente com os protocolos de nível 2 e 3 da rede gerenciada, suportando as tecnologias ATM, Frame-Relay, VPN MPLS, Multicast e QoS;
- 5.2.3.1.14 Acompanhar o desempenho dos links contratados em tempo real;
- 5.2.3.1.15 Executar ações (scripts) predefinidas quando da ocorrência de eventos específicos;
- 5.2.3.1.16 Identificar e gerar alarmes das falhas;
- 5.2.3.1.17 A ferramenta deverá identificar e armazenar todos os eventos gerados pela rede, por "polling" da própria ferramenta, por atividades de operação e administração em base de dados própria;
- 5.2.3.1.18 A ferramenta deverá prover mecanismos para correlação dos eventos e geração de alarmes das falhas. Os seguintes mecanismos de correlação de eventos devem ser suportados:
	- a) Pares de Eventos: Há eventos onde espera-se que ocorram em pares. Se o segundo evento não ocorrer, pode indicar uma falha na infra-estrutura. A regra de Pares de Eventos gerará um alarme quando um evento ocorrer sem o seu respectivo par. Deverá ser possível que eventos de outra natureza ocorram entre os eventos especificados sem afetar a regra de Pares de Eventos;
	- b) Sequência de Eventos: Deve permitir identificar uma seqüência específica de eventos que podem ter significância na infra-estrutura. Esta seqüência pode incluir qualquer quantidade e tipo de eventos. Quando a seqüência for detectada num dado período de tempo, um alarme deverá ser gerado. Deverá ser possível que eventos de outra natureza ocorram entre os eventos especificados na seqüência sem alterar a regra de Seqüência de Eventos;
	- c) Combinação de Eventos: Deverá ser possível especificar uma combinação de eventos que podem ocorrer em qualquer ordem. A combinação pode incluir qualquer quantidade e tipo de eventos. Quando a combinação for detectada num dado período de tempo, um alarme deverá ser gerado. Deverá ser possível que eventos de outra natureza ocorram entre os eventos especificados na combinação sem alterar a regra de Combinação de Eventos;
	- d) Taxa de Eventos: Deverá ser gerado um alarme quando uma quantidade um mesmo evento ocorrer na infra-estrutura num dado período de tempo;
	- e) Condicional: Deverá ser possível gerar um alarme quando uma condição específica for satisfeita. A regra deverá aceitar como entrada uma lista de condições e eventos associados. Cada condição deverá ser avaliada e um alarme gerado quando uma condição for satisfeita;
- 5.2.3.1.19 Poderá ser atribuída por políticas, a execução de ações automáticas aos alarmes;
- 5.2.3.1.20 Manter atualizado o "status" de todos os elementos e circuitos da rede;
- 5.2.3.1.21 Visualização da configuração de todos os canais de comunicação
- 5.2.3.1.22 Visualização das variáveis referentes às interfaces, local e remota, dos circuitos em operação;
- 5.2.3.1.23 Exibir taxas de erros dos canais em operação, em tempo real;
- 5.2.3.1.24 Emitir alarmes de limiares dos circuitos da rede para:
	- a) Percentual de Utilização;
	- b) Pacotes por segundo;
	- c) Percentual da Taxa de Erro;

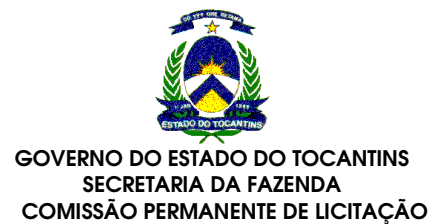

- d) Percentual de Descartes;
- 5.2.3.1.25 Realizar Isolamento de falhas para um dado segmento da topologia, indicando a causa raiz e suprimindo eventos de dispositivos dependentes resultantes da falha principal;
	- a) A análise de causa raiz por isolamento de falhas deverá ser compatível com recebimento de alertas e suporte a no mínimo as seguintes tecnologias: ATM, WLAN, VLAN, Multicast, Frame Relay, MPLS, HFC, SNMP, Syslog, TL1, DWDM, Corba, Docsis, Servers, XML, VPN, Ethernet, Sonet, Aplicações;
	- b) A análise de causa raiz por isolamento de falhas deverá ocorrer com base na topologia de nível 2 e 3, sem a necessidade de cadastramento e manutenção de tabelas de relacionamento entre dispositivos pais e filhos;
- 5.2.3.1.26 Fornecer análise do impacto de determinada falha em toda a infra-estrutura;

A análise de impacto deverá gerar uma nota de impacto para cada alarme gerado, com base nos dispositivos dependentes de uma causa raiz, em possíveis serviços e clientes associados a esta falha e nos sintomas apresentados;

5.2.3.1.27 Permitir filtragem de alarmes;

Disponibilizar funcionalidade de filtragem configurável de falhas com passagem automática de bilhetes de monitoração (trouble-tickets) para sistema apropriado de service-desk;

- 5.2.3.1.28 A solução de Gerência de Falhas deverá possuir uma arquitetura em três camadas:
	- a) Camada de gerenciamento (descobrimento, monitoração, eventos, alarmes, correlação);
	- b) Camada de apresentação (web e application server, front-end de acesso dos usuários finais);
	- c) Camada de acesso (estação de trabalho do usuário final);
- 5.2.3.1.29 A solução de Gerência de Falhas deverá possuir uma arquitetura escalável nas camadas de Gerenciamento e Apresentação;
- 5.2.3.1.30 Adoção de repositório centralizado e único das credenciais de acesso aos ativos baseado em padrão LDAP v3 e X.500;
- 5.2.3.1.31 Deve suportar UDDI, DSML, certificados X.509, PKCS# 11 e HSM;
- 5.2.3.1.32 Deve permitir o crescimento ilimitado de número de objetos e do número de distribuições geográficas.
- 5.2.3.1.33 Deve permitir balanceamento de carga inteligente, para alocar a DSA menos utilizada;
- 5.2.3.1.34 Deve atender a requisitos de alta performance para consultas
- 5.2.3.1.35 Com relação ao gerenciamento de QOS a ferramenta de Gerência de Falhas deverá:
	- a) prover gerenciamento da infra-estrutura de rede configurada para Quality of Service (QoS) possibilitando:
		- Visibilidade da saúde e desempenho de todas as classes de tráfego configuradas e habilitadas;
		- Descobrimento automático de todas as classes e políticas de QoS e mapeamento com os roteadores e interfaces físicas associados;
		- Criação de modelos no mapa de topologia representando cada política, classe de tráfego e comportamento de QoS;
		- Criação de grupos de classes de tráfego para visualização de todas as classes de tráfegos idênticas implementadas por toda a infra-estrutura;
	- b) Suportar a CLASS-BASED-QOS MIB Cisco para gerenciamento do comportamento do fluxo de tráfego;
	- c) Deverá gerar alarmes para cada tipo de comportamento QoS incluindo:
		- Random Early Detection;
		- Policing;
		- Queueing;

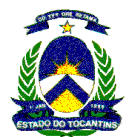

- Traffic Shaping;
- d) Deverá gerar alarmes para limiares de pacotes descartados de classes de tráfego;
- e) Deverá gerar gráficos em tempo real para:
- f) Pacotes descartados por classe;
- g) Tamanho da fila por classe;
- h) Taxas pré-políticas por classe;
- i) Deverá suportar a MIB CISCO-CLASS-BASED-QOS;
- 5.2.3.1.36 Com relação à Integração com a Gerência de Desempenho a ferramenta de Gerência de Falhas deverá:
	- a) Prover integração nativa com a Gerência de Desempenho possibilitando:
		- Encaminhamento e mapeamento dos alarmes de desempenho para a ferramenta de Gerência de Falhas;
		- Atualização do status de um dispositivo na Gerência de Falhas conforme a ocorrência de um alarme de desempenho reportado pela Gerência de Desempenho;
		- Chamada em contexto de relatórios de desempenho para os dispositivos de rede a partir da topologia apresentada pela ferramenta de Gerência de Falhas;
		- Chamada em contexto de relatórios de desempenho para os dispositivos de rede a partir dos alarmes apresentados pela ferramenta de Gerência de Falhas;
		- Localizar um dispositivo de rede no mapa da topologia na Gerência de Falhas a partir de click no mesmo dispositivo na ferramenta de Gerência de Desempenho;
	- b) Os alarmes normalizados (clear) pela Gerência de Desempenho deverão ser também normalizados automaticamente na Gerência de Falhas;
	- c) Os alarmes normalizados (clear) pela Gerência de Falhas deverão ser também normalizados automaticamente na Gerência de Desempenho;
	- d) Os dispositivos de rede descobertos pela ferramenta de Gerência de Falhas deverão alimentar de forma integrada o processo de população de dispositivos na ferramenta de Gerência de Desempenho;
- 5.2.3.1.37 Com relação à Gerência dos Serviços da Infra-estrutura de Redes a ferramenta de Gerência de Falhas deverá:
	- a) Os recursos da infra-estrutura monitorados pela ferramenta de Gerência de Falhas deverão poder ser agrupados de forma a representar um Serviço de TI;
	- b) Aos Serviços poderão ser associados os Clientes usuários de cada serviço, de modo que, na ocasião da falha do recurso monitorado, seja indicado tanto o Serviço quanto o(s) Cliente(s) afetado(s);
	- c) A cada combinação de Serviços e Clientes poderá ser associado um Nível de Serviço. O nível de serviço poderá ser definido em função de, no mínimo:
		- Disponibilidade;
		- Tempo Médio de Reparo (MTTR);
		- Tempo Médio entre Falhas (MTBF);
		- Tempo Máximo de Parada;
		- Tempo de Resposta;
	- d) A Gerência dos Serviços da Infra-estrutura de Redes deverá possibilitar:
		- Visualizações que permitam monitorar a saúde dos Serviços em tempo real, relacionando os Serviços a Clientes afetados pelas falhas da infra-estrutura;
		- Geração de alarmes da saúde do serviço e da violação e degradação de Níveis de Serviço;
		- Análise de causa raiz de qualquer degradação de Serviço sob a perspectiva de alarmes da infra-estrutura;

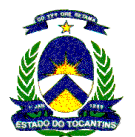

- Determinação de períodos de manutenção do Serviço, excluindo qualquer parada do Serviço neste período de impactos nos Níveis de Serviço;
- Análise de tendência do Nível de Serviço para o período corrente, indicando de forma gráfica se o Nível de Serviço será ou não cumprido ao fim do período;
- 5.2.3.1.38 Com relação aos Relatórios de Alarmes, Inventário e Disponibilidade, a ferramenta de Gerência de Falhas deverá:
	- a) Prover relatórios web de inventário, disponibilidade e histórico de alarmes dos ativos de rede gerenciados que possibilitem determinar:
		- Os ativos mais problemáticos;
		- Os alarmes mais recorrentes;
		- Quantos dispositivos de rede de um determinado fabricante estão implantados na rede;
		- Quais os dispositivos estão mais e menos frequentemente indisponíveis;
		- Quais os dispositivos estão entrando e saindo do gerenciamento;
	- b) Deverá possibilitar customização do relatório a ser gerado incluindo:
		- Informações de ativos em versões detalhadas ou resumidas;
		- Informações organizadas por tipo de ativo, fabricante ou grupos de dispositivos definidos pelo usuário;
		- Período histórico informação de inventário do dia, semana, mês ou ano anterior, intervalo de tempo especificado e por horário de trabalho;
		- Layout do relatório título, subtítulo, cabeçalho, rodapé e ordenação;
	- c) Deverá prover mecanismo de drill-down possibilitando navegar do relatório resumido para os detalhes da informação;
	- d) Possibilitar o agendamento de geração dos relatórios uma única vez e em períodos recorrentes. O relatório gerado deve ficar disponível para acesso via web;
	- e) Um agendamento deverá possibilitar o envio do relatório gerado por email para múltiplos destinatários;
	- f) Os relatórios poderão ser solicitados sob demanda a qualquer momento, possibilitando a aquisição das informações mais atuais;
	- g) Os relatórios poderão ser impressos e salvos, no mínimo, nos seguintes formatos:
		- Microsoft Excel;
		- PDF;
		- Microsoft Word;
	- h) A interface de acesso aos relatórios deverá manter um controle de login, com níveis de acesso diferenciados aos tipos de relatórios e conteúdo de cada relatório;
	- i) Os relatórios de alarmes deverão prover, no mínimo, as seguintes informações:
		- Quantidade de alarmes por mês e por semana;
		- Quantidade diária de alarmes por hora;
		- Log detalhado de alarmes;
		- Quantidade mensal de alarmes por dia e por semana;
		- Alarmes mais comuns;
		- Ativos mais problemáticos;
- 5.2.4 A Gerência de Desempenho

A solução de Gerência de Desempenho da REDE TOCANTINS DIGITAL deverá:

5.2.4.1 Garantir que a rede, os serviços de rede, os servidores e as aplicações dos usuários finais de produção, de toda a empresa, entreguem os níveis de serviço estabelecidos neste Termo de referência e demais documentos da REDE TOCANTINS DIGITAL;

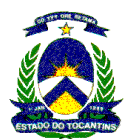

- a) Ter capacidade de relatar Níveis de Serviço por unidade de Negócio incluindo redes, serviços de rede, servidores e aplicações do usuário final. Os níveis de serviços devem ser entregues em relatórios e notificados em tempo real;
- b) Prover uma arquitetura escalonável, possibilitando o crescimento da solução em conjunto com o crescimento da infra-estrutura da REDE TOCANTINS DIGITAL;
- c) Prover uma arquitetura modular, possibilitando a aquisição futura de módulos complementares que viabilizem a monitoração de novas tecnologias que a REDE TOCANTINS DIGITAL possa vir a utilizar, como Voz sobre IP;
- d) Coletar e armazenar métricas de desempenho de redes e serviços de rede em uma mesma base de dados;
- e) Realizar a monitoração de desempenho fim-a-fim, incluindo redes e serviços de rede;
- f) Coletar métricas de desempenho incluindo redes e serviços de rede em tempo real;
- g) Assegurar a disponibilidade do serviço suportado pela infra-estrutura tecnológica;
- h) Permitir o monitoramento pró-ativo e prevenir as falhas antes que estas aconteçam ou afetem o nível do serviço;
- i) Prevenir falhas através de notificações em tempo real e também através de uma análise preditiva;
- j) Manter uma base histórica com o comportamento padrão do desempenho dos componentes da infra-estrutura;
- k) Efetuar análise de desempenho histórico que permita melhorar os níveis do serviço entregue através da infra-estrutura tecnológica;
- l) Realizar análise de tendência e planejamento de capacidades dos componentes da infra-estrutura de redes, conforme a evolução observada da base histórica;
- m) Permitir fazer capacity planning com as seguintes especificações:
	- o Capacidade para antecipar mudanças ou atualizações de equipamentos, infraestrutura e/ou capacidades;
	- o Indicar, dada uma janela futura de tempo, elementos da infra-estrutura que atingirão limiares pré-estabelecidos;
	- o Alertar com pelo menos 90 dias de antecedência, caso chegue a níveis críticos de uso dos recursos da REDE TOCANTINS DIGITAL;
- n) Ter um web server integrado e que se auto-configure desde a instalação;
- o) Permitir consultar os relatórios por meio de um web browser;
- p) Possuir controle de acesso de usuários com as seguintes especificações:
	- o Gerenciar perfis de usuário;
		- o Limitar quais os dispositivos que o usuário pode acessar;
		- o Limitar quais funcionalidades da aplicação que um usuário pode acessar;
		- Limitar acesso aos relatórios;
	- o Consultar os relatórios já gerados;
- q) Ser multi-plataforma. Rodar em ambientes Solaris, HP-UX ou Windows 2003;
- r) Possuir ajuda on-line em todos os gráficos dos relatórios;
- s) Ter capacidade para trabalhar de forma distribuída;
- t) Deve permitir agendar manutenções programadas;
- u) Deve permitir configurar o intervalo de polling por dispositivo (Ex. Através de link, Server, router, etc). São sugeridos três tipos: lento, normal, rápido;
- v) Deve permitir configurar o timeout para coleta de estatísticas por elemento;
- w) Deve permitir configurar latência alternada;
- x) Deve permitir configurar número de novas tentativas de pesquisa por elemento;

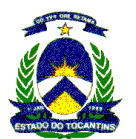

- y) Possuir Base de dados com as seguintes especificações:
	- Conter a sua própria base de dados, a qual se deve instalar e pré-configurar com a instalação do software;
	- o Toda a informação histórica (redes, aplicações do usuário final, servidores e serviços de rede) deve ser armazenada numa base de dados única;
	- o Deve conter os seus próprios mecanismos de coleta de estatísticas de desempenho e de tempos de resposta dos serviços de rede;
	- o Deve ser auto-gerenciável. Não requerendo intervenção de operadores para o seu gerenciamento;
- 
- z) Deve permitir as seguintes características de visualização:
	- Visualizar redes, servidores, serviços de rede e aplicações do usuário final a partir de uma só interface gráfica;
	- o Detectar degradações na infra-estrutura antes que ocorram problemas e indicar graficamente estas degradações;
	- o Capacidade de receber traps e indicar a severidade do alerta com cores;
	- o Acessar a informação histórica clicando com o botão direito no dispositivo que apresenta o alerta;
	- o Acessar em tempo real as estatísticas da variável que indicar a falha;
	- o Acessar um relatório histórico da variável que indicar a falha;
	- o Indicar a lista de falhas de um dispositivo clicando com o botão direito;
	- o Apresentar os alertas em forma de lista indicando:
		- Causa da falha;
		- Severidade;
		- Hora do início e fim;
		- Descrição do dispositivo;
		- Endereço IP;
	- o Gerar diferentes visões da infra-estrutura;
	- Limitar o acesso a esta ferramenta pelo usuário;
- aa) A ferramenta de diagnóstico de falhas de desempenho deve incluir as seguintes características:
	- o Conter um conjunto de perfis, por tecnologia, prontos para serem usados e designálos a um grupo ou lista de grupos. Exemplo: perfis Lan/WAN, router/Switch, Servers, etc.;
	- o Possibilidade de criação de perfis de falhas e designá-los a grupos de elementos ou listas de grupos;
	- o Capacidade de enviar um e-mail, executar uma ação, enviar um trap a algum NMS quando for detectado algum problema ou falha;
	- o Capacidade de gerar os alertas comparando os dados históricos dos dispositivos contra o comportamento atual com níveis para cima ou para baixo;
	- o Capacidade de gerar os alertas analisando contra o tempo o nível das variáveis. Ex. Se a largura da banda de uma conexão ultrapassar 75% da largura da banda durante 15 minutos na última hora, então um alerta deve ser gerado;
	- Capacidade de receber traps dos dispositivos indicando o tipo de problema que está ocorrendo, além de apresentá-lo graficamente e em tabelas;
	- o Capacidade de alertar até que seja alcançada a conta de um número especifico de traps;
	- o Capacidade de limitar o acesso a esta ferramenta pelo usuário;
	- o Possuir notificação automática de falhas e mudanças de configuração;

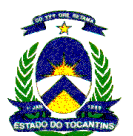

- o Executar análise em tempo real, sendo capaz de:
	- Selecionar um grupo de dispositivos e consultar uma variável do dispositivo a intervalos regulares de tempo e colocar em gráfico os valores;
	- Selecionar um grupo de variáveis de um dispositivo e consultar o seu valor a intervalos regulares de tempo e colocar estes valores em gráficos;
	- Incluir os valores num único gráfico ou em vários gráficos;
	- Obter informação histórica pelo menos 1 hora antes de iniciar a análise em tempo real;
	- Gravar estes perfis de análise em tempo real para o seu uso posterior;
- o Possuir capacidade de limitar o acesso a esta ferramenta pelo usuário;
- o Medir o desempenho de dispositivos da rede via SNMP;
- Deve suportar diferentes modelos de Hardware e ser independente do fornecedor do Hardware;
- o Executar detecção e notificação de falhas em tempo real;
- o Coletar métricas de desempenho;
- o As métricas devem ser armazenadas na base de dados e devem poder gerar relatórios;
- o Deve suportar pelo menos as seguintes tecnologias de Redes:
	- WAN, LAN;
	- ATM, Frame Relay;
	- Switches/Routers;
	- Dispositivos de Acesso Remoto;
	- VoIP;
	- QoS;
	- Métricas de Qualidade de Voz (MOS, Jitter);
	- Integrar as métricas de Cisco IP-SLA;
	- Fazer ensaios de qualidade de voz (MOS);
	- Voice Peer-to-Peer;
	- Dispositivos Ópticos;
	- Wireless:
	- Cable:
	- VPN;
	- SAN;
	- Dispositivos RMON II;
	- NBAR de CISCO;
	- Cisco IP-SLA ;
- o As métricas devem ficar armazenadas na base de dados histórica, se houver degradações, indicá-las com alertas visuais e/ou notificar via trap, e-mail ou executar alguma outra ação;
- o Deve permitir consultar métricas em tempo real;
- Deve gerar relatórios de análise e históricos do tempo de resposta e da disponibilidade dos serviços;
- o Os ensaios de disponibilidade devem ser visualizados na vista executiva e/ou na vista de NOC;

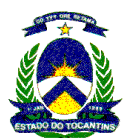

bb) A ferramenta de análise de informações de desempenho deve incluir as seguintes características:

- o A solução deve ter a capacidade de análise das métricas de desempenho;
- o Proporcionar estatísticas diárias, semanais, mensais, por meio de relatórios dos diversos dispositivos da rede (Routers, Switches, etc.) e estatísticas das interfaces (Utilização, erros, etc.), Servidores e Aplicações do usuário final;
- o Todos os relatórios devem ser apresentados através da web no formato HTML, PDF ou ASCII;
- o Disponibilizar relatórios prontos para uso (sem necessidade de configurar ou contratar serviços profissionais) que inclua as seguintes características:
	- Gerar relatório por tecnologia (Exemplo: Servidores, Routers, LAN/WAN, etc.);
	- Que o relatório seja de um grupo de dispositivos e que permita identificar problemas de maneira imediata, por exemplo, os servidores da zona norte, ou os links WAN ou os routers do core, etc;
	- Poder gerar relatórios das exceções ou funcionamento anormal obtidos em cada uma das interfaces e diferentes dispositivos que compõem a rede;
	- Média de linhas de volume de dados do grupo de dispositivos;
	- Indicar as principais fontes de problemas do grupo de dispositivos;
- o Indicar em quanto tempo será alcançado o nível das principais variáveis dos dispositivos, dependendo da tecnologia analisada. Por exemplo:
	- Para routers/switches indicar CPU, Line, Buffer Utilization, Discards, Errors;
	- Para Servers indicar Memória, Partições, Paginação, etc;
	- Para Lan/Wan indicar se o problema é Largura da Banda, Erros, Discards etc;
	- Volume dos 10 principais elementos do grupo;
	- 10 Líderes de volume, indicando se o volume é de entrada ou de saída;
	- Máximos e Mínimos históricos, médias de linhas de volume de cada dispositivo;
- o Indicar se os dispositivos estão abaixo ou acima das médias de linhas de volume;
- o Indicar mudanças bruscas no volume;
- o Designação de notas aos problemas e com estes valores identificar quando se tornar um problema sério indicando em quais dispositivos do grupo há problemas e de que tipo. Por exemplo:
	- Para routers/switches indicar CPU, Line, Buffer Utilization, Discards, Errors;
	- Para Servers indicar Memória, Partições, Paginação, etc.
	- Para Lan/Wan indicar se o problema é Largura da Banda, Erros, Discards etc;
- o Capacidade de acessar em maior detalhe quando um problema for detectado;
- Alem disso, devem ser entregues as seguintes métricas, desde que os dispositivos possam entregá-las:
	- Porcentagens de uso da largura da banda durante o período do relatório;
	- Porcentagens de uso da CPU durante o período do relatório;
	- Porcentagem de tempo de Latência dos dispositivos durante o período do relatório;
	- Porcentagem da Disponibilidade dos dispositivos;
	- Porcentagem de tempo no qual foi possível chegar ao dispositivo (Indica se foi possível acessar um dispositivo através da rede);

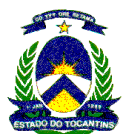

- Capacidade de executar o relatório por dia, por semana, por mês:
- o Relatórios de Máximos e Mínimos:
	- Capacidade para analisar informação histórica que indique os maiores ou menores valores de variáveis específicas ou valores médios das variáveis selecionadas;
	- Capacidade de selecionar pelo menos seis variáveis;
	- Capacidade de relatar por períodos específicos de tempo;
	- Os relatórios devem ser por grupos. Os grupos devem ser por tipo de tecnologia, Ex.: LAN/WAN, Routers, Servers, etc;
- o Gerar relatórios de Tendência;
- o Capacidade para gerar relatórios do comportamento histórico de uma ou várias variáveis por grupo ou por elementos. Estes gráficos podem ser:
	- Colunas
	- Pizza
	- Linhas
	- Barras
	- **Tabular**
	- Barras como uma porcentagem total.
	- O intervalo de tempo pode ser por hora, por dia, por semana, por mês ou por um intervalo de tempo específico.
	- A amostragem pode ser feita em intervalos de 5 min, 15 min, por hora, por dia, por mês, por semana ou trimestral;
- o Apresentar num mesmo relatório, gráficos separados dos dispositivos do grupo, indicando o comportamento das variáveis contra o tempo. Por exemplo, a CPU de todos os routers, ou a largura da banda de todos os links Lan/Wan de um grupo ou o uso de Memória, CPU e número de usuários conectados a um server, etc;
- o Gerar relatórios específicos:
	- Capacidade de ver o comportamento histórico das principais variáveis de um dispositivo de rede LAN/WAN, ATM, Frame Relay, Router/Switch, Remote Access, Wireless, dispositivos ópticos, dispositivos de VoIP, Servidores e serviços de rede. A disponibilidade e desempenho destes dispositivos devem ser mostrados, apresentando estatísticas-chaves no relatório;
	- Capacidade de emular capacidade contra demanda com os dados históricos que são encontrados na base de dados;
	- Capacidade de personalizar relatórios de variáveis básicas para um usuário em particular;
	- Relatórios de Níveis de Serviço:
		- o Usando dados históricos devem ser gerados relatórios de nível de serviço para analisar e mostrar informações do nível de serviço da empresa, região, departamento ou unidade de negócio;
		- o Capacidade de ter relatórios de Nível de Serviço para Múltiplas audiências, como relatórios executivos, para administradores de TI, de serviço ao cliente ou de Unidade de Negócio;
		- o Capacidade de relatar o comportamento da unidade de negócio incluindo tecnologias diversas, como routers/switches, servidores, serviços de rede, redes lan/wan;
	- Relatórios de Tráfego:
		- o Capacidade de relatar Top Talkers;
		- o Capacidade de relatar Top Applications;

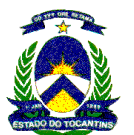

- o Capacidade de relatar Top Conversations;
- o Possibilitar customização de relatórios:
	- A solução deverá prover uma ferramenta de BI (Business Intelligence) totalmente integrada à base de dados possibilitando a criação de relatórios;
	- Deverá haver relatórios exemplo para customização;
	- A interface de criação e customização de relatórios deverá ser web, sem necessidade de instalação de módulos client na máquina do usuário;
	- O módulo de criação e customização de relatórios deverá exibir todas as métricas armazenadas no banco de dados e, através de mecanismos arrastar-e-soltar, permitir a inclusão destas métricas nos relatórios;
	- Os relatórios criados pela solução de BI deverão ser disponibilizados dentro da mesma interface web da solução de gerência de desempenho;
- o Automatizar entrega de relatórios por PDF ou ASCII através do correio eletrônico;
- o Possuir capacidade de publicar e consultar os relatórios gerados através de um web browser;
- o Armazenar pelo menos 30 dias de relatórios gerados;
- cc) A fim de se manter a portabilidade e atendimento a qualquer ativo instalado na rede, o software de gerência de desempenho não poderá ser solução proprietária de algum fabricante de ativos;
- dd) Todos os módulos envolvidos nesta solução deverão pertencer a um único fabricante;

# 5.2.5 A Gerência de Configuração

A solução de Gerência de Configuração da REDE TOCANTINS DIGITAL deverá:

- a. Ser capaz de:
	- o Reinicialização do equipamento, quando assim sua MIB o permitir;
	- o Alteração de configuração de informações de rede, tais como IP e máscara de rede, e informações de enlace, tais como MTU, tipo de encapsulamento e Estado (ativo, desativado) da interface;
- b. Prover backups e restores de configuração dos ativos de rede;
- c. Automatizar e centralizar o processo de configuração dos equipamentos de rede;
- d. Deve fornecer atualizações, restaurações (baseada em prévio backup feito pela própria ferramenta) e validações de forma automática ou manual (sob demanda);
- e. Deve fornecer notificações e alarmes automáticos no caso de mudanças em configurações dos equipamentos;
- 5.2.6 A Gerência de Infra-estrutura

Os softwares da gerência de infra-estrutura deverão ser totalmente integrados entre si e com a solução de service-desk adotada, possibilitando que incidentes sejam abertos de forma automática na ferramenta de service-desk.

#### Gerência de Inventário de Hardware e Software

Os servidores e estações situados na Superintendência de Informática e em outros órgãos clientes da REDE TOCANTINS DIGITAL, são responsáveis pelo atendimento às demandas de TI do corpo funcional da administração estadual. Considera-se necessário, para que a REDE TOCANTINS DIGITAL possa ser utilizada de forma eficiente que, deve se exercer controle e identificar as condições de hardware e software dos servidores e estações da administração estadual, acompanhar licenciamentos e ter uma visão do parque de equipamentos, bem como, que esse conjunto de máquinas seja gerenciado e monitorado conforme critérios a seguir, necessários para exercer a gerência de forma eficiente:

5.2.6.1 Coletar e armazenar automaticamente informações detalhadas sobre o hardware e o software instalados nos computadores clientes;

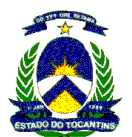

- 5.2.6.2 Os agentes de inventário deverão ser automaticamente reconhecidos pela solução de gerenciamento corporativo, e seus alertas atualizados de forma dinâmica;
- 5.2.6.3 Prover inventário de processadores, memória RAM, protocolos de rede, CMOS, bus, portas de I/O, device drivers, TSRs e utilização de memória, recursos sistema operacional, Management Information File (MIF), configuração de rede e informações do registry do sistema;
- 5.2.6.4 Permitir a inclusão de informações livres na base de inventário como : número de contrato, ativo fixo, responsável, número de série, localização física, usuário responsável; Tais informações devem pertencer à mesma Base de Dados de inventário que contêm os dados comuns;
- 5.2.6.5 Segmentação de informações específicas de inventário, como por exemplo dispositivos especiais, dispositivos de rede e informações dependentes de outros recursos;
- 5.2.6.6 Permitir a escolha de coletar ou não informações de inventário com maior detalhe;
- 5.2.6.7 Permitir o agrupamento dos recursos de Hardware e Software por informações comuns de inventário;
- 5.2.6.8 Identificar as mudanças de inventário e manter, opcionalmente, mais de um registro de mudanças com o objetivo de permitir uma acompanhamento histórico do inventário;
- 5.2.6.9 Reconhecer automaticamente aplicações através da verificação de arquivos .bat, .exe, .dll e agrupar em grupos de aplicações conhecidas, aplicações principais (standards), aplicações desconhecidas e grupos que possam ser criados pelo administrador;
- 5.2.6.10 Permitir o cadastramento de aplicações internas em qualquer um dos grupos descritos acima;
- 5.2.6.11 Possibilitar detecção e comando de remoção de software não autorizados, ou desconhecidos;
- 5.2.6.12 Apresentar capacidade de medição de utilização ativa e auditoria de software, indicando que usuário está usando o que, onde e com qual freqüência;
- 5.2.6.13 Permitir a monitoração ou setup de aplicações a fim de prevenir a sua utilização ou execução;
- 5.2.6.14 Permitir a criação de usuários especiais (VIPs) que sempre podem utilizar uma licença de software mesmo que o seu limite de licença já esteja ultrapassado;
- 5.2.6.15 Apresentar uma linguagem de criação de scripts que permita a codificação de rotinas de modificações de valores armazenados nos bancos de dados de inventário e registry do sistema, criar diálogos e interações com usuários com objetivo de levantar dados para as bases de inventário, criar módulos particulares de inventário;
- 5.2.6.16 Monitorar arquivos de configuração de sistema, assim como qualquer arquivo ASCII restaurando automaticamente as configuração originais;
- 5.2.6.17 Permitir a monitoração e o bloqueio de informações do registry;
- 5.2.6.18 Possibilitar a sincronização de arquivos, diretórios e subdiretórios entre o servidor e estações;
- 5.2.6.19 Durante a verificação de informações de inventário, inclusive na sincronização de diretórios/arquivos, somente transferir as modificações entre o servidor de inventário e as estações gerenciadas;
- 5.2.6.20 Possuir uma ferramenta de emissão de relatórios de todas as informações de inventário coletadas por diversas formas de pesquisa, apresentando em formato de listas, gráficos ou exportando para HTML;
- 5.2.6.21 Permitir a execução de pesquisas, relatórios e coletas de informações parametrizadas e dependentes de horários, datas, dias da semana ou mês, freqüência, dependência de outros eventos, pré-existência de arquivos, interação com usuário, mapeamento de drivers, reboot/restart da estação após uma ação;
- 5.2.6.22 Permitir a verificação de dados de inventário em qualquer máquina ou em um determinado grupo de estações e utilizando-se de valores limites (threshold) tomar as possíveis ações :
	- Executar um determinado job ou programa nas máquinas em questão;
	- Emitir mensagens para logs do sistema operacional, ou outros tipos de logs;
	- Emitir um alarme, inclusive sonoro;
	- Adicionar a estação a um novo grupo;
- 5.2.6.23 Permitir a criação de grupos dinâmicos de inventário baseados em critérios armazenados validando os membros destes grupos em períodos específicos;

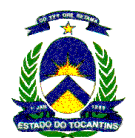

- 5.2.6.24 Utilizar uma console intuitiva fazendo uso dos recursos padrões do Windows como uma aparência de explorer, barra de ferramentas e visualização rápida;
- 5.2.6.25 Possuir clientes para os sistemas Windows 2000, Windows NT, Windows 2003, Windows XP ou superior e Linux;
- 5.2.6.26 Possuir um domínio central de controle de inventário que conjugue o inventários de sub-domínios a fim de minimizar o impacto em um ambiente de rede;
- 5.2.6.27 Permitir controle e gerenciamento de qualquer ponto e a qualquer momento através do uso de uma interface web;
- 5.2.6.28 Suportar o padrão WMI (Windows Management Interface)
- 5.2.6.29 Permitir o inventário de itens avançados de configuração em múltiplas plataformas, como por exemplo: itens de registry do Windows, listas de usuário de máquinas Linux e tabela cron em servidores Unix;
- 5.2.6.30 Permitir o agendamento de operações de inventário em horários específicos, bem como execução sob demanda;
- 5.2.6.31 Permitir a execução de inventário em modo silencioso, sem interação visível com o usuário;
- 5.2.6.32 Permitir a realização de inventário de informações sobre o usuário em uso;
- 5.2.6.33 A solução de gerência de inventário deve ser dimensionada para atender no momento da implantação da REDE TOCANTINS DIGITAL ao quantitativo de 20 (vinte) servidores e 62 (sessenta e duas) estações hoje existentes na Superintendência de Informática. Devendo ser cotado, conforme planilha de precificação, um valor unitário por servidor/estação de forma a possibilitar sua expansão na Superintendência de Informática, bem como que os demais órgãos clientes da Tocantins digital possam optar pela utilização do serviço.

#### Gerência de Servidores

Os servidores situados na Superintendência de Informática e em outros órgãos clientes da REDE TOCANTINS DIGITAL, são responsáveis pela disponibilização das aplicações e sistemas corporativos do Governo do Estado, portanto faz-se necessário que o funcionamento e o desempenho desses servidores sejam monitorados e gerenciados para que a rede possa cumprir com seus objetivos. As soluções de gerência de falhas e desempenho já discriminadas nos itens acima devem ser capazes de prover essa gerência de forma integrada, sendo permitido o uso de agentes instalados nos servidores, devendo inclusive apresentar em um mesmo ícone gerenciado, elementos diversos da infra-estrutura como servidores e circuitos.

5.2.6.34 A solução de gerência de servidores deve ser dimensionada para atender no momento da implantação da REDE TOCANTINS DIGITAL ao quantitativo de 20 (vinte) Servidores hoje existentes na Superintendência de Informática. Devendo ser cotado, conforme planilha de precificação, um valor unitário por gerência de servidor de forma a possibilitar a expansão do serviço na Superintendência de Informática, bem como que os demais órgãos clientes da Tocantins digital possam optar pela utilização do serviço.

# 5.2.7 A Gerência de Segurança de Rede

O serviço de segurança da rede deverá ser provido pela CONTRATADA, devendo fazer uso de equipamentos Appliances, isto é, hardware de propósito específico, com exceção da solução de anti-vírus corporativo para servidores e estações. O serviço de segurança será operado e gerenciado pela equipe da CONTRATADA responsável pela gerência da rede, conforme especificado:

- 5.2.7.1 Ativos de segurança do tráfego da REDE TOCANTINS DIGITAL
	- a. Os equipamentos de conectividade, em formato de appliance, devem implementar técnicas como:
		- o Virtual Private Network IP (VPN IP);
		- o Network Address Translations (NAT);
		- o Firewall;
		- o Antí-virus;
		- $\circ$  Anti-spam;
		- o IPS;
		- Filtro de conteúdo;

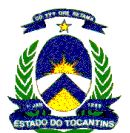

- b. Deverão ser utilizadas tecnologias que assegurem privacidade de dados através do BACKBONE da CONTRATADA, devendo esta assegurar a segurança lógica da comunicação WAN corporativa da REDE TOCANTINS DIGITAL;
- c. Prover servidor de VPN, ou, concentrador de VPNs para permitir a implementação de intranets dos clientes, através do serviço de acesso remoto, onde este concentrador tenha capacidade de gerenciar e suportar o roteamento e criptografia de todas as VPNs definidas no serviço de acesso remoto;
- d. Possuir equipamentos para detecção e prevenção no Ponto Principal, permitindo identificar a origem, destino e classificação dos ataques por exemplo: vírus, dos, scanners, etc., bem como a geração de relatórios de ocorrências desses eventos. Estes equipamentos deverão permitir bloqueios automáticos mediante configuração e enviar alertas através de e-mail, etc., quando condições pré-determinadas ligadas às regras de segurança forem violadas;
- e. Todas as soluções de segurança e acessos e suas implementações serão supervisionadas pelo Gestor da REDE TOCANTINS DIGITAL;

#### 5.2.7.2 Detalhamento das funcionalidades obrigatórias dos ativos de segurança para o tráfego da REDE TOCANTINS DIGITAL:

- 5.2.7.2.1 Segurança de Perímetro (Firewall, IPS, Antivírus, WEB)
	- a. Firewall terminador de VPN IPsec para conexão a redes remotas, tipo appliance baseado em ASIC (Application-specific integrated circuit), com recursos acelerados em hardware de Prevenção de Intrusão, Antivírus, Anti-spyware e Filtro de Sites de Internet . Não serão aceitas soluções baseadas em PCs de uso geral ou dispositivos que contenham componentes móveis, do tipo acionador de discos rígidos ou flexíveis, nem soluções compostas por vários fabricantes;
	- b. Os equipamentos deverão funcionar em composição de alta disponibilidade (HA), trabalhando no esquema de redundância do tipo principal e backup e também Ativo-Ativo com divisão de carga, com todas as licenças de software habilitadas para tal;
	- c. Deve possuir no mínimo 10 portas Gigabit Ethernet 10/100/1000 auto-sense com conectores RJ45, configuráveis pelo administrador do firewall;
	- d. Possuir capacidade para um mínimo de 600.000 conexões TCP/IP concorrentes e simultâneas;
	- e. Suportar no mínimo 5000 (cinco mil) túneis site-to-site simultâneos e/ou clientes remotos;
	- f. Possuir uma performance de firewall Statefull Inspection, por appliance, de no mínimo 2 Gbps de throughput bidirecional, baseado na metodologia de teste definida na RFC 2544 (para firewall);
	- g. Possuir uma performance de VPN IPsec, por appliance, de no mínimo 400 Mbps de throughput bidirecional com criptografia 3DES (168 bits) ou AES e pelo menos um túnel de VPN IPsec estabelecido;
	- h. Deve possuir suporte a protocolos de roteamento (rotas estáticas, RIPv1,RIPv2, OSPF e BGP), com possibilidade de programação de rotas para as interfaces;
	- i. Possuir certificações ICSA para Firewall, IPSEC, IDS (Intrusion-detection system), IPS (Intrusionprevention system), Gateway Antivirus, SSL-TLS (Transport Layer Security), certificação NSS e Certificação Common Criteria EAL4+;
	- j. Possuir suporte completo aos protocolos de roteamento dinâmico OSPF (Open Shortest First Path), RIP (Router Information Protocol) e BGP (Border Gateway Protocol);
	- k. Deve suportar plataforma de gerencia baseada em hardware, não dependendo de servidor de terceiros;
	- l. Deve permitir o funcionamento em modo transparente tipo "bridge";
	- m. Deve permitir gerenciamento e configuração através de WebUI (Interface Web);
	- n. Deve permitir a identificação de VLANS (padrão 802.1Q) podendo ser numeradas de 1 a 4096 podendo tratá-las como interfaces independentes;
	- o. Deve possuir conexão entre estação de gerencia e appliance criptografada tanto em interface gráfica quanto em CLI (linha de comando);
	- p. Deve permitir upgrade/downgrade de firmware via interface web ou TFTP;

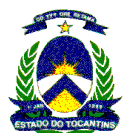

- q. Deve suportar log remoto no formato syslog;
- r. Deve possuir notificação via e-mail;
- s. Deve permitir filtro de pacotes sem controle de Estado "stateless" para verificação em camada 2;
- t. Deve permitir forwarding de STP e multicast;
- u. Deve permitir forwarding de camada 2 para protocolos não IP;
- v. Deve permitir criação de serviços por porta ou conjunto de portas dos seguintes protocolos, TCP, UDP, ICMP e IP;
- w. Deve permitir o agrupamento de serviços;
- x. Deve permitir o filtro de pacotes sem a utilização de NAT;
- y. Deve permitir a abertura de novas portas por fluxo de dados para serviços que requerem portas dinâmicas;
- z. Deve possuir mecanismo de anti-spoofing;
- aa. Deve permitir criação de regras definidas pelo usuário;
- bb. Deve permitir o bloqueio de download de arquivos por extensão;
- cc. Deve permitir importar assinaturas de código livre no formato do SNORT;
- dd. Deve permitir o bloqueio de malwares (adware, spyware, hijackers, keyloggers, etc.);
- ee. Deve filtrar ataques por anomalias;
- ff. Deve permitir filtros de anomalias de tráfego estatístico de: flooding, scan, source e destination session limit;
- gg. Deve permitir filtros de anomalias de protocolos;
- hh. Deve suportar reconhecimento de ataques de DoS, reconnaissance, exploits e evasion;
- ii. Deve suportar verificação de ataque nas camada de aplicação;
- jj. Deve suportar verificação de tráfego em tempo real, sem acréscimo de delay, via aceleração de hardware;
- kk. Deve permitir definição de utilização de IPS por política de firewall;
- ll. Deve possuir funcionalidades de IDS/IPS e possibilitar executar ao mesmo tempo funções de Anti-Virus, Anti-spyware, Filtro de Sites da Internet e Anti-Spam, sem utilizar para tal, softwares ou hardwares de outros fabricantes
- mm. Deve possuir estratégias de bloqueio;
- nn. Deve permitir a arquitetura de vpn hub and spoke e possuir a funcianalidade de SSL VPN
- oo. Deve permitir o controle e a priorização do tráfego, priorizando e garantindo banda para as aplicações (inbound/outbound) através da classificação dos pacotes (Shaping);
- pp. Deve permitir a filtragem de todo o conteúdo do tráfego WEB contra URLs conhecidos como fonte de material impróprio e códigos (programas/scripts) maliciosos em applets Java, cookies, activeX através de: base de URL própria atualizável com pelo menos 10 milhões de domínios e 56 categorias;
- qq. Deve permitir o bloqueio de páginas web através da construção de filtros específicos com mecanismo de busca textual e através de expressões regulares;
- rr. Possuir pelo menos 40 categorias para classificação de sites web;
- ss. Possuir base própria mínima contendo, pelo menos, 10 milhões de sites internet web já registrados e classificados;
- tt. Permitir a criação de pelo menos 5 (cinco) categorias personalizadas;
- uu. Permitir a re-classificação de sites web, tanto por URL quanto por endereço IP;
- vv. Prover termo de Responsabilidade on-line para aceite pelo usuário, a ser apresentado toda vez que houver tentativa de acesso a determinado serviço permitido ou bloqueado;

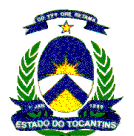

- ww. Integrar-se ao serviço de diretório padrão LDAP, inclusive o Microsoft Active Directory, reconhecendo contas e grupos de usuários cadastrados;
- xx. Deve permitir a criação de listas personalizadas de URLs permitidas lista branca e bloqueadas - lista negra;
- yy. Deve permitir o proxy de autenticação para HTTP e FTP;
- zz. Deve permitir IP/MAC binding, permitindo que cada endereço IP possa ser associado a um endereço MAC gerando maior controle dos endereços internos e impedindo o IP spoofing;

### Analisador de Log

A plataforma de log para o Appliance de segurança especificado deve ser baseada em hardware, do mesmo fabricante do Appliance de segurança, não dependendo de servidor de terceiros, com 2 portas 10/100/1000 e no mínimo 4 HDs de 120GB cada, deve permitir RAID (0,1,5) no mínimo e com fontes redundantes. A solução de analisador de log terá as seguintes funcionalidades:

- a. Deverá ser capaz de verificar log em tempo real, bem como funciona como Quarentena para arquivos supostamente infectados;
- b. Deve ter a capacidade de trabalhar como sniffer para captura do tráfego de dados;
- c. Possibilitar a geração de pelo menos os seguintes tipos de relatório, mostrados nos formatos HTML, PDF :
	- Máquinas mais acessadas
	- Serviços mais utilizados
	- Usuários que mais utilizaram serviços
	- URLs mais visualizadas, ou categorias Web mais acessadas
	- Maiores emissores e receptores de e-mail
- d. Possuir mecanismo que permita inspecionar o tráfego de rede em tempo real (sniffer) via interface gráfica, podendo opcionalmente exportar os dados visualizados para arquivo formato CSV e permitindo a filtragem dos pacotes por protocolo, endereço IP origem e/ou destino e porta IP origem e/ou destino;

#### 5.2.7.2.2 Segurança de e-mail

- 5.2.7.2.2.1 O serviço de segurança de e-mail será composto pelos recursos de anti-spam, anti-vírus, anti-vírus para anexos e criptografia. Está previsto um total de 4.000 caixas postais, sendo que todas deverão fazer uso de recurso de criptografia.
- 5.2.7.2.2.2 Quanto à Performance deverá ser capaz de processar no mínimo 500.000 mensagens por hora, com filtros básicos, levando em conta um tamanho médio de mensagem de 15Kbytes;
- 5.2.7.2.2.3 Ser capaz de suportar 10.000 conexões SMTP simultâneas;
- 5.2.7.2.2.4 Quanto ao Hardware, deverá possuir 2 (dois) appliances em arquitetura de Failover, com fontes redundantes, RAID 1, montagem em Rack de 19";
- 5.2.7.2.2.5 Quanto as Funcionalidades de Segurança deverá possuir as seguintes características:
	- a. MTA proprietário (Sem sendmail, qmail ou postfix);
	- b. Deverá Possuir habilidade de controlar as sessões SMTP e limitar o tráfego de mensagens baseado em endereço IP, range de IPs, subnet IP, nome de domínio, nome parcial de domínio e reputação do emissor;
	- c. Deverá possuir habilidade de controlar as sessões SMTP e limitar o tráfego de mensagens baseado em endereço IP, range de IPs, subnet IP, nome de domínio, nome parcial de domínio e reputação do emissor;
	- d. Deverá Ser capaz de restringir as conexões baseado em tamanho máximo de mensagem, número máximo de destinatários por mensagem, número máximo de mensagens por conexão e número máximo de conexões simultâneas por IP;
	- e. Deverá Ser capaz de restringir conexões baseado no número máximo de destinatários por hora;
	- f. Deverá Possibilitar limitar o número máximo de conexões simultâneas no Appliance
	- g. Deverá Possibilitar limitar o número máximo de conexões simultâneas por Deamon SMTP;
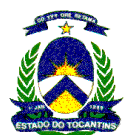

- h. Possibilitar o bloqueio ou engargalamento de maus remetentes e definir políticas individuais por remetente (tanto externo quanto interno) baseado em: IP Emissor, range de IP, Domínio, Reputação do Emissor e lista de DNS;
- i. Deverá controlar a "Rate limit" por endereço de IP, domínio ou reputação do Emissor;
- j. Deverá ser capaz de checar DNS reverso e atribuir políticas;
- k. Deverá Possibilitar configuração por política, Habilitando TLS preferido ou obrigatório e Autenticação SMTP preferido ou obrigatório;
- l. Deverá Integrar com OpenLDAP, Active Directory ou outros servidores LDAP que possibilitem identificar usuários inválidos;
- m. Deverá Rejeitar mensagens para destinatários inválidos durante o diálogo SMTP (prevenir Non-Delivery Report Attack);
- n. Deverá controlar o número máximo de bounces por hora de acordo com o número de destinatários inválidos por IP ou range, domínio ou reputação do remetente das mensagens;
- o. Deverá monitorar o tráfego de mensagens em tempo real permitindo identificar parâmetros críticos como volume de mensagens, histórico de conexões, conexões aceitas e rejeitadas, taxa de aceitação e de limites, filtros de reputação correspondentes, número de mensagens de spam positivos e suspeitos, número de vírus identificados;
- p. Deverá monitorar o fluxo de mensagens em tempo real (detalhes do fluxo de mensagens por domínio e IP). Os fluxos de entrada e saída de mensagens devem ser exibidos separadamente;
- q. Deverá gerar estatísticas em tempo real de destinatários inválidos, bloqueados por reputação, Spams e Vírus encontrados, além das mensagens limpas (por domínio e IP);
- r. Deverá gerar estatísticas em tempo real de mensagens bloqueadas por rate limit, conexões rejeitadas, spams e vírus detectados na última hora, último dia, última semana e último mês, além dos bytes recebidos de acordo com o domínio ou IP;
- s. Deverá possuir sistema de reputação que utilize dados de rede de monitoração de tráfego web e de email para definir a reputação dos remetentes, consultando um número mínimo de 100000 redes participantes com cobertura global;
- t. A rede de reputação não deve somente ser baseada em informações de fluxo da própria base de Appliances instalada, mas sim em inúmeros outros relatórios provenientes de: gaiolas de Spam, listas de URL, listas de equipamentos comprometidos, composição da mensagem, IPs em blacklist, volume global de trafego, listas brancas, composição da mensagem e web crawlers;
- u. Deverá estabelecer controle de tráfego de Email por reputação atribuída pela rede de reputação, de cada IP que solicitou uma conexão. A rede de reputação deve monitorar no mínimo 90 parâmetros de Email e 40 de Web;
- v. Deverá prevenir ataques de bounce, substituindo o endereço do remetente utilizando uma etiqueta de verificação de bounce na saída de todas as mensagens. Os bounces que chegarem sem a etiqueta devem ser removidos e os que chegarem com a etiqueta devem ser entregues;
- w. Deverá ser capaz de criptografar mensagens localmente através da criação de regras que especifiquem quais mensagens devem ser criptografadas;
- x. A Criptografia empregada não deve depender da instalação de softwares ou plugins na máquina do remetente e do destinatário;
- y. A criptografia deve poder utilizar um serviço de chaves hospedado no fabricante ou em um servidor (ou appliance) localizado na rede da CONTRATADA;
- 5.2.7.2.2.6 Quanto as Funcionalidades de Gerenciamento de Políticas:
	- a. Deverá suportar tráfego de entrada e saída no mesmo Appliance, mas possibilitar gerenciamento de políticas separadas;
	- b. Deverá possibilitar atribuir diferentes endereços IP ao mesmo appliance, possibilitando a administração de diversos domínios com MXs diferentes, respeitando políticas diferenciadas para cada um deles;
	- c. Deverá, cada endereço IP, oferecer respostas SMTP e banners diferenciados. (Ex.: 220mx. exemplo.com.br para o IP A, 220 mx.outroexemplo.com.br para o IP B);

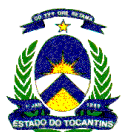

- d. Deverá possibilitar customizar o banner SMTP, o hostname e os códigos de resposta por endereço IP ou grupo de remetentes;
- e. Deverá suportar múltiplos domínios por endereço IP ou múltiplos domínios utilizando diferentes IPs no mesmo Appliance;
- f. Deverá suportar no mínimo 32 (trinta e dois) endereços IP por Appliance;
- g. Deverá gerenciar políticas por usuário ou grupo de usuários (baseado em endereço/domínio de remetente/destinatário ou grupo do LDAP, exemplo: um único email enviado para diversos destinatários devem ser processados cada um por sua política específica);
- h. Deverá apresentar visão única de todas as políticas de usuários, para uma administração fácil e objetiva;
- i. Deverá estabelecer controle de fluxo baseado em grupo de remetentes, tais como: Blacklists (IP, Domínio, Reputação), Whitelists (IP, Domínio, Reputação), possibilitar criação de vários grupos (por IP, domínio ou reputação), RBLs/ORBLs de terceiros, Whitelist e blacklist de endereços de remetentes e destinatários;
- j. Deverá identificar arquivos anexos pelo tipo real do arquivo, pelo nome do arquivo, pela extensão e pelo MIME type;
- k. Deverá possibilitar duplicar e quarentenar, remover o anexo, redirecionar as mensagens para outro host ou destinatário, substituir a mensagem inteira ou apenas o anexo com modelo de notificação pré-definido;
- l. Deverá verificação o remetente através do DNS reverso do IP de origem e através do endereço do remetente.
- m. Roteamento, mascaramento e verificação de destinatários válidos através do LDAP;
- n. Deverá possuir um primeiro nível de filtro de conteúdo global que deve ser aplicado às mensagens antes das checagens de spam, de vírus e do segundo nível de análise de conteúdo.
- o. Deverá ter filtro de conteúdo que suporte expressões regulares;
- p. Deverá ter um segundo nível de filtro de conteúdo aplicável por usuário ou por domínio, analisando as mensagens de entrada e saída;
- q. Os filtros de reputação deverão ser aplicados baseados no remetente, destinatário, endereço IP, tamanho da mensagem, reputação, tipo de anexo, nome do anexo, tamanho do corpo da mensagem, listas públicas de blacklist, dicionários, assunto ou conteúdo no corpo da mensagem;
- r. As regras de filtragem devem possibilitar múltiplas ações baseadas em múltiplas condições. As regras devem ser checadas em seqüência e possibilitar o uso de modelos para análise de entrada e saída;
- s. Deverá ser capaz de identificar mais de 390 tipos de arquivos pelo FileType (Finger Print), incluindo arquivos de texto, executáveis, compactados, planilhas, documentos do MS Ofiice (até 2007) e do OpenOffice, arquivos de imagem e arquivos de banco de dados (Access, dbase);
- t. Deverá identificar conteúdo nos Meta Dados dos arquivos;
- u. Deverá detectar objetos EXE, DLL, JPEG, GIF, BMP no mínimo dentro de arquivos como Excel e Word;
- v. Deverá possibilitar análise de conteúdo em arquivos do tipo PDF;
- w. Deverá permitir a configuração de relay confiável de forma que o IP original da origem da mensagem possa ser identificado através do cabeçalho da mensagem (quando o appliance não é a primeira camada de checagem de mensagens);
- x. Deverá suportar interface de quarentena para usuário final que permita regionalização, no mínimo, nos idiomas Português e Inglês;
- 5.2.7.2.2.7 Quanto as Funcionalidades do Filtro de SPAM em múltiplas camadas:

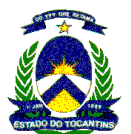

- a. Deverá possuir filtros de Reputação (IP/Domínio do remetente), Filtros Reativos de AntiSpam, Tecnologia de detecção sensível ao contexto, Tecnologia que englobe reputação de Email e Web e Técnica de aprendizado adaptativo;
- b. Filtro AntiSpam Integrado no Appliance, permitindo mais de um filtro AntiSpam e que um usuário ou grupo de usuários utilizem diferentes filtros AntiSpam;
- c. Deverá Gerenciar e Configurar as Regras do AntiSpam ee forma automática e atualização a cada 10 minutos no mínimo;
- d. Deverá permitir mudar a política de mensagens em tempo-real para possíveis spammers e hackers (por domínio e endereço IP) para bloquear/engargalar esses possíveis maus remetentes;
- e. Deverá possuir Quarentena no Appliance para administração;
- f. A quarentena para usuário final deverá suportar autenticação por LDAP/AD/IMAP/POP;
- g. Deverá enviar mensagens de notificação para o usuário final quando há mensagens de spam ou suspeitas na quarentena. Deverá permitir ao usuário visualizar as mensagens na quarentena e entregar ou apagar as mensagens. A notificação dever ser personalizável e permitir o agendamento do envio para mais de uma vez ao dia, no mínimo;
- h. Deverá possuir plugin para o cliente Outlook que permita reportar spams que eventualmente foram entregues ao usuário, falso-positivos, phishings ou vírus;
- i. Deverá possibilitar ao usuário final a criação de blocklists e safelists com os endereços que eles não querem e querem receber, respectivamente;
- 5.2.7.2.2.8 Quanto as Funcionalidades do Anti-Vírus de e-mail:
	- a. Deverá ser integrada ao Appliance, permitindo que o administrador defina políticas diferenciadas por grupos de usuários;
	- b. Deverá permitir a filtragem por duas ferramentas de antivírus de fabricantes distintos em seqüência rodando no mesmo appliance;
	- c. Deverá gerar relatórios e estatísticas específicos para esta funcionalidade;
	- d. Deverá fornecer camada adicional de proteção dia-0 para surtos de novos vírus. No caso de surtos a solução deverá armazenar em quarentena as mensagens que caracterizem risco por um período de tempo configurável ou até que as vacinas para os novos vírus sejam liberadas e aplicadas no antivírus, reduzindo o tempo de vulnerabilidade a surtos de novos vírus;
	- e. Deverá permitir a configuração de exceções de acordo com a extensão do arquivo;
	- f. Os filtros de proteção deverão permitir a configuração de acordo com os níveis de ameaças;
	- g. Todo o processo de proteção dia zero deve ser automático por regras enviadas ao appliance sem a necessidade da intervenção manual do usuário ou administrador;
	- h. Deverá possuir quarentena dinâmica (liberação automática das mensagens que não atendam às regras de filtragem após as atualizações de regras e vacinas);
	- i. Deverá possuir intervalo entre atualizações configurável em intervalos de no mínimo 5 minutos;
	- j. Deverá executar a Checagem de anexos;
	- k. Deverá executar a Checagem de arquivos compactados;
- 5.2.7.2.2.9 Quanto as Funcionalidades de Administração:
	- a. Deverá monitorar graficamente o fluxo de mensagens de entrada e saída da última hora, último dia, última semana e último mês;
	- b. Deverá manter Log do processamento de cada mensagem;
	- c. Deverá gerar relatório de fluxo de mensagens (Exemplo: possibilitar listar as mensagens para um destinatário específico em determinado período de tempo, com detalhes de como esta mensagem foi recebida, processada e entregue/apagada);
	- d. Deverá gerar estatísticas de mensagens e performance;

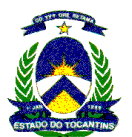

- e. Deverá fornecer logs de Antivírus, Antispam, mensagens, debug, sistema, escaneamento, linha de comando, erros, interface de gerência e status;
- f. Deverá possuir a característica de exportar dados para CSV e gerar arquivo PDF para armazenamento ou impressão;
- g. Deverá gerar relatórios com gráficos em formato de pizza e barras, que apóiem na comprovação do ROI;
- h. Deverá permitir o agendamento para envio automático de cada tipo de relatório (por dia, semana, mês), podendo distinguir para quem e qual relatório será enviado;
- i. Deverá permitir geração de relatórios por quantidade de dias ou meses desejados;
- j. Deverá suportar múltiplos servidores DNS, ou seja, o raiz ou servidores locais;
- k. Deverá suportar múltiplos servidores DNS de acordo com o(s) domínio(s) de destino. Exemplo: Servidor DNS A para o domínio A, e Servidor DNS B para o domínio B;
- l. Deverá possuir a característica de desabilitar a verificação de DNS reverso para conexões de entrada.
- m. Deverá suportar configurações DNS que permitam utilizar dois servidores de cache diferentes;
- n. Localização de mensagens, permitindo localizar por endereço de remetente/destinatário, domínio, assunto, período de tempo ou evento das mensagens;
- o. Deverá Gerar relatórios de todas as mensagens ou por grupos de domínios; Relatório de volume de uso por usuário (maiores remetentes ou destinatários de vírus, spam, volume e tamanho de mensagens); Relatórios de volume de uso por domínio (maiores domínios de entrada e saída de mensagens por volume, spam e vírus); Relatório de violação de políticas ou filtro de conteúdo; Relatório de eficiência da proteção dia-0; Relatório dos maiores remetentes ou destinatários de vírus; Relatório dos maiores remetentes ou destinatários de spam;
- p. Deverá permitir monitoramento da appliance através de SNMP v1/v2/v3, MIB-II, XML ou Syslog;
- q. Deverá suportar API para desenvolvimento de relatórios personalizados;
- r. Deverá possuir alertas baseados em Emails, podendo especificar o tipo de alerta, a criticidade e para qual Email será enviado;
- s. Deverá possuir a geração de Traps SNMP;
- t. Deverá possuir interface de configuração através de Interface Web (HTTP e HTTPS);
- u. Deverá possuir interface de Linha de comando (SSH e Telnet);
- v. Deverá possuir a facilidade de Transferência de arquivos (SCP e FTP);
- w. Deverá suportar gerenciamento centralizado para configurar e gerenciar múltiplos Appliances, sem necessidade de console dedicada para gerenciamento;
- x. Deverá possuir acesso de suporte remoto com habilitação de túnel seguro de suporte para diagnóstico e interações remotas, possibilitando consolidar as informações de diagnóstico e configuração e enviar para o suporte;
- y. Deverá possuir a característica de testar a configuração efetuada antes que a mesma entre em produção, simulando uma situação e possibilitar visualizar a ação que seria tomada;
- z. Deverá suportar diversas quarentenas configuradas separadamente;
- aa.Deverá possuir acesso individual com autenticação com usuário e senha para cada quarentena;
- bb.Deverá possuir acesso à quarentena através de usuário e senha, o acesso será liberado apenas a usuários autorizados (Exemplo: quarentena "Confidencial" só pode ser acessada pelo Administrador);
- 5.2.7.2.2.10 Quanto as Funcionalidades de Atualizações:
	- a. Deverá possuir atualização automática de Antispam;

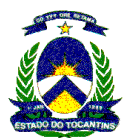

- b. Deverá possuir atualização automática de Antivírus;
- 5.2.7.2.2.11 Quanto as Funcionalidades de Controle de Entrega:
	- a. Deverá monitorar em tempo real o fluxo de entrega por domínio/IP;
	- b. Deverá separar filas de entrega por domínio de destino;
	- c. Deverá possuir controle de sessão do fluxo de entrega por domínio de destino;
	- d. Deverá possuir a característica de adicionar diferentes rodapés ou disclaimers baseados em domínio, endereço de email e grupo de origem;
	- e. Deverá suportar o envio de mensagens através de TLS por domínio de destino;
	- f. Deverá suportar autenticação SMTP para envio de mensagens;
	- g. Deverá permitir que as mensagens sejam enviadas através de diferentes IPs baseadas no remetente da mensagem, assunto, tamanho, destinatários, etc;
	- h. Deverá ser capaz de assinar as mensagens de saída utilizando Domain Keys;
	- i. Deverá permitir assinaturas com diferentes chaves baseado nos domínios de destino;
	- j. Deverá permitir configuração de diferentes perfis de Bounce por domínio de destino para minimizar o uso de banda para mensagens menos importantes. Permitir definir freqüência de tentativas, período máximo de retenção, etc;

#### 5.2.7.2.3 Serviço de Anti-vírus Corporativo para Servidores e estações

A solução deverá oferecer gerenciamento centralizado e hierarquizado de toda a suíte, com o intuito de facilitar a administração dos softwares para melhor controle das políticas de segurança, devendo ser compatível os sistemas operacionais Windows e Linux Red Hat/SuSe.

A CONTRATADA deverá prestar os serviços de gerenciamento da solução de anti-vírus, sendo responsável pelo servidor central e licenças. Caberá a cada órgão aderente executar a instalação do agente nas estações e servidores quando não for possível sua execução remota pela CONTRATADA. Os serviços de gerenciamento incluem a manutenção do funcionamento da solução, a geração de relatórios e o envio de alertas.

- 1. Anti-vírus para servidores de arquivos
- a. Rastreamento em tempo real, para arquivos durante entrada e saída (gravação e leitura), com as seguintes opções:
	- Negar acesso ao arquivo infectado e prosseguir;
	- Limpar o arquivo;
	- Apagar o arquivo infectado;
	- Mover o arquivo infectado para área de segurança (quarentena).
- b. Rastreamento manual com interface gráfica, customizável, com opção de limpeza.
- c. Permitir diferentes configurações de varredura em tempo real baseando-se em processos de baixo ou alto risco, tornando assim a performance do produto mais estável.
- d. Rastreamento em tempo real dos processos em memória, para a captura de vírus que são executados em memória sem a necessidade de escrita de arquivo.
- e. Detecção de programas maliciosos como spyware, programas de propaganda, ferramentas como password, crackers, etc.
- f. Programação de atualizações automáticas das listas de definições de vírus, a partir de local predefinido da rede, ou de site da Internet, com freqüência (no mínimo diária) e horários definidos pelo usuário.
- g. Permitir atualização incremental da lista de definições de vírus.
- h. Salvar automaticamente as listas de definições de vírus em local especificado na rede, após cada atualização bem-sucedida.
- i. Programação de rastreamentos automáticos do sistema com as seguintes opções:
- j. Escopo: Todos os drives locais, drives específicos, ou pastas específicas;

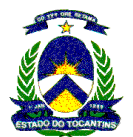

- k. Ação: Somente alertas, limpar automaticamente, apagar automaticamente, renomear automaticamente, ou mover automaticamente para área de segurança (quarentena);
- l. Freqüência: Horária, diária, semanal, mensal;
- m. Exclusões: Pastas ou arquivos que não devem ser rastreados;
- n. Gerar registro (log) dos eventos de vírus em arquivo e local definido pelo usuário.
- o. Gerar notificações de eventos de vírus através de alerta na rede.
- p. Permitir a instalação em ambiente Cluster Microsoft.
- q. Permitir bloqueio de aplicações pelo nome do arquivo.
- r. Permitir detecção de vírus em arquivos com nomes muito longos (até 32.767 caracteres).
- s. Capacidade de finalizar processos com nomes de vírus ou nomes relacionados.
- t. Possibilidade de reparar o registro do sistema após eliminação de epidemia.
- u. Permitir bloqueio de portas.
- v. Permitir criação de regras baseadas em processos de sistema.
- w. Permitir o bloqueio de compartilhamentos da máquina em caso de epidemia.
- x. Possuir proteção contra estouro de buffer.
- y. Capacidade de retomar atualizações de DAT's e de software do ponto onde foram interrompidas em caso de perda de conexão, sem necessidade de reinicio de todo o processo.
- 2. Anti-vírus para estações de trabalho
- a. Rastreamento em tempo real, para arquivos criados, copiados, renomeados, movidos ou modificados.
- b. Permitir diferentes configurações de varredura em tempo real baseando-se em processos de baixo ou alto risco, tornando assim a performance do produto mais estável.
- c. Rastreamento em tempo real dos processos em memória, para a captura de vírus que são executados em memória sem a necessidade de escrita de arquivo.
- d. Detecção de programas maliciosos como spyware, programas de propaganda, ferramentas como password crackers, etc.
- e. Rastreamento manual com interface gráfica, customizável, com opção de limpeza.
- f. Rastreamento por linha de comando, parametrizável, com opção de limpeza.
- g. Programação de atualizações automáticas das listas de definições de vírus, a partir de local predefinido da rede, ou de site da Internet, com freqüência (no mínimo diária) e horários definidos pelo usuário:
	- Permitir atualização incremental da lista de definições de vírus;
	- Permitir a utilização de FTP passivo.
- h. Permitir a atualização da lista de arquivos a serem verificados contra vírus através da lista de definições de vírus.
- i. Salvar automaticamente as listas de definições de vírus em local especificado na rede, após cada atualização bem-sucedida.
- j. Programação de rastreamentos automáticos do sistema com as seguintes opções:
	- Escopo: Todos os drives locais, drives específicos, ou pastas específicas;
	- Ação: Somente alertas, limpar automaticamente, apagar automaticamente, renomear automaticamente, ou mover automaticamente para área de segurança (quarentena);
	- Freqüência: Horária, diária, semanal e mensal;
	- Exclusões: Pastas ou arquivos que não devem ser rastreados.

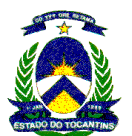

- k. Definição do usuário a ser utilizado durante a verificação:
	- Gerar registro (log) dos eventos de vírus em arquivo e local definido pelo usuário;
	- Permitir proteção das configurações através de senha;
	- Gerar notificações de eventos de vírus através de alerta na rede;
	- Permitir bloqueio de aplicações pelo nome do arquivo;
	- Permite detecção de vírus em arquivos com nomes muito longos (até 32.767 caracteres);
	- Capacidade de finalizar processos com nomes de vírus ou nomes relacionados;
	- Possibilidade de reparar o registro do sistema após eliminação de epidemia;
	- Permitir bloqueio de portas;
	- Permitir criação de regras baseadas em processos de sistema;
	- Permitir o bloqueio de compartilhamentos da máquina em caso de epidemia;
	- Possuir proteção contra estouro de buffer;
	- Capacidade de retomar atualizações de DAT's e de software do ponto onde foram interrompidas em caso de perda de conexão, sem necessidade de reinicio de todo o processo.
- 3. Módulo de Anti spyware para servidores
- a. Rastreamento em tempo real, para arquivos durante entrada e saída (gravação e leitura), com as seguintes opções:
	- Negar acesso ao arquivo infectado e prosseguir;
	- Limpar o arquivo;
	- Apagar o arquivo infectado;
	- Mover o arquivo infectado para área de segurança (quarentena);
- b. Rastreamento manual com interface gráfica, customizável, com opção de limpeza.
- c. Detecção de entradas de programas potencialmente maliciosos no registro do sistema.
- d. Detecção de cookies potencialmente indesejáveis no sistema.
- e. Rastreamento em tempo real dos processos em memória, para a captura de vírus que são executados em memória sem a necessidade de escrita de arquivo.
- f. Programação de rastreamentos automáticos do sistema com as seguintes opções:
	- Escopo: Todos os drives locais, drives específicos, ou pastas específicas;
	- Ação: Somente alertas, limpar automaticamente, apagar automaticamente, renomear automaticamente, ou mover automaticamente para área de segurança (quarentena);
	- Freqüência: Horária, diária, semanal, mensal;
	- Exclusões: Pastas ou arquivos que não devem ser rastreados;
- g. Totalmente integrado ao software antivírus.
- h. Atualização através do mesmo DAT de definições de vírus.
- i. Atualização incremental da lista de ameaças.
- 4. Módulo de Anti spyware para estações de trabalho
- a. Rastreamento em tempo real, para arquivos durante entrada e saída (gravação e leitura), com as seguintes opções:
	- Negar acesso ao arquivo infectado e prosseguir;
	- Limpar o arquivo;
	- Apagar o arquivo infectado;

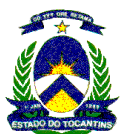

- Mover o arquivo infectado para área de segurança (quarentena);
- b. Rastreamento manual com interface gráfica, customizável, com opção de limpeza.
- c. Detecção de entradas de programas potencialmente maliciosos no registro do sistema.
- d. Detecção de cookies potencialmente indesejáveis no sistema.
- e. Rastreamento em tempo real dos processos em memória, para a captura de vírus que são executados em memória sem a necessidade de escrita de arquivo.
- f. Programação de rastreamentos automáticos do sistema com as seguintes opções:
	- Escopo: Todos os drives locais, drives específicos, ou pastas específicas;
	- Ação: Somente alertas, limpar automaticamente, apagar automaticamente, renomear automaticamente, ou mover automaticamente para área de segurança (quarentena);
	- Freqüência: Horária, diária, semanal, mensal;
	- Exclusões: Pastas ou arquivos que não devem ser rastreados;
- g. Totalmente integrado ao software antivírus .
- h. Atualização através do mesmo DAT de definições de vírus.
- i. Atualização incremental da lista de ameaças.
- 5. Módulo de filtro de pacote para desktops
- a. Possuir a capacidade de monitorar e bloquear as invasões, combinando proteção comportamental e a proteção por características com um firewall e um único produto.
- b. Possuir um agente único que facilita a instalação, a configuração e o gerenciamento. O agente deverá ser o mesmo agente do software de Anti Vírus.
- c. O sistema deve estar integrado ao console de gerenciamento de segurança de sistemas, que também gerencia antivírus, anti-spyware e controle de acesso à rede. Possibilitando uma única e simples interface para gerenciar toda uma solução de segurança. Não deve ser instalado nenhum software adicional a console de gerenciamento para permitir o controle integrado.
- d. Oferecer proteção avançada de sistemas contra ameaças tais como ataques remotos de injeção de SQL ou HTTP.
- e. Deve possuir o recurso de blindagem, impedindo o comprometimento dos aplicativos e dos seus dados, além de evitar que um aplicativo seja usado para atacar outros aplicativos.
- f. Possuir proteção completa, pronta para operação e contra vulnerabilidades desconhecidas, tais como estouro de buffer (buffer overflow) e ataques de dia zero (zero day attacks).
- g. Possuir proteção contra BOTs.
- h. Estar de acordo com as regulamentações GLBA, CA Breach Act 1386, Sarbanes-Oxley e HIPAA.
- i. Capacidade de trabalhar no modo adaptativo se adaptando a novas aplicações instaladas na máquina.
- j. Disponibilizar os seguintes relatórios na plataforma de gerencia: sumário de eventos de IPS por assinatura, por alvo, por endereço IP origem, os 10 principais nós atacados, as 10 principais assinaturas, sumário das aplicações bloqueadas e update de quarentena.
- k. Permitir o bloqueio de ataques baseados em Web como: Directory Traversal attacks e Unicode attacks.
- l. Interceptar tráfego e requisições de HTTP após decriptação e decodificação.
- m. Previnir o roubo de informações de um servidor Web, ou mesmo que um hacker com privilegios de root possa manipular o servidor Web.
- n. Permitir o bloqueio de aplicações e os processos que a aplicação interage.
- Funcionar tanto no ambiente corporativo como em VPN.

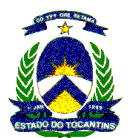

- p. Trabalhar no modo de quarentena permitindo a verificação pelo software de gerenciamento se o cliente está trabalhando com políticas antigas e versões desatualizadas, neste caso, o cliente é bloqueado a uma área de quarentena, limitando a acesso a rede desta estação.
- q. Capacidade de detectar e bloquear tentativas de invasão.
- r. Possuir instalação "silenciosa".
- s. Bloquear acessos indevidos que não estejam na tabela de políticas definidas pelo administrador.
- t. Permitir monitoração de aplicações onde se pode determinar quais processos podem ser executados ou não.
- u. Permitir monitoração de hooking de aplicações onde se pode determinar quais processos podem ser executados ou não.
- v. Permitir bloqueio de rede da estação enquanto não for confirmado se a máquina possui antivírus instalado, se o mesmo se encontra atualizado e dentro da política de antivírus e de filtro de pacotes para estações.
- w. Permitir criar regras de bloqueio/permissão utilizando protocolos ou aplicações.
- x. Permitir configuração de regras por horários.
- y. Possuir gerenciamento centralizado.
- z. Possuir integração com a mesma ferramenta de gerencia do antivírus.
- aa. Possibilitar a integração de políticas definidas pelo administrador com o usuário local.
- bb. Instalação automática em maquinas novas na rede, via software de gerencia.
- 6. Sistema de gerenciamento de políticas
- a. Suporte a instalação do servidor na plataforma Windows 2000 Server, Windows 2000 Advanced Server e Windows 2003 Server;
- b. Suporte a instalação em cluster Microsoft;
- c. Suportar o gerenciamento de até 250.000 máquinas a partir de um único servidor;
- d. Permitir o gerenciamento do servidor a partir da console instalada em outra máquina;
- e. Permitir o gerenciamento do servidor através do protocolo TCP/IP e HTTP;
- f. Permitir a instalação do Antivírus nos clientes a partir de um único servidor;
- g. Permitir a alteração das configurações dos Antivírus nos clientes de maneira remota;
- h. Permitir a atualização incremental da lista de definições de vírus nos clientes, a partir de um único ponto da rede local;
- i. Visualização das características básicas de hardware das máquinas;
- j. Integração e importação automática da estrutura de domínios do Active Directory já existentes na rede local;
- k. Permitir a criação de tarefas de atualização, verificação de vírus e upgrades em períodos de tempo pré-determinados, na inicialização do Sistema Operacional ou no Logon na rede;
- l. Permitir o armazenamento das informações coletadas nos clientes em um banco de dados centralizado;
- m. Permitir diferentes níveis de administração do servidor, de maneira independente do login da rede;
- n. Suporte a múltiplos usuários, com diferentes níveis de acesso e permissões aos produtos gerenciados;
- o. Criação de grupos de máquinas baseadas em regras definidas em função do número IP do cliente;
- p. Forçar a configuração determinada no servidor para os clientes;

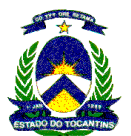

- q. Caso o cliente altere a configuração, a mesma deverá retornar ao padrão estabelecido no servidor, quando a mesma for verificada pelo agente;
- r. A comunicação entre as máquinas clientes e o servidor de gerenciamento deve ser segura usando protocolo de autenticação HTTPS;
- s. Forçar a instalação do software Antivírus nos clientes;
- t. Capacidade de remover os produtos instalados nas maquinas clientes;
- u. Capacidade de aplicar patches e hotfixes das soluções de segurança distribuindo automaticamente pelo sistema de gerenciamento;
- v. Caso o cliente desinstale o software antivírus, o mesmo deverá ser reinstalado, quando o agente verificar o ocorrido;
- w. Geração de relatórios gráficos;
- x. Customização dos relatórios gráficos gerados;
- y. Exportação dos relatórios para os seguintes formatos: HTML, .CSV, .XLS, .DOC, .RTF, .TXT;
- z. Geração de relatórios que contenham informações:
	- Máquinas com definições de vírus desatualizadas;
	- Versão de softwares instalada em cada computador;
	- Os vírus que mais foram detectados;
	- As máquinas que mais sofreram infecções em um determinado período de tempo;
	- Os usuários que mais sofreram infecções em um determinado período de tempo;
- aa. Gerenciamento de todos os módulos da suíte em um mesmo Servidor;
- bb. Gerenciamento de computadores portáteis. Atualizações e aplicações de políticas;
- cc. Utilização de repositórios remotos para distribuição de atualizações de assinaturas e produtos de proteção;
- dd. Capacidade para gerar os registros de logs de ameaças para comprovação de evidencias.
- 7. Módulo de prevenção de intrusão
- a. Possuir a capacidade de monitorar e bloquear as invasões, combinando proteção comportamental e a proteção por características como um firewall e um único produto;
- b. Possuir um agente único que facilita a instalação, a configuração e o gerenciamento. O agente deverá ser o mesmo agente do software de antivírus;
- c. O sistema deve estar integrado ao console de gerenciamento de segurança de sistemas, que também gerencia antivírus anti-spyware e controle de acesso à rede. Possibilitando uma única e simples interface para gerenciar toda uma solução de segurança. Não deve ser instalado nenhum software adicional a console de gerenciamento para permitir o controle integrado;
- d. Oferecer proteção avançada de sistemas contra ameaças tais como ataques remotos de injeção de SQL ou HTTP;
- e. Deve possuir o recurso de blindagem, impedindo o comprometimento dos aplicativos e dos seus dados, além de evitar que um aplicativo seja usado para atacar outros aplicativos;
- f. Possuir proteção completa, pronta para operação e contra vulnerabilidades desconhecidas, tais como estouro de buffer (buffer overflow) e ataques de dia zero (zero-day attacks);
- g. Possuir proteção contra BOOT's;
- h. Estar de acordo com as regulamentações GLBA, CA Breach Act 1386, Sarbanes-Oxley e HIPAA (Todas as Versões disponíveis);
- i. Capacidade de trabalhar no modo adaptativo se adaptando a novas aplicações instaladas na máquina;

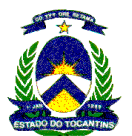

- j. Disponibilizar os seguintes relatórios na plataforma de gerencia: sumário de eventos de IPS por assinatura, por alvo, por endereço IP origem, os 10 principais nós atacados, as 10 principais assinaturas, sumário das aplicações bloqueadas e update de quarentena;
- k. Permitir o bloqueio de ataques baseados em Web como: Directory Traversal attacks e Unicode attacks;
- l. Interceptar tráfego e requisições de HTTP após decriptação e decodificação;
- m. Prevenir o roubo de informações de um servidor Web, ou mesmo que um hacker com privilégios de root possa manipular o servidor Web;
- n. Permitir o bloqueio de aplicações e os processos que a aplicação interage;
- o. Funcionar tanto no ambiente corporativo como em VPN;
- p. Trabalhar no modo de quarentena permitindo a verificação pelo software de gerenciamento se o cliente está trabalhando com políticas antigas e versões desatualizadas, neste caso, o cliente é bloqueado a uma área de quarentena, limitando a acesso a rede desta estação;
- q. Capacidade de detectar e bloquear tentativas de invasão;
- r. Possuir instalação "silenciosa";
- s. Bloquear acessos indevidos que não estejam na tabela de políticas definidas pelo administrador;
- t. Permitir monitoração de aplicações onde se possa determinar quais processos podem ser executados ou não;
- u. Permitir monitoração de hooking de aplicações onde pode-se determinar quais processos podem ser executados ou não;
- v. Permitir bloqueio de rede da estação enquanto não for confirmado se a máquina possui antivírus instalado, se o mesmo se encontra atualizado e dentro da política de antivírus e de filtro de pacotes para estações;
- w. Permitir criar regras de bloqueio/permissão utilizando protocolos ou aplicações;
- x. Permitir configuração de regras por horários;
- y. Possuir gerenciamento centralizado;
- z. Possibilitar a integração de políticas definidas pelo administrador com o usuário local;
- aa. Instalação automática em maquinas novas na rede via software de gerenciamento;
- bb. Capacidade de identificar o arquivo DLL desatualizado e indicar o nível de criticidade e impacto que pode causar esta vulnerabilidade;
- cc. Gera relatórios gráficos demonstrando estatísticas e a localização dos problemas que devem ser solucionados de imediato;
- dd. Descobrir todos os dispositivos de rede dentro de um range de IP;
- ee. Gerenciamento centralizado pelo módulo de gerência, sendo assim uma administração centralizada;
- ff. Possuir sistema de auditoria.

#### 5.2.7.2.4 Serviço de Segurança de perímetro para Pontos de Acesso cliente

1. As características dos appliances previstos para adesão conforme planilha de precificação.

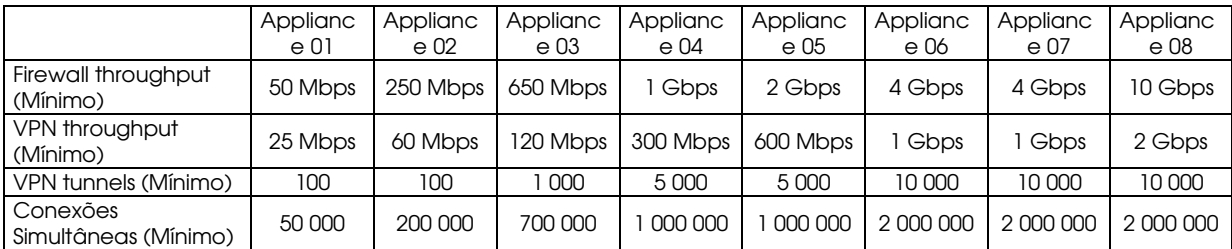

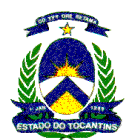

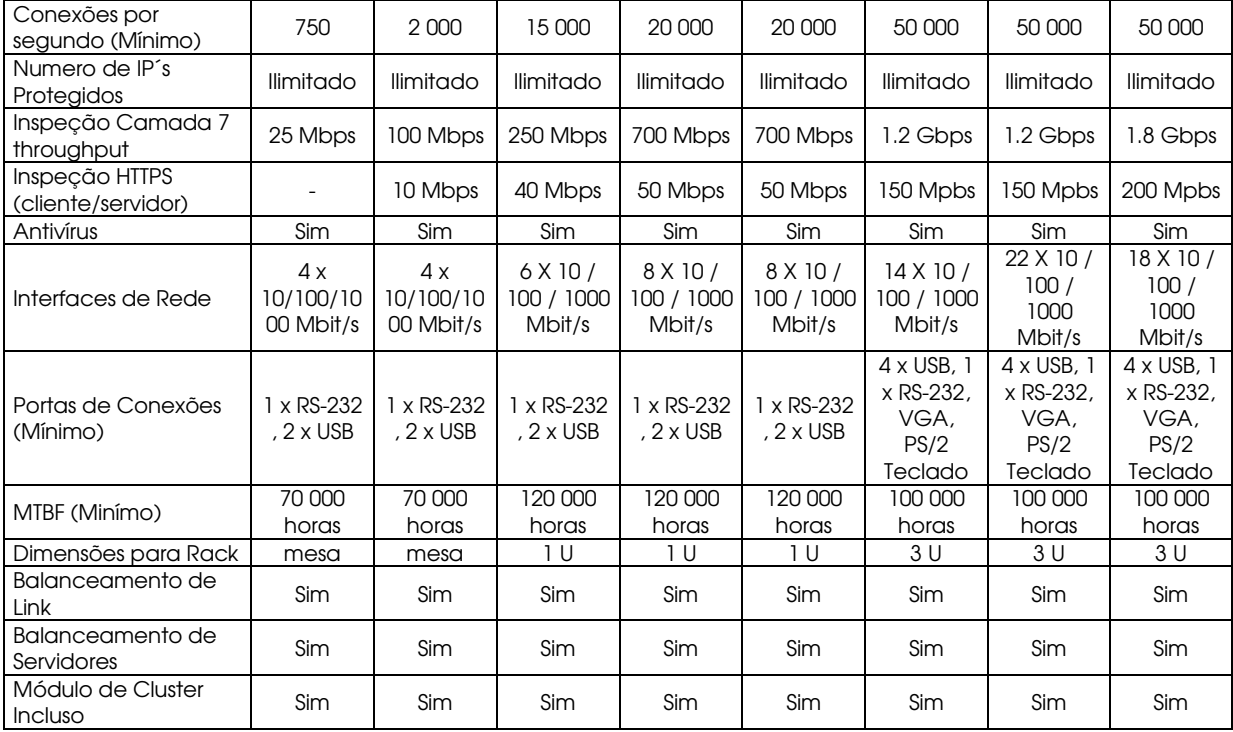

1.1.1. Alimentação elétrica: 110/220 Volts (Bivolt) com freqüência de 50/60 Hz.

1.1.2. Os equipamentos deverão ser baseados em Hardware especializado, não podendo ser servidor ou estação de trabalho de uso genérico, com capacidade suficiente para atender a necessária demanda das unidades onde forem instalados.

## 1.2. Características da Solução:

1.2.1. GUI (Interface Gráfica do Usuário), não baseada em web.

1.2.1.1. Deve possuir interface em Windows XP ou superior, Vista, 2003, 2008, Windows 7, Linux ou Mac:

1.2.1.2. Deve ser intuitivo e amigável ao usuário Windows, de forma a aproveitar a cultura existente;

1.2.1.3. Deve utilizar um Gerenciador para acessar o Firewall;

1.2.1.4. A interface não deve acessar o Firewall diretamente.

1.2.2. Gerenciador

1.2.2.1. Deve ser o concentrador de configuração;

1.2.2.2. Deve ser o concentrador de licenças;

1.2.2.3. Deve ser o repositório de todos Objetos, que podem ser um range IP ou dispositivo de rede, etc. para facilitar a administração;

1.2.2.4. Deve possuir funcionalidade de alta Disponibilidade ativo-passivo com replicação de configurações em tempo real e não utilizar endereço MAC multicast para balanceamento.

1.2.2.5. Deve ser o repositório de todas as regras de segurança de todos os equipamentos

1.2.3. Firewall

1.2.3.1. Appliance - hardware com software embarcado, ou software com sistema operacional proprietário;

1.2.3.2. Todos os Firewalls não importando a performance devem ter o mesmo sistema embarcado.

1.2.3.3. Alta Disponibilidade, balanceamento de carga (cluster ativo-ativo) desde que não utilize endereço MAC multicast para balanceamento;

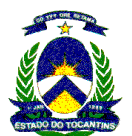

1.2.3.4. A Comunicação entre as 3 (três) camadas (GUI, Gerenciador e Firewall) deve ser criptografada e autenticada.

1.2.4. Requisitos de gerenciamento

1.2.4.1. Permitir o gerenciamento de redes disseminadas, permitindo que todas as redes sejam geridas através das políticas (conjunto de regras) de segurança;

- 1.2.4.2. Disponibilizar gestão centralizada dos direitos de administrador;
- 1.2.4.3. Permitir instalação e configuração remota da solução.
- 1.2.5. Arquitetura de Gerenciamento

1.2.5.1. A solução deve permitir a configuração do Firewall / VPN em duas etapas. A primeira etapa consiste na aplicação de configurações apenas no módulo de gerenciamento, o que irá possibilitar revisão. A segunda etapa consiste na aplicação da configuração na solução em produção;

1.2.5.2. O Sistema de Gerenciamento deve realizar o gerenciamento de todos os elementos da solução a partir de uma única console de operação, devendo ser parte integrante da solução fornecida;

1.2.5.3. A Solução deve permitir que qualquer característica existente nos elementos de gerenciamento possa ser monitorada, configurada e administrada através de console única e de forma gráfica (GUI);

1.2.5.4. Todas as conexões com a interface de gerenciamento devem ser criptografadas e autenticadas;

1.2.5.5. Deve possuir um sistema de log capaz de receber todos os logs de todos firewalls gerenciados ou de ativos de terceiros via protocolo syslog.

1.2.5.6. Os sistemas gerenciamento e de log podem ser hospedados na mesma máquina ou em máquinas distintas, podendo ter alta disponibilidade tanto do gerenciamento quanto do sistema de log.

1.2.5.7. O sistema de gerenciamento e log deve ter suporte para instalação tanto em ambiente Windows quanto em ambiente Linux.

1.2.5.8. As configurações de todos os sistemas gerenciados devem ser armazenadas no mesmo sistema de gerenciamento, de modo que havendo alguma falha de hardware do Firewall, a decisão de restauração possa ser realizada usando os dados armazenados, através do sistema de gestão.

1.2.5.9. O gerenciamento tem que ser capaz de gerenciar todos equipamentos descritos na solução.

1.2.5.10. Todos os sistemas gerenciados devem suportar a conexão aceitando a configuração de NAT (network address translation), para conseguir gerenciar a GUI, sistema de gerenciamento, sistema de log e Firewall.

1.2.5.11. O sistema de gerenciamento deve ter a capacidade de suportar a implementação de alta disponibilidade sendo que se houver queda do gerenciamento todas as informações sejam transferidas de forma transparente.

1.2.5.12. Devem ser totalmente compatível com os sistemas operacionais Windows 2003 Server SP3, 2008 Server SP2, Windows XP SP3 ou superior, CentOS 5, Fedora 8 e 9, Red Hat Enterprise 4 e 5, Suse Linux Enterprise 11 tanto em 32 e 64 bits;

1.2.5.13. A partir da console gráfica do Sistema de Gerenciamento deve ser possível visualizar, pelo menos, as seguintes informações:

1.2.5.13.1. Status dos Firewalls monitorados entre ativo (on-line) e inativo (off-line);

1.2.5.13.2. Estatística em real-time para carga de utilização dos Firewalls;

1.2.5.13.3. Estatística em real-time do tráfego nas interfaces dos Firewalls;

1.2.5.13.4. Estatística em real-time de conexões permitidas e bloqueadas dos Firewalls.

- 1.2.5.13.5. Suportar a exportação dos relatórios no formato pdf para se garantir a autenticidade das informações, em conformidade as normas de auditoria.
- 1.2.6. Regras de Acesso para Administradores

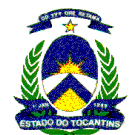

1.2.6.1. O sistema de gerenciamento deve permitir diferentes perfis, níveis de acesso de administração;

1.2.6.2. Permitir que um número ilimitado de administradores se conectem no sistema de gerenciamento simultaneamente com diferentes permissões de leitura ou escrita;

1.2.6.3. Permitir que cada administrador tenha responsabilidades mínimas distintas tais como:

1.2.6.3.1.Somente visualizar logs;

1.2.6.3.2.Telas de administração especificas;

1.2.6.3.3.Alterar, criar ou excluir um grupo de regras;

1.2.6.3.4.Configurar, visualizar ou gerenciar VPN's diferentes.

1.2.6.3.5.Deve permitir a criação de controles de acesso definindo níveis diferentes de permissões: listas de controles por equipamentos, usuários e dominios.

1.2.6.4. Permitir que todas as ações do administrador sejam auditadas, registrando (armazenando) o endereço IP e nome de usuário conectado, também, devem ser registradas as alterações;

1.2.6.5. Os registros devem ser criptografados e não permitir a alteração;

#### 1.2.7. Gerenciamento de Regras

1.2.7.1. Deve suportar a definição de um modelo de regras (política de segurança), sobre as quais todas as demais regras ficarão subordinadas, seguindo o conceito de federalização. Ou seja, considerando dois ou mais escritórios que possuam um cluster de Firewall cada e que também possuam regras em comum, deverá ser possível, a partir da GUI do Gerenciador, criar um modelo de regras que será herdado pelos clusters que estiverem subordinados a este modelo.

1.2.7.1.1.Quando for atualizada uma regra no modelo, significará também que tal regra será aplicada automaticamente em todos os grupos de regras que estiverem subordinados ao modelo.

1.2.7.2. Capacidade de criação de grupos sub-regras que podem ser aplicadas ou não no grupo ou modelo de regras obedecendo a hierarquia. E que também permitam criação de subregras a partir de uma ou mais regras.

1.2.7.3. Suportar grupos de regras que devem ser aplicadas para cada Firewall individualmente que podem ou não serem subordinadas ao modelo de regras;

1.2.7.4. Permitir que o administrador tenha o direito definido para cada modelo de regras de seguranca;

1.2.7.5. Permitir que o administrador possua direitos definidos para cada grupo de regras de seguranca.

1.2.7.6. Deve ser orientado a objetos possibilitando o copiar e colar os objetos gráficos (Drag-Drop):

1.2.7.7. Possibilidade de criação de objetos para aplicação nos modelos ou grupo de regras, sendo necessários, pelo menos os seguintes elementos:

1.2.7.7.1.Host, com atributos de endereço IP primário e endereços IP secundários;

1.2.7.7.2.Redes;

1.2.7.7.3.Ranges de Endereçamento IP;

- 1.2.7.7.4.Grupos compostos por vários elementos distintos;
- 1.2.7.7.5.Expressão, com atributos que permitem a seleção ou não de objetos distintos a partir de uma condição matemática criada;
- 1.2.7.7.6.Aliases, que pode variar de atributos conforme elementos utilizados; ou seja, utilizar elementos dinâmicos na política de segurança, de modo que o valor do elemento é resolvido (alterado), dependendo do Firewall em que está instalada a política;
- 1.2.7.7.7.Serviços de rede, com atributos para determinar o tipo de protocolo, porta de origem e porta de destino.

1.2.7.8. O sistema deverá impedir a aplicação de regras que impeçam a conexão do gerenciamento ao Firewall;

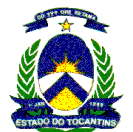

1.2.7.9. Permitir a simulação das regras, visando verificar quais regras e ações se aplicam para um determinado tráfego;

1.2.7.10. Permitir o gerenciamento de várias versões diferentes do firewall no mesmo gerenciamento, tanto em cluster sendo cada equipamento com uma versão ou stand alone.

1.2.7.11. Possuir LDAP interno para criação de usuários conforme políticas de acesso;

1.2.7.12. Identificar os objetos que estão sendo utilizados ou não e em qual local;

1.2.7.13. Permitir a verificação por Hits quais regras estão sendo mais utilizadas pelo Firewall, gerando estas informações dentro das regras;

1.2.7.14. Permitir o Roll-back, ou seja voltar as regras a o Estado anterior;

1.2.7.15. Permitir o armazenamento de no mínimo as 100 ultimas alterações no grupo de regras com possibilidade de Roll-back;

1.2.7.16. Ter controle de alterações de versões de regras informando quantas vezes esta foi alterada, quem foi o usuário que criou a regra e quem realizou a ultima alteração;

1.2.7.17. Configurar lista de sites bloqueados, ou filtro de conteúdo integrado a solução tanto para os protocolos HTTP e HTTPS e criar paginas customizadas no formato html ou redirecionando para uma pagina especifica por lista de sites.

1.2.7.18. Possibilidade de realização de regras de inspeção para os protocolos HTTP, SMTP, POP3, FTP, IMAP e SIP.

1.2.7.19. Permitir a criação de regras de IPS para os protocolos listados acima, tendo uma base de ataques atualizada pelo fabricante, também permitindo a utilização de um equipamento somente para esta funcionalidade do mesmo fabricante.

1.2.7.20. Nas regras de IPS, permitir a visualização do conteúdo das assinaturas, e também a permitir a criação de regras customizadas.

1.2.7.21. Pemitir de filtragem HTTPS abrindo os pacotes criptografados, realizando a filtragem e depois inserindo um certificado próprio ou inserido pelo administrador.

#### 1.2.8. Monitoramento e Log

- 1.2.8.1. Permitir que todos os Firewall e clusters sejam monitorados e gerenciados através de uma única GUI;
- 1.2.8.2. A visualização de logs dos Firewall /VPN deve possuir, pelo menos, seguintes informações:

1.2.8.2.1.Identificação do elemento que originou o log de informação;

1.2.8.2.2.Endereço IP de origem;

- 1.2.8.2.3.Endereço IP de destino;
- 1.2.8.2.4.Ação tomada pelo Firewall Engine/VPN conforme política;
- 1.2.8.2.5.Porta de origem;
- 1.2.8.2.6.Porta de destino;
- 1.2.8.2.7.Endereço de NAT de origem;
- 1.2.8.2.8.Endereço de NAT de destino;
- 1.2.8.2.9.Porta de PAT de origem;
- 1.2.8.2.10. Porta de PAT de destino;
- 1.2.8.2.11. Identificação da linha de política responsável pelo log em questão podendo através da própria janela de log, ir diretamente para a regra que realizou o tratamento do tráfego em questão.
- 1.2.8.2.12. Permitir ao administrador realizar customização nos campos da janela de log, alterar a ordem os campos e inserir informações adicionais que não constam na tela padrão.
- 1.2.8.3. Permitir a priorização no registro dos dados de conexões diferentes, de modo que o registro de conexões com menor prioridade não são guardadas quando o sistema de log começa a ficar sem espaço em disco;

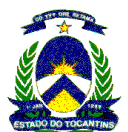

- 1.2.8.4. Permitir a criação de visões de monitoração, como um dashboard, visando analisar os ambientes que serão monitorados de forma simplificada, estas visões devem ser atualizadas de forma automática e dinâmica;
- 1.2.8.5. A partir da tela de monitoração o administrador deve poder ver detalhes sobre determinado tráfego e visualizar detalhes dos pacotes na janela de log.
- 1.2.8.6. As visões de monitoração devem permitir o administrador saber no minímo o status de todos os objetos monitorados, tráfego por links, informações sobre o equipamento, tráfego critptografado e tráfego por regra;
- 1.2.8.7. Permitir a visualização dos registros no sistema de log o tempo decorrido de cada conexão;
- 1.2.8.8. Permitir a visualização do número de bytes enviados e recebidos durante cada conexão;
- 1.2.8.9. Suportar a guarda de URL's no sistema de log;
- 1.2.8.10. Suportar o envio de todas as mensagens de sistema para um sistema de log centralizado;
- 1.2.8.11. Todos os registros de logs dos firewalls devem ser enviados para o sistema de log.
- 1.2.8.12.Permitir o registro dos dados de log no firewall se a conexão com o sistema de log se perder e quando a conexão for restabelecida, todo este conteúdo deve enviado automaticamente sem interação do administrador;
- 1.2.8.13.Permitir a monitoração de log em tempo real;
- 1.2.8.14.Permitir a guarda de filtros para os logs sendo que estes podem ser utilizados novamente em novas conexões;
- 1.2.8.15.Permitir a criação de diferentes filtros que mostram o tráfego passante em tempo real sem a necessidade de armazenamento no sistema de log.
- 1.2.8.16.Permitir a exportação de dados registrados no formato CSV;
- 1.2.8.17.Permitir a exportação de dados registrados no formato XML;
- 1.2.8.18.Permitir a exportação de dados registrados no formato de log para um servidor syslog;
- 1.2.8.19.Permitir a aplicação de filtros predefinidos no momento da navegação de registros de log;
- 1.2.8.20.Permitir a aplicação de filtros predefinidos no momento da exclusão de registros de log;
- 1.2.8.21.Permitir a criação de agendamentos para o arquivamento dos registros de log;
- 1.2.8.22. Suportar o agendamento de exportação, aplicação de filtros sendo estes executados automaticamente;
- 1.2.8.23.Definição de vários alertas específicos para diferentes tipos de eventos;
- 1.2.8.24.O sistema deve suportar alertas enviando traps SNMP;
- 1.2.8.25.O sistema deve ter suporte para alertas e notificações enviando e-mails;
- 1.2.8.26.O sistema deve ter suporte para o envio de mensagens utilizando SMS ou informações para pagers;
- 1.2.8.27.O sistema deve ter suporte para envio de alertas se utilizando de um script externo um programa;
- 1.2.8.28. Suportar a criação de regras de como os alertas devem ser encaminhados;
- 1.2.8.29.Definir a criação de indexação de alertas, por exemplo para que apenas um alertas é enviado se um caso semelhante ocorre várias vezes durante um determinado período;
- 1.2.8.30.Permitir o escalonamento de alertas definindo níveis de SLA por tempo de resposta.
- 1.2.9. Relatórios
	- 1.2.9.1. Deve possuir uma ferramenta de relatórios integrada ao sistema de gestão;
	- 1.2.9.2. Possuir alguns modelos de relatórios padrão disponível com a ferramenta de relatórios;
	- 1.2.9.3. Suportar a personalização e a criação de novos relatórios pelos administradores;
	- 1.2.9.4. Permitir a execução automática de relatórios;

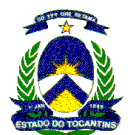

- 1.2.9.5. Possuir uma ferramenta de visualização dos relatórios sendo que estes possam ser gerados gráficos para melhor visualização dos resultados;
- 1.2.9.6. Suportar a exportação dos relatórios somente em formato PDF, em conformidade com as normas de auditoria.
- 1.2.9.7. Suportar que os relatórios depois de processados possam ser filtrados por um script depois de gerados;
- 1.2.9.8. Suportar a exportação das políticas de segurança no formato XML;
- 1.2.9.9. Possuir ferramenta de diagrama da rede para facilitar documentação do ambiente, inclusive com possibilidade de exportar no formato PDF.
- 1.2.10. Requisitos do Firewall
	- 1.2.10.1.O Firewall deve possuir várias funções. Embora a sua principal função seja controlar o acesso à rede, o Firewall deve permitir a configuração de outras tarefas de segurança de rede, com filtragem e monitoração.
- 1.2.11. Segurança
	- 1.2.11.1.O Firewall deve possuir um sistema operacional com hardware e software embarcado;
	- 1.2.11.2.O equipamento não deve possuir limitação de usuários, sendo ilimitado;
	- 1.2.11.3.Possibilitar a habilitação de anti-virus integrado a solução, com atualização automática.
	- 1.2.11.4.O Firewall deve possuir um sistema protegido de novo que os binários do equipamento não possam ser alterados;
	- 1.2.11.5.Deve possuir todo o processo de configuração e criação de políticas criptografadas;
	- 1.2.11.6.O Firewall deve permitir a filtragem de pacotes;
	- 1.2.11.7.O Firewall deve suportar stateful inspection;
	- 1.2.11.8.O Firewall deve ter suporte a diferentes níveis de segurança para filtragem de aplicativos;
	- 1.2.11.9.Deve ter suporte para a escolha do nível de segurança (filtragem de pacotes, stateful inspection, filtragem de aplicativos), sendo este escolhido para cada regra na política de seguranca;
	- 1.2.11.10. Permitir que todas as comunicações sejam bloqueadas por padrão a menos que estejam expressamente permitidas na política de segurança;
	- 1.2.11.11. Permitir a realização de Qos para conexões tanto de entrada como de saída definindo alocação de banda e prioridade para utilização;
	- 1.2.11.12. Permitir a definição de Qos, para o trafégo por porcentagem do link, garantia de uma parte da banda, limites de banda
	- 1.2.11.13. Permitir criação de Qos por interface física ou lógica (VLAN).
	- 1.2.11.14. Suportar a criação de regras especifica para tipos de protocolos IP genéricos;
	- 1.2.11.15. Suportar os protocolos SMTP, HTTP e FTP executando filtragem de aplicativos no conteúdo das informações;
	- 1.2.11.16. Suportar a autenticação de usuários utilizando o protocolo TACACS;
	- 1.2.11.17. Suportar a autenticação de usuários utilizando o protocolo RADIUS;
	- 1.2.11.18. Suportar a autenticação de usuários utilizando o protocolo LDAPS;
	- 1.2.11.19. O Firewall deve possuir certificação Common Criteria, FIPS, ICSA Labs, que possam atestar a qualidade da solução;
	- 1.2.11.20. A compatibilidade de VPN deve ser testada por organismos independentes, como VPN Consortium, podendo atestar a qualidade da solução.
- 1.2.12. Funções e Possibilidade de configurações
	- 1.2.12.1.Utilizar todas as interfaces para configuração, não importando se é rede interna Dmz ou Wan;
	- 1.2.12.2. Suportar a configuração automática do serviço de anti-spoofing baseando-se no roteamento.

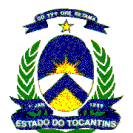

- 1.2.12.3. Suportar 802.1q VLAN tagging;
- 1.2.12.4. Suportar roteamento ip Multicast;
- 1.2.12.5. Suportar políticas de roteamento;
- 1.2.12.6. Suportar a configuração do IP do Firewall utilizando a GUI de gerenciamento;
- 1.2.12.7. Suportar a alteração de roteamento utilizando a GUI de gerenciamento, utilizando os mesmos objetos das regras de filtragem;
- 1.2.12.8. Suportar roteamento por origem
- 1.2.12.9. Suportar definição de entradas Proxy ARP estático por meio da GUI de gerenciamento;
- 1.2.12.10. Suportar que entradas ARP possam ser adicionadas e removidas sem a utilização de comandos do sistema operacional;
- 1.2.12.11. Suportar a alteração do MTU (unidade máxima de transmissão) através da GUI de gerenciamento.
- 1.2.12.12. Suportar a configuração de conversão de endereços estática para a origem;
- 1.2.12.13. Suportar a configuração de conversão de endereços de muitos-para-um dinâmico (uma ou mais redes para um único endereço IP);
- 1.2.12.14. Suportar a configuração de fontes de endereço dinâmicas (uma ou mais redes para um pool de endereços IP);
- 1.2.12.15. Suportar para tradução do destino estático;
- 1.2.12.16. Suportar tradução da porta de destino;
- 1.2.12.17. Suportar a tradução de uma combinação de uma origem e destino estáticos;
- 1.2.12.18. Suportar a geração de entradas de Proxy ARP automaticamente para as traduções de endereços.
- 1.2.12.19. Realizar o balanceamento de tráfego de no minimo 3 (três) ou mais links de acesso WAN, inclusive de provedores diferentes, sem a necessidade de implementação de protocolos de roteamento e de forma incorporada a solução no mesmo equipamento.
- 1.2.13. Atualizações do Firewall
	- 1.2.13.1.As atualizações devem ser feitas com um upgrade de uma versão completa ao invés de patches visando à simplificação da manutenção;
	- 1.2.13.2.O Firewall / VPN deve ser atualizado remotamente;
	- 1.2.13.3. Em modo cluster o firewall deve ser atualizado sem paradas (ou seja, os membros do cluster devem poder ser atualizados, um de cada vez, e não havendo queda de conexões por os membros estarem com versões diferentes);
	- 1.2.13.4.Deve o Firewall, estar em produção após o upgrade, ou seja, não sendo necessário reinstalar política de segurança após o upgrade;
	- 1.2.13.5.As imagens de atualização devem estar protegidas contra manipulação de terceiros;
	- 1.2.13.6.O Firewall deve ter a função roll back para uma versão anterior em caso de problemas na atualização tanto no sistema de gerenciamento quanto no localmente no appliance.
- 1.2.14. Alta Disponibilidade de Links de Comunicação
	- 1.2.14.1.O Firewall deve ser capaz de fazer balanceamento de carga de links para conexões de saída;
	- 1.2.14.2.O balanceamento deve ser capaz de selecionar o caminho mais rápido para o destino RTT (Round Trip Time), em vez de balanceamento estático com base em ponderações dos links;
	- 1.2.14.3.O Firewall deve ser capaz de realizar balanceamento de carga para a entrada de conexões;
	- 1.2.14.4.O Firewall deve fornecer balanceamento de carga através do links para conexões VPN, sendo que as conexões possam ser balanceadas aumentando o desempenho do túnel VPN;
	- 1.2.14.5.O balanceamento de Conexões VPN deve ser realizado através de um único tunel lógico, não havendo nenhum protocolo adicional de roteamento.

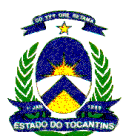

- 1.2.14.6.No caso de falha de um link, todas as conexões existentes devem ser automaticamente transferidas (statefully) para o outro Link que estiver ativo;
- 1.2.14.7.Devem poder ser acrescentadas novas ligações de links sem quaisquer alterações nas ligações existentes.
- 1.2.15. Alta Disponibilidade Firewall/VPN
	- 1.2.15.1.Permitir que o Firewall seja agrupado em múltiplos equipamentos que funcionam como um único, com um objetivo virtual e com políticas de segurança idênticas;
	- 1.2.15.2.O desempenho de cada equipamento deve contribuir para o throughput total.
	- 1.2.15.3.O Firewall / VPN deve ser agrupado para se ter uma maior disponibilidade e maior escalabilidade, sendo que este deve ser do modo ativo-ativo;
	- 1.2.15.4.Permitir que as configurações sejam aplicadas automaticamente a todos os membros do cluster, de modo que o administrador não precise definir configurações separadas para cada módulo do cluster;
	- 1.2.15.5.O cluster deve ser visto com uma entidade única para o resto da rede, utilizando tecnologia de agrupamento virtual por endereço IP e MAC sendo que este deve ser montado sem a utilização de protocolos adicionais de roteamento (tais como multicast);
	- 1.2.15.6. Suportar cluster ativo-ativo para até 16 equipamentos;
	- 1.2.15.7.O cluster pode ser montado se utilizando versões diferentes de software e equipamentos diferentes como um appliance e um software;
	- 1.2.15.8.O cluster deve suportar a inserção de novos equipamentos no cluster já configurado;
	- 1.2.15.9.O cluster deve suportar um balanceamento dinâmico de carga de modo nativo;
	- 1.2.15.10. O cluster deve suportar a inserção de um equipamento em modo de espera pela interface gráfica;
	- 1.2.15.11. O cluster deve ser implantado, sem que haja alterações nas configurações dos equipamentos de rede como switches e roteadores;
	- 1.2.15.12. O cluster deve fornecer stateful clustering failover para conexões TCP simples que utilizam um porta estática (exemplo SSH);
	- 1.2.15.13. O cluster deve fornecer stateful clustering failover para conexões TCP complexas que utilizam várias portas (como, FTP, SIP e Oracle);
	- 1.2.15.14. O cluster deve fornecer stateful clustering failover para conexões autenticadas;
	- 1.2.15.15. O cluster deve fornecer stateful clustering failover para conexões VPN;
	- 1.2.15.16. O cluster deve fazer stateful clustering failover mesmo quando todas as características dos produtos estão em uso e para todas as funcionalidades de Firewall, vpn e balanceamento de links;
	- 1.2.15.17. O cluster não deve derrubar as conexões existentes quando for aplicada uma nova política de segurança.
- 1.2.16. Alta Disponibilidade Servidores
	- 1.2.16.1.O Firewall deve permitir o balanceamento de 2 ou mais servidores web que estejam sendo protegidos por ele.
	- 1.2.16.2.O balanceamento deve verificar a disponibilidade dos equipamentos através de ping ou agente específico para health check.
	- 1.2.16.3.Deve permitir o balanceamento por linha de regra do Firewall, além de permitir a parametrização de como as conexões serão encaminhadas para os grupos de servidores.
	- 1.2.16.4.Permitir a integração do balanceamento de Servidores com o de links, definindo que vários servidores podem ser acessados por vários links.
	- 1.2.16.5.Permitir a atualização dinâmica da zona do servidor dns para que em caso de queda do link para que as requisições não sejam encaminhadas.
- 1.2.17. Requisitos de VPN

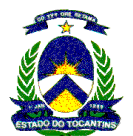

As redes privadas virtuais (VPN) devem ocultar e criptografar o tráfego entre os pontos finais, para estabelecer um canal virtual, através de um túnel seguro sobre uma rede tipicamente púbilica como a Internet.

- 1.2.18. Funcionalidades VPN Gateway x Gateway
	- 1.2.18.1.Realizar o balanceamento de tráfego em VPNs Site-to-Site entre o Firewall Engine/VPN Cluster e o Firewall Engine/VPN remoto da solução quando utilizado 2 (dois) ou mais links de acesso WAN, inclusive de provedores deferentes, sem a necessidade de implementação de protocolos de roteamento e de forma incorporada ao produto;
	- 1.2.18.2.Os seguintes algoritmos de encriptação devem ser suportados:
		- 1.2.18.2.1. AES-128;
		- 1.2.18.2.2. AES-256;
		- 1.2.18.2.3. DES;
		- 1.2.18.2.4. 3DES;
		- 1.2.18.2.5. Blowfish;
	- 1.2.18.3.Os seguintes algoritmos de message digest devem ser suportados:
		- 1.2.18.3.1. MD5;
		- 1.2.18.3.2. SHA-1.
	- 1.2.18.4.Deve ser orientada a objetos possibilitando o copia e cola de objetos gráficos;
	- 1.2.18.5.Deve apresentar as VPN configuradas com as informações abaixo:
		- 1.2.18.5.1. Ícone/ indicativo se a VPN esta ativa/inativa;
		- 1.2.18.5.2. Número de ordem da VPN;
		- 1.2.18.5.3. Nome do peer remoto;
		- 1.2.18.5.4. Ícone/ indicativo se o IPSEC esta em modo AGRESSIVO;
		- 1.2.18.5.5. 1ª Fase IKE/ISAKMP Grupo DH descrição;
		- 1.2.18.5.6. 1ª Fase IKE/ISAKMP Tipo do Hash;
		- 1.2.18.5.7. 1ª Fase IKE/ISAKMP Tipo de Criptografia;
		- 1.2.18.5.8. 1ª Fase IKE/ISAKMP Tempo Limite (timeout);
		- 1.2.18.5.9. 1ª Fase IKE/ISAKMP Bytes Limite;
		- 1.2.18.5.10. 2ª Fase ESP Hash;
		- 1.2.18.5.11. 2ª Fase ESP Criptografia;
		- 1.2.18.5.12. 2ª Fase ESP Tempo Limite (timeout);
		- 1.2.18.5.13. 2ª Fase ESP Bytes Limite;
		- 1.2.18.5.14. Autenticação utilizada;
		- 1.2.18.5.15. Nome do objeto Peer Remoto;
		- 1.2.18.5.16. Nome do objeto de acesso remoto, objeto de acesso remoto pode ser rede, host, grupo de redes, grupo de hosts ou grupo de rede e hosts;
		- 1.2.18.5.17. Descrição/observação;
		- 1.2.18.5.18. Período de validade da VPN Site2Site;
		- 1.2.18.5.19. Ícone/ indicativo se o LOG está ativo/inativo, podendo ser comutado de forma fácil e intuitiva;
		- 1.2.18.5.20. Deve ser possível a visualização de IP dos objetos da lista descrita no item anterior;
		- 1.2.18.5.21. Devem ser possíveis operações de inclusão, edição, exclusão, ativação/desativação e impressão.
- 1.2.19. Funcionalidades VPN Client

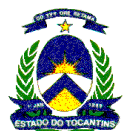

- 1.2.19.1.O cliente VPN deve suportar autenticação baseada em certificados;
- 1.2.19.2.O cliente VPN deve utilizar o protocolo IPsec para fechamento de VPN client.
- 1.2.19.3.O cliente VPN deve ter suporte para uma autenticação hibrida se utilizando dos seguintes protocolos de back-end:
	- 1.2.19.3.1. RADIUS;
	- 1.2.19.3.2. TACACS+;

1.2.19.3.3. LDAPS.

- 1.2.19.4.O cliente VPN deve suportar autenticação se utilizando de autenticação baseada em smartcards;
- 1.2.19.5.O cliente VPN deve suportar autenticação se utilizando de autenticação baseada em USB Tokens;

1.2.19.6.O cliente VPN deve suportar a autenticação em um domínio Windows.

#### 5.2.8 Solução de Informações Gerenciais

- 5.2.8.1 O gerenciamento da REDE TOCANTINS DIGITAL deverá ser realizado com suporte de sistemas automatizados e informatizados, doravante referidos como "Sistema de Informações de Gerenciamento" ou SIG, que permitam o tratamento de todas as informações associadas aos processos de Gerenciamento;
- 5.2.8.2 O SIG deve ser flexível e capaz de atender à expansão do número de Pontos de Acesso Cliente, bem como a implementação de novos serviços prestados através da REDE TOCANTINS DIGITAL;
- 5.2.8.3 As informações tratadas pelo SIG deverão ser armazenadas e disponibilizadas pela Licitante vencedora, abrangendo para visualização online um período mínimo relativo aos últimos 3 (três) meses. Já para efeitos de Auditoria deverão ser mantidos os dados referentes à REDE TOCANTINS DIGITAL pelo período total de vigência do Contrato;
- 5.2.8.4 Disponibilizar, nos formatos descritos a seguir, as informações coletadas na INFOVIA e utilizadas pelo SIG, bem como outras informações que sejam consideradas necessárias à administração do Contrato e à Administração/Auditoria da rede. O fornecimento dessas informações será efetuado, de forma segura, através dos seguintes meios:
	- Em Portal Web de Administração, com informações em tempo real. Este portal deverá apresentar a visão topológica da REDE TOCANTINS DIGITAL, com atualização dinâmica, para a Superintendência de Informática e Pontos de Acesso Cliente, com diferentes níveis de acesso de acordo com o perfil do Usuário logado. Os níveis de acesso e de visualização devem fazer parte da proposta apresentada possuindo, pelo menos, três níveis de visualização: visualização geral da rede, visualização completa por secretaria, visualização por PAC. O acesso a esse portal se dará através do protocolo HTTPS;
	- o Sob a forma de relatórios, definidos no acordo operacional e neste termo de referência;
	- o Opcionalmente, a critério da Superintendência de Informática, através de transmissão de arquivo (batch) em formato a ser definido em Acordo Operacional;
- 5.2.8.5 Deverá disponibilizar o acesso ao Portal Web do SIG até no máximo 30 (trinta) dias após a data de ativação do primeiro Acesso da REDE TOCANTINS DIGITAL. Este acesso se efetivará mediante o uso de senha a ser fornecida pela Licitante vencedora, que deverá manter o controle dos acessos realizados pela Superintendência de Informática e pelas Unidades Cliente;
- 5.2.8.6 Disponibilizar no Portal Web de Gerenciamento minimamente as seguintes informações:
	- a. Informações orientativas de procedimentos e relacionamentos com a REDE TOCANTINS DIGITAL
	- b. Módulo de cadastramento de cada órgão e suas unidades cliente;
	- c. Módulo de Acompanhamento contratual de cada órgão atendido pela REDE TOCANTINS DIGITAL
	- d. Módulo de acompanhamento de solicitações, composto de:
		- Abertura, andamento e fechamento de Solicitações de: Alteração de Configuração, Ativação de Acesso e Desativação de Acesso;
		- Data e horário de abertura e fechamento de cada incidente;

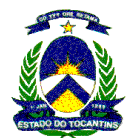

- Andamento das soluções de cada incidente;
- Relatório de conclusão de cada incidente;
- e. Módulo de Agendamento de vídeo-conferência

# 5.2.9 Central de Relacionamento com os Clientes da REDE TOCANTINS DIGITAL - Service Desk / Help-Desk

- 5.2.9.1 A Contratada deverá dimensionar, implementar, operacionalizar e manter uma Central de Serviços de atendimento técnico especializado (Help-desk/Service Desk), nas dependências da Superintendência de Informática capaz de suportar as demandas de atendimento de toda a REDE TOCANTINS DIGITAL;
- 5.2.9.2 A Contratada será responsável pelo provimento, operação e manutenção de todos os recursos: humanos (atendentes, supervisores, gerentes, etc), equipamentos (estações, servidores, PABX, roteadores, etc) softwares, mobiliário, infra-estrutura para instalações de equipamentos de transmissão (bastidor, cabos, acessórios e fontes que compõem o equipamento), utilizados na prestação dos serviços;
- 5.2.9.3 A equipe alocada na Central de Relacionamento com os Clientes da REDE TOCANTINS DIGITAL deverá ser dimensionada, fornecida e mantida pela Contratada, para garantir o funcionamento na modalidade 12 x 5, sendo que o atendimento 24 x 7 será feito pelo centro de gerência remoto da CONTRATADA, de forma que continue atendendo aos níveis de qualidade de serviços definidos neste Anexo I e demais documentos da REDE TOCANTINS DIGITAL;
- 5.2.9.4 A Superintendência de Informática disponibilizará área de 20 m2 para montagem da Central de Relacionamento com os Clientes da REDE TOCANTINS DIGITAL, responsabilizando-se pela infraestrutura necessária para o encaminhamento (calha seca) dos recursos que serão utilizados como meios de transmissão, no caso de utilização de par metálico ou fibra óptica, no percurso compreendido entre a caixa de entrada no prédio e o local disponibilizado para montagem da central de relacionamento - Service-Desk;
- 5.2.9.5 A Superintendência de Informática Adequará o ambiente onde será instalado a Central de Relacionamento com os Clientes da REDE TOCANTINS DIGITAL, responsabilizando-se por infraestrutura de obra civil, iluminação e refrigeração;
- 5.2.9.6 A Superintendência de Informática disponibilizará os quadros de distribuição de força elétrica estabilizada, bem como a infra-estrutura necessária (calha seca) para alimentar todos os equipamentos instalados na Central de Relacionamento com os clientes da REDE TOCANTINS DIGITAL, cabendo à CONTRATADA o lançamento dos cabos elétricos e a distribuição das tomadas e conectores para atendimento aos equipamentos;
- 5.2.9.7 A Contratada será responsável pela instalação dos pontos lógicos necessários para as estações e telefonia da Central de Relacionamento com os Clientes da REDE TOCANTINS DIGITAL;
- 5.2.9.8 Para conectividade das estações da Central de Relacionamento com os Clientes da REDE TOCANTINS DIGITAL, a Contratada deverá fornecer e instalar:
	- a. Rack de 28U com ventilação forçada, com rodízios, bandejas e monitor LCD com 15";
	- b. Switch gerenciável para conectividade das estações de monitoramento;
- 5.2.9.9 A Contratada deverá disponibilizar, para cada ponto de atendimento da Central de Relacionamento com os Clientes da REDE TOCANTINS DIGITAL, no mínimo, 01 (uma) estação de trabalho composta de:
	- a. CPU com no mínimo 2 GHz e 2 GB de RAM;
	- b. Monitor de LCD de 17";
	- c. Licença dos softwares utilizados;
	- d. Mobiliário modular que permita fazer vários arranjos, de acordo com a ambientação da Central de Relacionamento, e que permita fazer expansão dos números de estações, caso seja necessário a ampliação dos pontos de atendimento;
- 5.2.9.10 A Contratada deverá disponibilizar, no mínimo, 01 impressora laser monocromática, configurada para ser utilizada pelas estações da Central de Relacionamento com os Clientes da REDE TOCANTINS DIGITAL, bem como todos os insumos necessários durante toda a vigência contratual;

A Contratada deverá disponibilizar na central de relacionamento, aparelhos telefônicos e Headsets e softwares conectados ao servidor SIP da solução de voz da CONTRATADA, que permitam seu uso com Voip e/ou telefonia IP, bem como softwares de controle e gerenciamento que permitam avaliar o desempenho da central de relacionamento através da geração de relatórios e definição de parâmetros. A contratante utilizará a cotação do

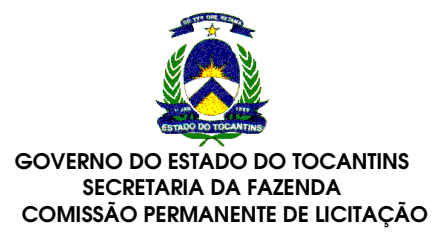

item específico do terminal intermediário de voz para o provimento desse item, inicial em quantitativo de 5 (cinco) terminais.

- 5.2.9.11 A Central de Relacionamento com os Clientes da REDE TOCANTINS DIGITAL deverá atender aos chamados relativos à REDE TOCANTINS DIGITAL por meio de e-mail e/ou um número telefônico não tarifado (0800) e/ou solução de telefonia VOIP que não traga ônus operacional (tráfego) ao Governo do Estado, visto que no início será necessário atender a usuários VOIP e usuários STFC.
- 5.2.9.12 A Contratada deverá realizar atendimento técnico especializado, com profissionais habilitados a promover os atendimentos de forma sistematizada, seguindo as seguintes orientações:
	- a. Atendimento de 1º. Nível baseado em roteiro pré-definido, informatizado, para tratar de problemas de operação dos serviços instalados na REDE TOCANTINS DIGITAL;
	- b. Atendimento de 2º. Nível baseado em suporte técnico coordenado pela Gerência de Falhas e especialistas das soluções de voz e dados;
	- c. Atendimento de 3º. Nível baseado em atendimento no local pelo pessoal de campo;
	- d. Atender os CLIENTES da REDE TOCANTINS DIGITAL de forma personalizada e exclusiva, no horário 12 x5 não será permitido que o mesmo contingente de recursos humanos alocados para tal serviço seja compartilhado com outros clientes da CONTRATADA;
	- e. A Central de Relacionamento poderá receber solicitações de todos os usuários da REDE TOCANTINS DIGITAL, inclusive aqueles sendo atendidos através do serviço de satélite, sendo que a Superintendência de Informática poderá solicitar que a Central de Relacionamento não atenda diretamente alguns usuários, que devem utilizar a Superintendência de Informática para realizar solicitações.
	- f. Tornar disponível à Superintendência de Informática e aos gestores, via Portal Web de Gerenciamento, o status dos chamados tratados ou em tratamento pela Central de Relacionamento e os relatórios enviados pela CONTRATADA;
	- g. Atualizar as situações referentes aos registros em aberto, inclusive com as informações de atendimento em campo, no máximo a cada 30 minutos, exceto se o chamado estiver com status de suspenso (pendência ou reagendamento);
	- h. Finalizar uma solicitação sempre com a concordância, registrada nos Sistema de Gerenciamento, do gestor ou responsável da Unidade Solicitante. Nos casos em que o responsável pela respectiva Unidade estiver ausente, a Superintendência de Informática, na qualidade de Administrador/Auditor da Rede, em última instância, poderá autorizar a finalização de um chamado;
	- i. Acatar apenas solicitações de Serviços de Ativação, Alteração de Configuração e Desativação de Acessos, Gestão de Senhas e Bloqueios de Segurança, solicitadas pela Superintendência de Informática;
	- j. Acatar solicitações e efetuar mudanças solicitadas pelos órgãos aderentes ao contrato para Alteração da Configuração em uma Unidade já ativada no que se refere a:
		- o Padrão de Acesso (mudança ou inclusão de qualquer equipamento);
		- o Capacidade de Acesso (reconfigurações);
		- o Mudança de localização física do CPE (dentro do mesmo prédio);
	- k. Providenciar após a desativação de um Acesso, a retirada de seus equipamentos no prazo máximo de 30 (trinta) dias corridos. Após esse período, a Contratante não se responsabilizará mais pelos mesmos, em caso de perda, extravio, dano ou destruição;
	- l. Mudar endereço (logradouro) sempre a partir de uma solicitação da Superintendência de Informática, obedecendo ao seguinte padrão: desativação do endereço antigo e uma nova ativação para o endereço novo;
	- m. Efetuar, segundo solicitação do órgão aderente ao contrato, em caso de necessidade, a troca de usuário e senha para acesso ao SIG. A Central de Serviços deverá cancelar a senha antiga e tratar a solicitação como fornecimento de uma nova senha;
	- n. Efetuar, a pedido do órgão aderente ao contrato, o Bloqueio ou Desbloqueio de Segurança no que se refere a um pedido emergencial feito à Contratada para a configuração de bloqueio ou desbloqueio de um determinado endereço IP, de determinados protocolos, de determinados tipos de tráfego. Os detalhes da operacionalização do bloqueio e desbloqueio serão definidos no Acordo Operacional;

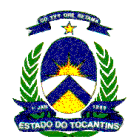

- 5.2.9.13 A Contratada deverá manter na Central de Relacionamento com os Clientes da REDE TOCANTINS DIGITAL um Sistema de Gerenciamento de Help-desk/Service Desk, permitindo o acompanhamento de todos os registros relativos aos chamados recebidos e ainda, o acesso "on-line" a essas informações, via Portal Web de Gerenciamento, desde a abertura até o fechamento dos registros;
- 5.2.9.14 Devem ser garantidos tempos de atendimento e recuperação de sistemas, em casos de falha, a partir da abertura do chamado, de acordo com a tabela e as definições abaixo:

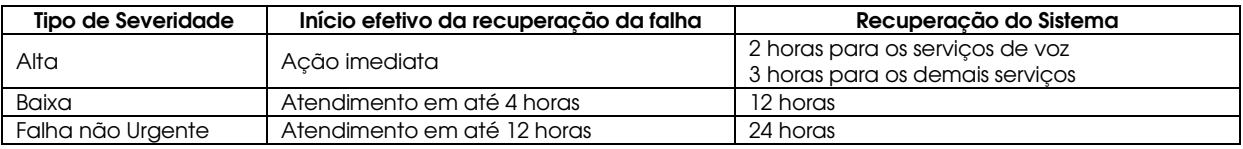

Entende-se por recuperação do Sistema, o fornecimento de partes e peças, componentes de Hardware e Software e os serviços necessários ao restabelecimento dos Sistemas na forma definitiva ou provisória, deixando-os em pleno uso, não se aplicando os tempos acima quando o problema for relacionado com a rede de acesso (infra-estrutura de comunicação). Para a tabela acima, deve-se aplicar um acréscimo de 2 horas para cada 150 km de deslocamento fora da Região Metropolitana de Palmas, e aplicam-se as seguintes definições:

Alta: Esta classificação é usada quando uma situação de Emergência ou de Urgência, tais como uma ou mais das condições abaixo, forem verificadas: Sistemas totalmente fora de serviço; 30% ou mais de um determinado tipo de recurso fora de serviço; Falha total de um sistema ou dos seus elementos adjuntos da solução.

Baixa: Esta classificação é usada quando não se enquadrar como falha "Alta", por tratar-se de situação de Média Emergência (falhas que não impactam a operação).

Falha Não Urgente: Esta classificação é usada quando não se enquadrar como falha "Alta" ou "Baixa", por tratarse de uma situação de Baixa Emergência (falhas simples que não impactam a operação e que admitem um atendimento não prioritário).

Os tempos descritos acima não serão válidos para os casos de manutenções programadas. As manutenções programadas somente serão realizadas com a concordância prévia da superintendência de Informática.

5.2.9.15 O sistema de Gerenciamento de Service Desk deverá possuir, no mínimo, as seguintes características:

Gerenciamento de Incidentes

- a) A solução gerencia incidentes através de um processo próprio para estes objetos.
- b) Permite categorizar Incidentes
- c) Interface WEB para o usuário final (cliente)
- d) Interface WEB para o analista
- e) Permite configurar alertas no caso de alterações no conteúdo de incidentes
- f) Permite o balanceamento de carga de trabalho dos analistas de forma automatizada
- g) Permitir que o usuário final utilize um corretor ortográfico na abertura de incidentes.
- h) Permitir que o usuário final ou analistas anexem links para documentos ao incidente.
- i) Permitir que o usuário final ou analistas anexem documentos completos ao incidente.
- j) Permitir a priorização dos incidentes
- k) Permitir que os incidentes sejam direcionados para grupos específicos dependendo de sua categoria
- l) Disponibilizar interface WEB para que os usuários finais possam abrir os incidentes sem a interação de um analista.
- m) Possibilitar o relacionamento dos incidentes com outros incidentes, problemas, mudanças ou requisições.
- n) Permitir a abertura de incidentes através de e-mail, arquivos texto e web services para integração com outras soluções.

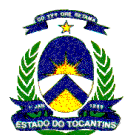

- o) Disponibilizar a funcionalidade de pesquisa de incidentes similares na abertura de um novo incidente
- p) Permitir a geração de problemas e de solicitações de mudanças a partir de um incidente
- q) Permitir a criação de incidentes a partir de modelos pré-definidos.
- r) Permitir o fechamento de todos os incidentes relacionados a um incidente pai.
- s) Disponibilizar atividades pré-formatadas para a atualização de incidentes sem a necessidade de edição do registro completo. As atividades devem incluir atualização de status, inclusão de comentário, transferência de incidente, registro de ligações para o usuário e notificação dos envolvidos.
- t) Possibilitar o registro das soluções dos incidentes e disponibilizar a geração de documentos de conhecimento a partir destes registros.
- u) Monitorar e emitir relatórios sobre a os incidentes

Gerenciamento de Problemas

- a) A solução gerencia problemas através de um processo próprio para estes objetos.
- b) Permite categorizar Problemas
- c) Interface WEB para o analista
- d) Permite configurar alertas no caso de alterações no conteúdo de problemas
- e) Permite o balanceamento de carga de trabalho dos analistas de forma automatizada
- f) Permite atuar preventivamente na detecção de problemas através do uso de técnicas de análise de tendências
- g) Permitir que o analista anexe links para documentos ao problema.
- h) Permitir que o analista anexe documentos completos ao problema.
- i) Permitir a priorização dos problemas
- j) Permitir que os problemas sejam direcionados para grupos específicos dependendo de sua categoria
- k) Possibilitar o relacionamento dos problemas com outros incidentes, problemas, mudanças ou requisições.
- l) Permitir a abertura de problemas através de e-mail, arquivos texto e web services para integração com outras soluções.
- m) Disponibilizar a funcionalidade de pesquisa de problemas similares na abertura de um novo problema
- n) Permitir a geração de solicitações de mudanças a partir de um problema
- o) Possibilitar o registro das soluções dos problemas e disponibilizar a geração de documentos de conhecimento a partir destes registros.
- p) Permitir a criação de problemas a partir de modelos pré-definidos.
- q) Permitir o fechamento de todos os problemas relacionados a um problema pai.
- r) Disponibilizar atividades pré-formatadas para a atualização de problemas sem a necessidade de edição do registro completo. As atividades devem incluir atualização de status, inclusão de comentário, transferência de problema, documentação da solução, registro das ligações para o usuário e notificação dos envolvidos.
- s) Monitorar e emitir relatórios sobre os problemas

Gerenciamento de Mudanças

- a) A solução gerencia mudanças através de um processo próprio para estes objetos.
- b) Permite avaliar o impacto, custos, benefícios e riscos da mudança.
- c) Permite categorizar Solicitações de Mudanças
- d) Interface WEB para o analista
- e) Permite configurar alertas no caso de alterações no conteúdo da solicitação de mudanças

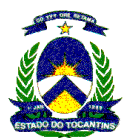

- f) Permite criar um fluxo de aprovações para as mudanças
- g) Permite gerenciar as atividades de implantação das mudanças
- h) Monitorar e emitir relatórios sobre a implantação das mudanças
- i) Permitir revisar e encerrar os processos de mudanças
- j) Possuir calendário de visualização para facilitar o planejamento das mudanças
- k) Permitir a exportação do calendário de mudanças para outras ferramentas como o MS-Outlook (padrão iCal).
- l) Permitir que o analista anexe links para documentos à solicitação de mudança.
- m) Permitir que o analista anexe documentos completos à solicitação de mudança.
- n) Permitir a priorização das solicitações de mudanças
- o) Permitir que as mudanças sejam direcionadas para grupos específicos dependendo de sua categoria
- p) Possibilitar o relacionamento das solicitações de mudanças com outros incidentes, problemas, mudanças ou requisições.
- q) Permitir a abertura de solicitações de mudanças através de e-mail, arquivos texto e web services para integração com outras soluções.
- r) Disponibilizar a criação de listas de atividades para serem executadas no registro de uma solicitação de mudanças.
- s) Disponibilizar ferramenta de workflow para fluxos de mudanças complexos que envolvam integrações com outras soluções.
- t) Disponibilizar visualização de workflow, permitindo identificar em que passo o fluxo está parado.
- u) Permitir que os analistas incluam tarefas dinamicamente nas listas de atividades de uma solicitação de mudanças em andamento.
- v) Permitir nativamente a criação de incidentes a partir de uma solicitação de mudança.
- w) Permitir a criação de solicitações de mudanças a partir de modelos pré-definidos.
- x) Permitir o fechamento de todas as solicitações de mudanças relacionadas a uma solicitação de mudança pai.
- y) Disponibilizar atividades pré-formatadas para a atualização das solicitações de mudanças sem a necessidade de edição do registro completo. As atividades devem incluir atualização de status, inclusão de comentário, transferência de solicitações de mudanças, registro das ligações para o usuário, alteração no calendário de planejamento e notificação dos envolvidos.
- z) Oferecer Calendário de Mudanças gráfico, permitindo a visualização e o controle da agenda de mudanças
- aa) Oferecer possibilidade de cadastramento de janelas de manutenção e janelas de blackout, quando nenhuma mudança pode ser agendada
- bb) Detecção automática de colisões entre requisições de mudança caso afetem os mesmos itens de configuração dentro do mesmo período de tempo.
- cc) Oferecer visualização gráfica das colisões, permitindo identificar quais itens de configuração e quais horários de sobreposição causam o conflito.
- dd) Oferecer Dashboard de aprovação rápida de mudanças, par a utilização pelo Comitê de Mudanças.
- ee) Permitir o cadastramento de pesquisas de risco que possam ser associadas a uma categoria, proporcionando capacidade de determinar o risco associado a uma mudança
- ff) Permitir a utilização de perguntas no formato "Check-box" para que o usuário tenha múltiplaescolha nas respostas da pesquisa de risco.
- gg) Permitir a utilização de perguntas no formato "Option Button" para que o usuário possa selecionar somente uma resposta na pesquisa de risco.
- hh) Permitir a definição de pesos para cada resposta da pesquisa de risco.

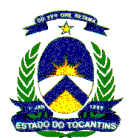

- ii) Permitir a parametrização das faixas de risco da pesquisa.
- jj) Permitir a configuração de perguntas obrigatórias nas pesquisas de risco.
- kk) Permitir a adição de campos para comentários dos usuários para as pesquisas de risco.
- ll) Permitir a criação de uma pesquisa de risco para cada categoria de mudança.
- mm) Permitir visualizar todos os itens de configuração de uma mudança e seus relacionamentos, possibilitando incluir itens de configuração relacionados que não tenham sido originalmente vinculados à mudança.

### Gerenciamento de Requisições

- a) A solução gerencia requisições através de um processo próprio para estes objetos.
- b) Permite categorizar Requisições.
- c) Interface WEB para o usuário final (cliente).
- d) Interface WEB para o analista.
- e) Permite configurar alertas no caso de alterações no conteúdo das requisições.
- f) Permitir que o usuário final utilize um corretor ortográfico na abertura de requisições.
- g) Permitir que o usuário final ou analistas anexem links para documentos à requisição.
- h) Permitir que o usuário final ou analistas anexem documentos completos à requisição.
- i) Permitir a priorização das requisições.
- j) Permitir que as requisições sejam direcionadas para grupos específicos dependendo de sua categoria.
- k) Disponibilizar interface WEB para que os usuários finais possam registrar as requisições sem a interação de um analista.
- l) Possibilitar o relacionamento das requisições com outros incidentes, problemas, mudanças ou requisições.
- m) Permitir a abertura de requisições através de e-mail, arquivos texto e web services para integração com outras soluções.
- n) Disponibilizar a funcionalidade de pesquisa de requisições similares na abertura de uma nova requisição.
- o) Permitir a criação de incidentes e mudanças a partir de uma requisição.
- p) Permitir a criação de requisições a partir de modelos pré-definidos. Disponibilizar atividades préformatadas para a atualização de requisições sem a necessidade de edição do registro completo. As atividades devem incluir atualização de status, inclusão de comentário, transferência de requisições, documentação da solução, registro das ligações para o usuário e notificação dos envolvidos.
- q) Possibilitar o registro das soluções das requisições e disponibilizar a geração de documentos de conhecimento a partir destes registros.
- r) Monitorar e emitir relatórios sobre a as requisições.
	- Gerenciamento da Base de Conhecimento
- a) Interface WEB para o analista e usuários.
- b) Permitir pesquisa em linguagem natural.
- c) Prover resultados de pesquisas na base de conhecimento que incluam a relevância do documento através de pontuação e a qualificação do documento realizada por usuários e analistas.
- d) Permitir que o analista visualize se o usuário final pesquisou a base de conhecimentos na abertura de um incidente ou requisição.
- e) A solução deverá permitir que sempre seja solicitada a pesquisa na base de conhecimento para o usuário final antes da abertura de um incidente ou requisição.
- f) Permitir a criação de um número infinito de categorias para publicação dos documentos.
- g) Possibilitar a criação do documento através da escolha de um modelo padrão.

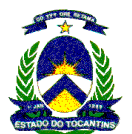

- h) Permitir a seleção dos campos para pesquisa como título, sumário do documento, problema ou solução encontrada.
- i) Permitir a inserção de figuras e links nos documentos da base de conhecimento.
- j) Permitir a criação de requisições ou incidentes a partir de um documento da base de conhecimento.
- k) Permitir a subscrição do usuário ou analista ao documento da base de conhecimento, garantindo que futuras alterações sejam notificadas.
- l) Permitir associar ao log do incidente ou problema o link para o documento de conhecimento utilizado.
- m) Controlar o processo de aprovação de um documento, antes do mesmo ser publicado na base de conhecimento.
- n) Informar quantas requisições, incidentes ou problemas estão relacionados a cada documento de conhecimento.
- o) Permitir avaliar a qualidade de documentos da base através de pesquisas com o usuário final ou analista
- p) Permitir indexar a base de conhecimento para disponibilizar pesquisas por palavras-chave.
- q) Permitir aos usuários e analistas enviar comentários sobre o documento de conhecimento.
- r) Disponibilizar dinamicamente os documentos mais relevantes da base de conhecimento no portal do Service Desk, permitindo o acesso rápido dos usuários e analistas.
- s) Permitir o cadastro de palavras e símbolos que devem ser ignoradas nas pesquisas (Ex: "e", "a", "ou", "sempre", "já", "tudo", entre outras).
- t) Permitir o cadastro de palavras gêmeas para pesquisa. (Ex: "Desktop" = "Computador", "empregado" = "usuário", "HD" = "Disco rígido", entre outras).
- u) Possuir mecanismo de importação de conhecimento para a base.
- v) Permitir a utilização de corretor ortográfico em Português na criação de documentos de conhecimento.
- w) Permitir configurar o controle de acesso para escrita e/ou leitura do documento levando em consideração o perfil do usuário.
- x) Controle de acesso e escrita aos documentos baseado em perfil de usuários.
- y) Possuir um calendário de gestão dos documentos para facilitar a gestão e planejamento das publicações na base de conhecimento.
- z) Permitir que o calendário de gestão dos documentos possa ser exportado para outras ferramentas como o MS-Outlook (formato iCal).
- aa) Permitir a extensão das pesquisas para repositórios externos.
- bb) Possuir a funcionalidade "Você quis dizer" para facilitar a pesquisa dos usuários no caso de palavras digitadas incorretamente.
- cc) Permitir a implantação de fórums para disseminação de conhecimento.
- dd) Permitir que os documentos mais utilizados sejam disponibilizados automaticamente na interface dos usuários finais.
- ee) Implantar o versionamento de documentos da base de conhecimento de forma automática.
- ff) Monitorar e emitir relatórios sobre os documentos da base de conhecimento.

Gerenciamento de Níveis de Serviço de Atendimento

- a) Possibilitar a criação de eventos e macros associados a SLAs que serão utilizados para notificação e para escalar o chamado.
- b) Permitir a criação de níveis de serviço por usuário, item de configuração, categoria do objeto e prioridade.
- c) Medir e emitir relatórios sobre os níveis de serviço atingidos.
- d) Permitir que ações de envio de e-mail sejam disparadas no caso de violações de SLAs.

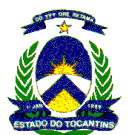

- e) Permitir que ações de envio de e-mail sejam disparadas no caso de alertas para possíveis violações de SLAs.
- f) Permitir que os tickets sejam escalados no caso de violações de SLAs.
- g) Permitir que os tickets sejam escalados no caso de alertas para possíveis violações de SLAs.
- h) Registrar os alarmes e violações de SLA através de cores e símbolos para adequação às normas de acesso a deficientes visuais.
- i) Permitir a associação de calendários de horas de trabalho aos SLAs para que sejam calculados corretamente.
- j) Permitir a associação de fuso horário aos SLAs para que sejam calculados corretamente.
- k) Permitir que o SLA leve em consideração o fuso horário de cada usuário final para que sejam calculados corretamente.
- l) Permitir o registro dos custos das violações para cada SLA.
- m) Permitir a configuração de vários warnings com diferentes ações executadas automaticamente dentro de um mesmo tipo de SLA.
- n) Permitir que um mesmo ticket tenha mais de um SLA sendo monitorado ao mesmo tempo.
- o) No caso de tickets com mais de um SLA, caso ocorra uma violação de um dos SLAs, o outro deverá continuar em verificação.
- p) Registrar a ocorrência de cada alerta e das violações ocorridas nas informações do incidente, problema, mudança ou requisição ao qual o SLA está associado.
- q) Permitir que usuários autorizados possam alterar os prazos de SLAs durante a sua execução.
- r) Permitir que usuários autorizados possam cancelar a verificação de um SLA associado a um incidente, problema, mudança ou requisição.

#### Automação do Atendimento

- a) Possuir interação remota, mediante troca de mensagens (chat) entre técnicos e clientes usuários, via web, reduzindo interação via telefone, email e visitas locais.
- b) Permitir a pré-definição de mensagens, padronizando saudações e respostas em conversas entre técnicos e usuários, via chat.
- c) Prover informações de diagnósticos das estações de clientes usuários, instantaneamente.
- d) Possuir tarefas pré definidas, capazes de recuperar informações das estações de clientes e disparar correções de problemas recorrentes, automaticamente.
- e) Permitir a customização de novas tarefas, capazes de recuperar informações das estações de clientes e disparar correções de problemas recorrentes automaticamente.
- f) Permitir compartilhar a estação de trabalho de clientes usuários (desktop sharing).
- g) Permitir acesso a arquivos existentes na estação de trabalho de clientes usuários, sem que seja necessário envolvê-los.
- h) Permitir que um técnico possa atender mais de um cliente usuário, ao mesmo tempo, ou convidar outros técnicos ou supervisores a participar das sessões de atendimento.
- i) Possui funcionalidade de escalonamento, facilitando a transferência do cliente usuário a outro técnico, mais especializado, ou a outra fila durante o atendimento on-line.
- j) Permitir aos técnicos copiar arquivos das estações dos clientes usuários.
- k) Permitir aos técnicos efetuar comparações entre o conteúdo do registry de seus próprios computadores, ao conteúdo do registry dos computadores dos clientes usuários, conteúdo este capturado automaticamente.
- l) Permitir aos técnicos alterar o conteúdo de arquivos das estações dos clientes usuários e quando necessário reiniciar o sistema dessas máquinas.
- m) Possuir scripts prontos e permitir criar novos scripts, para automação de tarefas, usando linguagens comuns de script, como VBScript e JavaScript.
- n) Possibilitar a obtenção de imagens das telas da estação do cliente usuário. (Screenshot)

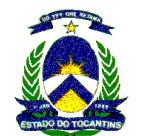

- o) Possibilitar o envio de links, que automaticamente direcionem o cliente usuário a uma URL prédefinida que o auxiliará na resolução de seu problema.
- p) Ser totalmente transparente ao uso de firewall, permitindo que tanto os técnicos quanto os clientes usuários, possam estar por trás de múltiplos ou diferentes firewalls, e ainda assim possam comunicar-se sem problemas.
- q) Permitir o atendimento a ambientes externos (Internet) e internos (Intranet/VPN) para automação do suporte.
- r) Garantir que as ações executadas pelos técnicos, nas estações dos clientes usuários, sejam armazenadas no servidor, em formato de log, permitindo trilhar estas ações, caso seja necessário.
- s) Permitir que o cliente determine o nível de segurança, restringindo o acesso aos técnicos, ou que o mesmo seja consultado, via prompt, permitindo ou não que ações específicas sejam executadas pelos técnicos em suas estações.
- t) Permitir que todos os níveis de segurança, bem como o nível de segurança default do cliente usuário, possam ser customizados através de uma interface de administração, via web.
- u) Garantir que os dados trafegados entre o analista e o usuário final sejam criptografados.
- v) Armazenar informações relacionadas a log de atividades executadas em tickets / chamados novos ou pré-existentes.
- w) O log de atividades, registrado nos chamados, deve conter trilhas de auditoria para cada uma das ações realizadas pelos técnicos nas máquinas dos clientes.

Pesquisas de Satisfação

- a) Interface Web para pesquisas de satisfação.
- b) Armazenar todos os resultados das pesquisas de satisfação para a geração de relatórios.
- c) Permitir a utilização de perguntas no formato "Check-box" para que o usuário tenha múltiplaescolha nas respostas.
- d) Permitir a utilização de perguntas no formato "Option Button" para que o usuário possa selecionar somente uma resposta.
- e) Permitir a obrigatoriedade da pesquisa.
- f) Permitir o envio de pesquisas de forma intermitente (Ex: a cada 10 incidentes/requisições).
- g) Permitir o envio de pesquisas a um grupo de usuários e a definição de um prazo para as respostas.
- h) Permitir a criação de modelos para facilitar a criação de novas pesquisas.
- i) Permitir a configuração de várias pesquisas simultâneas.
- j) Permitir a configuração de lembretes para alertar os usuários que não responderam à pesquisa.
- k) Permitir a configuração de perguntas obrigatórias nas pesquisas.
- l) Permitir a adição de campos para os comentários finais dos usuários.
- m) Possuir funcionalidade para evitar que o mesmo usuário responda a pesquisa por mais de uma vez.

#### Administração

- a) Permitir configurar regras e periodicidade para arquivamento ou remoção de dados antigos de contatos, pesquisas de opinião, requisições, incidentes, problemas e solicitações de mudanças.
- b) Possuir utilitários para carga e extração do banco de dado, backup, restore, arquivamento de dados e arquivos de logs.
- c) Permitir a criação de anuncios personalizados na página inicial de cada grupo de usuários para minimizar a abertura de incidentes repetitivos.
- d) Permitir que os anuncios sejam relacionados a documentos de conhecimento
- e) Permitir que os anuncios sejam criados por ferramentas externas (Ex: Ferramenta de monitoração).
- f) Permitir anexar arquivos e imagens em repositórios.

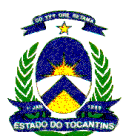

- g) Permitir restringir o tipo de arquivo que será armazenado no repositório.
- h) Permitir limitar o tamanho dos arquivos que serão armazenados no repositório.
- i) Os arquivos anexos são comprimidos para diminuição de espaço alocado.
- j) Permitir criar padrões de documentação para abertura de requisições, incidentes, problemas e solicitações de mudanças.
- k) Permitir configurar termos especiais, sinônimos e palavras reservadas para a pesquisa de documentos.
- l) Permitir configurar uma estrutura em árvore para categorização dos documentos.
- m) Permitir configurar notificações para analistas e clientes.
- n) Interface de administração via WEB.
- o) Disponibilizar na instalação modelos completos de atendimento a incidentes, problemas e mudanças baseados em ITIL®.
- p) Permitir a configuração de um único Service Desk para o atendimento no formato Multi-Empresas.
- q) Permitir que no formato Multi-Empresas, cada usuário só tenha acesso aos dados cadastrados de sua empresa.
- r) Permitir que analistas possam trabalhar com uma ou várias empresas com o Service Desk configurado no formato Multi-empresas.
- s) Permitir a customização completa da interface (lay-out, atributos e dados) para cada empresa no formato Multi-Empresas.
- t) Permitir a utilização do modelo de Multi-Empresas para a configuração de diferentes Service Desks na mesma companhia. Ex. (Help Desk de Recursos Humanos, Help Desk de TI Interno, HelpDesk de TI Externo).
- u) Permitir que cada empresa tenha seu próprio conjunto de grupos, SLAs, ativos/itens de configuração, categorias, documentos de conhecimento, etc... quando utilizando o formato de Multi-Empresas.

#### Segurança

- a) Requerer autenticação do usuário para acessar o sistema.
- b) Forçar políticas para uso de senhas (comprimento, caracteres, reuso).
- c) Validar login (expiração de senhas, tentativas múltiplas).
- d) Fornecer segurança que seja adequada a LAN e WAN.
- e) Possibilitar a autenticação de usuários via LDAP.
- f) Definir perfis de usuários de acordo com regras definidas no ambiente.
- g) Permite a configuração de partições de dados para restringir o acesso a informações contidas na base.
- h) Permite a configuração de restrições de acesso dos usuários a determinados tickets dependendo de seu conteúdo.
- i) Permite restringir acessos a formulários baseando-se no perfil do usuário.
- j) Controlar o acesso a componentes da aplicação para objetivos de leitura/escrita de acordo com o perfil usuário.
- k) Possuir pastas de customização independente das pastas de instalação da solução para facilitar o upgrade de novas versões.
- l) Permitir a criptografia dos dados utilizando o padrão Federal Information Processing Standards (FIPS) 140-2.

#### Relatório e Comunicação

- a) Fornecer um conjunto pré-definido de relatórios.
- b) Fornecer visualização gráfica dos dados com suporte a decisão executiva.
- c) Suportar SQL como linguagem para criação de relatório.

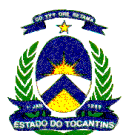

- d) Permitir a criação de relatórios dinâmicos de forma simples (drag & drop).
- e) Suportar a definição de KPIs (indicadores de desempenho) baseados em dados do Service **Desk**
- f) Suportar a criação de filtros e agrupamentos nos relatórios.
- g) Permitir a publicação dos relatórios em paineis dentro da interface do Service Desk.
- h) Possuir um portal de relatórios para facilitar a consulta dos mesmos.
- i) Permitir a personalização do portal de relatórios para cada usuário.
- j) Permitir que os relatórios sejam enviados via e-mail, FTP e para um servidor de arquivos durante a sua visualização.
- k) Permitir a exportação dos relatórios para os formatos: MS-Excel, PDF, MS-Word, Texto e Crystal Reports.
- l) Permitir o agendamento de relatórios.
- m) Permitir que o agendamento envie os relatórios gerados via e-mail, FTP e servidor de arquivos.
- n) Permitir que o agendamento gere os relatórios nos formatos: MS-Excel, PDF, MS-Word, Texto e Crystal Reports.
- o) Permitir que o agendamento dos relatórios faça a impressão de forma automática.
- p) Permitir a estruturação dos relatórios em pastas com controle de acesso.
- q) Permitir que o usuário crie relatórios ou atalhos para relatórios pré-existentes nas pastas as quais tem acesso.
- r) Permitir que o usuário selecione relatórios para sua pasta de "favoritos".

Infra-Estrutura e Conexão com Outras Ferramentas

- a) Possibilitar a instalação do service desk em ambiente HP-UX, IBM-AIX, WINDOWS, LINUX e SUN-SOLARIS.
- b) Possibilitar a instalação do service desk em ambiente VMWare
- c) Suportar sistemas operacionais localizados em Português, Espanhol, Inglês, Alemão, Italiano, Japonês, Coreano, Chinês e Francês.
- d) Permitir o uso de SQL Server 2005 SP2 ou 2008 como repositório do service desk.
- e) Permitir o uso de Oracle 10g r2 ou 11g como repositório do service desk.
- f) Suportar implantação em WEB Server Microsoft IIS, Apache Http Server ou Tomcat.
- g) Suporte a IPv6 no service desk.
- h) Fornecer integração nativa com ferramentas de gestão de projetos.
- i) Fornecer integração nativa com a solução de gerenciamento da rede WAN para Falhas e desempenho.
- j) Fornecer integração nativa com a solução de gerenciamento de inventário de Hardware e Software.
- k) Permitir a utilização de Internet Explorer, Mozilla e Firefox para acesso à interface WEB do service desk.
- l) Permite o envio de e-mails automatizados através de SMTP.
- m) Permitir utilizar HTTPS (SSL) no servidor WEB do service desk.
- n) Permitir utilizar HTTPS (SSL) nos WEB Services do service desk.
- o) Permitir a utilização do HTTPS (SSL) somente no momento da autenticação, melhorando o desempenho do servidor do service desk.
- p) Permitir a configuração de Firewall e VPN para acesso ao servidor do service desk.
- q) Oferecer suporte à migração automática de informações a partir da versão anterior da solução.
- r) Oferecer possibilidade de migração de informações de outras ferramentas de Service Desk.

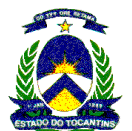

- s) Suportar caching de paginas e formulários para melhor desempenho.
- t) Disponibilizar ferramenta de Workflow para tratamento de processos complexos com suporte a paralelismo de atividades.

# Critérios de utilização

- a) Suportar nativamente interface para PDA.
- b) Oferecer as funções de administração via Web.
- c) Suportar linguagem de scripts para customizações.
- d) Permitir a navegação na ferramenta através de perfis, onde cada usuário visualiza somente as informações pertinentes ao seu perfil durante a utilização da solução.
- e) Fornecer ao menos 10 perfis já cadastrados, alinhados à melhores práticas (como ITIL v3).
- f) Permitir que usuários façam parte de vários perfis que podem ser trocados a qualquer momento durante a utilização da solução.
- g) Oferecer suporte a JAVA Script como linguagem para customizações.
- h) Fornecer comunicação com outras ferramentas via WEB Services.
- i) Fornecer flexibilidade para a implantação gradual das funcionalidades de Service Desk.

Disponibilizar help baseado em contexto (conteúdo da tela em utilização).

- 5.2.9.16 Os procedimentos executados pela equipe da contratada para operar o Service Desk deverão seguir o modelo de boas práticas do ITIL V3;
- 5.2.9.17 A Gerência de Incidentes deve fazer o registro de incidentes baseado nos eventos, assinalar responsáveis para resolvê-los e escalar o incidente sob determinadas condições, registrando toda sua evolução;
- 5.2.9.18 Na Gerência de Problemas, um registro de problema cuja causa tenha sido determinada e documentada deve ser marcado como Erro Conhecido, mesmo que ainda não resolvido. A lista dos Erros Conhecidos deve poder ser consultada a qualquer momento auxiliando na resolução de novos Incidentes;
- 5.2.9.19 A Gerência de Problemas deve detectar os responsáveis por sua solução e efetuar automaticamente as notificações;
- 5.2.9.20 A Gerência de Serviços deve registrar o encaminhamento de solicitações de novos serviços (RFS) e o acompanhamento da situação da requisição;
- 5.2.9.21 O Gerenciamento de Mudanças deve permitir o registro de solicitações de mudanças no ambiente.
- 5.2.9.22 O Gerenciamento de Nível de Serviço SLA deve definir a expectativa e calcular o nível de serviço efetivo por um período de tempo específico ou uma percentagem de disponibilidade;
- 5.2.9.23 O Service Desk deverá atender aos seguintes Requisitos de Qualidade e Níveis de Serviço:

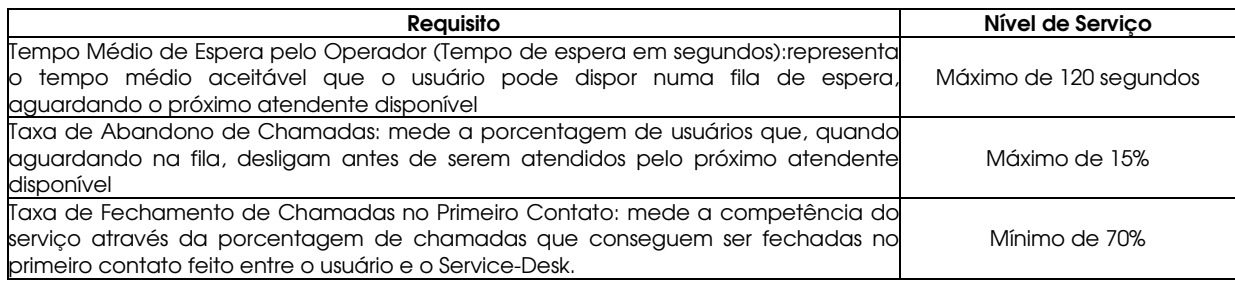

5.2.9.24 O Service-desk deve possuir relatórios pré-definidos com acesso on-line.

5.2.9.25 A solução deve englobar as gerências de Incidentes, Problemas, Mudanças e Nível de Serviço;

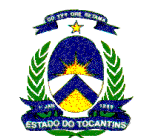

5.2.9.26 A Central de relacionamento deverá ser expandida conforme os critérios abaixo:

Nível 1: Até 1000 chamados/mês

Nível 2: Até 2000 chamados/mês

Nível 3: Até 3000 chamados/mês

Nível 4: acima de 3000 chamados/mês

- 5.2.9.27 Todos os integrantes da equipe alocada pela contratada na central de relacionamento, deverão apresentar comprovação de treinamento em ITIL foundations V3 no momento do início da prestação dos serviços.
- 5.2.9.28 A contratada deverá prover recurso humano dedicado para as atividades de gestão dos serviços. Suas responsabilidades serão apresentar os relatórios de atendimento dos SLAs e sugestões de melhorias, envolvendo mudanças nos processos, avaliação de novas tecnologias e revisão dos escopos, desde que acordado com a contratante. Deverão ser providos gestores diferenciados para Dados e voz.

## 5.2.10 SERVIÇO DE GERÊNCIA DE REDE TOCANTINS DIGITAL PARA COMUNICAÇÃO VIA SATÉLITE

A Gerência da rede deverá gerenciar os serviços de conectividade via satélite. Deverá estabelecer gerência pró-ativa para falhas, gerência de desempenho e de configuração, inclusive para o circuito dedicado entre a Superintendência de Informática e o ponto concentrador da comunicação via satélite (Circuito de integração).

A gerência da rede terá como principais funções gerenciar a conectividade IP entre os terminais, o controle de banda dos canais de retorno, a configuração de terminais e a monitoração de falhas:

- a) Gerenciamento e monitoramento via SNMP das unidades remotas (Vsat) que estarão atendendo às unidades clientes, devendo monitorar:
	- Tráfego (Download e Upload)
	- Níveis de sinal de Rx e Tx
	- Taxas de erros
	- Disponibilidade
- b) Gerenciamento e monitoramento próprios da comunicação via satélite onde deverão ser gerenciadas e monitoradas as demais variáveis da comunicação via satélite, bem como onde serão extraídos os relatórios/gráficos de desempenho:
	- Forma gráfica (mapa interativo) a localização dos sites e seu status;
	- Gráficos com trafego de cada Vsat (download e upload);
	- Gráficos com Níveis de Tx e RX de cada vsat;
	- IP's de cada vsat e grupo de capacidade a que pertence;
	- Status Online/Offline.

## 5.2.11 Solução de Gerência de Voz

- 5.2.11.1 Os recursos de gerência de voz, deverão estar disponibilizados a partir do PAP, sendo parte integrante do centro de gerência da REDE TOCANTINS DIGITAL.
- 5.2.11.2 Os recursos de gerência deverão permitir o gerenciamento de configuração, de falhas e alarmes, de inventário e de log de operações de forma gráfica, em tempo real (sinalização no momento das ocorrências).
- 5.2.11.3 A CONTRATADA é responsável pelo fornecimento de toda a plataforma de hardware e software necessária ao funcionamento do sistema de gerenciamento. Caso o sistema de gerenciamento utilize servidor dedicado, caberá à CONTRATADA o fornecimento de todo o hardware e sistema operacional do servidor, fornecer, instalar e configurar o software de gerência.
- 5.2.11.4 O acesso ao sistema de gerenciamento deverá ser protegido por um registro (login) com senha. Os acessos deverão permitir a restrição das capacidades dos usuários baseado no seu registro.
- 5.2.11.5 O sistema de gerenciamento deverá ter a capacidade de automaticamente expirar a senha após um tempo pré-definido, de modo a forçar o usuário a alterar sua senha de acesso. O ciclo de atualização deve ser administrável e o usuário deve ser notificado com antecedência dessa expiração.

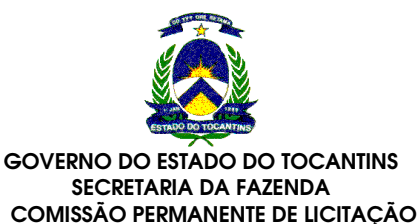

- 5.2.11.6 Deverá ser apresentada na tela do administrador do sistema, a sinalização simultânea de falhas/alarmes que aconteçam no Servidor de processamento de chamadas, no momento das ocorrências. Não serão aceitas soluções em que a visualização de falhas não aconteça em tempo real.
- 5.2.11.7 Deverá ser possível o envio de alarmes via SMTP para o servidor de e-mail do CONTRATANTE e SMS (Short Message Service) para os celulares dos administradores do sistema, conforme a severidade do alarme.
- 5.2.11.8 Os recursos de gerência de falhas e alarmes deverão detectar e registrar qualquer anormalidade verificada no sistema, através de Alarme visual, em tempo real.
- 5.2.11.9 Deverá classificar os alarmes por nível, como por exemplo: urgente, crítico, menor e informacional, permitindo que diferentes ações sejam tomadas.
- 5.2.11.10 Deverão suportar os acessos, através de SNMP, às bases de informações de gerenciamento MIB II, de acordo com o RFC 1213.
- 5.2.11.11 O gerenciamento de falhas deverá possibilitar:
	- A utilização de filtros de alarmes;
	- Uma visão geral dos componentes do sistema e seu Estado (alarmado ou não);
	- A sinalização de alarmes nas estações de operação, de modo visual;
	- Que os alarmes permaneçam presentes, enquanto a falha persistir;
	- Que ao ocorrer o reconhecimento do alarme pelo atendente, o seu Estado visual seja alterado.
- 5.2.11.12 Os alarmes deverão apresentar no mínimo os seguintes campos:
	- Data/hora Data e hora em que o alarme ocorreu;
	- Sistema Sistema em que ocorreu o alarme, incluindo a região e a máquina;
	- Mensagem Qual o alarme ocorrido.
- 5.2.12 A Contratada deverá estruturar processos aderentes ao modelo ITIL V3, bem como definir e documentar os procedimentos e Acordos de Níveis Operacionais (ANOs) para apresentação e validação com a Superintendência de Informática.

## 6 SERVIÇO DE INTERNET CORPORATIVA

- 6.1 Deverá ser na modalidade dedicada e deverá estar conectado à Internet Mundial com total conectividade IP, englobando toda a infra-estrutura de equipamentos, meios de acesso e serviços;
- 6.2 Deverá ser provido o serviço no PAP de forma que este concentre o roteamento de todo o fluxo de tráfego da rede, obrigando que todos os pacotes da rede com destino à Internet passem pelo PAP, provendo equipamentos redundantes com capacidade adequada para garantir o desempenho necessário para rotear todo tráfego Internet que estará conectado em suas interfaces;
- 6.3 Deverá incorporar a REDE TOCANTINS DIGITAL à Internet Mundial, com acessos de velocidade inicial de 34 Mbps, permitindo a facilidade do aumento de capacidade, de forma modular conforme os níveis abaixo: Nível 1: 34 Mbps; Nível 2: 50 Mbps; Nível 3: 100 Mbps:
- 6.4 O Suporte da Contratada para os serviços de gerência de redes deverá ser redimensionado em função dos níveis de crescimento do serviço de Internet, conforme previsto na planilha de precificação;
- 6.5 Deverá implementar o aumento da velocidade, quando solicitado, de forma transparente, onde as atualizações tecnológicas requisitadas para este aumento, devem ser suportadas pelos recursos e equipamentos envolvidos na solução inicial, a paralisação deverá ocorrer impreterivelmente fora do horário comercial;
- 6.6 As velocidades indicadas para atendimento ao serviço, não poderão, a qualquer tempo, serem formadas pela composição (somatório) de acessos com taxas inferiores à solicitada;
- 6.7 Disponibilizar o serviço aos PAC;
- 6.8 Fornecer endereçamento IP público, válido para roteamento na Internet, na quantidade de 12 redes com máscara contendo 24 bits;

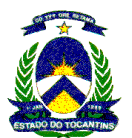

- 6.9 Fornecer mecanismos de compartilhamento de endereços IP para todos os dispositivos da rede que englobam os PAC de forma a possibilitar o acesso à Internet;
- 6.10 Fornecer mecanismos de acesso aos equipamentos que englobam os PAC a partir de qualquer ponto da Internet;
- 6.11 Possibilitar a detecção e prevenção de ataques de intrusão no acesso à Internet através do PAP e realizar, quando necessário, respostas automáticas através de bloqueios, para quem está gerando os ataques;
- 6.12 Possibilitar a criação de listas de acesso com possibilidade de bloqueios/permissões baseados na política de segurança da REDE TOCANTINS DIGITAL;
- 6.13 A CONTRATADA deve possuir canais próprios e dedicados com a Internet;
- 6.14 A CONTRATADA deve possuir interconexão com outros backbones de Internet.
- 6.15 O serviço deverá estar disponível 24 horas por dia, 7 dias por semana, 365 dias por ano, cujo índice de disponibilidade mensal global do serviço IP deverá ser de no mínimo 99,7%; Ver Item 13 para aplicação de multas;
- 6.16 A disponibilidade global do serviço IP será calculada, para um período de 1 (um) mês, através da seguinte equação:

D% = [(To - Tp - Ti)/To]\*100, onde

- D = disponibilidade.
- To = período de operação (1 mês), em minutos.
- Tp = período de interrupções programadas.

Ti = somatório dos tempos de indisponibilidade do serviço durante o período de operação (1 mês), em minutos.

- 6.17 As interrupções programadas, calculadas na equação anterior são limitadas a 5 (cinco) horas/mês. Caso exceda esse tempo, o excedente será contabilizado como interrupção não-programada.
- 6.18 Considerar-se-á o serviço indisponível quando for constatada taxa de erros superior a 10 -7, em um período contínuo de 30 (trinta) minutos, contabilizando tempo de indisponibilidade de 30 (trinta) minutos para efeito de aplicação de multas; Ver ITEM 13 para aplicação de multas;
- 6.19 Interrupções programadas, para manutenção preventiva ou atualização dos recursos técnicos utilizados na prestação do serviço, deverão ser comunicados com no mínimo 5 (cinco) dias de antecedência as quais deverão ser agendadas com o pessoal técnico da Superintendência de Informática para serem efetuadas no período compreendido entre 00:00 e 06:00 horas, horário local, de domingo e/ou segunda-feira;
- 6.20 Deverão ser efetuados testes de verificação de qualidade de transmissão quanto a Taxa de Erros e Perda de Pacotes, pela gerência da rede, sempre que houver solicitação da Contratante, sem custos adicionais;
- 6.21 Mensalmente, a gerência da rede apurará os tempos de falha do circuito dedicado, considerando as ocorrências desde a zero hora do primeiro dia do mês até as vinte e quatro horas do último dia do mês anterior ao da apuração e o valor apurado será ressarcido à Contratante na fatura dos serviços com vencimento no mês seguinte ao da apuração;
- 6.22 Todos os serviços acima referentes à gerência da rede são destinados à execução por parte da equipe residente na Superintendência de Informática, que será fornecida pela contratada, e estão reunidos sob a forma de Suporte de Serviços que deverá sofrer expansão acompanhando o crescimento da conectividade do serviço de Internet corporativa;

## 7 SERVIÇO DE VIDEOCONFERÊNCIA
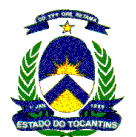

7.1 A REDE TOCANTINS DIGITAL proverá os meios necessários para possibilitar o uso de vídeo-conferência, através do PAC, bem como exercendo gerência e priorização do tráfego na rede.

7.2 O Serviço de videoconferência deverá obedecer às especificações e condições a seguir apresentadas.

- 7.1.1 Deve ser disponibilizada, via REDE TOCANTINS DIGITAL, serviços de Videoconferência, para atendimento a demandas de diversos órgãos do Governo Estadual objetivando a melhoria e complementação das atividades de educação à distância e gestão apoiando nas ações de capacitação de gestores, professores e permitindo a realização de reuniões gerenciais e técnicas entre dirigentes e funcionários do Governo.
- 7.1.2 A proponente deve prover os serviços de vídeoconferência-fixa conforme descrito abaixo:
- 7.1.2.1 Instalar, manter e operar o Serviço de Unidade Central de Gerenciamento de Videoconferência Externa (MCU-externa), no POP-PRINCIPAL (PAP) localizado nas dependências físicas da Superintendência de Informática. Este serviço será responsável pela realização de videoconferência ponto a ponto e multi-ponto, no mínimo de 08(oito) pontos simultâneos, permitindo no mínimo 2 (duas) conferências simultâneas e independentes, onde este serviço contemple recursos que não estejam caracterizados como fora de linha por parte do fabricante que suporte criptografia, oferecendo, portanto suporte tecnológico e assistência adequada. Este serviço deve disponibilizar os seguintes recursos:
- 7.1.2.2 Suporte para padrões ITU H.323, H.320, SIP
- 7.1.2.3 Capacidade do Sistema de no minimo 20 a 80 portas de video de 64 kbps até 4Mbps e até 400 portas de de audio PSTN
- 7.1.2.4 Deve poder ser instalado em um "rack" ou gabinete de 19"
- 7.1.2.5 Interfaces de Rede
	- IP H.323
	- SIP, IMS Ready
	- Voz PSTN e VoIP
- 7.1.2.6 Protocolos de Audio
	- G. 711a, G711u, G.722, G.722.1 Anexo C, G.723.1, G.729a, Siren 14
- 7.1.2.7 Suporte de IVR e DTMF
- 7.1.2.8 Protocolos de Video
	- 4.17.16 H.263, H.264
	- 4.17.17 Até 30 quadros por segundo
	- 4.17.18 Resolução de video QCIF, QSIF, SIF, CIF, 2CIF, 2SIF, 4CIF, 4SIF, 480p, 720p (HD), VGA, SVGA, XGA
- 7.1.2.9 Transcoding
- 7.1.2.10 Permitir a cada equipamento conectar-se em sua melhor qualidade, nos seguintes protocolos disponiveis:
	- Algoritmos de audio G.711, G.722, G.722.1 Anexo C, G.723, G.729ª e Siren 14
	- Redes IP H.323, SIP, PSTN
- 7.1.2.11 Velocidade de rede 128 kbps até 4 Mbps
- 7.1.2.12 Resolução QCIF, QSIF, SIF, CIF, 2CIF, 2SIF, 4CIF, 4SIF, 480p, 720p (HD)
- 7.1.2.13 Algoritmos de video -H.263, H.264
- 7.1.2.14 Quadros por segundo 15 fps 30 fps
- 7.1.2.15 Continuous Presence
- 7.1.2.16 Suportar até 24 tipos de layout de imagem

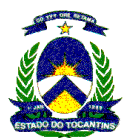

- 7.1.2.17 Possibilidade de ver até 16 sites simultaneamente em uma mesma tela. Esta característica deverá incluir dois componentes, que são o quadro permanente fixo e o quadro ativado por voz.
- 7.1.2.18 Cada site pode modificar o layout de sua tela localmente, através de tons DTMF, e sem afetar o layout da conferencia. Deve ser possível escolher qual site ver na tela maior do layout.
- 7.1.2.19 Auto Layout: layout muda dinámicamente, sem intervenção do administrador, a medida que os sites ingressam na videoconferência.
- 7.1.2.20 Demonstrar os nomes dos sites conectados na videoconferencia.
- 7.1.2.21 Suporte de SD e HD em presença contínua
- 7.1.2.22 Qualidade de Serviço e Segurança
	- IP Precedence;
		- DiffServ;
		- Video error cancelament (VEC);
		- Audio error cancelament (AEC);
		- Correção de jitter
- 7.1.2.23 Padrão Avançado de Criptografia AES em IP H.235 v3 (IP). Chave de tamanho de 128 bits.
- 7.1.2.24 Poder ter sites com e sem AES em uma mesma conferencia.
- 7.1.2.25 Password de entrada nas conferencias
- 7.1.2.26 Configuração manual de portas TCP e UDP para utilizar firewall
- 7.1.2.27 Autenticação TLS para SIP
- 7.1.2.28 Sincronização de labios
- 7.1.2.29 Sistema de Gestão
- 7.1.2.30 Administração através de console local, através de conexão LAN ou WAN mediante software de administração basado em web
- 7.1.2.31 O sistema de gestão deve estar disponivel nos idiomas ingles, espanhol e portugues
- 7.1.2.32 O sistema de gestão deve ser capaz de permitir a um operador, monitorar em tempo real o Estado dos participantes ativos em uma conferência, poder resolver problemas apresentados en uma conferencia, poder mover os participantes entre videoconferencias, modificando os layouts da conferencia dos participantes, aumentando ou abaixando o volume dos participantes, adicionar ou eliminar participantes etc.
- 7.1.2.33 XML API's disponiveis para aplicações de integração de terceiros
- 7.1.2.34 Outros padrões que devem ser suportados
	- H.225 v4, H.245 v10
	- H.239
	- Padrões de criptografia H.235V3
	- TCP/IP, UDP/IP, HTTP, DNS ,DHCP, RTP/RTCP

## 7.1.3 Sala de vídeo-conferência tipo Sala de reunião

Disponibilizar, manter e operar ambientes operacionais para Videoconferência, isto é , transmissão simultânea de voz, dados e imagens intra Rede REDE TOCANTINS DIGITAL. Estas salas de videoconferência devem ter capacidade para 9 (nove) pessoas participarem de videoconferência na forma de uma mesa de reunião, conforme figura abaixo. Sempre que a videoconferência for da forma ponto-multiponto será gerada pela unidade central localizada na Superintendência de Informática.

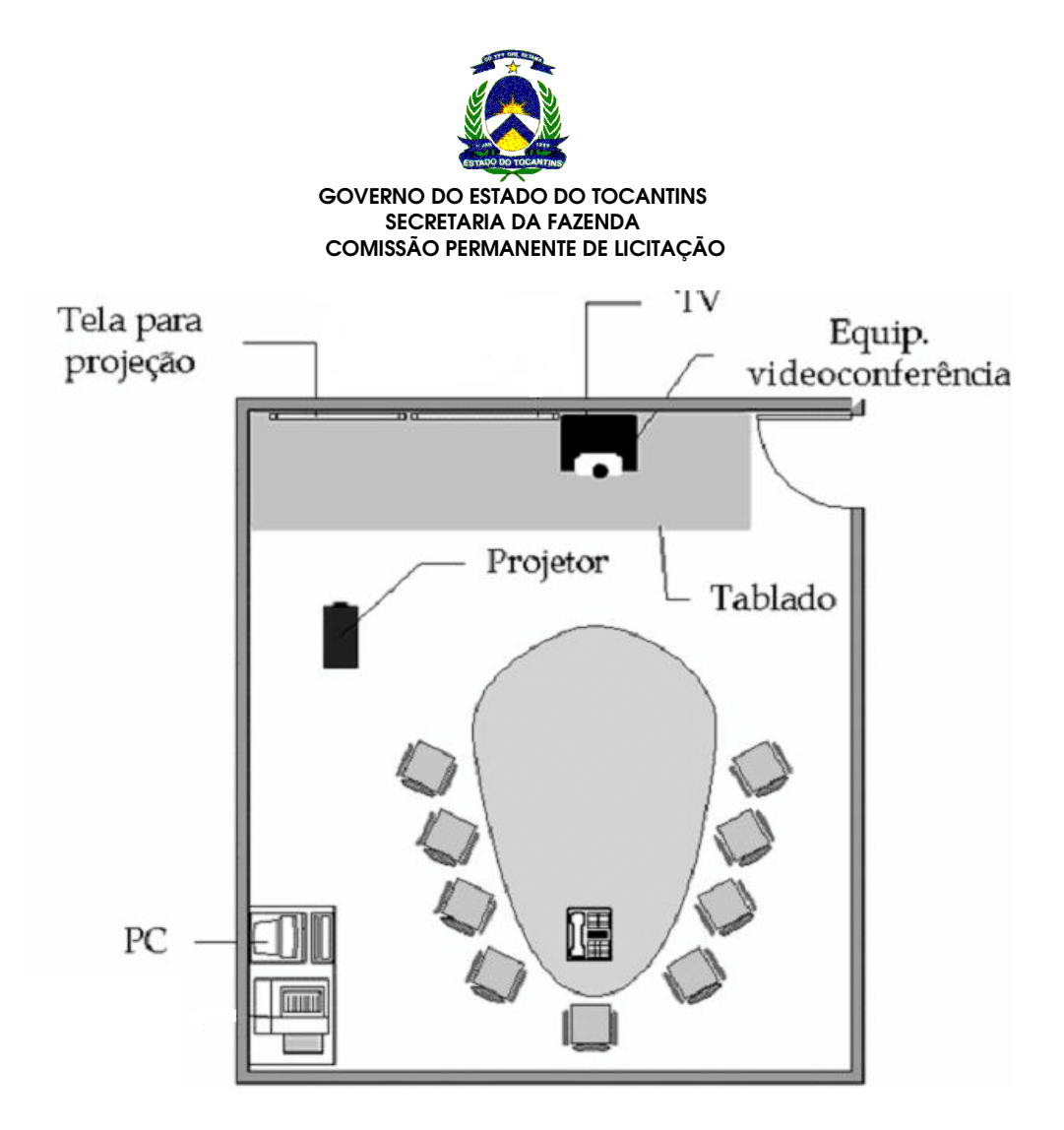

7.1.3.1 Cada unidade acima deverá ser composta com os seguintes recursos:

- 7.1.3.1.1 Compatível com os Padrões ITU H.323, SIP e H.320
- 7.1.3.1.2 Monitores
	- a) Monitores Independentes: suportar, pelo menos 2 monitores;
	- b) Mostrar no monitor 1 e 2 o vídeo local, o vídeo remoto ou o conteúdo de uma fonte de vídeo externa;
	- c) Possibilitar a emulação de dois monitores;
- 7.1.3.1.3 Interfaces de Rede
	- a) Interface IP: Ethernet 10/100 com recurso de ajuste de velocidade e modos.
	- b) Largura de Banda em IP: 64 Kbps até 2 Mbps;
	- c) Interface(s) ISDN opcional: Quádruplo BRI ou E1 PRI;
	- d) Largura de Banda ISDN: 64 até 2 Mbps;
- 7.1.3.1.4 Suporte a SIP;
- 7.1.3.1.5 Fazer redução de velocidade em IP/ISDN automaticamente;
- 7.1.3.1.6 Suporte ao protocolo H.460 para NAT Transversal;
- 7.1.3.1.7 Vídeo
	- e) Protocolos de vídeo: H.261, H.263, H.263+, H.263++, H.264;
	- f) Possuir 3 entradas de Vídeo:
		- 1 entrada para câmera principal;
		- 1 entrada para DVD ou VCR usando formato S-Vídeo;

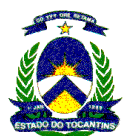

- 1 entrada para PC ou laptop usando formato DVI;
- g) Possuir 3 saídas de vídeo;
	- 2 saídas, uma para monitor principal e outra para monitor auxiliar, nos formatos DVI, VGA e Componente;
	- 1 saída para outro monitor ou para VCR/DVD-R usando formato S-Vídeo e Composto;
- h) O conector do formato HDMI deve ser do tipo DVI-I;
- i) Fazer 30 quadros por segundo na resolução 4CIF a partir de 256 Kbps;
- j) Fazer pelo menos 30 quadros por segundo usando resolução HD720p (1280 x 720) em progressive scan;
- k) Suportar as seguintes resoluções de vídeo:
	- HD 720p (1280 x 720)
	- 4SIF (704 x 480) ou 4CIF (704 x 576);
	- SIF (352 x 240) ou CIF (352 x 288);
	- QSIF (176 x 120) ou QCIF (176 x 144);
- l) Suportar o aspecto 16:9 nativo;
- m) Possibilitar o uso do formato 4:3;
- n) Suportar as seguintes resoluções para conteúdo:
	- HD720p (1280 x 720), SXGA (1280 x 1024), XGA (1024 x 768), SVGA (800 x 600) e VGA (640 x 480);
- o) Suportar resolução de 1280 x 720 e progressive scan a partir de 1 Mbps.
- 7.1.3.1.8 Áudio
	- a) Suportar os seguintes protocolos de áudio:
		- Largura de banda de 14 KHz usando G.722.1 Anexo C;
		- Largura de banda de 7 KHz usando G.722 e G.722.1;
		- Largura de banda de 3.4 KHz usando G.711, G.728 e G.729a;
	- b) Suportar áudio em 22 KHz estéreo;
	- c) Controle Automático de Ganho (AGC);
	- d) Supressão Automática de Ruído (ANS);
	- e) Cancelamento de Eco com Adaptação Automática (AEC);
	- f) 1 microfone com arrays de 3 elementos cardióicos para uma captação de 360 graus estéreo com desempenho omnidirecional;
	- g) Possui botão de mudo (Mute) integrado ao microfone;
	- h) 3 entradas de Áudio:
		- 1 entrada principal em estéreo (canal esquerdo e direito) usando conector RCA;
		- 1 entrada auxiliar estéreo (canal esquerdo e direito) usando conector RCA;
		- 1 entrada digital para microfone;
	- i) Áudio digital Full duplex;
	- j) Possibilidade de cascateamento de pelo menos 2 microfones;
- 7.1.3.1.9 Facilidades do Sistema
	- a) Speed dialing ou discagem rápida;
	- b) Entrada de números manual;
	- c) Lista da última chamada e das chamadas recentes;
	- d) Catálogo de endereços global e local;

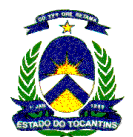

- e) Gerenciamento via Web;
- f) Call detail records (CDR), SNMP e QoS;
- g) Suporte a serviços de diretório LDAP;
- h) Software upgrades por meio de downloads web, mediante registro de equipamento em garantia;
- i) Suporte a APIs;
- j) Suportar pelo menos os idiomas português, inglês e espanhol;
- k) AES FIPS 197, H.235V3 e H.233/234 integrados;
- l) iPriority para Qualidade de Serviço (QoS)
- m) Tamanho do MTU reconfigurável;
- n) Detecção automática de SPID e configuração automática de número de linha;
- o) Outros Padrões ITU Suportados
	- H.221;
	- H.224/H.281;
	- H.323 Anexo Q;
	- H.225, H.245, H.241, H.331;
	- H.239 Streams duais;
	- H.231 em chamadas multiponto;
	- H.243 senha do MCU;
	- H.460 NAT/firewall traversal;
	- BONDING, Modo 1
- 7.1.3.1.10 Câmera:
	- a) Câmera com resolução de pelo menos 1280 x 720 (progressive scan)
	- b) Zoom óptico de 12X;
	- c) Campo de visão horizontal de pelo menos 72 graus;
	- d) Fazer PAN, TILT e ZOOM simultaneamente;
	- e) Pan: +/- 100 graus;
	- f) Tilt: +20 graus até -30 graus;
	- g) Presets de câmera: 100 local/16 remoto;
	- h) Ter controle PTZ para câmera principal e auxiliar.
- 7.1.3.1.11 Apresentação
	- a) Suporte a H.239;
	- b) Exibir conteúdo por meio de dual stream;
	- c) Banda ajustável para o conteúdo;
- 7.1.3.1.12 Capacidade Multiponto:
	- a) MCU intena ativada através de chave de software;
	- b) Suportar a realização de chamadas multiponto para até 4 sites (1+3);
	- c) As chamadas multiponto devem ser em resolução HD (720p)
- 7.1.3.1.13 Interface com o Usuário
	- a) Possuir controle remoto infravermelho com facilidade de controlar outros equipamentos;
	- b) Possuir tela Inicial configurável;
	- c) Possuir visualização de Data/Hora;

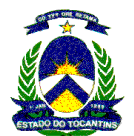

- d) Possuir ícones de câmera personalizados
- e) Possuir screen saver configurável;
- f) Registro de Utilização (Odômetro) do Sistema: sim;
- g) Possuir Picture-in Picture com opções de ser ligado ou desligado e móvel (4 posições);
- h) Possuir API para Porta Serial;
- 7.1.3.1.14 Serviços de Catálogo
	- a) Suportar LDAP;
- 7.1.3.1.15 Qualidade de Serviço
	- a) IP Precedence;
	- b) IPriority;
	- c) DiffServ;
	- d) RSVP;
	- e) Downspeeding;
	- f) Auto detecção de Service Provider Identification (SPID);
	- g) Video error concealment (VEC);
	- h) Audio error concealment (AEC);
	- i) Ajuste automático da velocidade da chamada;
	- j) Reorganização de pacotes, correção de jitter e lip sync;
	- k) Criptografia AES em IP e ISDN segundo padrão H.235 v3 (IP) e H.233/H.234 (ISDN), validado pelo NIST e compatível com FIPS;
- 7.1.3.1.16 Gerenciamento do Sistema
	- a) Gerenciamento remoto via web;
	- b) Gerenciamento centralizado via software de gerência externo;
	- c) Suportar protocolo SNMP;
	- d) Possuir registro de detalhes de chamada;
	- e) Possibilitar a definição do tempo máximo de duração de chamada.
- 7.1.3.1.17 Monitores de TV LCD de no mínimo 42", Projetor de alta resolução com tela de projeção, Microcomputador de mesa para apresentações, Leitor/Gravador de DVD.
- 7.1.3.1.18 Ter acessos dedicados convergentes para conectarem os ambientes operacionais de videoconferência fixa à Rede REDE TOCANTINS DIGITAL com velocidade mínima de 1024Kbps;
- 7.1.3.1.19 Os acessos dedicados para conectar os ambientes operacionais de videoconferência fixa à Rede REDE TOCANTINS DIGITAL não deverão estar compondo os preços do serviço, no entanto, os acessos dedicados deverão ter no mínimo a velocidade de 1024Kbps.
- 7.1.3.1.20 Cada unidade acima deverá ter sua solução técnica compatível com o Serviço de Unidade Central de Gerenciamento de Videoconferência Externa (MCUexterna) requisitado.
- 7.1.3.1.21 Apresentar preços fixos mensais para os Serviços de Videoconferência, os ambientes operacionais de vídeoconferência, serão instalados nas dependências dos órgãos aderentes, portanto, somente poderão ser utilizados pelos órgãos clientes da Rede REDE TOCANTINS DIGITAL.

#### 7.1.4 Sala de videoconferência tipo Mini-auditório

Disponibilizar, montar, manter e operar ambientes operacionais para Videoconferência, isto é, transmissão simultânea de voz, dados e imagens intra Rede REDE TOCANTINS DIGITAL. Os locais da videoconferência são de responsabilidade do órgão aderente, incluindo suas instalações prediais, os quais devem ser conectadas à Rede REDE TOCANTINS DIGITAL e gerenciadas a partir do POP PRINCIPAL (PAP). Estas salas devem ter capacidade para até 20(vinte) pessoas poderem participar da videoconferência onde a ambientação deve ser no formato de um mini-auditório, conforme figura abaixo:

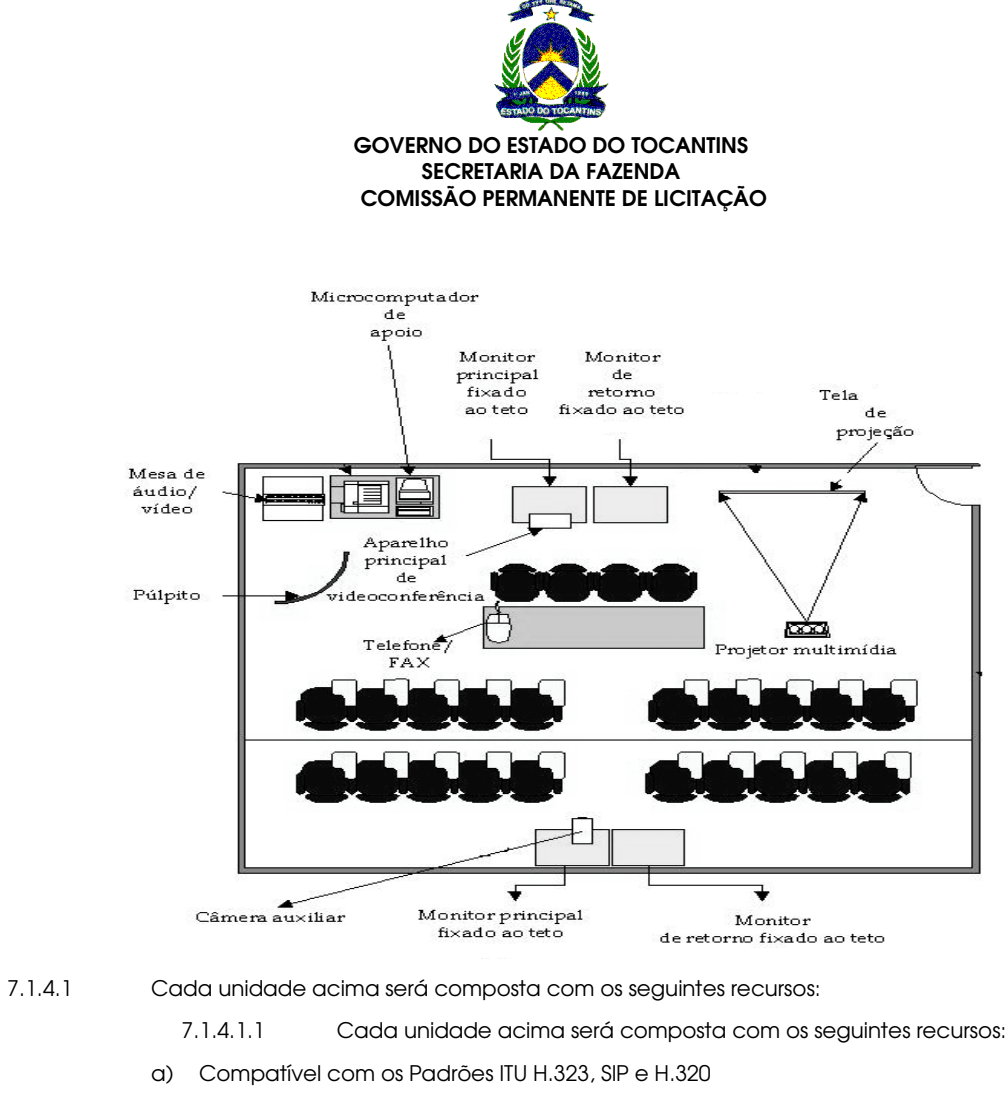

# 7.1.4.1.2 Monitores

- a) Monitores Independentes: suportar, no mínimo 2 monitores;
- b) Mostrar no monitor 1 e 2 o vídeo local, o vídeo remoto ou o conteúdo de uma fonte de vídeo externa;
- c) Possibilitar a emulação de dois monitores;

#### 7.1.4.1.3 Interfaces de Rede

- a) Interface IP: Ethernet 10/100 com recurso de ajuste de velocidade e modos;
- b) Largura de Banda em IP: 64 Kbps até 4 Mbps;
- c) Interface(s) ISDN opcional: Quádruplo BRI ou E1 PRI;
- d) Largura de Banda ISDN: 64 Kbps até 2 Mbps;
- 7.1.4.1.4 Suporte a SIP;
- 7.1.4.1.5 Fazer redução de velocidade em IP/ISDN automaticamente;
- 7.1.4.1.6 Suporte ao protocolo H.460 para NAT Transversal;
- 7.1.4.1.7 Vídeo
	- a) Protocolos de vídeo: H.261, H.263, H.263+, H.263++, H.264;
	- b) Possuir 4 entradas de Vídeo:
	- c) 2 entradas para câmeras principal e secundária;
	- d) 1 entrada para DVD ou VCR usando formato S-Vídeo;
	- e) 1 entrada para PC ou laptop usando formato DVI;
	- f) Possuir 3 saídas de vídeo:
		- 2 saídas, uma para monitor principal e outra para monitor auxiliar, nos formatos DVI, VGA e Componente;

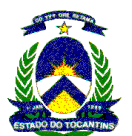

- 1 saída para outro monitor ou para VCR/DVD-R usando formato S-Vídeo e Composto;
- g) O conector do formato HDMI deve ser do tipo DVI-I;
- h) Fazer 30 quadros por segundo na resolução 4CIF a partir de 256 Kbps;
- i) Fazer pelo menos 30 quadros por segundo usando resolução HD720p (1280 x 720) em progressive scan;
- j) Suportar as seguintes resoluções de vídeo:
	- HD 720p (1280 x 720)
	- 4SIF (704 x 480) ou 4CIF (704 x 576);
	- SIF (352 x 240) ou CIF (352 x 288);
	- QSIF (176 x 120) ou QCIF (176 x 144);
- k) Suportar o aspecto 16:9 nativo;
- l) Possibilitar o uso do formato 4:3;
- m) Suportar as seguintes resoluções para conteúdo:
	- HD720p (1280 x 720), SXGA (1280 x 1024), XGA (1024 x 768), SVGA (800 x 600) e VGA (640 x 480);
	- Suportar resolução de 1280 x 720 e progressive scan a partir de 1 Mbps.

## 7.1.4.1.8 Áudio

- a) Suportar os seguintes protocolos de áudio:
	- Largura de banda de 14 KHz usando G.722.1 Anexo C;
	- Largura de banda de 7 KHz usando G.722 e G.722.1;
	- Largura de banda de 3.4 KHz usando G.711, G.728 e G.729a;
- b) Suportar áudio em 22 KHz estéreo;
- c) Controle Automático de Ganho (AGC);
- d) Supressão Automática de Ruído (ANS);
- e) Cancelamento de Eco com Adaptação Automática (AEC);
- f) 1 microfone com arrays de 3 elementos cardióicos para uma captação de 360 graus estéreo com desempenho omnidirecional;
- g) Possui botão de mudo (Mute) integrado ao microfone;
- h) 5 entradas de Áudio:
	- 1 entrada principal em estéreo (canal esquerdo e direito) usando conector RCA;
	- 1 entrada auxiliar estéreo (canal esquerdo e direito) usando conector RCA;
	- 2 entradas digitais para microfone;
	- 1 Entrada para audio de PC ou laptop
- i) 2 saídas de áudio:
	- 1 saída de áudio principal em estéreo (canal esquerdo e direito) usando conector RCA;
	- 1 saída de áudio auxiliar ou para gravação em estéreo (canal esquerdo e direito) usando conector RCA;
- j) Áudio digital Full duplex;
- k) Possibilidade de cascateamento de pelo menos 3 microfones;
- l) Entrada para Telefone convencional de linha analógica nativa no equipamento.
- 7.1.4.1.9 Facilidades do Sistema
	- a) Speed dialing ou discagem rápida;
	- b) Entrada de números manual;

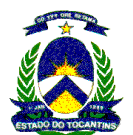

- c) Lista da última chamada e das chamadas recentes;
- d) Catálogo de endereços global e local;
- e) Gerenciamento via Web;
- f) Call detail records (CDR), SNMP e QoS;
- g) Suporte a serviços de diretório LDAP;
- h) Software upgrades por meio de downloads web, mediante registro de equipamento em garantia;
- i) Suporte a APIs;
- j) Suportar pelo menos os idiomas português, inglês e espanhol;
- k) AES FIPS 197, H.235V3 e H.233/234 integrados;
- l) iPriority para Qualidade de Serviço (QoS)
- m) Tamanho do MTU reconfigurável;
- n) Detecção automática de SPID e configuração automática de número de linha;

## 7.1.4.1.10 Outros Padrões ITU Suportados

- a) H.221;
- b) H.224/H.281;
- c) H.323 Anexo Q;
- d) H.225, H.245, H.241, H.331;
- e) H.239 Streams duais;
- f) H.231 em chamadas multiponto;
- g) H.243 senha do MCU;
- h) H.460 NAT/firewall traversal;
- i) BONDING, Modo 1

## 7.1.4.1.11 Câmera:

- a) Câmera com resolução de pelo menos 1280 x 720 (progressive scan)
- b) Zoom óptico de 12X;
- c) Campo de visão horizontal de pelo menos 72 graus;
- d) Fazer PAN, TILT e ZOOM simultaneamente;
- e) Pan: +/- 100 graus;
- f) Tilt: +20 graus até -30 graus;
- g) Presets de câmera: 100 local/16 remoto;
- h) Ter controle PTZ para câmera principal e auxiliar.

## 7.1.4.1.12 Apresentação

- a) Suporte a H.239;
- b) Exibir conteúdo por meio de dual stream;
- c) Banda ajustável para o conteúdo;

## 7.1.4.1.13 Interface com o Usuário

- a) Possuir controle remoto infravermelho com facilidade de controlar outros equipamentos;
- b) Possuir tela Inicial configurável;
- c) Possuir visualização de Data/Hora;
- d) Possuir ícones de câmera personalizados
- e) Possuir screen saver configurável;

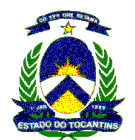

- f) Registro de Utilização (Odômetro) do Sistema.
- 7.1.4.1.14 Possuir Picture-in Picture com opções de ser ligado ou desligado e móvel (4 posições);
- 7.1.4.1.15 Possuir API para Porta Serial;
- 7.1.4.1.16 Serviços de Catálogo
- 7.1.4.1.17 Suportar LDAP;
- 7.1.4.1.18 Qualidade de Serviço
	- a) IP Precedence;
	- b) IPriority;
	- c) DiffServ;
	- d) RSVP;
	- e) Downspeeding;
	- f) Auto detecção de Service Provider Identification (SPID);
	- g) Video error concealment (VEC);
	- h) Audio error concealment (AEC);
	- i) Ajuste automático da velocidade da chamada;
	- j) Reorganização de pacotes, correção de jitter e lip sync;
	- k) Criptografia AES em IP e ISDN segundo padrão H.235 v3 (IP) e H.233/H.234 (ISDN), validado pelo NIST e compatível com FIPS;

# 7.1.4.1.19 Gerenciamento do Sistema

- a) Gerenciamento remoto via web;
- b) Gerenciamento centralizado via software de gerência externo;
- c) Suportar protocolo SNMP;
- d) Possuir registro de detalhes de chamada;
- e) Possibilitar a definição do tempo máximo de duração de chamada.
- 7.1.4.1.20 Monitores de TV LCD de no mínimo 42", Projetor de alta resolução com tela de projeção, Microcomputador de mesa para apresentações, Leitor/gravador de DVD.
- 7.1.4.1.21 Os acessos dedicados para conectar os ambientes operacionais de videoconferência à Rede REDE TOCANTINS DIGITAL não deverão estar compondo os preços do serviço, no entanto, os acessos dedicados deverão ter no mínimo a velocidade de 1024Kbps.
- 7.1.4.1.22 Cada unidade acima deverá ter sua solução técnica compatível com o Serviço de Unidade Central de Gerenciamento de Videoconferência Externa (MCUexterna) descrito nos itens acima.
- 7.1.4.1.23 Prover todos os recursos imprescindíveis para o funcionamento dos requisitos exigidos para este serviço.
- 7.1.4.1.24 Os recursos técnicos a serem instalados e operacionalizados nestes ambientes devem ser os apresentados na Proposta Técnica da Proponente.
- 7.1.4.1.25 Prover, operar e manter todos os recursos: humanos, equipamentos, softwares, infra-estrutura para instalações de equipamentos de transmissão, utilizados na prestação dos serviços, incluindo a atividade de configuração de todos os recursos envolvidos imprescindíveis para ativação dos serviços especificados neste Projeto Básico e em conformidade com o apresentado na Proposta Técnica.
- 7.1.4.1.26 Prover todos os softwares, manuais, cabos e acessórios necessários para o perfeito funcionamento dos equipamentos e recursos envolvidos na solução adotada.
- 7.1.4.1.27 Fornecer toda a documentação de operação referente à descrição funcional de comandos e procedimentos de inicialização e demais procedimentos do sistema de gerenciamento dos recursos em operação.
- 7.1.4.1.28 Ser gerenciado pelo PoP PRINCIPAL (PAP). O sistema de gerência da vídeo-conferência deve ser integrado, para o controle e monitoramento.

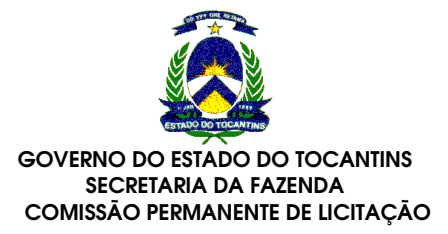

### 8 SERVIÇO DE VOZ SOBRE IP

O serviço de voz visa oferecer uma solução integrada de comunicação de forma otimizada, com redução de custos. Para isto, serão utilizadas tecnologias de última geração, capazes de suportar a integração com as gerências regionais e demais unidades locais, distribuídas por todo Estado (capital e interior);

O Governo do Estado do Tocantins visa reduzir os custos dos serviços de comunicação de voz, atualmente praticados no Governo do Estado, implantando um modelo de gestão integrado para voz e dados com indicadores e recursos para tratar do atendimento às reais necessidades da secretaria e de seus usuários, associando padronizações e configurações adequadas aos serviços prestados, bem como, determinar limites máximos para o consumo de voz;

Garantir a confidencialidade das comunicações efetuadas entre agentes públicos, através do uso de criptografia em todas as ligações efetuadas na REDE TOCANTINS DIGITAL, ou seja, entre terminais VOIP e entre terminais VOIP e gateways de STFC;

Visando garantir total interoperabilidade com os sistemas de telefonia VoIP, inclusive baseados em software livre (p.ex. Asterisk), será adotado obrigatoriamente o protocolo SIP - Session Iniciation Protocol, conforme RFC 3261. Qualquer licença necessária para o funcionamento dos pontos de voz, switchs e acessórios, inclusive no servidor de voz instalado no PAP será de responsabilidade da CONTRATADA.

#### 8.1 Topologia da Solução de voz

O PAP será o centro de controle e gerência SIP para a solução de voz.

Existirão dois tipos de Pontos de voz, aqueles onde os entroncamentos com a rede STFC - Sistema telefônico Fixo Comutado serão concentrados em pontos especiais denominados PVP (Ponto de Voz Primário) e aqueles em que não existe entroncamento com a STFC ou quando o entroncamento é exclusivo para estes pontos (sem concentração), doravante denominados PVS (Ponto de voz secundário).

Em cada Município, em que a REDE TOCANTINS DIGITAL estará presente após a ampliação, existirá um ou mais PVP, que servirá de rota de saída e entrada para as chamadas locais. As outras unidades do Município serão todas PVS.

O projeto da solução de voz sobre IP necessita de adequação tecnológica e ampliação nas redes locais dos órgãos aderentes, para tal serão previstas ampliação em termos de portas de switch e pontos físicos de rede local e elétrica, também são previstas soluções de no-breaks, rádios, rede wireless, bem como todos os demais componentes que possam viabilizar ou facilitar a comunicação de voz e dados entre os órgãos aderentes.

O serviço de voz visa oferecer uma solução integrada de comunicação de forma otimizada, com redução de custos. Para isto, serão utilizadas tecnologias de última geração, capazes de suportar a integração com as gerências regionais e demais unidades locais, distribuídas por todo Estado (capital e interior);

O Governo do Estado do Tocantins visa reduzir os custos dos serviços de comunicação de voz, atualmente praticados no Governo do Estado, implantando um modelo de gestão integrado para voz e dados com indicadores e recursos para tratar do atendimento às reais necessidades da secretaria e de seus usuários, associando padronizações e configurações adequadas aos serviços prestados, bem como, determinar limites máximos para o consumo de voz;

Garantir a confidencialidade das comunicações efetuadas entre agentes públicos, através do uso de criptografia em todas as ligações efetuadas na REDE TOCANTINS DIGITAL;

Visando garantir total interoperabilidade com os sistemas de telefonia VoIP, inclusive baseados em software livre (p.ex. Asterisk), será adotado obrigatoriamente o protocolo SIP - Session Iniciation Protocol, conforme RFC 3261. Qualquer licença necessária para o funcionamento dos pontos de voz, switches e acessórios, inclusive no servidor de voz instalado no PAP será de responsabilidade da CONTRATADA.

## 8.2 Recursos de Controle SIP

A Contratada deverá garantir a compatibilização de recursos e o gerenciamento centralizado de todos os equipamentos e softwares do sistema de voz descritos a seguir.

O Centro de Gerência instalado no PAP deverá possuir todas as facilidades / funcionalidades relacionadas a seguir:

- 1. Sistema de Comunicação IP baseado em software (softswitch). Obrigatoriamente com arquitetura SIP nativa. Não poderão ser utilizados, sistemas que implementem a arquitetura SIP mediante conversores de protocolo, ou seja, todos os procedimentos internos do Sistema de Comunicação devem ser executados exclusivamente através de comandos previstos no protocolo SIP.
- 2. Suporte a 90.000 usuários SIP num único sistema com BHCA (Bussiness Hour Call Atempt) de pelo menos 250.000 chamadas/hora.

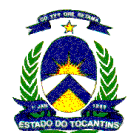

- 3. A plataforma de Controle SIP deverá funcionar em cluster redundante e possuir disponibilidade de 99,999% comprovada matematicamente. O licitante deverá anexar à proposta o descritivo que demonstre o calculo desta disponibilidade.
- 4. Deverá operar como SIP Proxy Server com back-to-back user agent (B2BUA)
- 5. Deverá operar como SIP Register e SIP Location Service
- 6. Deverá operar como SIP Redirect Server
- 7. Deverá suportar na íntegra os seguintes Padrões IETF:
	- 7.1. RFC 1889 & RFC 1890: RTP Real-Time Transport
	- 7.2. RFC 2246: Transport Layer Security (TLS)
	- 7.3. RFC 2327: Session Description Protocol (SDP)
	- 7.4. RFC 2705: Media Gateway Control Protocol (MGCP)
	- 7.5. RFC 2806: URLs para chamadas telefônicas
	- 7.6. RFC 2916: padrão de numeração E.164 e DNS
	- 7.7. RFC 2976: SIP INFO method
	- 7.8. RFC 3261: SIP: Session Initiation Protocol
	- 7.9. RFC 3262: Confiabilidade de respostas em SIP
	- 7.10. RFC 3265: Notificação de eventos específicos SIP
- 8. Deverá suportar no mínimo os seguintes padrões abertos: SIP, MGCP, CSTA, ISDN PRI, ISDN BRI, R2 Digital, loop e Q.SIG
- 9. Implementar integralmente o protocolo SDP (Session Description Protocol), garantindo no mínimo:
	- 9.1. Sinalização fim-a-fim para negociação entre os terminais
	- 9.2. Negociação dos tipos de mídia para a sessão (vídeo, áudio, imagem etc)
	- 9.3. Negociação dos tipos de codecs usados pelos tipos de mídia
	- 9.4. Negociação de atributos de comunicação relacionados com os codecs negociados
	- 9.5. Renegociação da sessão de mídia quando as condições são alteradas (detecção de fax e modem por exemplo)
	- 9.6. Atributos desejáveis na comunicação como eventos em DTMF ou fax via T.38
	- 9.7. Combinação de mídia, como voz e vídeo para uma chamada de vídeo
- 10. Deverá disponibilizar anúncios vocais e tons, conforme abaixo:
	- 10.1. Geração de notificações de áudio com status de facilidades do sistema
	- 10.2. Prompts de usuário para entrada de informação necessária para executar uma facilidade
- 11. Deverá suportar transmissão de Fax, conforme abaixo:
	- 11.1. Suporte ao padrão T.38 UDP transport layer de acordo com a RFC 2833. Capacidade de enviar, receber e processar os sinais de/para o gateway para detecção de tons e eventos de fax T.38. O parâmetro de fax T.38 pode ser atribuído por terminal SIP ou por gateway SIP.
	- 11.2. Desabilitando a supressão de silêncio e permitindo a transmissão de fax através do codec G.711
- 12. Deverá permitir o re-roteamento das chamadas para a STFC (Sistema de Telefonia Fixa Comutada) no caso de falhas dos circuitos de dados.
- 13. Deverá estar apto a priorizar o uso dos troncos em momentos de congestionamento.
- 14. Deve suportar supressão de silêncio, de modo a otimizar utilização de banda.
- 15. Deve suportar DiffServ para qualidade de serviço.
- 16. Deve suportar 802.1p/Q para qualidade de serviço.
- 17. Deve suportar buffers dinâmicos para jitter.
- 18. Deve utilizar padrões de DHCP para obtenção de endereço IP.

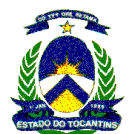

- 19. Deve suportar definições de regiões de rede, de modo que se possa se especificar a codificação de áudio a ser usada dentro de uma região e entre regiões.
- 20. Deve permitir reinicialização dos telefones IP a partir da interface de administração.
- 21. O sistema deve ter a opção de suportar troncos SIP.
- Deverão ser disponibilizadas para todos os pontos de voz contratados, as seguintes facilidades:
- 22. Desvio de chamadas
	- 22.1. Fixo de todas as chamadas
	- 22.2. Em caso de ocupado
	- 22.3. Em caso não atendimento
	- 22.4. Notificação de chamada desviada
	- 22.5. Com ativação remota (de outro ponto de voz)
	- 22.6. Baseado em regras de horário
	- 22.7. Correio de voz com indicação de mensagem (MWI)
- 23. Rejeição de chamada anônima
- 24. Serviços de identificação do chamador
	- 24.1. Opção de entrega do nome do chamador (por usuário)
	- 24.2. Opção de supressão do nome do chamador (por usuário)
	- 24.3. Opção de entrega do número do chamador (por usuário)
	- 24.4. Opção de supressão do número do chamador (por usuário)
	- 24.5. Opção de entrega do nome do grupo chamador
	- 24.6. Opção de supressão do nome do grupo chamador
	- 24.7. Opção de entrega do número do grupo chamador
	- 24.8. Opção de supressão do número do grupo chamador
- 25. Recuperar o nome do chamador a partir de uma base de dados local
- 26. Recuperar o número do chamador a partir de uma base de dados do sistema
- 27. Identificação de chamada maliciosa, através de digitação de código pelo usuário após o recebimento da chamada considerada maliciosa
- 28. Permitir logon do usuário em qualquer telefone da rede, transferindo automaticamente as mesmas facilidades do telefone original
- 29. Rediscagem automática do último número interno chamador
- 30. Música em espera, incluindo a fonte de música com mensagem institucional
- 31. Discagem com monofone fora do gancho após receber tom de discagem
- 32. Permitir além da discagem normal, a discagem contextual, permitindo ao usuário a modificação dos números antes de enviá-los ao Servidor Central / gateway
- 33. Lista de discagem rápida 1 dígito, mínimo de 8 entradas) por usuário
	- 33.1. Particular: pode ser utilizada somente pelo usuário do terminal
	- 33.2. Compartilhada: pode ser utilizada por todos os usuários
- 34. Lista de discagem rápida 2 dígitos, mínimo de 30 entradas por usuário
	- 34.1. Particular: pode ser utilizada somente pelo usuário do terminal
	- 34.2. Compartilhada: pode ser utilizada por todos os usuários
- 35. Privilégio de acessos (local, DDD, DDI, telefonista)
- 36. Transferência de chamadas
	- 36.1. Sem consulta ao usuário chamado e sem confirmação se o usuário está livre

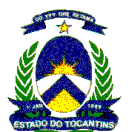

- 36.2. Sem consulta ao usuário chamado e com confirmação se o usuário está livre
- 36.3. Com consulta ao usuário chamado
- 36.4. Retorno da chamada em caso de não atendimento ou número inválido
- 37. Facilidades KS / Multilinhas
	- 37.1. Originar e receber chamadas em qualquer linha programada
	- 37.2. Ring tone para chamadas em linhas secundárias
	- 37.3. Teclas para acesso direto a outras linhas/ramais
	- 37.4. Chefe-secretária
	- 37.5. Visualização simultânea em LEDs da ocupação das linhas nos telefones KS
	- 37.6. Visualização do Estado da chamada em LEDS (tocando / captura)
	- 37.7. Escolha automática ou manual da linha a ser utilizada
	- 37.8. Linhas virtuais, com numeração fora do plano de numeração
- 38. Facilidades para telefonista
	- 38.1. Serviço Noturno (automático ou manual)
	- 38.2. Atuar como destino de serviço noturno
	- 38.3. Aviso sonoro para indicar ao chamador que se encontra na fila (seqüência de rings, música, anúncios ou uma combinação desses itens)
	- 38.4. Transferência para destinos internos e externos
	- 38.5. Sinalização de segunda chamada para ramais ocupados
	- 38.6. Usuários podem ativar rechamada na telefonista
	- 38.7. Identificação de chamada maliciosa, após o usuário digitar código de acesso
	- 38.8. Transferência entre mesas de telefonistas
	- 38.9. Visualização do nome e número da chamada de entrada
	- 38.10. Permite mais de uma mesa por grupo
	- 38.11. Caberá ao fornecedor o dimensionamento e fornecimento dos terminais de telefonistas.
- 39. Códigos de conta (centro de custo) por grupo, podendo ser configurado de 2 a 14 dígitos
- 40. Códigos de autorização para controle de acesso a chamadas externas (cadeado)
- 41. Tarifação por grupo
	- 41.1. Número discado
	- 41.2. Código de acesso
	- 41.3. Código de autorização
	- 41.4. Código de facilidades
- 42. Associação do usuário a um departamento no grupo, mínimo de 40 departamentos por grupo.
- 43. Plano de discagem por grupo
- 44. Número piloto por grupo
- 45. Discagem Direta a Ramal (DDR)
- 46. Diferenciação de toques de chamadas entre chamadas internas e externas
- 47. Grupo de Captura
- 48. Grupo Consecutivo
	- 48.1. Cíclico ou seqüencial, com tabela de tempo pré-definida
	- 48.2. Permitir até 1.000 grupos consecutivos
	- 48.3. Permitir até 100 terminais por grupo

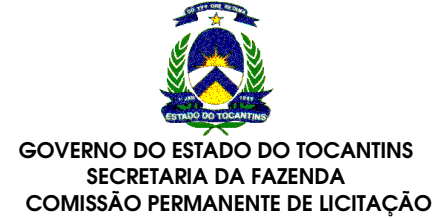

- 48.4. Permitir serviço noturno
- 48.5. Permitir até 50 posições na fila
- 48.6. Aviso sonoro para indicar ao chamador que se encontra na fila (seqüência de toques, música, anúncios ou uma combinação desses itens)
- 48.7. Permite a um ramal aparecer como ocupado no grupo consecutivo
- 48.8. Transbordo de grupo consecutivo para destino fixo

A solução deverá prever a interoperabilidade com outros sistemas VoIP, incluindo sistemas de software livre (p.ex. Asterisk), visando futuras interligações com outras redes corporativas. Para garantir a interoperabilidade desejada, deverão ser atendidos os padrões abaixo relacionados, bem como possuir as funcionalidades descritas:

- 49. Permitir a utilização de qualquer dispositivo SIP, e.g. telefone SIP, softphone SIP, videoconferência SIP, gateway SIP, SIP Proxy, SIP registrar, em conformidade com RFC 3261.
- 50. Interoperabilidade com outros sistemas IP através do protocolo SIP-Q, tunelamento do protocolo Q.SIG sobre o protocolo SIP, conforme norma ECMA 355.
- 51. Mecanismos de auditoria
	- 51.1. Garantir proteção contra a ocupação indevida de recursos, através do envio periódico de mensagens INVITE que possam modificar uma sessão confirmada e manutenção de timers de sessão.
	- 51.2. Quando o User Agent Client (UAC) não audita suas sessões, o sistema deverá auditar as sessões nas quais ele participa como User Agent Server (UAS)
- 52. HTTP Digest Authentication
	- 52.1. Possuir mecanismo de proteção contra captura de registro, ataques de fraudes de usuário (assumir a identidade do usuário), ataques durante a sessão (re-INVITES), solicitações BYE falsificadas e ataques repetidos.
	- 52.2. Conforme RFC 3261 SIP, sempre utilizar Session Initiation Protocol para autenticação no sistema.
- 53. Suporte a SIP sobre TCP / TLS
	- 53.1. Implementar SIP sobre TCP e SIP sobre TLS de acordo com RFC 3261
	- 53.2. Implementar serviços de transporte para SIP, CSTA ou qualquer outra aplicação que utilize conexões TCP, SSL ou UDP
- 54. Suporte ao SIP REFER method
	- 54.1. Permitir o processamento de mensagens REFER de um terminal SIP para suporte a facilidades como transferência de chamada.
	- 54.2. O fluxo da mensagem REFER deverá estar de acordo com a RFC 3515
- 55. Gerenciamento de sessões simultâneas
	- 55.1. Permitir limitar o número máximo de sessões por usuário
	- 55.2. O limite deverá ser configurado via interface gráfica ou CLI
- 56. Suporte ao SIP UPDATE method
	- 56.1. Permitir que um client SIP atualize parâmetros de uma sessão como configuração de media stream e codecs, sem afetar o Estado da sessão

Deverão ser disponibilizadas as seguintes funcionalidades de roteamento de chamadas:

- 57. Capacidade de incluir ou excluir dígitos de acordo com a combinação do código de acesso e da rota a ser utilizada.
- 58. Conformidade com padrão E.164 para discagem ou recepção de qualquer número no mesmo padrão.
- 59. Interceptação da discagem do usuário para geração de tons e anúncios de confirmação ou erro através de Media Server (a ser fornecido pela Contratada).
- 60. Utilização do padrão E.164 para atender às exigências internacionais, como manipulação de dígitos hexadecimais na tabela de prefixos e na tabela de roteamento.
- 61. Tradução de dígitos iniciais e decisões de roteamento baseados em códigos de país, códigos de área ou códigos de localidades (escritórios).

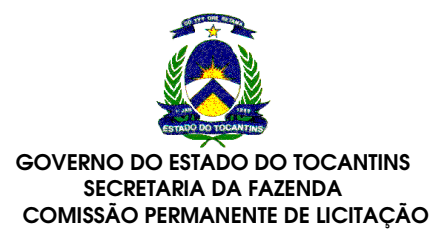

- 62. Roteamento baseado no protocolo de sinalização do chamador.
- 63. Suporte a rotas alternadas para cada destino. Deverá ser possível definir o nível de prioridade de cada rota e ainda fazer o balanceamento de carga entre rotas de mesma prioridade.
- 64. Roteamento das sessões para o mesmo destino através de diferentes tipos de rotas, como grupo de troncos. Além disso, em caso de rota indisponível o transbordo também poderá ser direcionado para diferentes tipos de rotas.
- 65. Re-roteamento baseado em códigos de resposta SIP. Tanto a ativação/desativação quanto os códigos de resposta SIP deverão ser pré-programados por sistema. Deverá ser possível a utilização de temporizador para definir quando a sessão deve ser re-roteada em caso de não resposta do SIP gateway ou SIP server. O sistema deverá re-rotear uma sessão SIP caso:
	- 65.1. Um gateway não possa processar a solicitação de conexão, tanto para sessões off-net (para a PSTN via gateway SIP) ou on-net (outra rede SIP).
	- 65.2. Ocorra uma falha da WAN. Neste caso as chamadas SIP entre usuários deverão re-roteadas através da STFC.
	- 65.3. Um código de resposta SIP indique restrições de banda.
- 66. Roteamento baseado em horários e dias da semana.

Deverão ser previstos mecanismos de segurança para acesso de terminais SIP ao Centro de Gerência e Controle SIP, devendo ser previsto no mínimo as seguintes funcionalidades:

- 67. Gerenciamento de contas e senhas
	- 67.1. Complexidade de senhas
	- 67.2. Deverá permitir configurar número mínimo de dígitos
		- 67.2.1. Deverá permitir a utilização de caracteres especiais
	- 67.3. Reutilização de senhas
		- 67.3.1. Deverá verificar se a nova senha é diferente das últimas 6 senhas utilizadas
		- 67.3.2. Deverá verificar se a nova senha não foi utilizada nos últimos 6 meses
	- 67.4. Expiração de senhas
		- 67.4.1. Deverá permitir a definição de intervalo máximo de tempo entre mudanças de senhas
		- 67.4.2. Deverá permitir configurar o número de dias que a senha é válida
		- 67.4.3. Deverá notificar para o usuário que a senha irá expirar
	- 67.5. Gerenciamento de usuários inativos
		- 67.5.1. Deverá permitir configurar o período de inatividade antes de um usuário ser desabilitada
		- 67.5.2. Deverá permitir a configuração do número de dias sem utilização após o qual o usuário é desabilitado ou automaticamente apagado
		- 67.5.3. Deverá permitir a programação de administradores autorizados para ativar/desabilitar usuários
	- 67.6. Gerenciamento de bloqueio de usuários
		- 67.6.1. Deverá permitir a configuração do número de tentativas erradas de logon antes do usuário ser bloqueado
		- 67.6.2. Deve ser possível definir se um administrador deve remover manualmente um usuário bloqueado ou se ela é removida automaticamente após um período específico
		- 67.6.3. Deve ser possível definir quais administradores têm autorização para desbloquear usuários

Os registros de ligações ou bilhetes para tarifação devem possuir proteção contra acesso não autorizado e perda de dados. Devem ser implementadas no mínimo as seguintes funcionalidades:

- 68. A Geração e armazenamento de CDRs (bilhetes para tarifação) deverão atender aos seguintes quesitos:
	- 68.1. Buffer duplicado para armazenamento dos CDRs
	- 68.2. Download (método pull) dos CDRs através de FTP ou SFTP
	- 68.3. Upload (método push) dos CDRs através de FTP

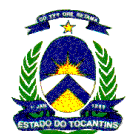

- 69. Proteção de arquivos do sistema
	- 69.1. Permitir a supressão da visualização da senha durante sua digitação
	- 69.2. Permitir a criptografia unilateral para diferentes grupos de arquivos
	- 69.3. Permitir a restauração de todas as senhas de grupos de arquivos após recuperação ou upgrade de software
	- 69.4. Cada grupo de arquivos pode ser administrado por diferentes atributos e diferentes grupos de senhas, definindo o modo de acesso (visitante, administrador, usuário)
- 70. Armazenamento seguro de senhas de CDR (bilhetes de tarifação)
	- 70.1. Deve permitir que as senhas para login via CLI sejam criptografadas via Sistema Operacional
	- 70.2. Deve permitir as senhas de aplicações para transferência de CDRs do sistema para o tarifador sejam armazenadas via criptografia bilateral na base de dados do sistema

Devem ser implementadas ferramentas de segurança que impeçam a degradação ou acesso não autorizado ao sistema, disponibilizando no mínimo as seguintes funcionalidades:

- 71. Proteção contra ataques de Denial of Service
	- 71.1. Deve permitir que o Host-based IDS monitore o tráfego de entrada do sistema
	- 71.2. Deve gerar alarmes quando mensagens são descartadas por ataques de DoS
	- 71.3. Firewall interno
		- 71.3.1. Deve permitir o bloqueio de endereço IP de origem e transferência do mesmo para uma lista negra após ultrapassar limiar pré-definido. Após o período de bloqueio, a regra é removida automaticamente do firewall interno
		- 71.3.2. As seguintes regras de defesa podem ser configuradas no firewall:
			- 71.3.2.1. Limiar de tráfego (para usuários finais)
			- 71.3.2.2. Lista de exceções (para servidores com alto tráfego)
			- 71.3.2.3. Período de Bloqueio
- 72. Logs de eventos
	- 72.1. Deve permitir o armazenamento seguro das ações de administradores e atividades de OAM&P (Operação, Administração, Manutenção e Provisionamento), originadas nas interfaces CLI, SNMP, SOAP/CLI ou SOAP/XML.
	- 72.2. Deve permitir o armazenamento de atividades em CLI no Sistema Operacional.
	- 72.3. Deve possuir a habilidade de rastrear hackers envolvidos em intrusões, interrupções, perdas e mudanças não autorizadas da configuração.
	- 72.4. Deve possuir a habilidade de examinar atividades recentes relacionadas à segurança, como:
		- 72.4.1. Mudanças em parâmetros de segurança, serviços e controles de acesso, e.g., alterações bem e mal sucedidas de mudanças de logins e senhas, tentativas bem e mal sucedidas de login, logout ou terminação de sessões (local ou remota)
		- 72.4.2. Atividades não seguras recentes de OAM&P via log recente de mudanças
	- 72.5. Deve permitir que todos os endereços IP acessem a porta/endereço IP de sinalização do Softswitch. Todas as demais portas devem ser bloqueadas exceto as portas utilizadas para sinalização.
	- 72.6. A política de segurança padrão para gerenciamento e tarifação deve permitir que todos os endereços IP acessem o sistema via SSH. Porém todas as portas devem ser bloqueadas exceto as portas utilizadas para gerenciamento e tarifação. Opcionalmente, o controle de acesso pode ser aplicado ao SSH para restringir quais endereços de origem podem se logar na interface segura CLI.
	- 72.7. O controle de acesso é mandatório para FTP, CORBA, e SNMP, com ou sem a utilização de IPsec.
- 73. HTTPS (http sobre SSL)
	- 73.1. Deve permitir a autenticação via Digest Authentication ou login na aplicação
- 74. Segurança em CLI

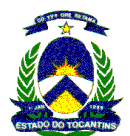

- 74.1. Deve possuir interface segura de Linha de Comando através de SSH
- 74.2. Deve possuir interface segura de transferência de arquivos através de SFTP
- 75. Transferência de arquivos
	- 75.1. Deve permitir a transferência de CDRs e arquivos de medições de tráfego
	- 75.2. Deve possuir controle de acesso FTP, desabilitado por default
	- 75.3. Deve permitir a autenticação em FTP: através de usuário e senha
	- 75.4. Confidencialidade
		- 75.4.1. Deve utilizar o protocolo SFTP para obtenção de arquivos de medições de tráfego
		- 75.4.2. Deve utilizar o protocolo SFTP para gerenciamento do sistema operacional
- 76. Deve atender à RFC 3323, SIP Privacy Mechanism, especificamente no quesito Digest Authentication para ocultação de informações de identidade
- 77. Deve permitir a criptografia na sinalização através de TLS (RFC 2246), no que tange a:
	- 77.1. Criptografia para proteção de mensagens SIP
	- 77.2. Integridade de dados para proteção de mensagens SIP
	- 77.3. Sinalização entre o sistema e os terminais SIP
	- 77.4. Autenticação dos terminais SIP via Digest Authentication realizada através de uma conexão segura (SIP sobre TLS)

Todas as ligações cursadas na REDE TOCANTINS DIGITAL devem ser criptografadas, devendo ser previstas no mínimo as seguintes funcionalidades:

- 78. Os aparelhos telefônicos IP utilizados na prestação dos serviços deverão possuir recurso interno para encriptar as chamadas.
- 79. O mecanismo de criptografia utilizado deverá seguir o Advanced Encryption Standard (AES), padrão de mercado, para criptografia de voz durante uma chamada de Voz sobre IP.
- 80. O sistema deverá permitir encriptação fim-a-fim entre Telefones IP, entre gateways e entre Telefones IP para gateways localizados em diferentes localidades.
- 81. A interceptação dos pacotes de voz (RTP) não deve permitir reprodução ou gravação da chamada.

Devem ser disponibilizados todos os tons utilizados em telefonia (discar, ocupado, etc), anúncios e música em espera, atendendo no mínimo às seguintes funcionalidades:

- 82. Deve realizar geração de tons e suportar a geração de anúncios e de música em espera.
- 83. Deve suportar configuração de diferenciação de áudio numa conferência, possibilitando assim que usuários com nível mais baixo de áudio sejam participantes ativos na conferência.
- 84. Deve permitir no mínimo 50 (cinqüenta) conferências simultâneas.
- 85. Deve reconhecer sinalização DTMF, bem como gerá-la, visando total interação com serviços de atendimento automático.
- 86. Deve permitir a transcodificação entre diferentes tipos de codecs para conferências e anúncios.
- 87. Deve suportar a utilização de dispositivos externos de armazenamento (servidores HTTP e NFS).
- 88. Deve suportar aplicações SNMP, VXML, servidores de aplicações MGCP e de aplicações SIP
- 89. Deve permitir a integração com sistemas dotados de funcionalidade text-to-speech (TTS) e reconhecimento automático de voz (ASR)
- 90. A administração dos anúncios e música em espera deve ser possível via SNMP, local e remota via web browser.
- 91. Deve ser possível a emissão de relatórios sobre dados de utilização dos recursos do sistema.

Os serviços de voz incluem a disponibilização de relatórios completos de tarifação, cuja implementação deve garantir seguintes recursos mínimos:

92. Coletar, custear e organizar todos os dados de chamadas de voz que venham a ser obtidos em toda a REDE TOCANTINS DIGITAL;

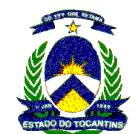

- 93. Fornecer ferramenta que permita cada usuário gerar relatórios referentes apenas aos seus próprios dados devido a funcionalidades empregadas de segurança e permissões de acesso;
- 94. Alocar o custo da chamada ao usuário correto, baseado na utilização de códigos de acesso a partir de qualquer local da REDE TOCANTINS DIGITAL, mantendo sempre as informações da origem física da chamada;
- 95. Deverá armazenar suas informações em banco de dados relacional.
- 96. Funcionalidade WEB: acesso disponível, a partir de qualquer ponto da rede, às consultas gráficos e relatórios via browser;
- 97. Deverá seguir a filosofia baseada no controle por USUÁRIO, os quais poderão acessar os relatórios e/ou gráficos a partir de qualquer estação (windows ou linux) na rede Intranet, via Web-Browser, através do uso de senha de autenticação, segundo o PERFIL que será estabelecido pela Licitante para os usuários. Para maior segurança das estações e servidor não será permitida a instalação de aplicativos ou componentes necessários para emular o ambiente web, como ActiveX, por exemplo.
- 98. Permitir a associação do usuário a um ou mais ramais e /ou uma ou mais senhas.
- 99. Permitir a criação de perfis diferenciados de acesso, com permissões por usuário.
- 100. Deverá atribuir valor monetário imediatamente ao receber as informações dos bilhetes telefônicos, conforme as tabelas das operadoras.
- 101. A Retarifação deverá ser automática e imediata, ou seja, recalculada imediatamente a partir do momento em que uma alteração diretamente relacionada com o custo da ligação ocorra.
- 102. Deverá ter uma rotina interna de backup automática, cuja periodicidade pode ser programada.
- 103. Deverá controlar o histórico de utilização de cada ramal por usuário.
- 104. Deverá possuir um recurso de Controle de Gastos, onde poderão ser definidos valores de gastos por usuário e/ou departamentos e o sistema deverá enviar notificações periódicas, via e-mail, indicando se o usuário está dentro ou fora de sua meta (budget), seja essa notificação por uma porcentagem de consumo ou por uma tendência de consumo.
- 105. Deverá permitir o bloqueio do ramal nos casos necessários.
- 106. Deverá possuir um recurso que permita a monitoração do andamento do sistema. Esta janela deverá alertar o usuário de eventuais falhas em alguma aplicação ou serviço da solução. Paralelamente, a solução de gerenciamento de falhas deverá enviar alertas por e-mail ou visuais para os responsáveis, por evento defeituoso. O próprio recurso de monitoramento deverá tentar restabelecer os serviços que caírem.
- 107. A coleta dos bilhetes deverá ser efetuada através da rede, de forma automática, com a geração de alarmes quando da falha na coleta dos bilhetes, com envio de mensagem eletrônica.
- 108. Deverá permitir a simulação de Tráfego em cima das informações fornecidas pelo observação citada anteriormente e indicar o número ideal de Troncos e/ou links necessários para correto dimensionamento da central.
- 109. Deverá permitir a geração de relatórios para Gestão de Custos, trazendo as quantidades de minutos por códigos de área e Análise de Melhores planos de tarifação comparando com o perfil da Licitante.
- 110. Deverá permitir o rateio do valor da conta Telefônica de forma automática, separando o mesmo por operadora.
- 111. Deverá permitir a geração de Gráficos comparativos entre os centros de custo da empresa, mostrando a evolução dos últimos 13 meses
	- 111.1 Essa evolução deverá ser apresentada por: Custo das ligações, Quantidade de ligações e Duração das ligações e também Usuário por Plano de Serviço e Centro de Custo por Planos de Serviço.
- 112. Deverá possuir recurso para permitir que o próprio usuário valide as ligações particulares via Web Browser e que as mesmas sejam cadastradas automaticamente no banco de dados.
- 113. Deverá suportar Tabela de tarifas flexível e configurável.
- 114. Deverá possuir uma interface Web para permitir o rateio das despesas de telefonia não relacionadas às ligações.
- 115. Deverá ser possível ratear entre sites, grupos ou usuários, despesas estruturais como:

115.1 Assinaturas de contas

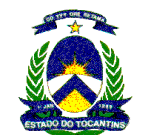

115.2 DDR

115.3 Tie-line

- 116. O rateio das despesas deverá ser feito de forma proporcional ao consumo de ligações ou ainda de acordo com o número de usuários de um departamento, por exemplo.
- 117. Deverá permitir o cadastro de inventário dos telefones, com informações sobre Tipo do ramal (Softphone, Ramal Analógico, Ramal IP, Senha e etc...), marca, modelo, versão, fabricante e um campo com texto livre para observações sobre o dispositivo que está sendo cadastrado.
	- 117.1 Deverá fornecer relatório desse inventário.
- 118. Uma vez que o bilhete (.cdr) for adicionado ao banco de dados do sistema de tarifação, o mesmo deverá iniciar o processo de reconhecimento, adição do custo, inclusive markup, e alocação à respectiva entidade hierárquica no sistema.
- 119. Cada evento gerador de custo dentro da solução deverá estar atrelado a uma entidade agrupadora e pronto para a geração de relatórios;
- 120. Para personalização de um relatório deverá ser necessário apenas um conhecimento básico de elaboração de consultas dentro de um sistema gerenciador de banco de dados. A interface de criação de relatórios deverá necessitar, também, um conhecimento apenas básico de criação de relatórios e deverá permitir a criação integrada de relatórios analíticos e gráficos;
- 121. Deverá possibilitar o acesso a qualquer informação via browser.
- 122. Deverá permitir, pelo menos, os seguintes relatórios:
	- 122.1 Identificação de usuários e ramais (origem e destino)
	- 122.2 Tempo e data de cada chamada
	- 122.3 Centro de custo
	- 122.4 Grupos de Usuários
	- 122.5 Custo da ligação
	- 122.6 Relatórios de tráfego (entrada ou de saída, por rota ou por ramal)
	- 122.7 Utilização e Consumo entre Sites (Origem X Destino);
	- 122.8 Utilização e Consumo de Banda por tipo de Identificador e Dispositivo;
	- 122.9 Tráfego por Site e/ou Dispositivo em Número de Pacotes e/ou Bytes trafegados (Enviados/Recebidos);
	- 122.10 Qualidade de Voz por Site e/ou por Dispositivo com informações como número de ligações classificadas em cinco diferentes níveis de qualidade;
	- 122.11 Gráfico de Evolução de Custos por tipo de chamadas e departamentos, comprovando através de números a redução e o Retorno do Investimento em Telefonia IP, por exemplo.
- 123. Deverá permitir a observação de dados de tráfego, de tal forma que possibilite a medição e registros diários, relatório de tráfego na Hora e Dia de Maior Movimento, em forma de relatórios específicos para análise de custos, ocupação de troncos e ramais, duração de chamadas e avaliação do nível de serviço em períodos pré-determinados.
- 124. Uma vez criados os relatórios deverá ser possível agendar o envio dos mesmos. As saídas suportadas devem ser: arquivos em diversos formatos, e-mail ou diretamente às impressoras na rede;
- 125. Deverá permitir o agendamento de emissão de relatórios periódicos, exportação dos dados das ligações, fechamento da tarifação, ou seja, no momento definido, o próprio sistema se incumbirá de executar a atividade previamente agendada.
- 126. A exportação de dados deverá permitir agendamento, ou seja, em um período determinado pelo usuário os dados deverão ser disponibilizados via:
	- 126.1 Download (método pull) dos CDRs através de FTP ou SFTP
	- 126.2 Upload (método push) dos CDRs através de FTP
- 127. Os relatórios deverão permitir a geração nos formatos HTML, TXT, Excel, Word e PDF.
- 128. Cada acesso a solução deverá ser realizado através de login e senha e ter diferentes privilégios à navegação;

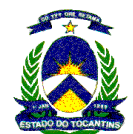

- 129. Entre os privilégios ao acesso deveremos ter por localidades, por níveis hierárquicos pré-definidos, relatórios disponíveis, níveis de manipulação de dados, idioma que o usuário quer ter acesso, privilégios de configuração da solução, privilégios de configuração de relatórios;
- 130. Deverá possuir uma ferramenta de análise de dados on-line que tenha como resultado alertas pró-ativos que possam ser distribuídos a usuários por e-mail ou mostrados na tela dos mesmos.
- 131. Alguns alertas pró-ativos que devem ser gerados, são:
	- 131.1 Uso excessivo de telefone;
	- 131.2 Capacidade de uso dos troncos;
- 132. Além dos alertas acima, devem poder ser gerados relatórios regulares, como:
	- 132.1 Sumários ou detalhados por entidades (Usuário/ Níveis Hierárquicos/ Centros de Custo/ Troncos/ Rotas internas);
	- 132.2 Sumário por categorias por entidade;
	- 132.3 Sumário por tipos de chamadas (saída, entrada, intra-rede saída / entrada, ramal-ramal, desviadas);
	- 132.4 Diretório organizacional por Nível Hierárquico e/ou Centros de Custo;
	- 132.5 Distribuição de uso por hora do dia;
	- 132.6 Estatísticas de distribuição de chamadas (número discado) por entidade;
	- 132.7 Ranking de números mais discados por duração, custos, quantidade e pulsos;
	- 132.8 Ranking de usuários por duração, custos, quantidade e pulsos;
	- 132.9 Históricos mensais por entidades.
- 133. Todos os relatórios deverão ser analíticos e com gráficos anexos, quando pertinente.
- 134. A CONTRATADA deverá prestar os serviços de:
	- 134.1 Atualizações mensais de tarifas, prefixos e planos das operadoras
	- 134.2 Atualizações de versões do software devido a mudanças de legislação, evolução da tecnologia e implementação de novos recursos
	- 134.3 Suporte técnico por e-mail
	- 134.4 Gráfico das Prestadoras
	- 134.5 Simulação de Custos das Ligações

## 8.3 Conexão STFC

Todas as conexões com a STFC devem ser gerenciadas através das ferramentas de gerência existentes no PAP. Os gateways utilizados nos pontos de conexão da STFC devem ter disponíveis no mínimo as seguintes funcionalidades:

## UTILIZAÇÃO DE LINK'S E1

- 1. Utilizar criptografia do payload de voz SRTP segundo a RFC 3711.
- 2. Permitir a implementação de sobrevivência de até 200 ramais SIP, em caso de problemas de conexão com o servidor central.
- 3. Possuir Interface Ethernet redundante.
- 4. Possuir firewall Interno.
- 5. Permitir Fax Bypass, Transparente e T.38. No caso de T.38, suportar também fallback para Bypass
- 6. Suportar chamadas simultâneas em todas as portas existentes, independente do Codec utilizado.
- 7. Permitir IPSec para transporte de sinalização e monitoração (SNMP).
- 8. Suportar SNMP .
- 9. Permitir separação de redes e VLANs. Possibilidade de segmentar as sub-redes por tipo de tráfego (Gerência, Sinalização e Mídia) e atribuir propriedades de QoS específicas para cada caso.
- 10. Efetuar Login de usuários através de RADIUS.
- 11. Permitir gerência local com RS-232.

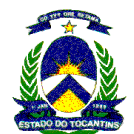

- 12. Permitir gerência remota com SNMP, Telnet, Web (HTTP/HTTPS).
- 13. Permitir atualização automática de software e configuração (TFTP, Web, DHCP, FTP, FTPS e NFS).
- 14. Possuir gerência especializada 100% baseada em SNMP.
- 15. Suportar DHCP
- 16. Permitir a configuração flexível de propriedades de telefonia (codec, fax, rotas etc.) por porta e/ou por destino (perfis)
- 17. Permitir a geração de CDRs (bilhetes de tarifação)
- 18. Permitir Debug remoto
- 19. Possuir tons de Progressão de Chamada totalmente configuráveis

## UTILIZAÇÃO DE TRONCOS ANALÓGICOS (FXS/FXO)

- 1. Permitir a implementação de sobrevivência de até 40 ramais SIP, em caso de problemas de conexão com o servidor central
- 2. Suportar SNMP (traps, configuração e monitoramento)
- 3. Possuir fallback de hardware. Em caso de falha de alimentação, as portas FXO e FXS são automaticamente chaveadas entre si (via relay). Assim, as portas FXS passam a ter acesso direto à STFC sem necessidade de intervenção humana.
- 4. Possuir fallback de software em caso de falha de proxy
- 5. Possuir interface web para configuração e operação do gateway
- 6. Permitir métodos para contornar limitações de NAT (STUN Client, parâmetro "rport", configuração estática do IP do NAT, monitoramento do uso das portas UDP e IPs remotos de mídia etc.
- 7. Possuir funções de manipulação de dígitos
- 8. Possuir Log detalhado de eventos do gateway
- 9. Possuir estatísticas avançadas e geração de CDRs
- 10. Possuir ferramentas de debug avançadas (Debug Records) permitindo a geração remota de arquivos no formato WireShark (SIP, RTP etc.)
- 11. Possuir interface de linha de comando além da interface gráfica
- 12. Suportar auto-provisionamento/upgrade baseado em agenda pré-configurada
- 13. Permitir o roteamento alternativo TEL->IP e IP->TEL

## 8.4 Terminais

Os pontos de voz deverão ser atendidos com a utilização de 6 tipos de terminais: básico, avançado, videofone, softphone e ATA (Analogic Terminal Adapter) para máquinas de fax, conforme funcionalidades disponibilizadas.

## Terminais de Voz Básico

- 1. Possuir display alfanumérico com no mínimo duas linhas e vinte caracteres
- 2. Possuir no mínimo 6 teclas de função com livre programação dos recursos do sistema, com indicação luminosa associada (Leds)
- 3. Devem suportar expansores de teclas com no mínimo 12 teclas programáveis
- 4. Possuir teclas de controle de volume.
- 5. Possuir teclas de interação / navegação com o terminal.
- 6. Devem permitir a instalação em mesa e parede.
- 7. Devem possuir, no mínimo, duas interfaces Ethernet 10/100 MPS auto-sense.
- 8. Devem possuir a função de viva-voz full-duplex.
- 9. Devem suportar, no mínimo, os CODECs G.711, G.722 e G.729AB
- 10. Devem possuir porta dedicada incorporada ao aparelho para utilização de "headsets".
- 11. Devem suportar os seguintes padrões de voz: Voice Activity Detection (VAD) e Comfort Noise Generation (CNG).

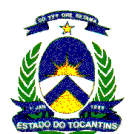

- 12. Deve ser possível a configuração de Buffer para jitter.
- 13. Devem suportar o envio de sinalização DTMF.
- 14. Deve ser possível o cancelamento de eco nas conversações.
- 15. Devem ser alimentados via rede LAN (Power over Ethernet) segundo IEEE 802.3af, bem como suportar alimentação via fonte externa.
- 16. Devem ser compatíveis com o protocolo DHCP.
- 17. Devem ser compatíveis com o IEEE 802.1p/q (tagging de VLAN e priorização)
- 18. Devem implementar QoS via DIFFSERV (L3) e IEEE802.1p/q (L2).
- 19. Devem possuir mini -switch interno 10/100 Base-T auto-sensing para a conexão de PC.
- 20. Suportar à MIB II (SNMP)
- 21. Devem permitir administração local via autenticação por senha, administração remota via (HTTP e HTTPS), administração via web (HTTP e HTTPS,) mediante senha pessoal.
- 22. Deve ser possível o download de firmware via FTP.
- 23. Devem ter, no mínimo, as seguintes facilidades para usuários com a utilização do protocolo SIP:
- 24. Toque diferenciado
- 25. Chamada em espera
- 26. Consulta de chamada
- 27. Consulta pendular
- 28. Desvio de chamadas
- 29. Chamada em espera
- 30. Rejeição de chamada
- 31. Desvio de chamadas
- 32. Transferência de chamadas
- 33. Ativação/desativação da função mute.
- 34. Indicação de chamadas realizadas, perdidas e recebidas
- 35. Discagem abreviada para 10 números
- 36. Discagem por nome
- 37. Hotline e Warmline
- 38. Permite o travamento do telefone, com transferência automática das chamadas
- 39. Permite o uso de números de emergência mesmo quando o terminal estiver travado.
- 40. Conferência com, no mínino, três participantes, sendo o controle feito pelo próprio terminal.
- 41. Rechamada em caso de ocupado.
- 42. Sinalização de segunda chamada.
- 43. Indicação da duração da chamada.
- 44. Indicação de desvio de chamadas.
- 45. Captura de chamada em grupo.

#### Terminais de Voz Avançado

- 1. Devem possuir display colorido de pelo menos 320 x 230 pixel
- 2. Devem possuir, no mínimo, 8 teclas de função com livre programação dos recursos do sistema, com indicação luminosa associada (Led's)
- 3. Devem possuir teclas de controle de volume.
- 4. Possuir teclas de interação / navegação com o terminal.

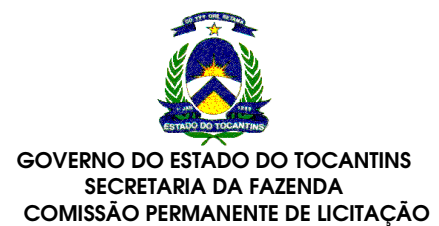

- 5. Devem possuir, no mínimo, duas interfaces Ethernet 10/100 MPS auto-sense .
- 6. Devem possuir porta dedicada incorporada ao aparelho para utilização de "headsets"
- 7. Devem possuir viva-voz full-duplex. (hands free)
- 8. Devem permitir serem programados para receber ligações sem a retirada do fone do gancho, em vivavoz, com o acionamento de tecla para este fim, e, se o usuário desejar usar o monofone, com a simples retirada deste o áudio deve ser transferido.
- 9. Devem permitir serem programados para realizar ligações sem a retirada do fone do gancho, em viva-voz e sem o acionamento de tecla para este fim. O acionamento da facilidade de viva-voz para estabelecimento de chamadas deve ser dar com o com o início da discagem dos dígitos do número. Caso o usuário deseje usar o monofone, com a simples retirada deste o áudio deve ser transferido.
- 10. Devem suportar, no mínimo, os CODEC's G.711, G.722 e G.729AB
- 11. Devem suportar os seguintes padrões de voz: Voice Activity Detection (VAD) e Comfort Noise Generation (CNG).
- 12. Deve ser possível a configuração de Buffer para jitter.
- 13. Devem suportar envio de sinalização DTMF.
- 14. Deve ser possível o cancelamento de eco nas conversações.
- 15. Devem ser alimentados via rede LAN (Power over Ethernet) segundo IEEE 802.3af, bem como suportar alimentação via fonte externa.
- 16. Devem ser compatíveis com o protocolo DHCP.
- 17. Devem ser compatíveis com o IEEE 802.1p/q (tagging de VLAN e priorização)
- 18. Devem implementar QoS via DIFFSERV (L3) e IEEE802.1p/q (L2).
- 19. Devem possuir mini -switch interno 10/100 Base-T auto-sensing para a conexão de PC.
- 20. Suportar à MIB II (SNMP)
- 21. Devem permitir administração local via autenticação por senha, administração remota via (HTTP e HTTPS), administração via web (HTTP e HTTPS,) mediante senha pessoal.
- 22. Deve ser possível o download de firmware via FTP.
- 23. Devem suportar a conexão de extensor de teclas caso o usuário queira ampliar a quantidade de 10 teclas.
- 24. Devem suportar integração LDAP com uma base de dados externa, possibilitando a utilização de uma agenda central da empresa;
- 25. Devem possuir uma agenda telefônica de pelo menos 500 contatos
- 26. Devem gravar um log com as ultimas 30 chamadas discadas, atendidas, não atendidas e desviadas.
- 27. Devem suportar rig tones utilizando o formato MP3
- 28. Devem ter, no mínimo, as seguintes facilidades para usuários, com a utilização do protocolo SIP:
- 29. Toque diferenciado
- 30. Chamada em espera
- 31. Consulta de chamada
- 32. Consulta pendular
- 33. Desvio de chamadas
- 34. Chamada em espera
- 35. Rejeição de chamada
- 36. Desvio de chamadas
- 37. Transferência de chamadas
- 38. Ativação/desativação da função mute.
- 39. Indicação de chamadas realizadas, perdidas e recebidas

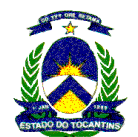

- 40. Discagem abreviada para 10 números
- 41. Discagem por nome
- 42. Hotline e Warmline
- 43. Permite o travamento do telefone, com transferência automática das chamadas
- 44. Permite o uso de números de emergência mesmo quando o terminal estiver travado.
- 45. Indicação visual de mensagens existentes no Mensagens Unificadas.
- 46. Conferência com, no mínino, três participantes, sendo o controle feito pelo próprio terminal.
- 47. Rechamada em caso de ocupado.
- 48. Sinalização de segunda chamada.
- 49. Indicação da duração da chamada.
- 50. Indicação de desvio de chamadas.
- 51. Captura de chamada em grupo.

#### Terminais de voz Videofone

- 1. Deve utilizar obrigatoriamente o protocolo SIP conforme RFC 3261.
- 2. Deve possuir display LCD touch screen de no mínimo 6 (seis) polegadas para interação do usuário.
- 3. Deve suportar a resolução CIF (352X288) ou SIF (352X240) para recepção e transmissão de vídeo até 30 frames por segundo.
- 4. Deve possibilitar que o usuário inicie e controle uma conferência de voz e vídeo.
- 5. Deve possuir câmera de no mínimo 2 mega pixels.
- 6. Deve possuir a altura da base regulável.
- 7. Deve possuir 2 portas Gigabit ethernet (10/100/1000 Base TX) que permitam a separação de VLAN's.
- 8. A interface do usuário deverá ser multilíngüe com pelo menos os seguintes idiomas: Inglês, Português e Espanhol.
- 9. Deve possibilitar o login através de senha.
- 10. Deve possuir uma porta exclusiva para conexão de fone-de-cabeça.
- 11. Deve possibilitar a alimentação por PoE (Power over Ethernet) padrão 802.3af, assim como por fonte de alimentação externa.
- 12. Deve suportar aos codecs G.711, G.729ab e G.722.
- 13. Deve suportar QoS 802.1 p/q tagging (VLAN).
- 14. Deve suportar VAD (Voice activity detection).
- 15. Deve possibilitar a geração de tons DTMF.
- 16. Deve suportar a FTP e HTTPS para atualizações de software no aparelho.
- 17. Deve suportar a LDAP.
- 18. Deve possuir uma porta USB.
- 19. Deve suportar XML.
- 20. Deve suportar os seguintes padrões de vídeo: H.263, H.263+ e H.264.
- 21. Deve suportar criptografia de mídia através do protocolo SRTP.

#### **Softphone**

- 1. O software IP Softphone deve emular na tela do PC a figura do telefone IP (hardware) associado ao perfil do usuário.
- 2. Possuir teclado expandido com, no mínimo, seis teclas programáveis e quatro pré-configuradas
- 3. Possuir a relação de chamadas discadas, recebidas e perdidas
- 4. Permitir a repetição da discagem

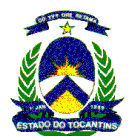

- 5. Possuir teclas de diálogo para acessar as funções do sistema
- 6. Possuir compatibilidade com porta USB e headsets
- 7. Suportar, no mínimo, os codecs G.711 e G.729a/b.
- 8. Possibilitar configuração de buffer de jitter
- 9. Possibilitar Áudio-conferência com três participantes, gerenciada pelo próprio terminal
- 10. Suportar Envio de DTMF.
- 11. Suportar facilidade de mudo
- 12. Devem suportar os seguintes padrões de voz: Voice Activity Detection (VAD) e Comfort Noise Generation (CNG).
- 13. Suportar videoconferência com, no mínimo, três participantes e gerenciada pelo próprio terminal
- 14. Suportar o codec H.264
- 15. Suporte a VLAN
- 16. Suporte a QoS (802.1p/q, DiffServ)
- 17. Possuir autenticação por senha
- 18. Suportar administração remota via (HTTP e HTTPS)
- 19. Suportar administração local via autenticação por senha
- 20. Possuir Função de auto-update
- 21. Possuir compatibilidade com, no mínimo, os sistemas operacionais MS Windows 2000/XP
- 22. Possuir Suporte a DNS
- 23. O Softphone deverá possuir as seguintes facilidades, com a utilização do protocolo SIP:
- 24. Toque diferenciado
- 25. Chamada em espera
- 26. Consulta de chamada
- 27. Consulta pendular
- 28. Desvio de chamadas
- 29. Chamada em espera
- 30. Rejeição de chamada
- 31. Desvio de chamadas
- 32. Transferência de chamadas
- 33. Ativação/desativação da função mute.
- 34. Indicação de chamadas realizadas, perdidas e recebidas
- 35. Discagem abreviada para 10 números
- 36. Discagem por nome
- 37. Hotline e Warmline
- 38. Permite o travamento do telefone, com transferência automática das chamadas
- 39. Permite o uso de números de emergência mesmo quando o terminal estiver travado.
- 40. Indicação visual de mensagens existentes no Mensagens Unificadas.
- 41. Conferência com, no mínino, três participantes, sendo o controle feito pelo próprio terminal.
- 42. Rechamada em caso de ocupado.
- 43. Sinalização de segunda chamada.
- 44. Indicação da duração da chamada.
- 45. Indicação de desvio de chamadas.

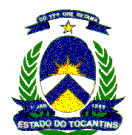

- 46. Captura de chamada em grupo.
- 47. A interface gráfica deve possui no mínimo as seguintes características:
- 48. Possuir recurso de arrastar e soltar
- 49. Suportar visualização de lista de endereços
- 50. Suportar Integração com MS Outlook
- 51. Possuir Interface de teclado
- 52. Implementar atalhos de teclado para funções mais importantes
- 53. Suportar clique direito do mouse sensível ao contexto
- 54. Implementar configuração do usuário baseado em logon
- 55. Possuir atalhos para: as facilidades de não perturbe, chamada em espera, segunda chamada, e mudo
- 56. Possibilitar registro de chamadas entrantes e saintes, e chamadas perdidas.
- 57. Possuir Lista de contatos
- 58. Suporte a cliente 802.1x
- 59. Possuir versão para instalação em terminais GSM com sistema operacional Windows Mobile.

## ATA (ANALOGIC TERMINAL ADAPTER) PARA FAX

- 1. Possuir porta FXS com conector RJ-11;
- 2. Implementar o protocolo (TFTP);
- 3. Possuir interface IP: Ethernet 10/100 (RJ45);
- 4. Possuir configuração via Web Browser com HTTPS;
- 5. Possuir níveis de senha de administração;
- 6. Permitir upgrade de software via rede WAN;
- 7. Possuir recurso de cancelamento de eco e ruído;
- 8. Possuir detecção ativa de voz e geração de ruído de conforto;
- 9. Implementar o protocolo SIP, conforme RFC 3261;
- 10. Implementar os codecs: G.729, G.729A, G.723.1, G.711a-law, G.711-law;
- 11. Implementar o método T.38;
- 12. Implementar plano de discagem programável pela interface WEB;
- 13. Detectar e gerar tons DTMF;
- 14. Suportar a implementação de VLAN;
- 15. Suportar protocolo SNMP V3;
- 16. Possibilitar envio de trap SNMP V3 para servidor na rede WAN;
- 17. Registrar-se em proxy-switch voip SIP;
- 18. Possibilitar exportar e importar as configurações do sistema para backup;
- 19. Supotar QoS para melhoria da qualidade de voz;
- 20. Implementar mídia criptografada com SRTP.

## TELEFONE WLAN

- 1. Interfaces: WLAN, USB
- 2. Protocolos: WLAN, 802.11b (11 Mbit/s), 802.11g (54 Mbit/s), SIP
- 3. Display colorido com no mínimo 5 lines, 128x128 pixel de resolução, 4096 cores
- 4. Teclado com iluminação
- 5. Duas teclas para acesso a facilidades
- 6. Operação em viva-voz (hands free)

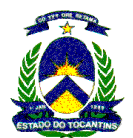

- 7. Informações no display de data, hora, condição da bateria e de sinal
- 8. Teclado com 12 teclas, 0-9, # e \*, tecla de viva-voz, tecla de transferência e mute.
- 9. Agenda interna com no mínimo 150 contatos, com nome, número, endereço e empresa.
- 10. Lista de chamadas não atendidas
- 11. Lista de chamadas recebidas
- 12. Lista de números discados
- 13. Função de discagem rápida
- 14. Possibilidade de bloqueio do teclado
- 15. Mínimo de 12 toques polifônicos diferentes, com volume ajustável
- 16. Função vibracall
- 17. Suporte a G.711 (a-law and -law), G.729ab (G.729a with VAD Voice Activity Detection), G.723, G.722;
- 18. Suporte a Advanced Echo Cancellation (AEC)
- 19. Suporte a QoS: ToS, DiffServ, 802.1q, 802.11e (WMM-subset) Wireless, 802.11g (fall-back to 802.11b)
- 20. Pelo menos 11 canais selecionáveis
- 21. Funções de segurança:

WEP (64, 128 bit)

WPA

- Bloqueio do telepone via senha
- VPN client

Autenticação (login/password)

EAP-TLS

**LEAP** 

- 22. Protocolos de rede
	- DHCP client
	- FTP client
	- VLAN support
	- SNMP Trap Agent

VoIP (SIP, RTP, RTCP, TLS)

- **DNS**
- HTTP and HTTPS server
- IP addressing: fixed, DHCP
- 23. Administração via web browser

## 8.5 Portas de switch

Os pontos de dados/voz são divididos em 3 categorias, conforme necessidade de performance e quantidade / tipo de interfaces. Visando obter o máximo de compatibilidade, todos os switchs deverão ser do mesmo fabricante. Devem ser disponibilizadas, no mínimo, as seguintes facilidades / funcionalidades:

## **CORE**

- 1. Deve ser do tipo chassis, possuindo slots para inserção de módulos, fontes de alimentação e ventiladores do tipo hot-swappable que podem ser trocados sem que seja necessário desligar o equipamento ou interromper seu funcionamento;
- 2. Deve possuir fontes de alimentação internas e redundantes, que operem em modo load-sharing e que sejam do tipo hot-swappable. Na falha de uma das fontes, a fonte em operação deve possuir a capacidade de energizar todos os módulos do chassi;
- 3. Deve possuir backplane passivo;

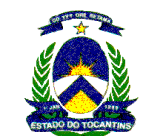

- 4. Deve possuir redundância para os módulos de switch fabric, módulos de controle/supervisão, módulos de gerenciamento e módulos de roteamento. A utilização de processamento distribuído, para as funções citadas, em módulos de interface é entendida como redundância;
- 5. Os módulos de interface devem implementar encaminhamento de pacotes de forma distribuída, realizando a tarefa de comutação localmente, no próprio módulo;
- 6. Deve ser entregue com firmware na versão mais recente e mais completa disponível para o produto, independente deste firmware implementar funcionalidades extras as solicitadas neste edital;
- 7. O backplane deve permitir capacidade agregada escalável de switching para no mínimo 720 Gbps (setecentos e vinte gigabit por segundo);
- 8. Deve ter a capacidade de processar, no mínimo, 90 Mpps;
- 9. Deve suportar, no mínimo, 4094 VLAN's;
- 10. Deve implementar no mínimo, 08 (oito) filas por porta Gigabit Ethernet em fibra óptica e no mínimo 04 (quatro) filas para portas Gigabit Ethernet em UTP;
- 11. Deve classificar pacotes de níveis 2, 3 e 4 da camada OSI;
- 12. Deve implementar VLAN's segundo o padrão IEEE 802.1Q;
- 13. Deve implementar o Padrão IEEE 802.1D;
- 14. Deve implementar o Padrão IEEE 802.1w;
- 15. Deve implementar Padrão IEEE 802.1s;
- 16. Deve implementar o Padrão IEEE 802.3ad. Deve implementar agregação de portas residentes em módulos distintos do equipamento;
- 17. Deve implementar o Padrão IEEE 802.3x;
- 18. Deve implementar Broadcast Suppression;
- 19. Deve implementar IP Multicast (IGMP support v1, v2,);
- 20. Deve suportar PIM-SM;
- 21. Deve suportar DVMRP;
- 22. Deve implementar roteamento IP em todos os módulos e interfaces fornecidas;
- 23. Deve implementar Rotas Estáticas;
- 24. Deve implementar RIP v1/v2 e OSPF;
- 25. Deve suportar OSPF ECMP;
- 26. Deve suportar VRRP (Virtual Router Redundancy Protocol);
- 27. Deve suportar Filtros ACL, para camada 3 e 4;
- 28. Deve implementar DHCP Relay;
- 29. Deve implementar Secured Shell, versão 2;
- 30. Deve implementar detecção contra ataques do tipo DOS (Denial of Services);
- 31. Deve implementar 802.1X Port-Based Network Access Control;
- 32. Deverá implementar espelhamento (Port Mirroring), permitindo que as portas de origem e destino estejam em módulos diferentes;
- 33. Deve permitir espelhar simultaneamente os frames recebidos e transmitidos de uma porta, através da funcionalidade port-mirroring;
- 34. Deve implementar a funcionalidade VLAN Mirroring;
- 35. Deve implementar Port Mirroring sobre links agregados com o protocolo IEEE 802.3ad;
- 36. Deve implementar a funcionalidade Port Mirroring em uma porta física independente da aplicação ou match com ACL definidas;
- 37. Deve implementar NETFLOW V5 e V9. Caso a funcionalidade de Netflow seja implementada através de hardware específico, o mesmo deve ser redundante;

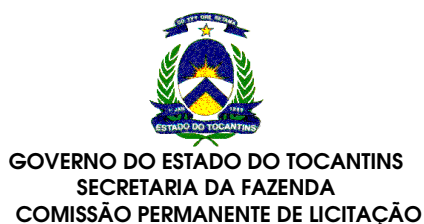

- 38. Deve implementar LSNAT Load Sharing Network Address Translation, conforme RFC 2391;
- 39. Deve implementar JUMBO FRAME (9K) em todas as interfaces Gigabit Ethernet solicitadas;
- 40. Deve implementar Telnet;
- 41. Deve implementar Syslog;
- 42. Deve implementar SNMP v3, permitindo autenticação e a criptografia dos dados;
- 43. Deve implementar gerenciamento por HTTP de forma nativa ao produto, permitindo acesso direto ao equipamento através de aplicativo WEB BROWSER comum;
- 44. Deve implementar Suporte CLI (Command line interface);
- 45. Deve implementar gerenciamento do chassi através de um único endereço IP;
- 46. Deve suportar múltiplas Imagens de firmware e de arquivo de configuração;
- 47. Deve permitir o download e o upload de configurações através de arquivos do tipo Texto;
- 48. Deve suportar FTP ou TFTP Client;
- 49. Deve suportar RADIUS Client;
- 50. Deve suportar, no mínimo, 4 grupos RMON, sem a utilização de probes externas;
- 51. Deve implementar NTP ou SNTP;
- 52. Deve permitir que apenas um MAC Address fique configurado em uma porta e qualquer outro que tente se conectar seja bloqueado;
- 53. Deve ser possível configurar explicitamente os endereços MACs que podem ser aprendidos em uma porta do switch;
- 54. Deve ser possível informar, por porta do switch, a quantidade de endereços MACs que podem ser aprendidos dinamicamente;
- 55. Deve implementar método de autenticação alternativo e similar ao 802.1x, através de servidor Radius, para dispositivos de rede sem suporte ao protocolo 802.1x., tais como: Estações com sistemas operacionais antigos e sem suporte a 802.1x, impressoras de rede, Access Points, Telefones IPs e outros;
- 56. Deve suportar módulo de intrusion detection system (IDS) para monitoração do tráfego interno do chassi. Caso o chassi não possa implementar esta funcionalidade internamente, será aceita solução que suporte a funcionalidade de IDS através de appliance externo do mesmo fabricante do switch;

#### DISTRIBUIÇÃO

- 1. Deve ser do tipo stackable (empilhável) e deve possuir performance mínima de 40 (quarenta) Gbps para empilhamento, através de 2 portas fixas e específicas para esta função;
- 2. Deve possuir no mínimo 24 portas 10/100/1000 Base-T em conectores do tipo RJ45 diretamente conectados ao equipamento e no mínimo 4 (quatro) portas do tipo SFP (Small Form-factor Pluggable) com suporte as interfaces do tipo MiniGbic, as quais devem suportar o padrão IEEE 802.3z. Observação: Para as portas MiniGBIC é permitido o uso de portas "combo".
- 3. Possuir capacidade de switching de no mínimo 80 (oitenta) Gbps;
- 4. O equipamento deve permitir que seu empilhamento seja realizado por caminhos redundantes, através de cabo do tipo "closed-loop", de forma que a interrupção de uma conexão não cause ruptura do conjunto;
- 5. Deve permitir gerenciamento da pilha através de um único endereço IP;
- 6. Deve suportar fonte redundante;
- 7. Deve suportar, no mínimo, 16.000 (dezesseis mil) endereços MAC para a tabela de endereçamento;
- 8. Deve permitir ser empilhado com unidades que implementem o padrão IEEE 802.3af (Power Over Ethernet);
- 9. Deve suportar gerenciamento via SNMP v1, v2c e v3. Sendo que para a versão 3 deve permitir autenticação via MD5 e SHA e criptografia via DES;
- 10. Deve suportar SSH V2:
- 11. Deve implementar classificação de tráfego para as camadas 3 e 4;
- 12. Deve implementar RADIUS client

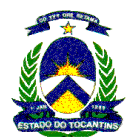

- 13. Deve permitir, para implementar segurança, que apenas um MAC address fique configurado em uma porta e qualquer outro que tente se conectar a esta porta seja bloqueado;
- 14. Deve ser possível informar, por porta do switch, a quantidade de endereços MACs que podem ser aprendidos;
- 15. Deve ser possível enviar um trap SNMP quando o número de MACs identificados em uma porta atingir ou exceder a quantidade de MACs permitidos na porta;
- 16. Deve implementar IEEE 802.1p (Classe de Serviços);
- 17. Deve implementar IEEE 802.1s (Multiple Spanning Tree);
- 18. Deve implementar IEEE 802.1D (Spanning Tree);
- 19. Deve implementar IEEE 802.1w (Rapid Spanning Tree);
- 20. Deve implementar IEEE 802.3x (Flow Control);
- 21. Deve implementar IEEE 802.1Q (VLAN);
- 22. Deve implementar IEEE 802.1x Port Autentication;
- 23. Deve implementar a RFC 3580 permitindo que um usuário autenticado por 802.1x seja automaticamente associado a sua respectiva VLAN;
- 24. Deve implementar IEEE 802.3ad, permitindo a criação de, no mínimo, 6 LAGs com 08 portas por LAG;
- 25. Deve implementar Inbound Rate Limiting;
- 26. Quando empilhado, deve permitir agregação de links (802.3ad) entre quaisquer portas Gigabit, independentemente, das portas estarem em equipamentos diferentes;
- 27. Deve implementar port-mirror (espelhamento de tráfego) na modalidade N:1 e ainda permitindo que as portas espelhadas estejam em qualquer ponto da pilha. Deve permitir o espelhamento de, no mínimo, 08 portas;
- 28. Deve permitir espelhar simultaneamente os frames recebidos e transmitidos de uma porta, através da funcionalidade port-mirroring;
- 29. Deve implementar IGMP v1 e v2 snooping;
- 30. Deve Implementar Broadcast Suppression;
- 31. Deve suportar no mínimo 1000 VLANs ativas conforme o padrão IEEE 802.1Q;
- 32. Deve implementar Lista de Controle de Acesso ou funcionalidade similar para filtragem de tráfego;
- 33. Deve implementar roteamento IP;
- 34. Deve implementar RIP e RIPV2 ;
- 35. Deve implementar funcionalidades de DHCP Relay;
- 36. Deve implementar TFTP ou FTP client;
- 37. Deve implementar Telnet;
- 38. Deve implementar Syslog;
- 39. Deve implementar Command Line Interface CLI;
- 40. Deve implementar 4 (quatro) grupos RMON;
- 41. Deve implementar MIB II, RFC1213;
- 42. Deve implementar NTP ou SNTP;
- 43. Deve Possuir 1 (uma) porta RS-232C (DB-9 ou RJ-45) para fins de gerenciamento via console;

# ACESSO

- 1. Todas as portas em que serão conectados telefones IP devem possuir a facilidade de Power Over Ethernet, através do protocolo IEEE 802.3af ;
- 2. Deve suportar a instalação futura de fonte de energia redundante;
- 3. Deve permitir gerenciamento da pilha através de um único endereço IP;

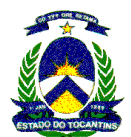

- 4. Quando empilhado, deve permitir agregação de links (802.3ad) entre quaisquer portas Gigabit, independentemente, das portas estarem em equipamentos diferentes;
- 5. Possuir capacidade de switching (Camada 2) de, no mínimo, 12(doze) Gbps;
- 6. Possuir performance superior a 9.5 (nove ponto cinco) Mpps;
- 7. Deve implementar port-mirror (espelhamento de tráfego), permitindo que as portas de origem e destino estejam em qualquer ponto da pilha;
- 8. Deve permitir espelhar simultaneamente os frames recebidos e transmitidos de uma porta, através da funcionalidade port-mirroring;
- 9. Deve permitir habilitação e desabilitação de spanning tree de forma global no switch e por porta do switch;
- 10. Suportar, no mínimo, 8.000 (oito mil) endereços MAC;
- 11. Suportar gerenciamento via SNMP v1, v2c e v3. Sendo que para a versão 3 deve permitir autenticação via MD5 e SHA e criptografia via DES;
- 12. Deve implementar IEEE 802.1p (Classe de Serviços);
- 13. Deve implementar IEEE 802.1s (Multiple Spanning Tree);
- 14. Deve implementar IEEE 802.1D (Spanning Tree);
- 15. Deve implementar IEEE 802.1w (Rapid Spanning Tree);
- 16. Deve implementar IEEE 802.1t (802.1D Maintenance);
- 17. Deve implementar IEEE 802.3x (Flow Control);
- 18. Deve implementar IEEE 802.1Q (VLAN);
- 19. Deve implementar IEEE 802.1x Port Autentication;
- 20. Deve implementar IEEE 802.3 ad (link aggregation), permitindo a criação de, no mínimo, 6 LAGs com 04 portas por LAG;
- 21. Deve implementar a RFC 3580 permitindo que um usuário autenticado por 802.1x seja automaticamente associado a sua respectiva VLAN;
- 22. Deve implementar IGMP v1 e v2 Snooping;
- 23. Deve implementar RADIUS client;
- 24. Deve ter suporte a Radius Authentication, Authorization e Accounting. O equipamento deve reconhecer no mínimo os seguintes atributos: Tunnel Attributes, User-Name, NAS-Identifier, Calling-Station-Id , Class, EAP-Message, NAS-Port-Type, Filter-ID, Framed-MTU, Message-Authenticator, NAS-IP-Address , NAS-Port , NAS-Port-Id , Session-Timeout , State , Termination-Action.
- 25. Deve implementar TFTP ou FTP client ;
- 26. Deve implementar Telnet;
- 27. Deve implemntar Syslog;
- 28. Deve implementar Command Line Interface CLI;
- 29. Deve implementar Bridge MIB, RFC1493;
- 30. Deve implementar 4 (quatro) grupos RMON ;
- 31. Deve implementar MIB II, RFC1213;
- 32. Deve implementar RMON MIB, RFC 2819;
- 33. Deve implementar NTP ou SNTP;
- 34. Deve implementar Secured Shell (SSHv2);
- 35. Deve Possuir 1 (uma) porta RS-232C (DB-9 ou RJ-45) para fins de gerenciamento via console;
- 36. Deve permitir o gerenciamento do equipamento através de interface WEB de forma nativa ao produto, através do protocolo HTTPS/SSL;
- 37. Deve implementar classificação de tráfego para as camadas 3 e 4, com suporte a, no mínimo, 08 filas por porta;

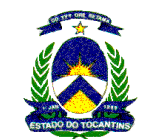

- 38. Deve implementar WRR (Weighted Round Robin) e Strict Priority;
- 39. Deve suportar Inbound Rate Limiting;
- 40. O arquivo de configuração deve ser baseado em texto, permitindo sua edição e seu Upload e Download;
- 41. Permitir, para implementar segurança, que apenas um MAC address fique configurado em uma porta e qualquer outro que tente se conectar a esta porta seja bloqueado;
- 42. Deve ser possível informar, por porta do switch, a quantidade de endereços MACs que podem ser aprendidos;
- 43. Deve ser possível enviar um trap SNMP quando o número de MACs identificados em uma porta atingir ou exceder a quantidade de MACs permitidos na porta;
- 44. Deve suportar Broadcast Suppression, permitindo configurar valores individuais de supressão por porta;
- 45. Deve implementar no mínimo, 1.024 VLANs ativas conforme o padrão IEEE 802.1Q e deve suportar 4.094 Vlan IDs.
- 46. Deve implementar SNMP traps para no mínimo: Cold Start, Authentication Failure, New Root e Topology Change:
- 47. Deve implementar DHCP server. Caso o switch não implemente DHCP server, deve ser fornecido um appliance externo por localidade com todas as licenças de software necessárias para a implementação da funcionalidade.
- 48. Deve implementar funcionalidade para configurar portas protegidas e não protegidas dentro de uma vlan, onde
- 49. Portas protegidas não podem se comunicar com outras portas protegidas na mesma vlan;
- 50. Portas não protegidas podem se comunicar com portas protegidas;
- 51. Deve implementar MAC Authentication;
- 52. Deve permitir configurar um string de identificação para cada porta do switch com no mínimo 60 caracteres;
- 53. Deve implementar Diffserv;
- 54. Deve possuir mecanismo que permita o acesso da estação de trabalho a rede através de uma vlan default para os seguintes casos:
- 55. Quando a estação não possuir suporte ou configuração ativa para 802.1x; e
- 56. Quando ocorrer uma falha na autenticação 802.1x;
- 57. Deve implementar mecanismo de prevenção de "loops" nas portas frontais, permitindo o bloqueio da porta de forma automática, caso esta receba frames STP do tipo BPDU (Bridge Protocol Data Unit).

## 8.6 Pontos de WLAN

Os pontos de WLAN deverão ser implementados através de controlador central e acess point. Devem ser disponibilizadas, no mínimo, as seguintes facilidades / funcionalidades:

- 1. Sistema sem fio utilizando o padrão IEEE 802.11 a/b/g
- 2. Deverá operar em 2,4 GHz e 5 GHz
- 3. Deverá implementar rede sem fio (WLAN) com suporte a aplicações de dados e voz (VoWLAN).
- 4. Deverá permitir VoWLAN via plataforma de voz.
- 5. Na topologia deverá existir um equipamento central controlador.
- 6. Deverá possuir controle centralizado de tráfego em layer 3, sem necessidade de configuração de VLAN.
- 7. A solução deverá combinar na mesma infra-estrutura o acesso à rede de dados e voz para telefones, PDAs, laptops e desktops.
- 8. Deverá permitir criar segmentos de rede seguros e personalizados para diferentes classes de usuários.
- 9. O sistema deverá permitir configurações como: política de segurança, qualidade de serviço e roaming para grupos de usuários de acordo com seu perfil e aplicações utilizadas.

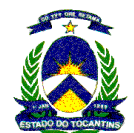

- 10. Deverá prover mecanismos que permitam verificar o Estado dos Access Points (AP's), de forma a perceber uma eventual inoperância de um deles, e prover automaticamente um reajuste na potência do sinal dos Access Points (AP's) vizinhos de modo a garantir cobertura de sinal.
- 11. Deverá detectar e corrigir automaticamente falhas em Access Points (AP's).
- 12. Para evitar um ponto único de falhas, os elementos centrais, os controladores, deverão possuir fontes de alimentação duplicadas e redundantes.
- 13. Para evitar um ponto único de falhas, os controladores, deverão operar em Load Sharing.
- 14. O sistema deverá permitir detecção de falhas em rotas e redirecionar o tráfego.
- 15. Deverá suportar os últimos padrões de segurança regulamentados para autenticação, criptografia e detecção de intrusão. Estes protocolos são apresentados no item dos Access Points.
- 16. Deverá suportar o padrão IEEE 802.11i.
- 17. Deverá permitir autenticação baseada em WEB, liberando o acesso de acordo com o perfil do usuário e oferecendo informações para tarifação e controle de acesso.
- 18. Deverá permitir integração com plataforma de voz via rede IP.
- 19. Deverá possuir facilidade de roaming automático entre Access Points, mesmo os Access Points (AP's) estando em sub-redes distintas.
- 20. O sistema de configuração e administração do Controlador e Access Point deverá ser baseado em Web e possuir interface gráfica (GUI).
- 21. Deverá permitir gerenciamento de falhas padrão SNMP.
- 22. Deverá prover relatórios de tráfego dos Access Points (AP's).
- 23. Deverá permitir administração via interface Web segura (via SSL), por linha de comando (segura via SSH) e SNMP v.2.
- 24. Deverá suportar a interface CLI (Command Line Interface).
- 25. Deverá permitir segurança via protocolo SSL.
- 26. Deverá permitir upgrade de Software dos Access Points (AP's) individualmente ou em grupo.
- 27. Deverá possuir a capacidade de disponibilizar pelo menos 2 SYSLOG
- 28. Deverá disponibilizar Traces e Logs.
- 29. Deverá permitir a segmentação de usuários por grupos.
- 30. Deverá permitir a inserção de políticas de segurança e qualidade de serviço por grupo de usuários
- 31. Deverá permitir que a definição do canal do Access Point (AP) seja pré-configurado ou definido automaticamente.
- 32. Deverá permitir a configuração de um tempo de "time-out" para o caso de inatividade de um usuário conectado ao sistema de gerenciamento
- 33. Deverá permitir relatórios incluindo informações de:
	- - Access Points ativos
	- - Número serial dos Access Points (AP's)
	- - Endereço IP dos Access Points (AP's)
	- - Pacotes enviados
	- - Pacotes recebidos
	- - Bytes enviados
	- - Bytes recebidos
	- - Usuários conectados por Access Point (AP)
	- - Controle estatístico por porta do elemento controlador
	- - Pacotes descartados por Access Point (AP)
	- - Erros por Access Point (AP)

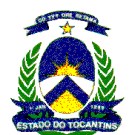

- 34. O sistema deverá suportar as seguintes RFC's:
	- RFC 791: IPv4
	- RFC 1812: Minimum Router Requirements
	- RFC 793: Transport Control Protocol (TCP)
	- RFC 768: User Datagram Protocol (UDP)
	- RFC 792: Internet Control Message Protocol (ICMP)
	- RFC 826: Address Resolution Protocol (ARP)
	- RFC 2865: Remote Access Dial In User Service (RADIUS)
	- RFC 2866: RADIUS Accounting
	- RFC 2165, 2608: Service Location Protocol (SLP)
	- RFC 2131: Dynamic Host Configuration Protocol (DHCP)
	- RFC 2328: Open Shortest Path First (OSPF v2)
	- RFC 1587: OSPF Not So Stubby Area (NSSA) Option
	- RFC1350: The TFTP Protocol (Revision 2)
	- RFC 2716: EAP-TLS
	- RFC 1155: Structure and identification of management information for TCP/IP- based internets.
	- RFC 1157: Simple Network Management Protocol (SNMP).
	- RFC 1212: Concise MIB definitions.

• RFC 1213: Management Information Base for Network Management of TCP/IP- based internets MIB-II.

- RFC 1215: Convention for defining traps for use with the SNMP.
- RFC 1901: Introduction to Community-based SNMPv2 (SNMPv2c).

## CONTROLADOR CENTRAL DO SISTEMA WLAN

- 1. Deverá permitir a instalação em qualquer ponto da rede IP existente.
- 2. Deverá ser o responsável pela criação de todas políticas de acesso, segurança e gerência dos usuários.
- 3. Deverá ser responsável pelo controle e gerenciamento dos Access Points (AP's).
- 4. Deverá permitir o roteamento do tráfego entre os usuários móveis através do protocolo OSPF.
- 5. Deverá possuir funções de servidor DHCP interno.
- 6. Deverá suportar servidor Radius (AAA) externo.
- 7. Deverá permitir controlar e gerenciar pelo menos 90 Access Points (AP's) e 1800 usuários simultâneos em um único controlador.
- 8. Deverá suportar fonte de alimentação redundante Hot Swappable
- 9. Deverá ser montável em rack de 19".
- 10. Deverá possui em um único controlador pelo menos 03 portas 10/100 BaseT fast ethernet.
- 11. Deverá permitir a instalação de mais de um controlador na rede.
- 12. No caso de mais de um controlador na rede, deverá permitir a função de balanceamento de carga (Load Sharing) entre eles.
- 13. Deverá permitir a integração entre o Controlador e um servidor externo para autenticação de usuários, permitindo o controle total da página de autenticação.
- 14. Deverá permitir que os pacotes enviados/recebidos dos perfis mais importantes como voz e aplicações multimídia possam ser priorizadas em relação aos outros perfis.

## ACCESS POINTS

1. Deverá ser responsável pela transmissão e recepção das ondas de rádio.

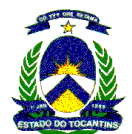

- 2. Deverá suportar os padrões 802.11 a/b/g.
- 3. Deverá ser Homologado pela ANATEL.
- 4. Deverá permitir o conceito de instalação "plug and play".
- 5. Deverá permitir comunicar-se com o controlador via rede IP.
- 6. Deverá possuir uma porta 10/100 Base T com conector RJ45.
- 7. Deverá permitir alimentação elétrica via 802.3af (PoE).
- 8. Deverá possibilitar o uso de antenas internas e externas.
- 9. Deverá permitir no mínimo 10 chamadas de voz simultâneas utilizando codec G.711 por Access Point (AP).
- 10. Deverá permitir a troca de informações RF entre Access Points adaptando dinamicamente suas configurações de potência de transmissão à mudanças no ambiente RF
- 11. Deverá suportar protocolos de segurança WEP e WPA (TKIP) e WAP2 (AES).
- 12. Deverá suportar pelo menos 12 SSID's por Access Point (AP).
- 13. Deverá permitir a detecção de outros Access Points (AP's) intrusos na rede.

# CONVERGÊNCIA FIXO-MÓVEL

Este serviço deverá permitir que o usuário com um smart-fone tenha mobilidade de ao utilizar o seu aparelho em um local com cobertura WLAN sua ligação seja realizada através de seu ramal utilizando a infra-estrutura wireless e ao utilizar seu aparelho fora da rede wireless a ligação seja feita através da rede GSM.

O equipamento deverá possuir as seguintes facilidades/funcionalidades:

- 1. Deverá ser compatível com os Servidores do Centro de Gerência e Controle SIP de e com o Sistema de Wireless LAN especificados.
- 2. Deverá permitir a mobilidade de usuários do sistema, de forma a possibilitar a comunicação destes, tanto na rede GSM como na área de cobertura Wireless do site, através de terminal telefônico dual mode (GSM e IEEE 802.11b/g). O terminal telefônico dual mode será de responsabilidade de fornecimento do CONTRATANTE.
- 3. Deverá ser instalado em hardware dedicado, do tipo appliance, para instalação em rack de 19 polegadas ou interno ao Servidor de processamento de chamadas.
- 4. Deverá suportar 200 usuários e até 50 conversações simultâneas.
- 5. O protocolo a ser utilizado para comunicação dos telefones móveis na área de cobertura Wireless será obrigatoriamente o SIP.
- 6. Quando o usuário estiver na área de cobertura da rede Wireless do site, as ligações deverão ser cursadas através da rede Wireless como um ramal SIP do Servidor de processamento de chamadas. Caso o usuário

não esteja na área de cobertura Wireless, as ligações deverão ser realizadas através da rede GSM.

- 7. Caso o usuário esteja em comunicação e movimentação na área de cobertura Wireless em direção à rede GSM, o Sistema deverá realizar a comutação da chamada Wireless para a rede GSM, sem que a chamada seja perdida e de forma transparente ao usuário.
- 8. Quando o usuário não estiver registrado na rede Wireless, as chamadas de entrada encaminhadas para o ramal IP do usuário, deverão ser encaminhadas automaticamente para o número celular do usuário, através dos troncos de saída com a operadora.
- 9. Deverá possuir sistema de gerenciamento baseado em interface Web.
- 10. Deverá permitir a configuração através de SSH.
- 11. Deverá suportar roteamento através de OSPF e RIP v.2.

#### 8.7 Serviço de provimento de comunicação de última milha

Em determinadas localidades será necessária a criação de uma infra-estrutura básica de transmissão de dados via rádio para os diversos órgãos presentes.

Com a criação desta infra-estrutura básica de alta velocidade e alta qualidade na comunicação de dados, a localidade ficará auto-suficiente no que tange à transmissão de dados dentro do município.

O projeto não inclui a implantação de Rede Local interna nos locais de instalação.
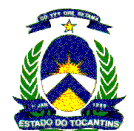

Os sistemas de rádio deverão ser implementados através de equipamentos para comunicação de rádio e materiais para infra-estrutura.

Devem ser disponibilizadas, no mínimo, as seguintes facilidades / funcionalidades:

Cada estação remota deverá ser equipada com um equipamento de comunicação com as seguintes características mínimas:

# RÁDIOS PARA COMUNICAÇÃO DE DADOS

- 1. Taxa nominal de transmissão mínima de 54 Mbps.
- 2. Taxa real de transmissão mínima de 20 Mbps.
- 3. Trabalhar em freqüência de 5,8 GHz (5,725 a 5,850 MHz).
- 4. Os equipamentos de transmissão deverão utilizar a modulação OFDM para permitir melhor aproveitamento espectral e situações de visada comprometida
- 5. Suportar, no mínimo, uma repetição do sinal.
- 6. Permitir a priorização de tráfego por filas de prioridades.
- 7. Permitir acesso remoto via SSH ou http.
- 8. Conexão a rede local através de porta com velocidade de 10/100Mbps, full-duplex, auto-negociável.
- 9. Deverá suportar atualização de software remotamente.
- 10. Os equipamentos de rádio a serem ofertados devem ser homologados pela ANATEL.
- 11. Alimentação Power Over Ethernet ou utilizando um injetor de alimentação, desde que permita uma instalação do mesmo em relação ao rádio de uma distancia mínima de 80 metros.
- 12. Deverá ser fornecido em encapsulamento apropriado para instalações externas, integrando o rádio e antena no mesmo equipamento.
- 13. Suportar o Spanning Tree Protocol conforme padrão IEEE 802.1d.
- 14. Implementar criptografia WPA2 com TKIP e AES.
- 15. Deverão ser do tipo com antena integrada de 24 dBi ou, quando houver necessidade, deverão permitir a instalação de antena externa. Neste caso deve acompanhar a antena externa.
- 16. Deverão permitir configuração de potência, taxa de transmissão e freqüência remotamente via software.
- 17. Deverão operar no modo ponto-a-ponto ou ponto multiponto através de configuração de software.
- 18. Utilizar o mesmo rádio no papel de ponto de acesso ou ponto remoto através da simples configuração de software.
- 19. Deverão comunicar-se somente com a unidade remota especificada através de MAC ADDRESS ou outro endereço único de hardware de forma a garantir a segurança da transmissão entre os dois rádios que compõem o enlace.
- 20. Deverão permitir a variação na velocidade de transmissão do link para que o nível ótimo de velocidade/distância (alcance) seja alcançada.
- 21. Possuir leds externos de forma a indicar o nível de sinal recebido facilitando assim o alinhamento dos rádios sem a necessidade de outros dispositivos.
- 22. Conter duas portas Ethernet de forma a permitir o cascateamento de rádios. As portas devem permitir a conexão de dados e a alimentação de até outros três rádios (a fonte de alimentação deverá ter potência suficiente para alimentar todos os rádios).
- 23. Suporte a mecanismo de QoS automático ou sob demanda para priorizar aplicações de áudio e vídeo em redes IP.
- 24. Implementar, no próprio rádio, funções de Roteamento e Firewall (Port Forward, Port Filter, Controle de Banda, NAT)
- 25. Suporte a PPPoE, VLAN (802.1q)
- 26. Deverá informar estatísticas de funcionamento
- 27. Gerenciamento através de SNMP(MIB-II) e interface Web.
- 28. Permitir o tráfego de protocolos de tunelamento como VPN, PPTP, RSA.

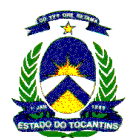

29. Implementar a possibilidade de um mesmo rádio remoto (cliente) ter dois rádios-base, um primário e um secundário para redundância de conexão. No caso de falha no primário, o secundário deverá assumir automaticamente.

# TORRES

- 1. Torres estaiadas de perfis maciços galvanizados a fogo com altura de ate 40 metros;
- 2. Compostas de módulos de 2 metros de comprimento com seção transversal triangular com no mínimo 200 mm de lado;
- 3. Devem acompanhar de acessórios como chumbadores, parafusos, porcas e pall-nuts, pino-base, âncoras, placas equalizadoras, esticadores, cabos de aço e grampos;
- 4. Deve possuir sistema de balizamento noturno composto de luminárias a prova de intempéries e relê fotoelétrico para acendimento automático das lâmpadas ao anoitecer;
- 5. Deve possuir suportes de antenas.
- 6. Deve possuir Sistemas de pára-raios com descida em cabo de cobre e malha de aterramento provisório;
- 7. Deve possuir um sistema de aterramento conforme as normas da ABNT.

# ABRIGOS

- 1. Implementado em aço galvanizado
- 2. Com ventilação forcada.
- 3. À prova de intempéries
- 4. Dois ventiladores 220 volts
- 5. Fechaduras na porta frontal

Nos casos onde a demanda não possa ser contemplada pela solução de comunicação via satélite e nem pela solução de rádio descrita acima, a CONTRATADA deverá disponibilizar os serviços de provimento de comunicação de última milha, limitada a 32Mbps e nestes casos o PAC deverá estar interligado diretamente ao Backbone da CONTRATADA, ou seja, sem solução de telecomunicação intermediária. Os serviços deverão contemplar as seguintes características:

- 1. Atendimento Especial tipo Rádio-enlace Digital (capacidade de 16x2Mbps, sem necessidade de torre no PAC) - Item 6.4 da planilha de precificação
- 2. Atendimento Especial tipo Rádio-enlace Digital (capacidade de 16x2Mbps, com torre de até 40m no PAC) Item 6.5 da planilha de precificação
- 3. Atendimento Especial tipo Enlace Ótico (capacidade de 16x2Mbps, com até 4Km de fibra ótica) Item 6.6 da planilha de precificação
- 4. Atendimento Especial tipo Enlace Ótico (capacidade de 16x2Mbps, com até 6Km de fibra ótica) Item 6.7 da planilha de precificação
- 5. Atendimento Especial tipo Enlace Ótico (capacidade de 16x2Mbps, com até 8Km de fibra ótica) Item 6.8 da planilha de precificação
- 6. Atendimento Especial tipo Enlace Ótico (capacidade de 16x2Mbps, com até 10Km de fibra ótica) Item 6.9 da planilha de precificação

# 8.8 Correio de Voz e Fax

Na prestação dos serviços de correio de voz, a contratada deverá utilizar sistema centralizado de mensagens unificadas, a ser conectado ao Centro de Gerência e Controle SIP para atendimento automático de chamadas de voz e fax aos ramais, o qual possibilite a gravação digital das mensagens e sua recuperação.

Os serviços de correio de voz e fax devem incluir no mínimo os seguintes recursos:

- 1. Deverá possibilitar a gravação digital e recuperação de mensagens, quando o ramal chamado estiver ocupado, seu usuário ausente ou por comando do usuário para redirecionamento das ligações;
- 2. Deverá enviar indicação sonora ou visual (no caso de utilização de aparelhos digitais ou IP) da existência de mensagem na caixa postal do usuário;
- 3. Deverá enviar mensagens coletivas a grupos de, no mínimo, 5 (cinco) caixas postais;
- 4. Deve possibilitar aos usuários das caixas postais escutar mensagens a ele dirigidas, repetir, apagar ou arquivar mensagens, transferir mensagens para outros usuários do sistema, retornar ao início de determinada mensagem, escutar e editar as mensagens por ele gravada, pelo menos;

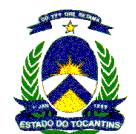

- 5. Deve possuir recurso de gerenciamento que possibilite a inclusão e exclusão de usuários, cancelamento de senhas, introdução, cancelamento e edição de menu falado, indicação de ocupação do sistema (mensagens gravadas) on-line;
- 6. Permitir múltiplas saudações pessoais;
- 7. Possuir mensagens prioritárias permitindo que chamadores externos e internos marquem a mensagem como prioritária, e a mesma seja colocada na frente das outras;
- 8. Deve discar automaticamente para um número de telefone ou Pager pré-determinado quando existir uma mensagem de voz na caixa de correio;
- 9. Permitir o envio de mensagem para múltiplos destinatários ou para todos os usuários do sistema;
- 10. Permitir procurar o número da extensão de qualquer outro usuário simplesmente introduzindo o nome dele no teclado do telefone;
- 11. Permitir criar uma lista de apelidos para ter acesso rápido aos números de telefone;
- 12. Deve informar o chamador quando não é possível deixar mensagens devido à falta de espaço na caixa de correio do assinante;
- 13. Permitir o encaminhamento de mensagens com ou sem comentários anexados;
- 14. Permitir o envio de mensagens por nome em caso do usuário não possuir o número da extensão de destino;
- 15. Deve possuir On-line Help, fornecendo acesso imediato às instruções de voz a qualquer hora em que o usuário estiver usando o sistema;
- 16. Permite vários idiomas para a saudação padrão;
- 17. Permitir que o usuário avance por todas as mensagens e rebobine as mensagens individuais;
- 18. Permitir a administração das mensagens de fax da mesma maneira que administra as mensagens de voz, permitindo que o usuário envie, receba, armazene, delete, pule ou encaminhe as mensagens de fax;
- 19. Permitir criar uma mensagem que informe os chamadores que eles não podem deixar uma mensagem, e lhes fornece um outro número para ser chamado, por exemplo;
- 20. Permitir que o usuário enderece uma mensagem antes de gravá-la;
- 21. Permitir que o usuário acesse e gerencie mensagens entrantes de voz, fax e de e-mail e anexos de arquivos a partir de seu computador pessoal ou de seu telefone;
- 22. Suportar o envio de mensagens via um nome falado ou através de teclas de tom para introduzir extensões ou nomes;
- 23. Possuir desvio para a Caixa Postal quando o Ramal chamado estiver ocupado ou por não atendimento;
- 24. Possuir desvio para a Caixa Postal quando o Usuário forçar o desvio.
- 25. Possuir a facilidade de árvore de pré-atendimento individual, configurável pelo proprietário da caixa postal, com possibilidade de desvio para ramais internos e números externos.
- 26. Deve ser possível montar uma árvore para originadores de chamadas internas e outra para chamadas externas.
- 27. Permitir o recebimento de mensagens de voz e fax individualmente e de forma confidencial, ambos através do próprio número do ramal do usuário.
- 28. Permitir o armazenamento unificado de todas as mensagens de fax e correio de voz em um único servidor com redundância de fonte e RAID 1.
- 29. Deverá disponibilizar as mensagens de voz e de fax na caixa postal de e-mail do usuário via protocolos IMAP4 ou POP3;
- 30. Deverá permitir que o usuário visualize suas mensagens de Voicemail e Fax no seu client de e-mail atual, juntamente com suas mensagens de e-mail;
- 31. As mensagens de fax devem ser gravadas no formato "jpeg" ou "tiff", à escolha do administrador do sistema;
- 32. Permitir a configuração de um cabeçalho com imagens e texto, a ser enviada com qualquer fax a partir do PC do usuário;

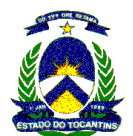

- 33. Permitir a criação de uma pasta específica no client de e-mail do usuário, para que nela sejam arquivadas mensagens urgentes. Quando o usuário fizer acesso telefônico, essa pasta deverá ser acessada primeiro pelo sistema;
- 34. Possibilitar o encaminhamento de mensagens de fax ou e-mail com comentário de voz anexado;
- 35. Permitir a criação de caixas postais em grupo, com notificação via MWI coletiva;
- 36. Permitir a escolha para que tipo de mensagens haverá notificação (MWI): voicemail, faxmail ou combinações dentre essas opções;
- 37. Permitir o envio de uma mensagem através da interface telefônica com possibilidade de marcação de prioridade da mesma: baixa, normal ou alta;
- 38. Permitir o armazenamento unificado de todas as mensagens no servidor de e-mail existente;
- 39. Permitir a leitura de mensagem de texto através do telefone utilizando o esquema fonético em português do Brasil;
- 40. Permitir o envio de mensagens de fax através do programa cliente de e-mail, utilizando protocolo proprietário e SMTP, para qualquer aparelho de fax "appliance" padrão;
- 41. Permitir a reprodução das mensagens de voz nos alto-falantes do PC;
- 42. Permitir a reprodução das mensagens de voz em qualquer terminal telefônico, mediante comando dado a partir do PC, configurável pelo usuário. O usuário controlará o avanço / retrocesso da mensagem via PC, sem que uma nova chamada necessite ser feita;
- 43. Permitir a gravação de, no mínimo, 3 (três) saudações diferentes por usuário;
- 44. Permitir reprodução de saudação específica em caso de ocupado;
- 45. Permitir reprodução de saudação específica fora do horário de trabalho;
- 46. Permitir o encaminhamento de mensagens de fax através de interface telefônica qualquer (comandos DTMF), para saída em aparelho de fax;
- 47. Identificar o usuário mediante uso de senha pessoal, tanto pela interface telefônica quanto pela interface PC. A senha pessoal deverá ser composta com no mínimo 5 dígitos;
- 48. Deverá dispor de interface de gerenciamento das características de caixa postal individual via interface web, mediante identificação por usuário e senha, gerenciando os seguintes pontos: mensagens, gravação de saudações, configuração de menus de atendimento, configurações de senha, configuração de mensagem de ausência, entre outras;
- 49. Deverá possuir cliente web incorporado, para acesso às mensagens através da Internet;
- 50. Deverá permitir a gravação das saudações comandadas via a interface de administração WEB.
- 51. Deverá permitir o envio de mensagens SMS para celulares GSM, mediante a integração com um sistema transmissor para a rede móvel. Esse transmissor deverá permitir o uso de um chip de qualquer operadora móvel GSM;
- 52. Deverá permitir o envio de notificação de novas mensagens via discagem para um telefone indicado pelo usuário, ou opcionalmente via SMS;
- 53. Deverá disponibilizar relatórios gerenciais de uso das caixas postais, com isso caixas postais sem utilização poderão ser canceladas;

#### 8.9 Solução de Contact Center

O servidor de voz SIP deverá disponibilizar solução de CALL CENTER para a Central de relacionamentos (Servicedesk/Help-desk) da rede REDE TOCANTINS DIGITAL, devendo ser disponibilizadas, no mínimo, as seguintes facilidades / funcionalidades:

- 1. Plataforma de Call Center compatível com a Plataforma de Controle SIP, com capacidade de suportar:
	- 1.1. Agentes e supervisores em posições IP;
	- 1.2. Além de suportar Integração com sistema preditivo, URA, Workforce Managment, Gravação e Call Center para WEB, Chat, e-mail e FAX;
	- 1.3. Sistemas de gerenciamento dos agentes e suas respectivas ações.
- 2. Todos os agentes deverão suportar roteamento de ligações baseado nas habilidades (skills) dos agentes;

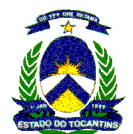

- 3. Não deverá haver restrições de localidades. Os atendentes de um mesmo grupo/especialidade podem estar fisicamente localizados em localidades diferentes;
- 4. Deve ter opções de algoritmo de distribuição de chamadas baseadas em:
	- 4.1. atendente há mais tempo livre;
	- 4.2. tempo médio de resposta;
	- 4.3. chamada há mais tempo na fila;
	- 4.4. número de chamadas na fila;
	- 4.5. número de atendentes disponível;
	- 4.6. especialidade do atendente;
	- 4.7. prioridade;
	- 4.8. hora do dia e dia da semana.
- 5. Deve fornecer múltiplo enfileiramento em grupo/especialidade;
- 6. Deve ter a capacidade de rotear chamadas com base no Serviço de Identificação do Número Discado (DNIS);
- 7. Deve ter a capacidade de rotear chamadas com base na Identificação Automática do Número (ANI);
- 8. Deve permitir a mudança das condições de roteamento em tempo real;
- 9. Deve prover roteamento em diferentes níveis de prioridade;
- 10. Deve ser capaz de limitar a fila de um grupo/especialidade. Isto deve ser feito automaticamente baseado em parâmetros especificados no aplicativo: tempo médio de resposta, chamada há mais tempo na fila, número de chamadas na fila, número de atendentes disponível, hora do dia e dia da semana.
- 11. As especialidades de atendente devem ser adicionadas ou removidas dinamicamente enquanto os atendentes estão em chamadas. A atribuição de grupo/especialidade pode ser mudada tanto por atendentes quanto por supervisores;
- 12. Deve fornecer a capacidade para que todos os parâmetros de atendente, inclusive número de login pessoal, acompanhem a identificação de login e sejam independentes da localização física do terminal de voz;
- 13. Deve utilizar o tempo de espera estimado e velocidade média de atendimento para tomar decisões de roteamento, inclusive roteamento entre sites;
- 14. As tabelas de roteamento de chamadas devem ser administradas e controladas em tempo real a partir de um terminal de supervisor ou gerente da Central de Atendimento, sem influenciar adversamente o processamento de chamada;
- 15. Deve permitir que mais de um supervisor faça alterações em telas ou tabelas diferentes simultaneamente;
- 16. Deve possuir a capacidade de criar um caminho de roteamento customizado para cada chamada, com base nas condições atuais do sistema ou nos recursos disponíveis como tempo estimado de fila e resposta do chamador a uma instrução;
- 17. A prioridade poderá ser mudada depois que a chamada foi inicialmente enfileirada;
- 18. Deverá ser capaz de corresponder os requisitos do chamador a um atendente com as especialidades para atender a chamada;
- 19. Quando um atendente fica livre para uma chamada, o seu sistema deve garantir que o atendente receberá uma chamada em espera para sua especialização primária mesmo se uma chamada de especialização secundária estiver esperando por mais tempo;
- 20. Deverá ter a capacidade de informar, baseando-se em algoritmos, o tempo estimado que o cliente ficará em fila. Este tempo deve ser atualizado de acordo com o período de amostragem configurável, mantendo assim o tempo atualizado com o dia e a hora.
- 21. Deve suportar múltiplas fontes de música e diferentes anúncios para chamadores na fila;
- 22. Deverão suportar o formato .WAV possibilitando que o anúncio seja inicialmente gravado em um microcomputador para posterior implementação;
- 23. Deve suportar múltiplos anúncios gravados. Vários chamadores poderão ouvir a o mesmo anúncio simultaneamente;

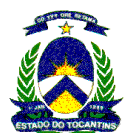

- 24. Deve permitir definir o tempo para a repetição de anúncios. Estes tempos são calculados caso a caso com base em parâmetros como tempo de espera estimado, hora do dia e dia da semana, etc.;
- 25. Se um atendente ficar livre antes do término de um anúncio, a chamada deve ser imediatamente conectada ao atendente, sem a necessidade de completar o anúncio.
- 26. O chamador deverá ter a opção de continuar esperando na fila ou de deixar uma mensagem em voice mail.
- 27. Se o chamador optar por continuar esperando, a chamada deverá conservar a posição original na fila.
- 28. As mensagens deixadas pelos chamadores devem ser armazenadas na caixa postal de grupo em questão;
- 29. Cada atendente deverá ser notificado da existência de mensagem de forma visual;
- 30. Durante períodos de menor movimento, o sistema deverá oferecer automaticamente aos atendentes a opção de escutar as mensagens deixadas na caixa postal.
- 31. A origem da chamada deverá ser anunciada a um atendente antes da entrega da chamada através do visor do telefone;
- 32. Deve permitir ao atendente se logar em qualquer terminal da Central de Atendimento;
- 33. As especialidades e autorizações do atendente devem estar associadas ao login e não ao terminal fixo;
- 34. As posições de atendimento e supervisão deverão utilizar Pontos de Voz na categoria intermediária, equipada com fones de ouvido;
- 35. Os atendentes podem estar logados em um ou mais grupos/especialidades;
- 36. Os atendentes devem ter a opção de receber próxima chamada ao desconectar da chamada atual, ou podem optar por realizar tarefa relacionada à chamada;
- 37. O ramal do atendente deve possuir recursos totais de ramal de Centro de Gerência e Controle, por exemplo, os atendentes podem transferir e colocar chamadas em conferência, acessar listas de discagem abreviada e assim por diante;
- 38. O atendente poderá ou não receber chamadas fora da Central de Atendimento. A permissão é programável e pode variar de atendente para atendente;
- 39. Alguns atendentes deverão ter permissão de fazer chamadas de saída. Esta permissão será programada e variará de atendente para atendente;
- 40. Atendentes que tiverem permissão para fazer chamadas de saída poderão ser restringidos quanto a tipos de chamadas (DDD, DDI, etc). Esta permissão será programada e variará de atendente para atendente;
- 41. A origem da chamada deve ser anunciada e/ou exibida para atendentes antes da entrega da chamada;
- 42. Deverá ser utilizada uma interface de agente unificada para o tratamento de todas as mídias, possibilitando aos agentes combinarem mídias durante as interações com os clientes
- 43. Para cada tipo de contato recebido (voz, callback/outbound, e-mail ou Chat/Web) os agentes devem receber um Screen Pop Up com as informações do cliente disponíveis no sistema em sua tela. Esta opção pode ser desabilitada.
- 44. A interface de agente deverá possibilitar que um agente possa alterar seu Estado entre disponível, indisponível e pausa produtiva com um simples clique, visualizando adicionalmente o tempo em que ele se encontra no Estado atual através da interface de agente.
- 45. A ferramenta do agente deverá permitir a seleção de motivos quando através da interface os agentes alterarem seu Estado para Indisponível ou Pausa Produtiva.
- 46. Seleção do motivo de wrap-up através da interface dos agentes. As opções são cadastradas pelo Supervisor e pode-se configurar para que os agentes tenham sempre que cadastrar o motivo de wrap-up ao fim de cada contado obrigatoriamente.
- 47. A ferramenta do agente deve permitir a visualização do Estado (indisponível, disponível, pausa produtiva, processando e-mail, em conversação e deslogado), departamento e mídia de trabalho de outros agentes da Central de Atendimento, sendo possível entrar em contato diretamente com a pessoa específica disponível com um simples clique do mouse.
- 48. Interface de agente deve estar também disponível em modo ícone, de tal forma a maximizar a utilização da área de trabalho na tela do agente.

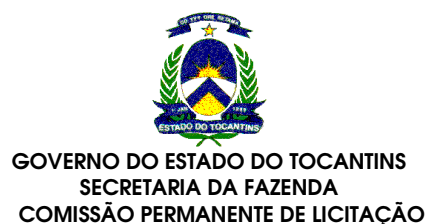

- 49. Deve permitir aos supervisores se colocarem à disposição para receber chamadas durante os períodos de maior movimento;
- 50. Deve ser possível aos supervisores distinguir entre solicitações de atendente para assistência e outras chamadas de entrada;
- 51. A solicitação de assistência da supervisão feita por um atendente poderá ser encaminhada para um supervisor de apoio quando o supervisor primário estiver ocupado ou indisponível;
- 52. Os supervisores poderão mover atendentes entre grupos/especialidades;
- 53. Deve ser possível aos supervisores visualizar certos grupos e aplicativos enquanto estão restringidos para outros;
- 54. Deverá ser atribuído a alguns supervisores acesso para a leitura e para outros supervisores acesso para leitura/gravação.
- 55. Possibilidade de atribuir pelo menos 5 níveis de permissões distintas entre si para os supervisores de acordo com suas funções nas operações. Além disso, os níveis de permissões podem ser atribuídos de maneira complementar, ou seja, não são excludentes.
	- 55.1. Acesso para a administração dos usuários do sistema
	- 55.2. Acesso para a configuração dos Displays de parede
	- 55.3. Acesso para a geração de relatórios
	- 55.4. Acesso para a definição de estratégias de roteamento e processamento de filas
	- 55.5. Acesso para a configuração de ramais, grupos e troncos
- 56. Os serviços de call center devem incluir o gerenciamento centralizado de todo o seu ambiente;
- 57. Deve existir um sistema de "help" em português, padronizado, nas aplicações específicas dos "Call Center", que possa ser acessado da mesma maneira em qualquer ponto das telas e em português;
- 58. Deve ter interface de gerenciamento acionada por menus em Português;
- 59. O sistema de Gerenciamento deve ter interface amigável, baseada em janelas;
- 60. Os supervisores do sistema devem estar conectados à rede local, usando protocolo TCP/IP sem a necessidade de um terminal dedicado. Deve ser possível aos supervisores enviar relatórios para uma impressora na LAN/WAN;
- 61. Deve permitir que alterações de roteamento possam ser criadas e armazenadas para feriados e dias especiais com até um ano de antecedência, de maneira fácil e intuitiva para o supervisor;
- 62. Deve registrar o que acontece em uma chamada desde o momento que o chamador entra no sistema até o momento em que ele desliga.
- 63. Deverá utilizar interface de supervisor unificada para o tratamento de todas as mídias;
- 64. Em uma única interface de Supervisão é possível ao responsável pela operação realizar atividades como:
	- 64.1. Administração dos usuários do sistema: criação, edição, exclusão, atribuição de permissões e definição de grupos.
	- 64.2. Configuração dos Displays de parede e dos dados a serem exibidos nos mesmos, tais como mensagens e estatísticas de performance em tempo real.
	- 64.3. Visualização individual das chamadas em fila com o ANI associado.
	- 64.4. Definição de fluxos de estratégias de roteamento, assim como a alteração destes fluxos durante a operação via ferramenta gráfica de diagrama de blocos.
	- 64.5. Definição de fluxos de processamento de filas, assim como a alteração destes fluxos durante a operação via ferramenta gráfica de diagrama de blocos.
	- 64.6. Configuração de ramais, grupos e troncos.
	- 64.7. Configuração de servidores e notificações, possibilitando, por exemplo, o envio de e-mails para avisar ao administrador do sistema quando algum servidor ativo reiniciar.
	- 64.8. Configuração dos motivos de pausa (indisponibilidade), motivos de pausa produtiva (work) e motivos de "wrap-up" disponíveis para os agentes.

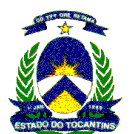

- 64.9. Configuração de informações para o acesso a diretórios externos que utilizam o protocolo LDAP (Lightweight Directory Access Protocol).
- 64.10. Alteração em tempo real do Estado dos agentes.
- 64.11. Redirecionamento em tempo real de contatos em fila.
- 64.12. Modificação em tempo real da prioridade e/ou descrição de um contato em fila.
- 64.13. Reserva em tempo real de um agente específico para atender um contato em fila.
- 64.14. Geração de relatórios gráficos e analíticos em tempo real, acumulativos e históricos.
- 65. Os serviços de call center deverão incluir ferramentas simples para personalização de relatórios, baseada em Windows, que permitam ações do tipo copy/paste, drag and drop, etc.;
- 66. Os relatórios devem ter interface amigável, baseada em janelas para que pessoas sem conhecimento em programação possam desenvolver este trabalho;
- 67. Devem ser disponibilizados relatórios históricos e em tempo real sobre o desempenho da Central de Atendimento. Deverá ser possível a personalização desses relatórios;
- 68. Deve permitir a modificação de relatórios (históricos ou em tempo real), bem como a confecção de relatórios totalmente novos;
- 69. Deve ser possível imprimir, guardar em arquivo, exportar em formato HTML, .xls (MS-Excel), .csv (arquivo texto) e .PDF (Acrobat Reader);
- 70. Deve permitir o agendamento e direcionamento de impressão de relatórios;
- 71. O supervisor deve ser capaz de imprimir os relatórios do sistema em qualquer impressora da rede LAN/WAN;
- 72. A interface do supervisor deve suportar múltiplas janelas. Cada supervisor deve poder abrir, no mínimo, 10 janelas simultaneamente.
- 73. O supervisor deve ser capaz de rodar outras aplicações em seu terminal enquanto monitora a Central de Atendimento;
- 74. O supervisor deve ser notificado através de um alarme se, enquanto estiver trabalhando em outra aplicação em seu terminal, alguma condição da Central de Atendimento tenha ultrapassado limites préestabelecidos. A notificação pode ser feita na forma sonora ou de mudança de cor.
- 75. Deve ser possível o rastreamento de todas as atividades de atendente em ordem cronológica;
- 76. As estatísticas devem acompanhar o atendente quando este mudar de terminal;
- 77. Os serviços de call center devem incluir ferramentas de monitoração em tempo real de atendentes, skill, filas de atendimento e aplicações;
- 78. Deve ser fornecidos os seguintes relatórios em tempo real:
	- 78.1. Relatório de Atendente lista detalhes sobre o desempenho pessoal de um atendente em todos os grupos para um determinado período;
	- 78.2. Relatório de Atendente por Fila idem, mesmas informações por fila;
	- 78.3. Relatório Login/Logout de Atendente indica a hora de login e de logout de um atendente para cada dia trabalhado durante um intervalo especificado;
	- 78.4. Relatório de Fila/Especialidade indica as atividades de um atendente em múltiplos fila/especialidades;
	- 78.5. Relatório por Código de Motivo indica o motivo das chamadas (wrap-up);
	- 79. Relatórios em tempo real devem ser apresentados em formato gráfico e em formato analítico;
- 80. Deve disponibilizar relatórios básicos, prontos para o uso dos supervisores. Relatórios básicos devem apresentar informações do intervalo atual para: atendente, skill e atividades como: número de chamadas, chamadas abandonadas, tempo médio de conversação, etc.;
- 81. O supervisor deve ser capaz de visualizar em tempo real atividades e status dos atendentes. Atendente logado, deslogado, atendendo chamada de entrada, atendendo chamada de saída, pós atendimento, modo auxiliar, atendente livre, outros;
- 82. O supervisor deve ser capaz de visualizar em tempo real o número de atendentes em cada um dos status;

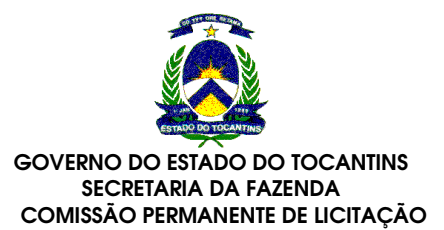

- 83. O supervisor deve ser capaz de visualizar relatório de atividades detalhadas de um dado atendente;
- 84. O supervisor deve ser capaz de visualizar o Estado das filas, incluindo: número de chamadas em espera, chamada há mais tempo em espera, número de chamadas atendidas, número de chamadas abandonadas, nível de serviço, etc.;
- 85. Deve ser possível identificar como o atendente está usando o seu tempo não relacionado a Central de Atendimento, baseando-se em códigos de motivos associados a atividades que não sejam relacionadas ao atendimento. Por exemplo: quanto tempo o atendente fica em pausa, em treinamento, em reuniões, etc.;
- 86. Deve existir no mínimo 8 códigos de motivo diferentes para atividades não relacionadas ao atendimento de chamadas;
- 87. Deve ser possível identificar o número de chamadas atendidas e abandonadas dentro de um intervalo de serviço. Por exemplo, quantas chamadas foram abandonadas entre 0-5 segundos, 5-30 segundos, etc.;
- 88. Deverá conter alarme visual ou sonoro para notificar o supervisor quando determinados parâmetros do sistema, como número de chamadas em espera, chamada há mais tempo em espera, forem excedidos (exceção);
- 89. Os limites dos parâmetros devem ser definidos para atendentes e filas;
- 90. Deve permitir a criação de exceções e limiares diferentes entre diferentes filas e aplicativos, e não exceções e limiares definidos para o sistema inteiro;
- 91. O supervisor deve ser notificado quando limites pré estabelecidos de um certo parâmetro forem ultrapassados;
- 92. Cada supervisor deve ser notificado apenas sobre exceções em seus grupos;
- 93. Caso seja necessário a um supervisor ser notificado sobre exceções de outros grupos, o sistema proposto deve permitir que o próprio supervisor peça a sua notificação;
- 94. Cada supervisor deve ser notificado apenas sobre exceções em grupos que tiver permissão.
- 95. Deve permitir a confecção de relatórios completamente novos.
- 96. Permitir o roteamento dos contatos de e-mail baseado nos seguintes parâmetros:
	- 96.1. Dia da semana ou data específica e horário
	- 96.2. Endereço de e-mail de destino e origem
	- 96.3. Estatísticas de performance
	- 96.4. Busca na base de dados
	- 96.5. Palavra-chave contida no Assunto ou no Corpo do e-mail
- 97. Permitir o roteamento dos contatos de Chat (Web) baseados nos seguintes parâmetros:
	- 97.1. Dia da semana ou data específica e horário
	- 97.2. Dados informados pelo cliente através da página Web
	- 97.3. Estatísticas de performance
	- 97.4. Busca na base de dados
	- 97.5. Site de origem e destino do cliente
- 98. Permitir a validação e verificação automática dos fluxos de estratégia de roteamento.
- 99. Permitir a criação de fluxos de roteamento e processamento de filas "off-line" para uso posterior.
- 100. Permitir a otimização do processamento de e-mail através das seguintes funcionalidades:
	- 100.1. Envio de notificação automática a um cliente, para que ele saiba que a mensagem foi recebida.
	- 100.2. Envio de uma resposta automática a um e-mail, quando o cliente fizer uma pergunta simples que possa ser respondida sem o envolvimento de agentes.
	- 100.3. Inserção pelo sistema de uma sugestão automática de resposta em um e-mail, quando o cliente fizer uma pergunta freqüente, para que o agente verifique a aplicabilidade da mesma.

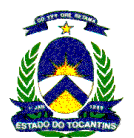

- 100.4. Disponibilidade de biblioteca de modelos de respostas que otimizam o tempo e qualidade dos e-mails de resposta dos agentes.
- 100.5. Acesso ao histórico dos e-mails já tratados com um cliente específico, facilitando a compreensão da seqüência das interações.
- 100.6. Monitoração de todos os e-mails respondidos por novos agentes em modo treinamento. Desta forma, antes do envio da mensagem para o cliente final, é possível a análise prévia por um gestor determinado.
- 101. Permitir a otimização do processamento de Chat/Web através das seguintes funcionalidades:
	- 101.1. Disponibilidade de biblioteca de modelos de respostas, endereços URL e emoticons que otimizam o tempo e qualidade das resposta dos agentes.
	- 101.2. Utilização de mensagens padrão do sistema e saudações do agente.
	- 101.3. Interação de dois ou mais agentes em uma mesma sessão de Chat.
	- 101.4. Requisição do cliente via campo específico, para o estabelecimento de contato telefônico durante a sessão de Chat.
	- 101.5. Monitoração silenciosa da sessão do Chat, através da interface de supervisão, sem o conhecimento dos demais participantes.

# 8.10 Cabeamento

# Cabeamento Estruturado

Quando contratado este serviço, a CONTRATADA deverá providenciar os materiais e serviços necessários para disponibilizar um ponto (tomada RJ45), categoria 5e. Inclui os cabos, tomadas, patch cords e patch panels necessários. Não inclui obras de infra-estrutura eventualmente necessárias, tais como: tubulações, canaletas, obras civis, etc.

#### Cabeamento Elétrico

Quando contratado este serviço, a CONTRATADA deverá providenciar os materiais e serviços necessários para disponibilizar um ponto elétrico (tomada 2P+T) na tensão de 220V. Inclui os cabos, tomadas e disjuntores necessários. Não inclui obras de infra-estrutura eventualmente necessárias, tais como: tubulações, canaletas, obras civis, caixas, etc.

## 8.11 Diversos

# Nobreak 3.2 KVA

- 1. Possuir sistema com onda senoidal, simples conversão;
- 2. Possuir estabilizador interno: com 3 estágios de regulação;
- 3. Possuir filtro de linha interno;
- 4. Possuir conector do tipo engate rápido para expansão de autonomia;
- 5. Possibilitar recarga automática das baterias mesmo com o nobreak desligado no botão frontal do painel;
- 6. Possuir alarme audiovisual intermitente para queda de rede e fim do tempo de autonomia
- 7. Possuir Display que mostre as informações sobre status de funcionamento do nobreak;
- 8. Possuir inversor sincronizado com a rede (sistema PLL);
- 9. Permitir ser ligado na ausência de rede elétrica;
- 10. Possuir saída para comunicação serial RS232 (acompanhado cabo DB-9 macho e DB-9 fêmea)
- 11. Permitir tensão bivolt automático de entrada (115-127/220V);
- 12. Permitir tensão bivolt de saída (115/220V);
- 13. Possibilitar envio de trap SNMP V3 para servidor na rede WAN;
- 14. Possuir no mínimo 3.2 KVA.

# Nobreak 10 KVA

- 15. Possuir sistema com onda senoidal, simples conversão;
- 16. Possuir estabilizador interno: com 3 estágios de regulação;

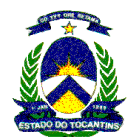

- 17. Possuir filtro de linha interno;
- 18. Possuir conector do tipo engate rápido para expansão de autonomia;
- 19. Possibilitar recarga automática das baterias mesmo com o nobreak desligado no botão frontal do painel;
- 20. Possuir alarme audiovisual intermitente para queda de rede e fim do tempo de autonomia
- 21. Possuir Display que mostre as informações sobre status de funcionamento do nobreak;
- 22. Possuir inversor sincronizado com a rede (sistema PLL);
- 23. Permitir ser ligado na ausência de rede elétrica;
- 24. Possuir saída para comunicação serial RS232 (acompanhado cabo DB-9 macho e DB-9 fêmea)
- 25. Permitir tensão bivolt automático de entrada (115-127/220V);
- 26. Permitir tensão bivolt de saída (115/220V);
- 27. Possibilitar envio de trap SNMP V3 para servidor na rede WAN;
- 28. Possuir no mínimo 10 KVA.

# Rack 19"

- 1. Padrão 19";
- 2. Possuir porta com chave;
- 3. Possuir régua de alimentação;

# 9 SERVIÇO DE COMUNICAÇÃO VIA SATÉLITE

O serviço de comunicação via satélite terá abrangência Nacional, podendo ser solicitado circuito satelital em localidades ou eventos fora do território do Estado do Tocantins e de interesse do governo do Estado, tais como: representação política em Brasília, feiras, eventos, etc.

A conectividade satélite deverá ser fornecida considerando diferentes larguras de banda/contenção, podendo a unidade cliente optar por aquela que melhor se adapte às suas necessidades em virtude do número de estações e pontos de voz existentes, além das já utilizadas no Estado previstas na precificação, serão acrescidas as velocidades abaixo:

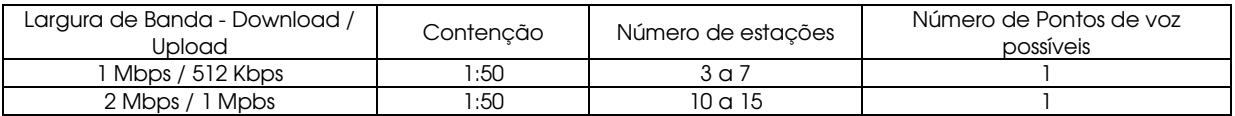

A interligação entre as unidades remotas do serviço de comunicação via satélite e os serviços oferecidos pela Tocantins Digital deverão obedecer aos seguintes critérios obrigatórios:

9.1 Características Gerais da solução

- a) A solução não deverá fazer nenhuma restrição quanto ao volume de informações trafegada, ou seja, não haverá "franquias" de trafego.
- b) A solução deverá permitir a criação de VPN de forma transparente;
- c) A solução deve possuir licença de operação da Anatel.
- d) A solução deverá ser baseada em sistema aberto (DVB-RCS), garantindo compatibilidade dos equipamentos com outros fabricantes de mesma tecnologia;
- e) A solução dispõe de sistema para aceleração TCP e HTTP e compressão de cabeçalhos, aumentando a percepção de navegação.
- f) A solução deverá permitir a atualização de software remotamente;
- g) A solução deverá permitir a priorização e classificação do tráfego por meio de filas de QoS de forma a garantir a qualidade de serviço prEstado.
- h) A solução deverá suportar soluções VoIP simultaneamente com aplicações de dados sem a interferência ou degradação na qualidade da chamada de voz.
- i) A solução deverá dispor de um sistema de modulação ou FEC adaptativo nas portadoras de retorno de forma a aumentar a disponibilidade do link satélite.
- j) A solução permite o envio de comandos à estação remota, mesmo quando a mesma estiver sem TX habilitado.
- k) A solução deve implementar a aceleração em nível TCP através da ampliação do tamanho da janela de recepção e uma melhor gestão de mensagens de confirmação (ACKs) no terminal, garantindo que as aplicações sejam afetadas minimamente pelo atraso inerente ao enlace satelital, maximizando seu rendimento e a percepção de qualidade de serviço por parte do usuário.

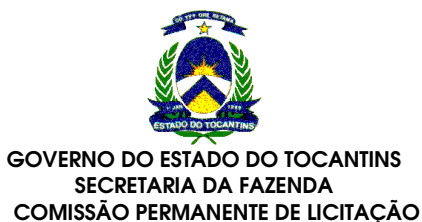

- l) A solução deverá implementar QoS para permitir uma banda apropriada no enlace de retorno com um "jitter" mínimo para tráfegos em tempo real, como emuladores de terminais. A priorização deverá atuar sobre toda a banda contratada, tanto no enlace de forward como no de return, e deverá ser dimensionado conjuntamente entre a Contratada e a ATI. A priorização implementada na unidade remota deve prever a configuração de quatro grupos distintos de QoS no canal de retorno, sendo dois para transmissões em tempo real, um para transmissões de dados críticos e o último com a menor prioridade, para os demais tráfegos.
- m) A solução deverá implementar a multiplexação estatística, aproveitando ao máximo os recursos disponíveis na comunicação via satélite, ou seja, a largura de banda não utilizada em determinado momento deverá ser alocada dinamicamente a outro recurso.
- n) A priorização de protocolos deverá ser implementada a fim de garantia de qualidade de acesso à Internet, devendo os protocolos da relação abaixo serem priorizados, ficando os demais limitados a 5% de uso da banda total. Deverá ser permitido à ATI propor alterações, junto à contratada, na relação abaixo, no entanto não serão priorizadas aplicações que permitam troca de arquivos entre computadores pela Internet (P2P). A relação dos protocolos priorizados:
	- Conventional navigation
	- Safety naviaation
	- Mail (smtp, pop3, imap)
	- FTP
	- Msn messenger, yahoomsg, jabber/googletalk, AOL
	- Safety communications IPSec
	- Intenet Relay Chat, IRC
	- Windows Media Control and Streamming
	- Apple iTunes
	- Telnet, ssh, snmp, ping (icmp).
- 9.2 Ponto concentrador da comunicação via Satélite
	- a) Prover recursos de VPN para permitir o acesso seguro da gerência da rede;
	- b) Prover espaço físico e infra-estrutura elétrica e lógica para permitir a instalação dos equipamentos de conectividade para ativação do circuito de integração;
	- c) Prover funcionalidade de roteamento que permita que em caso de falha do circuito de integração, todo o tráfego de Internet enviado e oriundo das unidades remotas seja mantido através da conectividade da licitante com a Internet;
	- d) Prover pessoal qualificado para suporte remoto à problemas na comunicação via satélite.
- 9.3 Unidades remotas (Vsat) (Indoor e outdoor)
- 9.3.1 Características gerais obrigatórias:
	- a) Visando agilidade no processo de reparos os BUCs instalados devem ser do tipo "Transceiver", ou seja, com o LNB, OMT e BUC acoplados numa mesma unidade;
	- b) A unidade remota deverá possuir porta FastEthernet 10/100Mbps para permitir fácil conexão com outros equipamentos e aplicações;
	- c) O throughput da unidade remota deverá permitir até 12Mbps de tráfego (pacotes IP de 1500 bytes);
	- d) A unidade remota deve permitir configuração fácil e intuitiva através de interface HTTP, CLI ou Telnet;
	- e) A unidade remota deverá dispor de um sistema automático de ajuste de potência de forma a aumentar a disponibilidade do link satélite;
	- f) Deve permitir classificação de tráfego com combinação de 802.1P, DSCP, Tipo de protocolo, Endereço IP do emissor, endereço IP do receptor, porta TCP/UDP do emissor ou da porta destino;
	- g) Deve permitir 4 (quatro) classes de serviço (Voip,ViC, CD e BE) para tratamento de QoS;
	- h) Deverá prover no mínimo a aceleração dos protocolos TCP e HTTP, NAT, VPN e VLAN;

9.4 Todos os serviços pertinentes à rede de comunicação via satélite deverão obedecer rigorosamente o Acordo quanto ao Nível dos Serviços (SLA - Service Level Agreement) previstos para a comunicação via satélite.

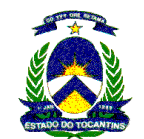

# 10 SERVIÇO TELEFÔNICO FIXO COMUTADO - STFC

# 10.1 ESPECIFICAÇÃO DOS SERVIÇOS

Os serviços a serem prestados são divididos em 6 (seis) itens conforme abaixo relacionado:

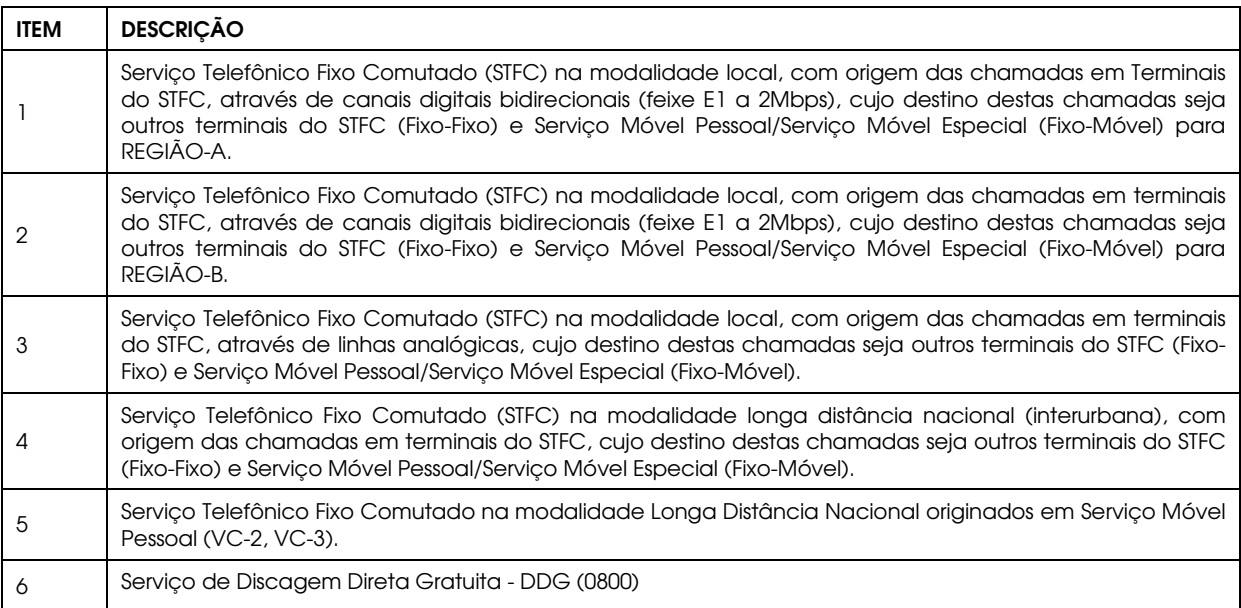

Entenda-se por linhas analógicas as linhas oriundas diretamente da central telefônica da CONTRATADA, as quais têm a possibilidade de realizar ligações na modalidade local, longa distância nacional e internacional.

# 10.2 PERFIL DO TRÁFEGO

O perfil de tráfego abaixo reflete a demanda estimada de serviços, objeto da contratação que servirá de subsídio às licitantes na formulação das propostas e à análise e aferição da proposta mais vantajosa para o CONTRATANTE.

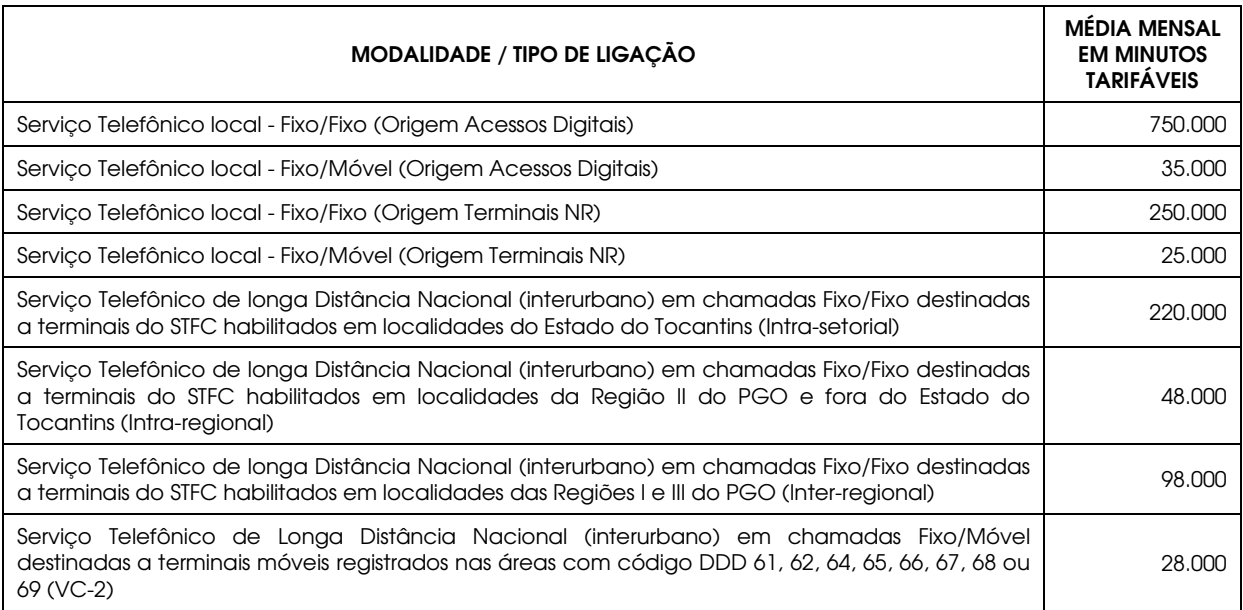

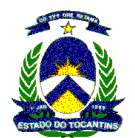

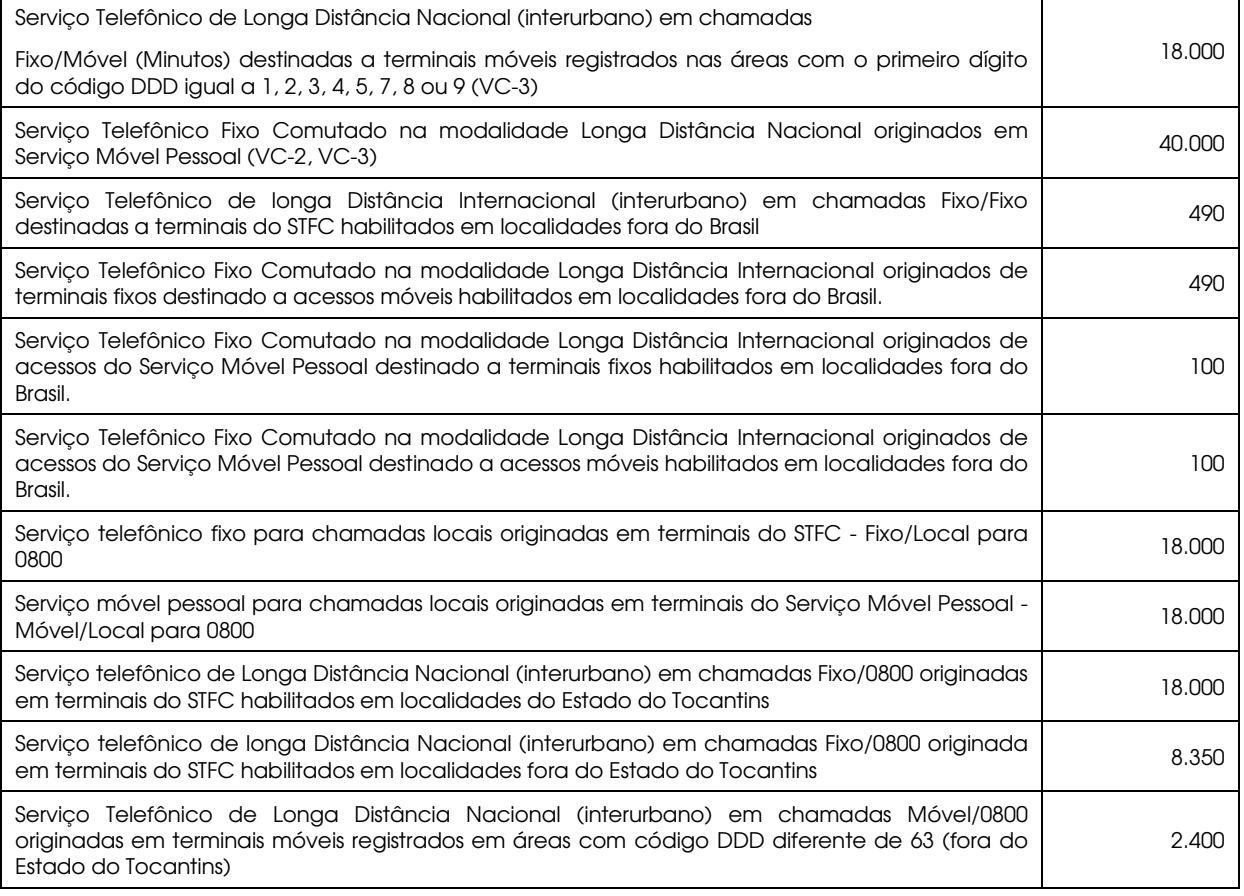

Caso a utilização exceda o perfil de tráfego estimado acima, a contratante pagará à contratada o valor correspondente ao valor do minuto contratado.

# 10.3 CONDIÇÕES PARA PRESTAÇÃO DOS SERVIÇOS

- a) Os serviços deverão estar em condições operacionais em até 30 (trinta) dias corridos após a assinatura do contrato;
- b) Os serviços objeto desta contratação deverão ser prestados de forma ininterrupta, 24 (vinte e quatro) horas por dia, 7 (sete) dias por semana, durante todo o período de vigência do contrato, salvaguardados os casos de interrupções programadas e devidamente autorizadas pelo CONTRATANTE;
- c) A CONTRATADA não poderá bloquear as linhas contratadas, exceto por atraso ou falta de pagamento da fatura mensal provocada pelo CONTRATANTE, ou em caso de manutenção atendidas as condições do item anterior, caso não atenda a essas condições, sofrerá penalidade de 10% (dez por cento) do valor da fatura mensal;
- d) O CONTRATANTE somente admitirá tratar sobre qualquer assunto relevante às cláusulas deste contrato com pessoal especificamente da CONTRATADA;
- e) O CONTRATANTE se reserva ao direito de recorrer à ANATEL para solucionar os casos e problemas que por ventura não foram ou deixaram de ser solucionados pela CONTRATADA e outros assuntos que se julgue necessário para o bom andamento da execução desse contrato.

#### 10.4 OBRIGAÇÕES DO CONTRATANTE

- a) Permitir acesso dos empregados da CONTRATADA às suas dependências para execução dos serviços referentes ao objeto, quando necessário;
- b) Prestar as informações e os esclarecimentos que venham a ser solicitados pelos empregados da CONTRATADA;
- c) Assegurar-se da boa prestação dos serviços, verificando sempre o seu bom desempenho;

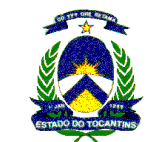

- d) Assegurar-se de que os preços contratados estão compatíveis com aqueles praticados no mercado palas demais prestadoras dos serviços objeto desta contratação, de forma a garantir que continuem a ser os mais vantajosos para a Administração;
- e) Solicitar, sempre que julgar necessário, a comprovação do valor vigente dos preços na data da emissão da nota fiscal fatura de serviços;
- f) Controlar as ligações realizadas e documentar as ocorrências havidas;
- g) Fiscalizar o cumprimento das obrigações assumidas pela CONTRATADA, inclusive quanto à continuidade da prestação dos serviços que, ressalvados os casos de força maior justificados e aceitos pelo CONTRATANTE, não deve ser interrompida;
- h) Acompanhar e fiscalizar o andamento dos serviços, por intermédio da Coordenação Administrativa;
- i) Notificar a CONTRATADA, por escrito, acerca de eventuais falhas ou irregularidades constatadas na execução dos serviços para que sejam adotadas as medidas corretivas necessárias;
- j) Efetuar o pagamento nas condições e preços pactuados;
- k) Exigir o fiel cumprimento de todos os requisitos acordados e da proposta apresentada, podendo rejeitar os serviços no todo ou em parte, caso não estejam sendo prestados com qualidade.

# 10.5 DAS OBRIGAÇÕES DA CONTRATADA

- a) Designar consultor para acompanhamento do objeto contratado e atendimento das reclamações feitas pelo CONTRATANTE;
- b) Fornecer número telefônico para registro das reclamações da central de relacionamento da REDE TOCANTINS DIGITAL sobre o funcionamento do serviço contratado, com funcionamento 24 (vinte e quatro) horas por dia e 7 (sete) dias por semana;
- c) Prestar as informações e os esclarecimentos solicitados, em até 48 (quarenta e oito) horas, a contar da solicitação do CONTRATANTE;
- d) Responder, em relação aos seus empregados, por todas as despesas decorrentes da execução dos serviços, tais como: salários, seguros de acidente, taxas, impostos, contribuições, indenizações, valesrefeição, vales-transporte, e outras que porventura venham a ser criadas e exigidas pelo Governo;
- e) Responder pelos danos causados diretamente ao CONTRATANTE ou a terceiros, decorrentes de sua culpa ou dolo, quando da execução dos serviços, não excluindo ou reduzindo essa responsabilidade a fiscalização ou o acompanhamento pelo CONTRATANTE;
- f) Repassar ao CONTRATANTE, durante o período de vigência do contrato, todos os preços e vantagens ofertadas ao mercado, para clientes de perfil e porte similares aos do CONTRATANTE, sempre que esses forem mais vantajosos do que os ofertados no contrato;
- g) Responder pelo cumprimento dos postulados legais vigentes de âmbito federal, estadual ou municipal, bem, ainda, assegurar os direitos e cumprimento de todas as obrigações estabelecidas por regulamentação da ANATEL, inclusive quanto aos preços praticados;
- h) Zelar pela perfeita execução dos serviços contratados, devendo as falhas que porventura venham a ocorrer, degradando a qualidade do serviço, serem sanadas em até 8 (oito) horas;
- i) Prestar os serviços dentro dos parâmetros e rotinas estabelecidos, em observância às normas legais e regulamentares aplicáveis e às recomendações aceitas pela boa técnica;
- j) Atender prontamente quaisquer exigências do representante do CONTRATANTE, inerentes ao objeto do contrato;
- k) Atender de imediato as solicitações, corrigindo no prazo máximo de 8 (oito) horas, após notificação, qualquer ocorrência de interrupção na prestação dos serviços contratados;
- l) Fornecer ao CONTRATANTE, mensalmente, nota fiscal fatura de serviços;
- m) Comunicar ao Gestor do contrato, por escrito, qualquer anormalidade de caráter urgente e prestar os esclarecimentos julgados necessários;
- n) Assumir a responsabilidade pelos encargos fiscais e comerciais resultantes da contratação;
- o) Garantir o sigilo e inviolabilidade das conversações realizadas através desta contratação, exceto nos casos de ação judicial deferida.
- p) Responder por quaisquer interferências de estranhos nos acessos em serviço, como escutas e grampos, bem como zelar pela integridade da comunicação, exceto nos casos de ação judicial deferida;

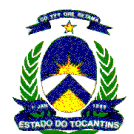

- q) Em nenhuma hipótese, veicular publicidade ou qualquer outra informação acerca da prestação dos serviços sem prévia autorização do CONTRATANTE;
- r) Manter, durante toda a execução do contrato, em compatibilidade com as obrigações a serem assumidas, todas as condições de habilitação e qualificação exigidas.

# 10.6 TARIFAÇÃO

A CONTRATADA deverá obedecer às regras de tarifação estipuladas pela ANATEL.

## 10.7 PROPOSTA

- a) As licitantes deverão apresentar proposta contendo todas as características dos serviços ofertados, e ainda o preço mensal e anual dos serviços em conformidade com a Planilha de precificação constante deste Termo de Referência tendo como referência o parque de 6.100 (seis mil) ramais DDR, 34 (trinta e quatro) acessos digitais E1 e 200 (duzentas) linhas analógicas;
- b) O Perfil de Tráfego descrito servirá tão somente como subsídio às licitantes nas formulações das propostas de preços, e ao pregoeiro, na análise e aferição da proposta mais vantajosa, não constituindo dessa forma, qualquer compromisso futuro para a CONTRATANTE;
- c) A Planilha de Formação de Preços deverá estar preenchida com as tarifas constantes do Plano Básico de Servicos da licitante em vigor, para cada tipo de servico ofertado;
- d) O percentual de desconto a ser ofertado pela licitante poderá ser diferenciado para cada serviço e incidirá sobre todas as ligações efetuadas, independente do horário e dia da semana;
- e) A proposta deverá conter indicação de que os preços propostos não são superiores aos constates do Plano Básico de Serviço da licitante, devidamente aprovado pela ANATEL, entendido que a não indicação implica em declaração de concordância;
- f) Não será exigida, para participação neste procedimento licitatório, prévia aprovação pela ANATEL do desconto que vier a ser ofertado, em razão do sigilo que se revestem as propostas até a abertura dos envelopes que as contem;
- g) Deverá conter na proposta declaração expressa de que os preços contidos nela apresentados incluem todos os custos e despesas, tais como: custos diretos e indiretos; salários; taxa de administração; fornecimento de todos os materiais e equipamentos necessários para conexão e pleno funcionamento dos serviços; serviço de instalação dos circuitos se for o caso; encargos sociais, comerciais e trabalhistas; frete; embalagens; lucro e outras despesas necessárias ao cumprimento integral do objeto desta contratação;
- h) Quaisquer tributos, custos e despesas diretos ou indiretos, omitidos da proposta ou incorretamente cotados, serão considerados como inclusos nos preços, não sendo considerados pleitos de acréscimos, a esse ou a qualquer título, devendo os respectivos serviços ser fornecidos ao CONTRATANTE sem ônus adicionais;
- i) As licitantes deverão apresentar em suas Propostas de Preços o relatório de tarifação do Perfil de Tráfego e o seu Plano de Serviço. A tarifação do Perfil de Tráfego deverá ser realizada de acordo com o Plano de Serviço apresentado na proposta de preço;

# 10.8 PLANILHA E FORMAÇÃO DE PREÇOS

Para efeito de composição de preços nos itens 21.1 e 21.2 (conforme planilha de precificação) de STFC considerar a seguinte tabela abaixo que descreve as regiões A e B que compõem os respectivos itens.

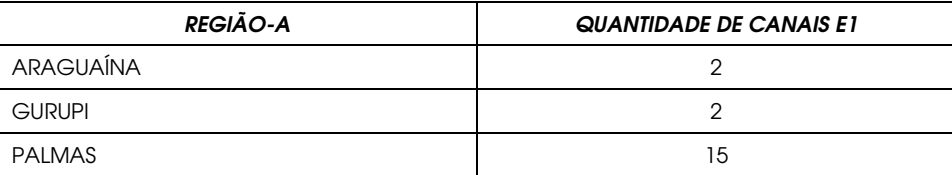

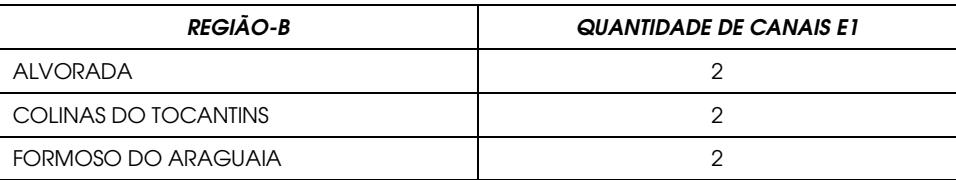

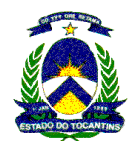

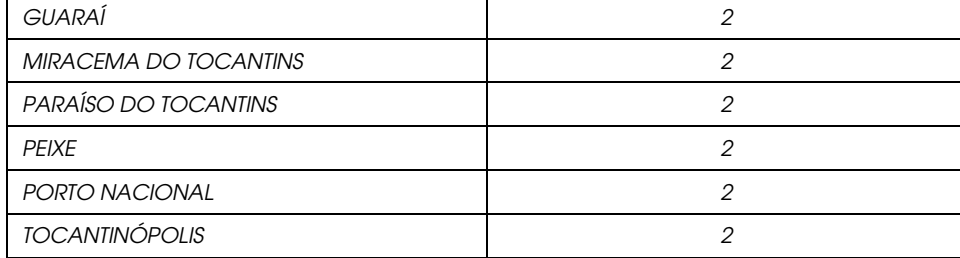

ITEM 21.1 - Serviço Telefônico Fixo Comutado (STFC) na modalidade local, com origem das chamadas em terminais do STFC, através de canais digitais bidirecionais (feixe E1 a 2Mbps), cujo destino destas chamadas seja outros terminais do STFC (Fixo-Fixo) e Serviço Móvel Pessoal/Serviço Móvel Especial (Fixo-Móvel) para REGIÃO-A.

ITEM 21.2 - Serviço Telefônico Fixo Comutado (STFC) na modalidade local, com origem das chamadas em terminais do STFC, através de canais digitais bidirecionais (feixe E1 a 2Mbps), cujo destino destas chamadas seja outros terminais do STFC (Fixo-Fixo) e Serviço Móvel Pessoal/Serviço Móvel Especial (Fixo-Móvel) para REGIÃO-B.

ITEM 21.3 - Serviço Telefônico Fixo Comutado (STFC) na modalidade local, com origem das chamadas em terminais do STFC, através de linhas analógicas, cujo destino destas chamadas seja outros terminais do STFC (Fixo-Fixo) e Serviço Móvel Pessoal/Serviço Móvel Especial (Fixo-Móvel). Devem adicionalmente, conforme planilha de precificação, serem cotados os serviços de identificação de chamadas (BINA) e serviços de bloqueio, estando identificados como item de Linhas analógicas modo PABX - Serviço que permite a interligação da rede virtual corporativa de voz, através do sistema de comutação e transmissão digital e recursos das centrais de telefonia da CONTRATADA, de forma privativa e exclusiva, bem como a prestação das facilidades abaixo relacionadas:

a) Bloqueio Controlado de Chamadas Originadas (Cadeado Eletrônico);

- b) Bloqueio de Chamadas Originadas (conforme classes de bloqueio da operadora);
- c) Busca Automática;
- d) Chamada em Espera;
- e) Chamadas Externas Automáticas de Entrada DDR;
- f) Conferência a Três;
- g) Consulta;
- h) Transferência;
- i) Linha Direta;
- j) Linha Executiva;
- k) Transferência Automática em Caso de Não Responde;
- l)Transferência Automática em Caso de Ocupado;
- m) Transferência Temporária (Siga-me) ; e as seguintes facilidades opcionais:
- n) Identificação de chamadas;
- o) Bloqueio de Chamadas a Cobrar;
- p) As ligações locais entre linhas analógicas modo PABX, do mesmo grupo, não serão cobradas.

ITEM 21.4 - Serviço Telefônico Fixo Comutado (STFC) na modalidade longa distância nacional e internacional (interurbana), com origem das chamadas em terminais do STFC, cujo destino destas chamadas seja outros terminais do STFC (Fixo-Fixo) e Serviço Móvel Pessoal/Serviço Móvel Especial (Fixo-Móvel).

ITEM 21.5 - Serviço Telefônico Fixo Comutado na modalidade Longa Distância Nacional e internacional originados em Serviço Móvel Pessoal (VC-2, VC-3).

ITEM 21.6 - Serviço de Discagem Direta Gratuita - DDG (0800)

Serviço Telefônico Fixo Comutado - STFC, na modalidade Discagem Direta Gratuita - DDG (0800), no sistema de tarifação reversa, que possibilita o recebimento de ligações telefônicas locais e de longa distância em âmbito nacional, originadas por telefones fixos ou móveis, destinadas à CONTRATANTE.

Os serviços prestados deverão atender às exigências de qualidade, observados os padrões e normas baixadas pelos órgãos competentes de controle e fiscalização, especialmente pela Agência Nacional de Telecomunicações - ANATEL, atentando-se o proponente, principalmente para as prescrições do art. 39, inciso VIII da Lei nº 8.078/90 (Código de Defesa do Consumidor).

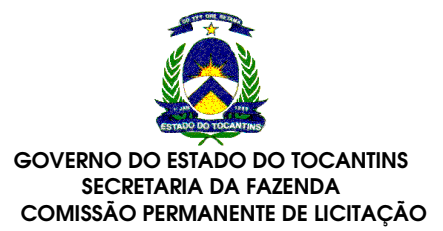

A prestação do serviço de DDG 0800 implicará no fornecimento de número no formato 0800 XYZ MCDU, que deverá atender as seguintes condições:

- a) Permitir acesso ao serviço através de chamadas telefônicas originadas de qualquer localidade do território nacional e de qualquer tipo de terminal da Rede Telefônica Pública Comutada (RTPC) ou do Serviço Móvel Pessoal (SMP), ou seja, acesso local, estadual e nacional, inclusive a partir de telefones celulares e de terminais de uso público;
- b) Considerando a discricionariedade da gestão, poderão ser bloqueadas as ligações originadas de Serviço Móvel Pessoal;
- c) Os serviços deverão estar em condições operacionais em até 30 (trinta) dias corridos após a assinatura do contrato.
- d) Condições para Prestação dos Serviços 0800:
	- Em caso de interrupções que decorram de eventos de responsabilidade da CONTRATADA o funcionamento correto do serviço deverá ser restabelecido em até 8 (oito) horas, contadas a partir da comunicação do Contratante, que deverá ser feita por telefone.
	- A CONTRATADA deverá monitorar o sistema e disponibilizar relatório gerencial mensal de tráfego para cada linha, em mídia eletrônica acessível por Internet ou disponibilizada em CD a ser entregue na CONTRATADA em formato que possibilite a extração e análise tanto de tabelas quanto de gráficos, a partir de arquivos compatíveis com aplicativos comuns de visualização e edição (por exemplo, arquivos com extensão ".xls", ".doc" ou ".txt").
	- O relatório conterá, no mínimo:
		- origem de todas as ligações completadas, com telefone de origem, data, horário e duração;
		- quantidade, percentual e tempo médio das ligações que foram atendidas de fato;
		- quantidade e percentual de ligações que não foram atendidas, consolidando-se as ligações que ficaram fora do horário de atendimento para cada opção;
	- Caso o acesso ao relatório mensal se dê por meio da Internet a Contratada deverá informar a senha de acesso ao gestor do contrato no prazo máximo de 20 (vinte) dias corridos após a assinatura do contrato.

# 10.9 CONDIÇÕES ESPECÍFICAS DO SERVIÇO PARA PAGAMENTO

- a) Deverá ser fornecida nota fiscal fatura de serviços, discriminando de forma detalhada, todo e qualquer registro relacionado com a prestação do serviço do período, em mídia de papel, totalizada e discriminada individualmente de forma não contínua, por acesso, de acordo com a quantidade especificada em cada item;
- b) O CONTRATANTE não admitirá que a CONTRATADA emita fatura mensal, em cujo código de barra não seja permitido a colocação do valor líquido, já descontados os impostos permitidos por lei. Caso isso aconteça, o CONTRATANTE devolverá a fatura para que a CONTRATADA regularize a situação;
- c) A nota fiscal fatura de serviços deverá ser entregue na Superintendência de Informática, com antecedência mínima de 10 (dez) dias da data do vencimento;
- d) O pagamento do objeto será efetuado até o 10º (décimo) dia útil, a partir da atestação da fatura de prestação de serviços pela Superintendência de Informática, mediante depósito bancário em conta da CONTRATADA;
- e) O pagamento somente será efetivado depois de verificada a regularidade fiscal da empresa, ficando a CONTRATADA ciente de que as certidões apresentadas no ato da contratação deverão ter seu prazo de validade renovada a cada vencimento;
- f) O CNPJ constante da nota fiscal deverá ser o mesmo indicado na proposta e Nota de Empenho;
- g) Não serão estipuladas fórmulas para composição do cálculo da fatura, a CONTRADA deverá cotar apenas o valor do minuto. Para efeito de faturamento todo tempo de ligação deverá ser somado, respeitando-se as características de ligações descrita neste documento, e o excedente que não complete o minuto deverá ser arredondado para o minuto superior;
- h) Os terminais com possibilidade de realizar ligações DDI deverão ser previamente autorizadas pela Superintendência de Informática e o valor de tarifa para as ligações corresponderá ao valor de tabela registrado na ANATEL pela CONTRATADA vencedora, de acordo com as regiões pré-definidas;

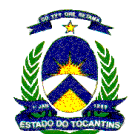

i) A CONTRATADA poderá realizar o bloqueio da prestação dos serviços, nestes casos a CONTRATADA obriga-se a obedecer a legislação específica que rege o uso do STFC.

# 11 MODELO DE GESTÃO DA REDE TOCANTINS DIGITAL

- 11.1 O Gabinete do Governador será responsável pela administração do Contrato da REDE TOCANTINS DIGITAL, sendo designada Gestora do Contrato e será a Contratante da solução da REDE TOCANTINS DIGITAL, representando o Estado do Tocantins;
- 11.2 A Superintendência de Informática será responsável pelo controle e auditoria técnica do Contrato da REDE TOCANTINS DIGITAL, sendo designado Auditor do Contrato;
- 11.3 Será efetuado um Acordo Operacional entre O Gabinete do Governador, a Superintendência de Informática e a Licitante vencedora, no prazo de 90 (noventa) dias após assinatura do contrato para definir questões de ordem operacionais, citadas neste ANEXO I - Termo de referência ou em qualquer outro documento que se relacione ao processo licitatório da REDE TOCANTINS DIGITAL, bem como no contrato de prestação de serviços da REDE TOCANTINS DIGITAL;
- 11.4 O Gabinete do Governador do Estado do Tocantins, no exercício da função de Gestora do Contrato da REDE TOCANTINS DIGITAL, será responsável pelas seguintes atividades:
	- 11.4.1 Indicar, no Acordo Operacional, pelo menos dois servidores públicos dos Órgãos Públicos ou das Entidades Signatárias para atuarem como gestores do Contrato da REDE TOCANTINS DIGITAL;
	- 11.4.2 Receber as solicitações de instalação ou cancelamento de PAC's demandadas pelas Secretarias Estaduais, os Órgãos Públicos ou Entidades Públicas Signatárias que venham a integrar o Projeto REDE TOCANTINS DIGITAL, através de mecanismos formais a serem definidos;
	- 11.4.3 Validar as solicitações de instalação ou cancelamento de PAC's, tanto a nível administrativo competência do solicitante e previsão orçamentária - quanto tecnicamente, ao solicitar parecer técnico da Superintendência de Informática, para tal solicitação;
	- 11.4.4 Enviar à Contratada, através de ordem de serviço, a serem formatadas no Acordo Operacional, as solicitações de instalação ou cancelamento, validadas administrativamente e tecnicamente;
- 11.5 A Superintendência de Informática no exercício da função de Auditor do Contrato da REDE TOCANTINS DIGITAL, será responsável pelas seguintes atividades:
- 11.5.1 Relacionar-se tecnicamente com os gestores das Secretarias Estaduais, dos Órgãos Públicos ou das Entidades Públicas Signatárias integrantes da REDE TOCANTINS DIGITAL e com os gestores da Contratada;
- 11.5.2 Gerir os serviços em operação de forma a garantir a interoperabilidade e racionalização dos recursos: soluções compartilhadas e integradas em informática, conectividade, segurança de redes e acessos, service desk, gerência e demais serviços correlatos;
- 11.5.3 Dar suporte às Unidades Cliente para permitir o acesso à REDE TOCANTINS DIGITAL;
- 11.5.4 Acompanhar e supervisionar os serviços da equipe de técnicos residentes da CONTRATADA;
- 11.5.5 Receber os relatórios de desempenho e disponibilidade da REDE TOCANTINS DIGITAL de acordo com a formatação e periodicidade dos mesmos a serem definidos no Acordo Operacional.
- 11.5.6 Auditar e controlar o cumprimento do SLA por parte da Contratada;
- 11.5.7 Fornecer informações às Unidades Cliente e o Gabinete do Governador do Estado do Tocantins para fins de aplicação de glosas e multas durante a execução do Contrato;
- 11.5.8 Poderá, a qualquer tempo, a seu critério ou a pedido de uma Unidade Cliente ou do Gabinete do Governador do Estado do Tocantins, auditar os Serviços;
- 11.6 O Gabinete do Governador do Estado do Tocantins, a Superintendência de Informática e a Contratada realizarão, a cada mês, reuniões gerenciais com o objetivo de apresentar os resultados operacionais dos indicadores de desempenho da prestação dos serviços e de efetuar a análise conjunta desses. Com base nesta análise serão tomadas deliberações a respeito das providências a serem tomadas com vistas à melhoria nas condições de prestação dos Serviços;
- 11.7 O Gabinete do Governador do Estado do Tocantins ou a Superintendência de Informática poderão, a seu critério ou a pedido de uma Unidade Cliente, solicitar à Contratada, reuniões e relatórios

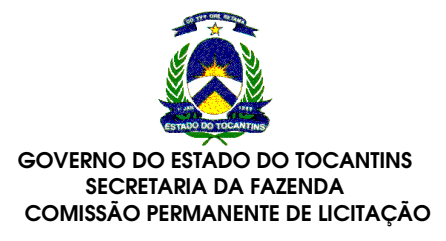

extraordinários para avaliação de situações ou ocorrências específicas que afetem a prestação dos Servicos.

# 12 O FATURAMENTO E ATESTO DOS SERVIÇOS

- 12.1 Até o 5º. Dia do mês, a fornecedora dos serviços da Tocantins digital denominada de Contratada, encaminhará a Contratante, uma Fatura contendo todos os itens cobrados durante o mês imediatamente anterior, juntamente com Relatório discriminando todos os serviços efetivamente prestados constantes desta Fatura, os dados da fatura deverão ser compatíveis com as informações de seu sistema de informações gerenciais, permitindo sua aferição e validação.
- 12.2 A Superintendência de Informática deverá conferir e acompanhar os respectivos atestos dos serviços prestados às diversas unidades administrativas usuárias dos recursos da Rede, que deverão seguir as habituais sistemáticas administrativas de conferência e confirmação de conformidade, observandose as formalizações e providências necessárias para o pagamento dos serviços efetivamente realizados respeitando os prazos, preços e formas de pagamentos previstos em contrato.
- 12.3 Sob os parâmetros de qualidade, quantidade, velocidade e outras características de prestação de serviços, nos casos em que haja desconformidade entre os serviços faturados e o que fora efetivamente prEstado, a Contratante deverá formalizar à Contratada as diferenças de serviços não aprovadas, bem como seus motivos e justificativas.
- 12.4 Nestes casos, a Contratada deverá reapresentar fatura corrigida e sem multas, correções monetárias ou juros, para que o processo seja refeito (nova verificação de conformidade, novos atesto, aprovação, pagamento), devendo os serviços integrantes desse lote serem isentos de sanções por não pagamento ou quaisquer outras sanções possíveis, dada a falha apresentada pela Contratada.
- 12.5 Todos os serviços a serem utilizados na REDE TOCANTINS DIGITAL serão contratados mediante uma Solicitação de Serviços, encaminhada pelos usuários à Superintendência de Informática, que após análise serão encaminhados à Contratada através de Anexos ao Contrato, que deverão ser registrados e atualizados no Sistema de Informações Gerenciais, especificamente quanto aos módulos de Contrato e Faturamento, permitindo assim o acompanhamento contratual da Rede.

# 13 ACORDO QUANTO AO NÍVEL DOS SERVICOS (SLA - SERVICE LEVEL AGREEMENT) PARA A REDE TOCANTINS **DIGITAL**

- 13.1 Finalidade:
- 13.1.1 A Licitante vencedora, ao assinar o Contrato, assume o compromisso perante o Gabinete do Governador do Estado do Tocantins, Superintendência de Informática, demais Secretarias Estaduais e os Órgãos Públicos ou Entidades Públicas Signatárias que integram ou venham integrar o Projeto REDE TOCANTINS DIGITAL, de seguir as metas de qualidade na prestação dos Serviços previstas neste Edital e no Contrato, com a finalidade de garantir os Níveis de Serviços (SLA) especificados neste Anexo e no Contrato para a REDE TOCANTINS DIGITAL;
- 13.1.2 A Licitante vencedora é responsável pelo cumprimento dos índices estabelecidos neste item, que serão auditados pela Superintendência de Informática durante todo o prazo de vigência do Contrato, e que poderão ser revistos, a qualquer tempo, com vistas à melhoria ou ajustes na qualidade dos Serviços prestados;
- 13.1.3 Para PAC´s de acesso Capital e Região Metropolitana, serão aplicados os seguintes SLAs:

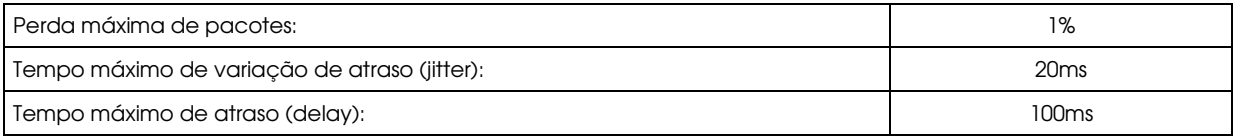

A banda a ser definida para cada classe de serviço em cada acesso da rede será acordada futuramente entre a CONTRATANTE e a CONTRATADA, quando da solicitação do serviço.

Poderão ser solicitados, durante a vigência do contrato, novos acessos, alterações de velocidade de porta ou mudanças de endereço para os Acessos Capital e Região Metropolitana.

Quaisquer alterações relativas ao serviço de acesso serão informadas pela CONTRATANTE, mediante documento próprio a ser definido após assinatura do contrato.

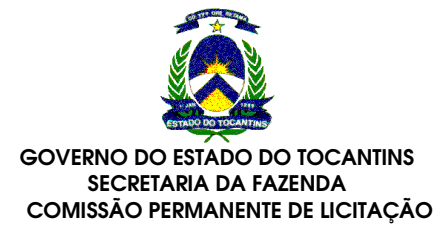

#### Os Níveis de SLA exigidos para os Acessos Capital e Região Metropolitana são os seguintes:

- a) Disponibilidade mínima mensal de 99,8%;
- b) Taxa de erros máxima admitida de 10-7;
- c) Prazo máximo de instalação, 30 dias corridos, a partir da data de solicitação;
- d) Tempo máximo para mudança de endereço será de 30 dias exceto para os casos que envolvam sites atendidos por fibra ótica sendo estes com prazo acordado, mediante avaliação técnica do novo endereço. corridos, a partir da data de solicitação, mantendo o acesso antigo em funcionamento até 2 horas antes da ativação do novo acesso no novo endereço;
- e) Tempo máximo para mudança de velocidade, 10 dias corridos, a partir da data de solicitação, interrompendo o serviço por no máximo 1 hora;
- f) Tempo máximo para mudança de tecnologia de acesso, 10 dias corridos, a partir da data de solicitação, interrompendo o serviço por no máximo 1 hora;
- g) Tempo máximo de recuperação do circuito de 2 horas.

#### Penalidades aplicáveis para quebra de SLAs de PAC´s de acesso Capital e Região Metropolitana

As penalidades abaixo serão aplicadas nos valores individuais de cada circuito e constarão na fatura mensal do mês referente à prestação do serviço. No caso de descumprimento pela CONTRATADA de mais de um Nível de Serviço acordado em um determinado circuito, as penalidades serão cumulativas até o valor máximo de 100% (cem por cento).

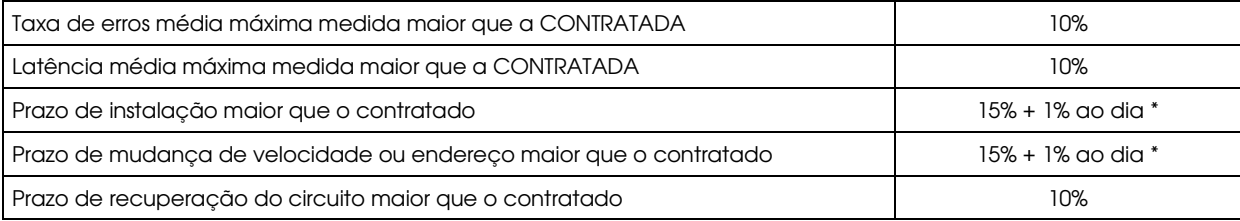

# Disponibilidade mensal medida (%)

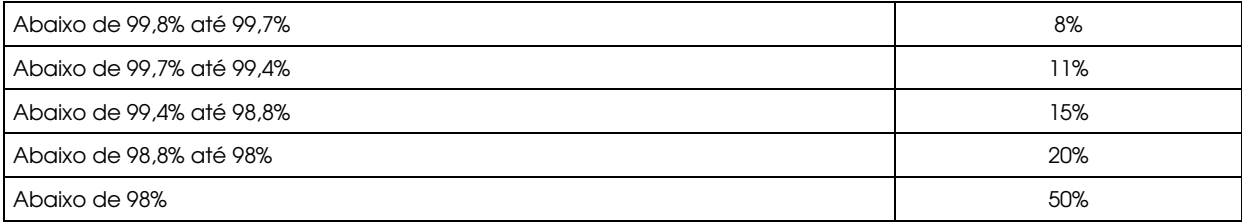

\* 15% de penalidade referente ao prazo de instalação e mudança de velocidade determinados + 1% referente ao dia de atraso que ultrapassar o prazo determinado.

# 13.1.4 Para PAC´s de acesso Interior, serão aplicados os seguintes SLAs:

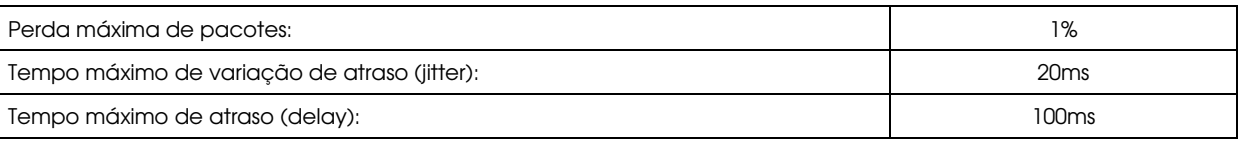

A banda a ser definida para cada classe de serviço em cada acesso da rede será acordada futuramente entre a CONTRATANTE e a CONTRATADA, quando da solicitação do serviço.

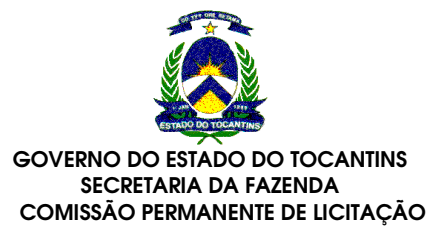

O serviço contratado deverá permitir modificações ou ampliações sem que estas impliquem na interrupção do restante das conexões da rede.

Poderão ser solicitados, durante a vigência do contrato, novos acessos, alterações de velocidade ou mudanças de endereço, para os acessos situados na Malha Externa.

Quaisquer alterações relativas aos serviços de acesso serão informadas pela CONTRATANTE, através de documento próprio, a ser definido após a assinatura do contrato.

## Os Níveis de SLA exigidos para os Acessos Interiors são os seguintes:

- a) Disponibilidade mínima mensal de 99,7%;
- b) Taxa de erros máxima admitida de 10 -7;
- c) Prazo máximo de instalação, 30 dias corridos, a partir da data de solicitação;
- d) Tempo máximo para mudança de endereço, 30 dias, exceto para os casos que envolvam sites atendidos por fibra ótica sendo estes com prazo acordado, mediante avaliação técnica do novo endereço, a partir da data de solicitação, mantendo o acesso antigo em funcionamento até 4 horas antes da ativação do novo acesso no novo endereço;
- e) Tempo máximo para mudança de velocidade, 10 dias corridos, a partir da data de solicitação, interrompendo o serviço por no máximo 2 horas;
- f) Tempo máximo para mudança de tecnologia de acesso, 10 dias corridos, a partir da data de solicitação, interrompendo o serviço por no máximo 2 horas;
- g) Tempo máximo de recuperação do circuito de 3 horas.

## Penalidades aplicáveis para quebra de SLAs de PAC´s de acesso Interior

As penalidades abaixo serão aplicadas nos valores individuais de cada circuito e constarão na fatura mensal do mês referente à prestação do serviço. No caso de descumprimento, pela CONTRATADA, de mais de um Nível de Serviço acordado em um determinado circuito, as penalidades serão cumulativas até o valor máximo de 100% (cem por cento).

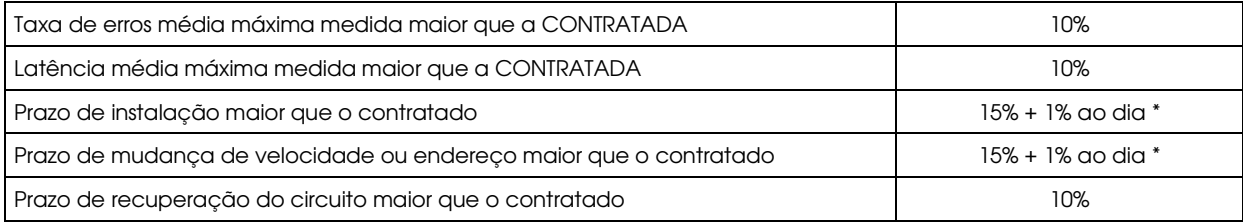

#### Disponibilidade mensal medida (%)

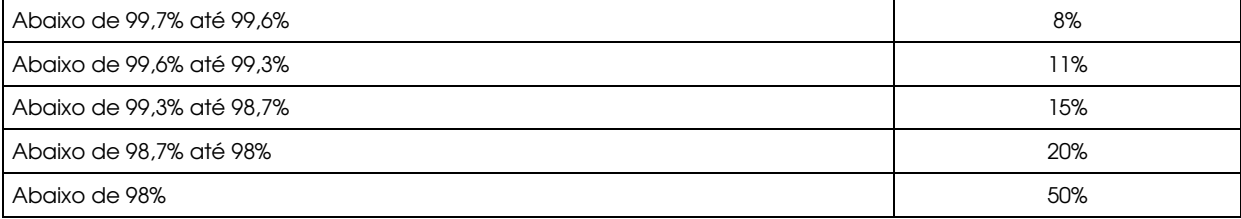

\* 15% de penalidade referente ao prazo de instalação e mudança de velocidade determinados + 1% referente ao dia de atraso que ultrapassar o prazo determinado.

13.1.5 Os Níveis de SLA exigidos para o acesso da INTERNET:

- a) Disponibilidade mínima mensal de 99,7%;
- b) Taxa de erros máxima admitida de 10 -7;
- c) Prazo máximo de instalação, 60 dias corridos, a partir da data de solicitação;

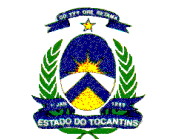

- d) Tempo máximo para mudança de endereço, 30 dias, exceto para os casos que envolvam sites atendidos por fibra ótica sendo estes com prazo acordado, mediante avaliação técnica do novo endereço, a partir da data de solicitação, mantendo o acesso antigo em funcionamento até 4 horas antes da ativação do novo acesso no novo endereço;
- e) Tempo máximo para mudança de velocidade, 10 dias corridos, a partir da data de solicitação, interrompendo o serviço por no máximo 2 horas;
- f) Tempo máximo para mudança de tecnologia de acesso, 10 dias corridos, a partir da data de solicitação, interrompendo o serviço por no máximo 2 horas;
- g) Tempo máximo de recuperação do circuito de 4 horas.

# Penalidades aplicáveis para quebra de SLAs de Acesso de Internet

As penalidades abaixo serão aplicadas nos valores individuais de cada circuito e constarão na fatura mensal do mês referente à prestação do serviço. No caso de descumprimento, pela CONTRATADA, de mais de um Nível de Serviço acordado em um determinado circuito, as penalidades serão cumulativas até o valor máximo de 100% (cem por cento).

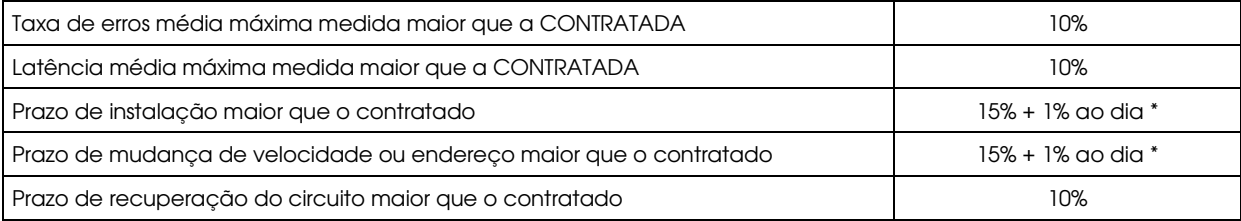

# Disponibilidade mensal medida (%)

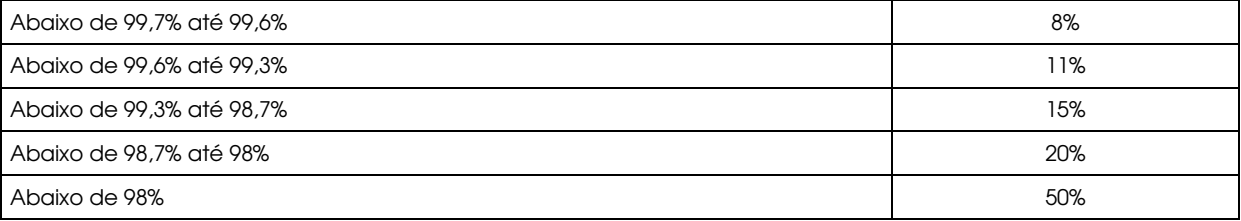

15% de penalidade referente ao prazo de instalação e mudança de velocidade determinados + 1% referente ao dia de atraso que ultrapassar o prazo determinado.

# 13.1.6 Plano de transição

 Prazo máximo de 120 (cento e vinte) dias para a migração dos atuais links do governo do Tocantins, conforme apresentado no Adendo I.

# Multa por quebra de SLA:

Multa de 1% de redução no valor mensal da próxima fatura do item conectividade de todos os PAC até então ativados pelo plano, até o cumprimento do plano de transição.

# 13.1.7 Tempo de Interrupção

 Prazo máximo de 2 (duas) horas de interrupção na comunicação com um PAC quando de sua ativação (Migração) na REDE TOCANTINS DIGITAL.

Multa por quebra de SLA:

Multa de 1% de redução no valor mensal da próxima fatura do item conectividade do PAC sendo ativado (Migrado) por cada período de 30 (trinta) minutos de atraso.

# 13.1.8 Disponibilidade (Circuito de Integração)

O serviço de conectividade entre a Superintendência de Informática e o ponto concentrador da licitante deverá estar disponível 24 horas por dia, 7 dias por semana, 365 dias por ano, cujo índice de disponibilidade mensal global do serviço deverá ser de no mínimo 97 %;

Multa por quebra de SLA:

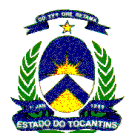

Multa de 1% de redução no valor mensal da próxima fatura referente ao item backbone por cada 0,1% de decréscimo na disponibilidade do serviço no item em questão.

#### 13.1.9 Disponibilidade (Circuito da Gerência)

O serviço de conectividade entre a Superintendência de Informática e o centro de gerência recorrente da Contratada deverá estar disponível 24 horas por dia, 7 dias por semana, 365 dias por ano, cujo índice de disponibilidade mensal global do serviço deverá ser de no mínimo 99,6%;

# Multa por quebra de SLA:

Multa de 1% de redução no valor mensal da próxima fatura referente ao item backbone por cada 0,1% de decréscimo na disponibilidade do serviço no item em questão.

#### 13.1.10 Cálculo de Disponibilidade:

Entende-se por "Disponibilidade dos Serviços", o tempo em que os Acessos mantidos pela Licitante vencedora estão aptos a serem utilizados. A disponibilidade é aferida até a interface LAN (inclusive) do CPE mantido pela Licitante vencedora.

A disponibilidade mensal dos Acessos considera que os Serviços devem estar disponíveis 7 dias por semana, 24 horas por dia, em todos os dias do ano, exceto nas paradas programadas. Para o cálculo da disponibilidade, deverão ser considerados todos os incidentes de interrupção da interconexão entre as interfaces LANs dos CPEs de origem e destino, desde a zero hora do primeiro dia do mês até as vinte e quatro horas do último dia do mês medido. A porcentagem correspondente deve ser expressa através da seguinte fórmula:

Disponibilidade (%) = [((24x60xN)-F) / (24x60xN)] \* 100

Onde:

N = número de dias no mês;

F = tempo total expresso em minutos relativo a incidentes que provocaram a interrupção da interconexão, compreendendo a Unidade de origem, Backbone e Unidade de destino, no mês, afetos à responsabilidade da Licitante vencedora. Deste valor já estarão subtraídos os minutos decorrentes de manutenção periódica ou indisponibilidade provocada pela unidade cliente, tais como equipamento CPE desligado pelo usuário, interrupção no fornecimento de energia elétrica na unidade cliente, bem como quaisquer eventos que fujam à responsabilidade da Contratada.

As interrupções programadas dos Serviços deverão ser acordadas entre a CONTRATADA e as Unidades cliente com antecedência mínima de 5 (cinco) dias úteis. Essas interrupções deverão ser previamente informadas pela CONTRATADA à Superintendência de Informática, na qualidade de Auditora.

# 14 ACORDO QUANTO AO NÍVEL DOS SERVICOS (SLA - SERVICE LEVEL AGREEMENT) PARA A REDE TOCANTINS DIGITAL (REDE TOCANTINS DIGITAL SATÉLITE)

- 14.1 A Licitante vencedora, ao assinar o Contrato, assume o compromisso perante o Gabinete do Governador do Estado do Tocantins, Superintendência de Informática, demais Secretarias Estaduais e os Órgãos Públicos ou Entidades Públicas Signatárias que integram ou venham integrar o Projeto REDE TOCANTINS DIGITAL, de seguir as metas de qualidade na prestação dos Serviços previstas neste Edital e no Contrato, com a finalidade de garantir os Níveis de Serviços (SLA) especificados neste projeto básico e no Contrato para a REDE TOCANTINS DIGITAL;
- 14.2 A Licitante vencedora é responsável pelo cumprimento dos índices estabelecidos neste item, que serão auditados pela Superintendência de Informática durante todo o prazo de vigência do Contrato, e que poderão ser revistos, a qualquer tempo, com vistas à melhoria ou ajustes na qualidade dos Serviços prestados;
- 14.3 Gerenciamento de Disponibilidade:

Para fins de facilitar o controle, o gerenciamento e o acompanhamento dos níveis dos Serviços previstos neste Anexo, é adotada como premissa deste projeto REDE TOCANTINS DIGITAL fixar os principais itens do SLA no que diz respeito à comunicação via satélite da REDE TOCANTINS DIGITAL como um todo. Tal premissa está fortemente embasada no fato de que as tecnologias utilizadas pelos principais fornecedores do mercado local de telecomunicações permitem esta abordagem sem representar aumento de custo para a Contratante, pois os custos administrativos decorrentes de diversas dimensões no SLA seriam maiores para a Contratada. Para os itens fixados não serão aceitos variações vinculadas a quaisquer variáveis, por exemplo: Latência versus Banda, Taxa de Erro versus Banda, etc. A Licitante vencedora se obriga a atender aos seguintes requisitos fixos e variáveis do Gerenciamento de Disponibilidade:

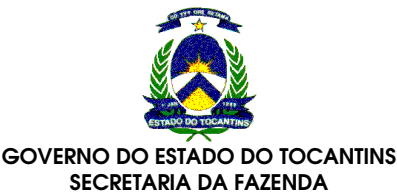

# COMISSÃO PERMANENTE DE LICITAÇÃO

#### 14.3.1 Itens Fixados

14.3.1.1Latência:

Latência é o tempo total gasto entre o instante em que um pacote de dados sai da unidade remota (Vsat) instalada na unidade cliente até o instante em que esse mesmo pacote de dados alcança o ponto concentrador. Ou seja, será medido em um único sentido.

A Latência é medida em milésimos de segundo (ms), através do método de envio de uma sequência de PINGs.

A Latência deverá ser medida por solicitação da Superintendência de Informática, na qualidade de Auditor, a critério próprio ou a pedido de qualquer uma das Unidades componentes da rede.

A Latência máxima admitida para toda a comunicação via satélite da REDE TOCANTINS DIGITAL está definida em 1000 ms.

14.3.1.2Taxa de Erro:

A Taxa de Erro representa a perda de pacotes em cada Acesso, sendo medida com o objetivo de verificar a qualidade dos Serviços prestados.

Para testes na comunicação via satélite da REDE TOCANTINS DIGITAL, a Taxa de Erro será avaliada através do envio de pacotes de 2048 bytes por um período de 5 minutos ou por avaliação em comum acordo com a Contratante.

Para a realização desse teste, será considerada a interligação entre a porta do ponto concentrador e a Unidade remota em teste.

A Taxa de Erro máxima admissível para comunicação via satélite de toda a REDE TOCANTINS DIGITAL está definida em no máximo 1%.

A Taxa de Erro deverá ser medida por solicitação da Superintendência de Informática, na qualidade de Auditora, e em todo Registro de Incidente, devendo, neste caso, serem gerados os relatórios correspondentes.

14.3.1.3MTTR:

Entende-se por MTTR (Maximum Time to Repair) o tempo gasto pela Licitante Vencedora para a correção dos defeitos (contado a partir da reclamação do defeito ou solicitação de reparo por parte da contratante dentro dos horários de execução dos serviços). No caso da REDE TOCANTINS DIGITAL este tempo não deverá ser superior a 8 horas para todos os equipamentos e links distantes até 50 Km de Palmas, sendo acrescida 1 hora para cada 50 Km para o interior do Estado, observando-se a precedência do quesito DISPONIBILIDADE. Em outras palavras o MTTR de um determinado equipamento ou link não pode contrariar o SLA de disponibilidade definido para o mesmo.

- 14.3.2 Itens variáveis
- a) Disponibilidade da Unidade remota:

Entende-se por "Disponibilidade dos Serviços", o tempo em que os Acessos mantidos pela Licitante vencedora estão aptos a serem utilizados pelas Unidades Cliente. A disponibilidade é aferida até a interface LAN (inclusive) da unidade remota mantido pela Licitante vencedora.

Essa disponibilidade será de 96 % para as unidades remotas.

A disponibilidade mensal dos Acessos de uma Unidade remota considera que os Serviços devem estar disponíveis 7 dias por semana, 24 horas por dia, em todos os dias do ano, exceto nas paradas programadas. Para o cálculo da disponibilidade, deverão ser considerados todos os incidentes de interrupção da interconexão entre as interfaces LANs das unidades remotas e o ponto concentrador, desde a zero hora do primeiro dia do mês até as vinte e quatro horas do último dia do mês medido. A porcentagem correspondente deve ser expressa através da seguinte fórmula:

Disponibilidade (%) = [((24x60xN)-F) / (24x60xN)] \* 100

Onde:

N = número de dias no mês;

F = tempo total expresso em minutos relativo a incidentes que provocaram a interrupção da interconexão, compreendendo a Unidade remota, no mês, afetos à responsabilidade da Licitante vencedora. Deste valor já estarão subtraídos os minutos decorrentes de manutenção

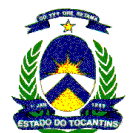

periódica ou indisponibilidade provocada pela unidade cliente, tais como unidade remota desligada pelo usuário, interrupção no fornecimento de energia elétrica na unidade cliente, bem como quaisquer eventos que fujam à responsabilidade da Contratada.

As interrupções programadas dos Serviços deverão ser acordadas entre a CONTRATADA e as Unidades cliente com antecedência mínima de 5 (cinco) dias úteis. Essas interrupções deverão ser previamente informadas pela CONTRATADA à Superintendência de Informática, na qualidade de Auditora.

#### b) Disponibilidade do ponto concentrador:

Entende-se por "Disponibilidade dos Serviços", o tempo em que os Acessos mantidos pela Licitante vencedora estão aptos a serem utilizados pelas Unidades Cliente. A disponibilidade é aferida até a interface LAN (inclusive) da unidade remota mantido pela Licitante vencedora.

Essa disponibilidade será de 97 % para o ponto concentrador.

A disponibilidade mensal do ponto concentrador considera que os Serviços devem estar disponíveis 7 dias por semana, 24 horas por dia, em todos os dias do ano, exceto nas paradas programadas ou indisponibilidades do circuito de integração. Para o cálculo da disponibilidade, deverão ser considerados todos os incidentes de interrupção do funcionamento do ponto concentrador, desde a zero hora do primeiro dia do mês até as vinte e quatro horas do último dia do mês medido. A porcentagem correspondente deve ser expressa através da seguinte fórmula:

Disponibilidade (%) = [((24x60xN)-F) / (24x60xN)] \* 100

Onde:

N = número de dias no mês;

F = tempo total expresso em minutos relativo a incidentes que provocaram a interrupção do ponto concentrador, no mês, afetos à responsabilidade da Licitante vencedora. Deste valor já estarão subtraídos os minutos decorrentes de manutenção periódica ou indisponibilidade provocada por terceiros, tais como falha do circuito de integração, bem como quaisquer eventos que fujam à responsabilidade da Contratada.

As interrupções programadas dos Serviços deverão ser acordadas previamente entre a CONTRATADA e a Superintendência de Informática com antecedência mínima de 5 (cinco) dias úteis.

14.3.3 Ativação/Migração de Unidade Remota :

O prazo para ativação da Unidade Remota) será de 40 dias para localidades na Cidade de Palmas e Região Metropolitana e 40 dias para as demais cidades do Estado do Tocantins. Devem-se considerar dias corridos.

Multa por quebra de SLA:

Multa de 1% de redução no valor da Unidade Remota a ser ativada, por cada dia de atraso na ativação. Caso o atraso seja superior a 100 dias a multa será aplicada sobre o valor de outra Unidade Remota equivalente e assim continuadamente até a ativação da Unidade Remota solicitada.

14.3.4 Tempo de reparo

O prazo máximo para reparo/restabelecimento dos acessos será de 8 horas para todos os equipamentos e links distantes até 50 Km de Palmas, sendo acrescida 1 hora para cada 50 Km para o interior do Estado, após a abertura do chamado técnico para registro da indisponibilidade do serviço;

# Multa por quebra de SLA:

Multa de 0,25% de redução no valor da fatura mensal referente à unidade remota, por cada trinta (30) minutos de atraso no re-estabelecimento do serviço, após o prazo estabelecido no item em questão.

#### 14.3.5 Latência (Unidade Remota)

Medição realizada mensalmente para cada Unidade remota, a latência máxima é de 1000 ms.

Multa por quebra de SLA:

Multa de 1% de redução na próxima fatura da Unidade Remota por cada milissegundo de acréscimo de latência.

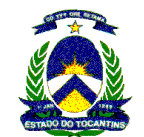

14.3.6 Taxa de Erros (Unidade Remota)

 Medição realizada mensalmente para cada Unidade Remota, a taxa de erros máxima admitida será medida pela perda de pacotes que será de no máximo 1%.

Multa por quebra de SLA:

Multa de 0,25% de redução na próxima fatura da Unidade Remota por cada 0,1 % de acréscimo na taxa de erro.

# 15 DAS OBRIGAÇÕES DA CONTRATADA

- 15.1 Montar a infra-estrutura de conexão para vazão dos dados de acordo com o estabelecido nas diversas classes de serviços definidas neste anexo. Estas conexões deverão respeitar integralmente os níveis de SLA definidos nos itens 13 e 14 deste anexo. A arquitetura desta infra-estrutura será responsabilidade da licitante vencedora, desde que sejam asseguradas as características mínimas definidas neste Termo de Referência;
- 15.2 Fornecer os serviços integrantes da solução REDE TOCANTINS DIGITAL atendendo aos requisitos descritos neste termo de Referência, bem como instalar, operacionalizar, gerenciar e dar manutenção nos serviços e recursos além de prestar todas as informações para a Administradora do Contrato (Gabinete do governador do Estado do Tocantins) e Auditora desta Rede (Superintendência de Informática). Este fornecimento de serviços inclui a disponibilização de equipamentos e meios de acessos redundantes para o PAP provenientes de rotas físicas distintas, que garantam a continuidade automática dos serviços requeridos em caso de falha e demais equipamentos que se fizerem necessários para o perfeito funcionamento de todos os PAC´s da REDE TOCANTINS DIGITAL;
- 15.3 Instalar os Pontos de presença à medida que houver necessidade por parte da rede da contratada em atender demandas formalizadas por parte da contratante. Devem ser instalados e operacionalizados na capacidade definida para cada ponto de acesso incluindo toda a infra-estrutura necessária para o atendimento das estimativas de prestação de serviços de acessos dedicados convergentes e a manutenção dos níveis de SLA constantes neste anexo;
- 15.4 Instalar os PAC´s, à medida que houver demandas formalizadas por parte da contratante. Devem ser instalados e operacionalizados na capacidade definida para cada ponto de acesso, garantindo o atendimento às estimativas de prestação de serviços de acessos dedicados convergentes e a manutenção dos níveis de SLA constantes neste anexo;
- 15.5 Garantir que a expansão ou manutenção no backbone da CONTRATADA será realizada sem interromper a comunicação dos PAC´s a que ele estiver conectado;
- 15.6 Garantir que a ativação de um PAC seja feita mediante agendamento prévio com o responsável pela Administração e Auditoria da REDE TOCANTINS DIGITAL e pelo gestor da Unidade;
- 15.7 Garantir que os profissionais alocados deverão respeitar as normas de controle de acesso às dependências da Superintendência de Informática, das Secretarias Estaduais, dos Órgãos Públicos ou Entidades Públicas Signatárias que integram ou venham a integrar o Projeto REDE TOCANTINS DIGITAL conforme o caso, para realização das atividades referidas no item anterior;
- 15.8 Configurar e alterar a configuração dos CPEs instalados e mantidos, pela mesma, nas Unidades Clientes;
- 15.9 Cumprir e fazer respeitar, por si, seus funcionários e fornecedores, as normas que, a qualquer tempo, forem emitidas pela Administradora do contrato, da Rede e pela Auditoria que tiverem por objetivo resguardar a segurança das informações e das instalações e a prestação dos Serviços da REDE TOCANTINS DIGITAL;
- 15.10 Garantir que todos os links hoje instalados para atendimento aos serviços do Governo do Estado tenham uma transição para a REDE TOCANTINS DIGITAL. Para tanto, deverá elaborar, em conjunto com o Gabinete do Governador, na qualidade de Administradora do Contrato e com a Superintendência de Informática, na qualidade de Auditora da Rede no prazo máximo de 30 (trinta) dias a contar da data de assinatura do Contrato, o Plano de Transição, atendendo aos condicionantes relacionados nos itens a seguir:
	- 15.10.1 O Plano de Transição compreenderá a Ativação de órgãos clientes já atendidas pela atual Rede de dados, conforme Adendo I;
	- 15.10.2 O Plano de Transição conterá o cronograma de Ativação das novas demandas na REDE TOCANTINS DIGITAL no qual serão definidas as etapas e respectivas metas mínimas mensais para a Ativação dos conjuntos de órgãos aderentes;

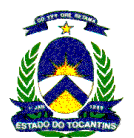

- 15.10.3 A Administradora da Rede fornecerá as informações de todos os órgãos clientes aderentes, em conformidade com as etapas do cronograma de Ativação contidas no Plano de Transição;
- 15.10.4 O Plano de Transição será executado no prazo máximo de 120 (cento e vinte) dias a contar da assinatura do Contrato, atendendo às etapas previstas e às respectivas metas mínimas mensais de ativação;
- 15.10.5 A CONTRATADA deverá garantir que a ativação de todos os PAC´s na REDE TOCANTINS DIGITAL seja realizada de forma a minimizar o impacto na comunicação entre cada um deles;
- 15.10.6 Será admitido um período máximo de duas horas de interrupção na comunicação com um órgão quando de sua ativação (Migração) na REDE TOCANTINS DIGITAL;
- 15.10.7 Após a assinatura do contrato, todos os órgãos do Adendo I que sejam já atendidas pela licitante vencedora, terão seus custos mensais com telecomunicações migrados comercialmente para os preços praticados em sua proposta comercial (Planilha de precificação), devendo ser considerado apenas como critério de qualificação de preço, a velocidade nominal do circuito, PAC dados e se está localizado na capital/região metropolitana de Palmas ou no interior do Estado;
- 15.10.8 Após a assinatura do contrato, todos os órgãos do Adendo I, que sejam já atendidas pela licitante vencedora na modalidade satélite, terão seus custos mensais com telecomunicações migrados comercialmente para os preços praticados em sua proposta comercial (Planilha de precificação), devendo ser considerado apenas como critério de qualificação de preço, a largura de banda/download e a contenção.
- 15.11 Gerenciar de modo pró-ativo toda a REDE TOCANTINS DIGITAL tomando medidas efetivas desde o simples monitoramento em tempo real do status da REDE TOCANTINS DIGITAL até a execução de ações concretas para a solução dos problemas detectados, com base nas informações do Sistema de Gerenciamento, atendendo aos requisitos do serviço de Gerência da REDE TOCANTINS DIGITAL, bem como aos requisitos de SLA definidos neste Termo de Referência, prestando todas as informações necessárias à Administradora do Contrato (Gabinete do Governador do Estado do Tocantins) e à Auditora da Rede (Superintendência de Informática).
- 15.12 Mudar a partir de solicitação do Gabinete do Governador do Estado do Tocantins ou da Superintendência de Informática um ou os dois gestores da rede;
- 15.13 Responsabilizar-se pelo provimento, integração e interoperabilidade de todos os equipamentos e acessórios necessários ao pleno funcionamento e a interligação dos Unidades Clientes ao Backbone IP da REDE TOCANTINS DIGITAL;
- 15.14 Fornecer e instalar a infra-estrutura básica mínima de rede interna nos pontos PAC, tais como: cabos, quadro de distribuição, blocos terminais, tubulações aparentes tipo canaleta, caixas de passagem aparentes, com a finalidade de permitir a ligação dos equipamentos de Comunicação de Dados à rede externa da Provedora do Serviço contratado. Não estão incluídas obras de engenharia civil alvenaria, ou reformas que exijam instalação de fiação interna sobre lajes ou forro, paredes, ficando a cargo da Contratante.
- 15.15 Ser responsável pela integração e pela interoperabilidade de todos os recursos tecnológicos implementados na REDE TOCANTINS DIGITAL para o atendimento ao mecanismo de reconhecimento, classificação e priorização de tráfego de acordo com as Classes de Serviço definidas neste Termo de Referência;

# 16 PLANO DE CAPACITAÇÃO

- 16.1 Após concluídas as instalações do PAP, será agendada, em um prazo de até 15 (quinze) dias, o Plano de Capacitação para realização de treinamentos específicos, este plano deverá ser proposto pela contratada e aprovado antecipadamente pela Superintendência de Informática.
- 16.2 O escopo deste Plano de Capacitação deve prever:
	- 16.2.1 Informativo global dos componentes tecnológicos envolvidos na prestação dos serviços da REDE TOCANTINS DIGITAL;
	- 16.2.2 Compreensão geral da filosofia de funcionamento e de operação da Solução da REDE TOCANTINS DIGITAL, bem como os inter-relacionamentos entre as unidades administrativas envolvidas;

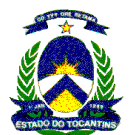

- 16.2.3 Conhecimento e usabilidade dos recursos (hardwares e softwares) envolvidos no Ambiente de Gerência da Rede;
- 16.2.4 Funcionalidades do Serviço de Gerenciamento;
- 16.2.5 Funcionalidades do Serviço de informações gerenciais relatadas a partir das ferramentas de gerenciamento;
- 16.2.6 Funcionalidades das ferramentas de gerência da rede, visando facilitar auditorias e acompanhamento dos níveis de serviço;
- 16.2.7 Conhecimento das funcionalidades que estarão disponíveis quando da ativação do serviço de vídeo-conferência;
- 16.3 O Plano de Capacitação deve prever, para cada tema, a carga-horária, recursos e condições imprescindíveis para o perfeito aproveitamento do treinamento incluindo a documentação didática a ser utilizada.
- 16.4 Após aprovado o Plano de Capacitação deve ser realizado 01(um) Seminário de 08 horas, sob a coordenação da Superintendência de Informática para nivelamento e integração do contingente de recursos humanos envolvido dos clientes, apresentando os temas do escopo acima requerido, onde os papéis e atribuições devem ser firmados. Esta capacitação tem uma estimativa de treinar, da parte da Contratante, no máximo 50(cinqüenta) profissionais.
- 16.5 A CONTRATADA deverá oferecer treinamento, de caráter teórico e prático nas dependências da Superintendência de Informática, em módulos distintos, visando habilitar os recursos humanos da Superintendência de Informática, no quantitativo de 20 (vinte) técnicos, envolvidos na Gestão dos servicos, abrangendo no mínimo os seguintes objetivos:
	- 16.5.1 Os instrutores ou responsáveis pelos treinamentos serão da responsabilidade da contratada e estes devem apresentar à Superintendência de Informática as respectivas agendas de treinamento.
	- 16.5.2 O treinamento deverá abordar todas as tecnologias utilizadas no projeto.
	- 16.5.3 Todo o material de apoio técnico necessário à realização de treinamentos, tais como os equipamentos, acessórios, ferramentas, etc. devem ser providos pela contratada em quantidade suficiente para permitir adequado aprendizado pelos treinandos.
	- 16.5.4 O primeiro desses treinamentos será realizado no máximo 45 (quarenta e cinco) dias após a conclusão da instalação do PAP, sendo os demais realizados em períodos de 6 em 6 meses abordando o andamento do projeto e reciclando a equipe.

# 17 DAS OBRIGAÇÕES DA CONTRATANTE

- 17.1 Para a Ativação da cada Unidade, a Superintendência de Informática, as Secretarias Estaduais e os Órgãos Públicos ou Entidades Públicas aderentes que venham a integrar o Projeto REDE TOCANTINS DIGITAL deverão prover recursos e executar serviços de infra-estrutura complementares àqueles fornecidos ou executados pela Licitante vencedora necessários à implantação do Acesso ao Backbone da REDE TOCANTINS DIGITAL, notadamente os de:
	- 17.1.1 Facilitar o acesso e condições físicas, inclusive de obra civil, para instalação da infra-estrutura necessária para o encaminhamento dos recursos que serão utilizados como meio de transmissão, no caso de utilização de par metálico ou fibra ótica, no percurso compreendido entre a caixa de entrada no prédio e o local indicado na solicitação para a instalação do CPE;
	- 17.1.2 Disponibilizar o fornecimento de energia elétrica, estabilizada, por meio de quadros de distribuição de força;
	- 17.1.3 Adequar o ambiente onde será instalado o CPE quanto à iluminação, refrigeração, acomodação e área útil;
- 17.2 Responsabilizar-se integralmente pela guarda e integridade dos equipamentos recebidos, obrigando-se a ressarcir a Licitante vencedora em casos de perda, dano ou destruição, não oriunda da normal utilização destes;
- 17.3 A Superintendência de Informática, as Secretarias Estaduais, os Órgãos Públicos ou Entidades Públicas Signatárias que venham a integrar o Projeto REDE TOCANTINS DIGITAL, conforme o caso, deverão permitir o acesso de profissionais da Contratada às suas dependências para a realização dos serviços de testes, instalação, manutenção ou retirada de equipamentos, em data e horário previamente acordados.

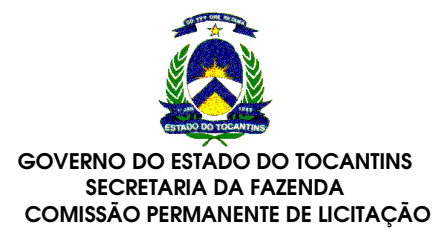

# 18 DIMENSIONAMENTO DOS HARDWARES E SOFTWARES NECESSÁRIOS AO BOM FUNCIONAMENTO DA REDE TOCANTINS DIGITAL

18.1 A Licitante vencedora, com exceção dos casos em que o hardware ou software esteja especificado neste projeto básico, é responsável pela definição, escolha e dimensionamento dos hardwares (roteadores, switches, bridges, etc) e dos softwares dos Acessos necessários para prover os serviços de telecomunicações às Unidades Cliente, de forma a atender todas as necessidades de classificação e de dimensionamento do tráfego.

# 19 PROPRIEDADE, SIGILO E SEGURANÇA DAS INFORMAÇÕES

- 19.1 Todas as informações na modalidade de serviços convergentes, aplicativos e documentos que forem manuseados e utilizados, são de propriedade do Governo do Estado do Tocantins, não podendo ser repassados, copiados, alterados ou absorvidos na relação de bens da empresa contratada, bem como, de seus executores, sem expressa autorização da Superintendência de Informática.
- 19.2 Os executores da Contratada (incluídos os casos de sub-contratação previstos no Edital), que atuarão na implantação e nos demais serviços previstos na Solução da REDE TOCANTINS DIGITAL receberão acesso privativo e individualizado, não podendo repassá-los a terceiros, sob pena de responder, criminalmente e judicialmente, pelos atos e fatos que venham a ocorrer, em decorrência deste ilícito.
- 19.3 Será considerado ilícito a divulgação, o repasse ou utilização indevida de informações, bem como dos documentos e informações utilizados durante a prestação dos serviços.
- 19.4 A CONTRATADA obriga-se a dar ciência à CONTRATANTE, imediatamente e por escrito, sobre qualquer anormalidade que verificar na prestação dos serviços.
- 19.5 Garantir sigilo absoluto nas comunicações através da REDE TOCANTINS DIGITAL.

#### 20 QUALIFICAÇÃO TÉCNICA DA LICITANTE PARA A PRESTAÇÃO DE SERVIÇOS.

- 20.1 Ato de concessão ou autorização para a prestação de serviços objeto desta licitação, expedido pelo Ministério das Comunicações ou pela Agência Nacional de Telecomunicações - ANATEL. Comprovação de outorga da ANATEL referente ao SCM (Serviço Comunicação Multimídia) ou SRTT (Serviço de Rede de Transporte de Telecomunicações)
- 20.2 Prova de registro ou inscrição da licitante e de seu responsável (is) técnico (s) no CREA, em caso de consórcio apenas será necessária a comprovação do responsável técnico da empresa proprietária da outorga de SCM (Serviço Comunicação Multimídia) fornecida pela ANATEL;
- 20.3 Atestado de capacidade técnica, fornecido por pessoa jurídica de direito público ou privado, que comprove que a licitante executou ou executa de forma satisfatória, de forma residente, serviços de gerência de redes para dados, voz e imagem, help-desk e segurança integrados em uma rede, similares em complexidade tecnológica, atendendo à quantidade mínima de 600 (seiscentos) circuitos dedicados;
- 20.4 Atestado de capacidade técnica, fornecido por pessoa jurídica de direito público ou privado, devidamente registrado em entidade profissional competente (CREA) em nome de seu responsável técnico apresentado no item 19.2, que comprove que a licitante executou ou executa de forma satisfatória, serviços de comunicação de dados, voz e imagem integrados em uma rede, similares em complexidade tecnológica, atendendo à quantidade mínima de 600 (seiscentos) circuitos dedicados, conforme inciso II do art. 30 da Lei Federal n.º 8.666/93;
- 20.5 Atestado de capacidade técnica, fornecido por pessoa jurídica de direito público ou privado, que comprove que a licitante executou ou executa de forma satisfatória, de forma residente, serviços de segurança integrada que contemplem anti-vírus, Firewall e IPS, similares em complexidade tecnológica, atendendo à quantidade mínima de 4.000 (quatro mil) estações e 75 (setenta e cinco) servidores;
- 20.6 Atestado de capacidade técnica, fornecido por pessoa jurídica de direito público ou privado, que comprove que a licitante executou ou executa de forma satisfatória, de forma residente, serviços de gerência de infra-estrutura de TI, similares em complexidade tecnológica, atendendo à quantidade mínima de 4.000 (quatro mil) estações e 75 (setenta e cinco) servidores;

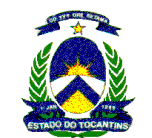

- 20.7 Atestado de capacidade técnica, fornecido por pessoa jurídica de direito público ou privado, que comprove que a licitante executou ou executa de forma satisfatória, serviços de instalação, manutenção e operação de uma solução de vídeo-conferência, similares em complexidade tecnológica, atendendo à quantidade mínima de 3 (três) sites;
- 20.8 Declaração do fabricante da solução de gerência da rede, proposta pela licitante, comprovando que a licitante está qualificada para implantar e prestar serviços de suporte técnico ou está autorizada a contratar os serviços de implantação e suporte técnico da solução diretamente com o fabricante ou seu distribuidor/representante autorizado.
- 20.9 Declaração do fabricante do servidor de comunicação SIP proposto pela licitante, comprovando que a licitante está qualificada para implantar e prestar serviços de suporte técnico ou está autorizada a contratar os serviços de implantação e suporte técnico da solução diretamente com o fabricante ou seu distribuidor/representante autorizado.
- 20.10 Declaração do fabricante da solução de segurança de e-mail/anti-spam proposta pela licitante, comprovando que a solução atende as especificações do edital e termo de referência (Anexo I).
- 20.11 Declaração do fabricante da solução de segurança de perímetro a ser instalada no PoP Principal (PAP) proposta pela licitante, comprovando que a solução atende as especificações do edital e termo de referência (Anexo I).
- 20.12 Compromisso de atendimento aos níveis de serviço exigidos através de declaração da licitante, conforme modelo do Anexo V, afirmando que atenderá em 100% com rede de acesso própria aos atuais circuitos listados no Adendo I. No caso do não atendimento em 100%, declarar conforme modelo do Anexo V e anexar a relação dos circuitos onde será utilizada rede de acesso de terceiros, ficando a licitante completamente responsável pelo atendimento aos níveis de serviço exigidos conforme sanções contidas no item 13 e 14 deste termo de referência.

# 21 CONDIÇÕES GERAIS

- 21.1 Os preços apresentados deverão exprimir a condição tributária atinente ao Governo estadual, que é isento de ICMS - Imposto sobre Circulação de Mercadorias e Serviços. Em caso de empresas públicas estaduais ou outros órgãos do Governo do Estado que não detenham esta condição, os preços deverão ser majorados para inclusão do tributo para fins de cumprimento da legislação vigente.
- 21.2 A licitante se obriga a comprovar o atendimento aos itens das especificações referentes às soluções de gerência de redes, gerência de segurança (soluções com appliances), e plataforma de comunicação de voz (Servidor SIP). Essa comprovação será feita pela apresentação, juntamente com a proposta técnica/comercial da licitante, das páginas de manuais técnicos, catálogos, etc, acompanhados de matriz cruzada identificando onde na página do manual está sendo atendido que item do edital. Para atendimento a esse item, será aceita a apresentação de documentação na língua inglesa, uma vez que os manuais técnicos da grande maioria das ferramentas e soluções de mercado são escritos em inglês. A matriz cruzada deverá ser fornecida impressa, no entanto, a documentação técnica de comprovação poderá ser fornecida impressa, em meio magnético ou ótico.
- 21.3 A participação de Consórcios será permitida e de acordo com o disposto no Art. 33, da Lei 8.666/93, constituídos por empresas nacionais ou por empresas nacionais e estrangeiras, que apresentem os requisitos de habilitação dispostos neste Edital e que satisfaçam integralmente as condições e exigências do mesmo. Na constituição de consórcio deverão ser atendidas as seguintes exigências:
	- 21.3.1 Serão permitidas, no máximo, 4 (quatro) empresas. Sendo obrigatório que uma das consorciadas seja especializada em Tecnologia da Informação (TI) a qual será a responsável pelos serviços de gerência da rede, e uma outra consorciada que será responsável pelos serviços de vídeo-conferência e Voip.
	- 21.3.2 Apresentação de Termo de Compromisso público ou particular de constituição em Consórcio, com a indicação do nome do consórcio, subscrito pelas consorciadas, contendo a indicação da empresa líder responsável pelo consórcio que será responsável principal, perante a CONTRATANTE, pelos atos praticados pelo consórcio, sem prejuízo da responsabilidade solidária das empresas consorciadas e que terá ainda as seguintes responsabilidades:
		- a) Compromissos e obrigações das consorciadas, dentre os quais o de que cada consorciada responderá, individual e solidariamente, pelas exigências de ordens fiscais, administrativas e contratuais pertinentes ao objeto, até a conclusão final dos trabalhos e serviços que vierem a ser contratado com o consórcio;

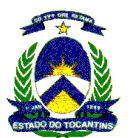

- b) Declaração expressa de responsabilidade solidária, ativa e passiva, das consorciadas pelos atos praticados pelo consórcio, em relação à licitação e, posteriormente, ao eventual contrato, até o final de sua execução;
- c) Compromisso de que o consórcio não terá a sua composição ou constituição alterada ou, sob qualquer forma, modificada, sem prévia e expressa anuência da CONTRATANTE, até a conclusão dos trabalhos ou serviços que vierem a ser contratados;
- d) Compromisso expresso de que o consórcio não se constitui, nem se constituirá em pessoa jurídica distinta de seus membros, nem terá denominação própria ou diferente das suas consorciadas;
- e) Compromissos e a divisão do escopo no fornecimento para cada uma das consorciadas, individualmente, em relação ao objeto, bem como o percentual de participação de cada uma em relação ao custo do fornecimento dos serviços previstos;

Previsão, no instrumento de constituição do consórcio que os pagamentos referentes aos serviços contratados poderão ser realizados diretamente à empresa consorciada executora ou prestadora do serviço, ou, diretamente, à empresa líder.

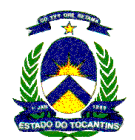

ADENDO I E II

# PONTOS DE ACESSO CLIENTE ATUAIS E PREVISÃO

 $\blacksquare$ 

Para facilidade de entendimento, esclarecemos que os circuitos atualmente existentes estão identificados na coluna "ATUAL" onde estão escritas suas velocidades, velocidade "0 (zero)" indica novo circuito estimado, o termo "Fibra" indica atendimento através do anel de fibra existente.

A situação prevista de crescimento está demonstrada na coluna "PREVISÃO" onde estão escritas suas velocidades futuras, na ausência de definição de velocidade deve-se entender que a velocidade será mantida.

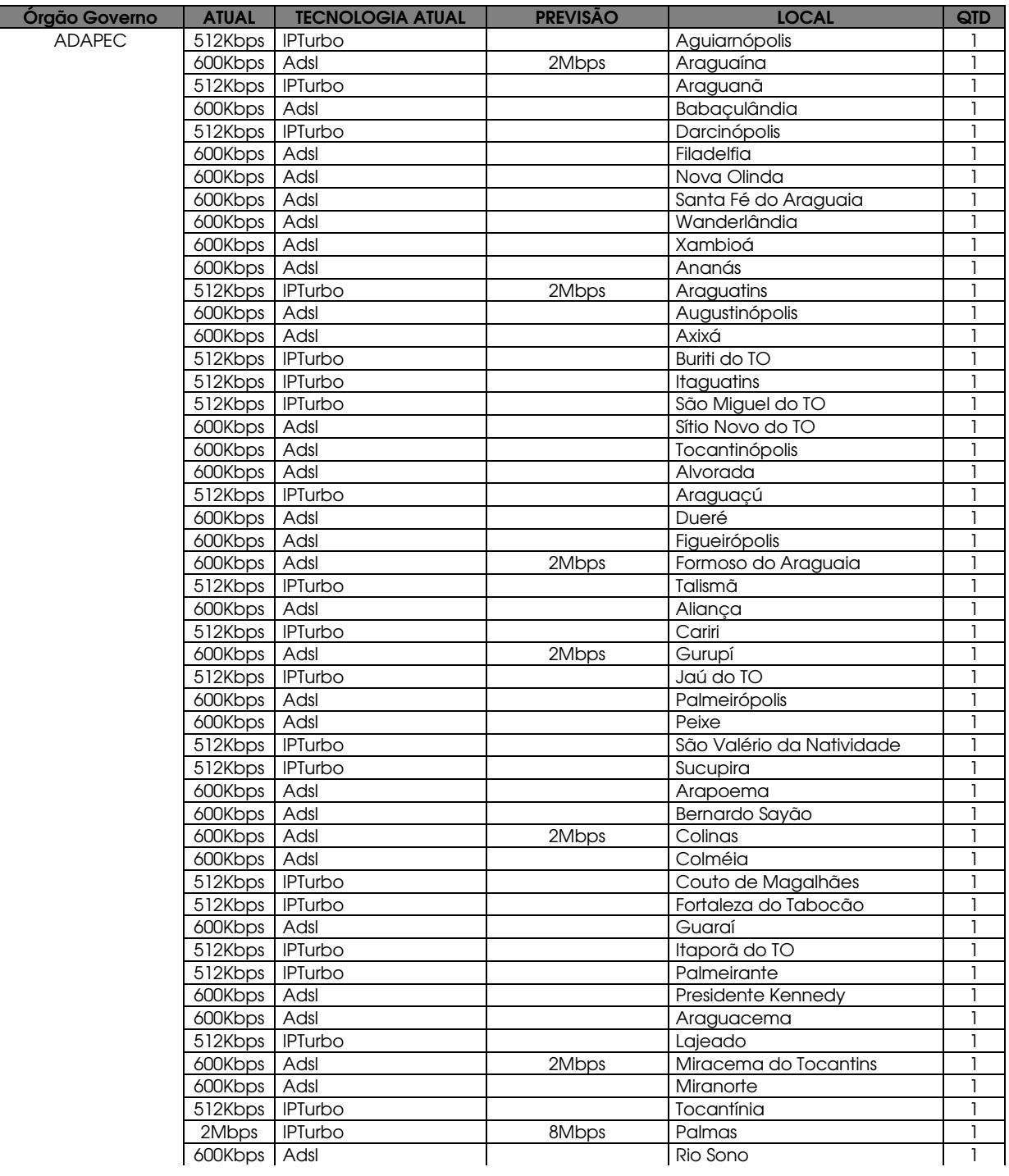

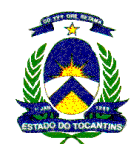

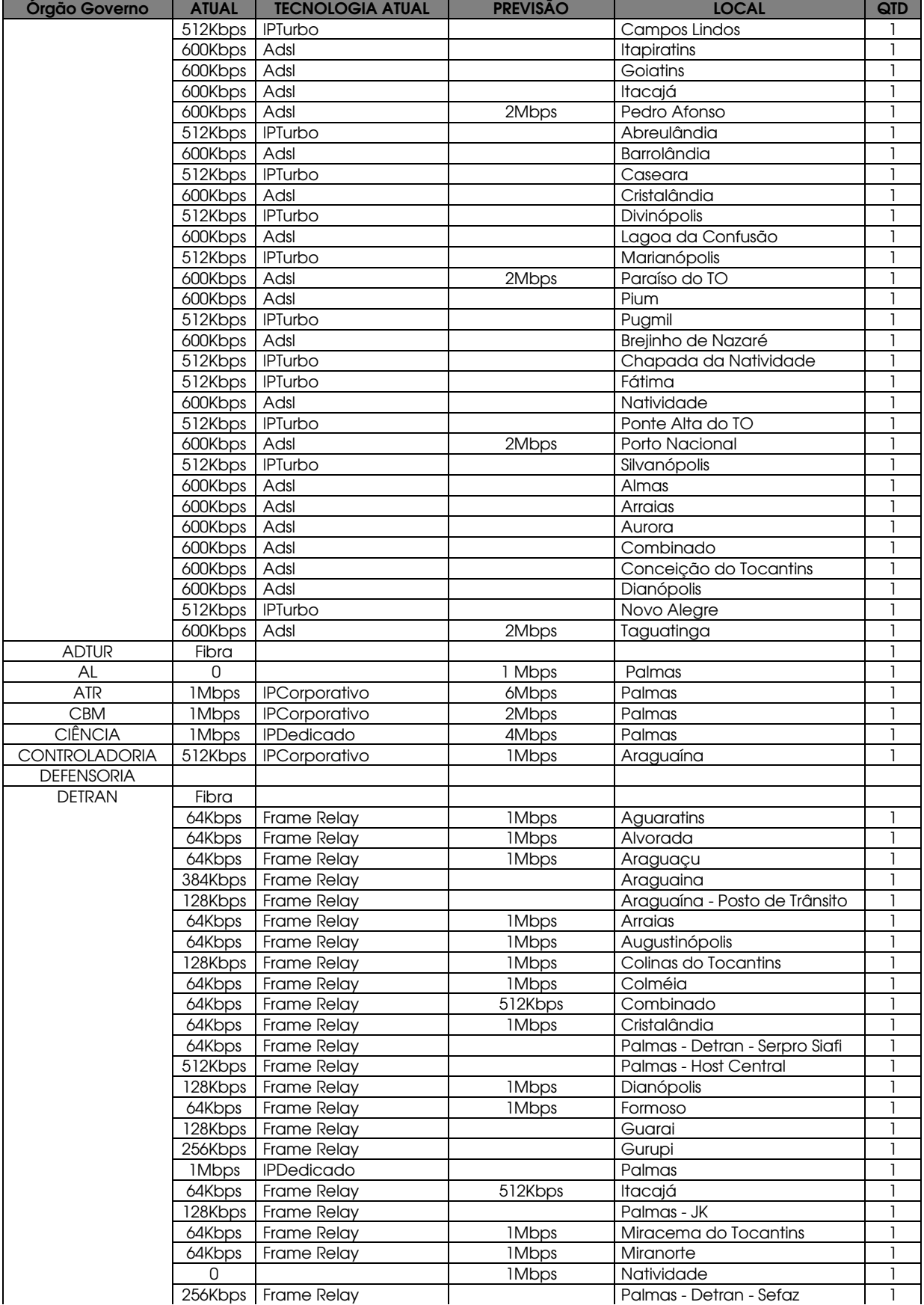

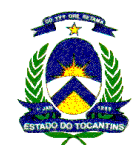

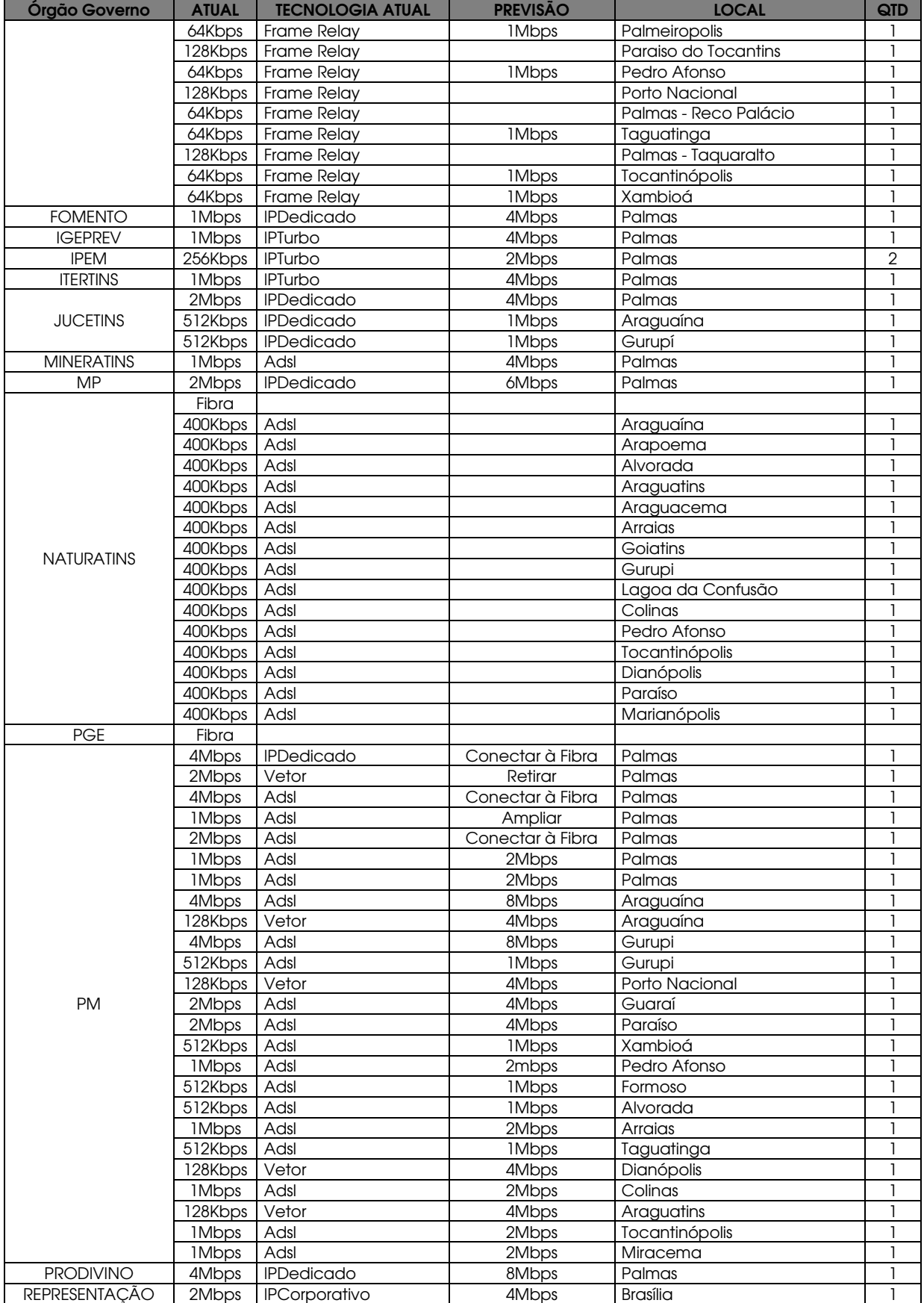

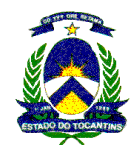

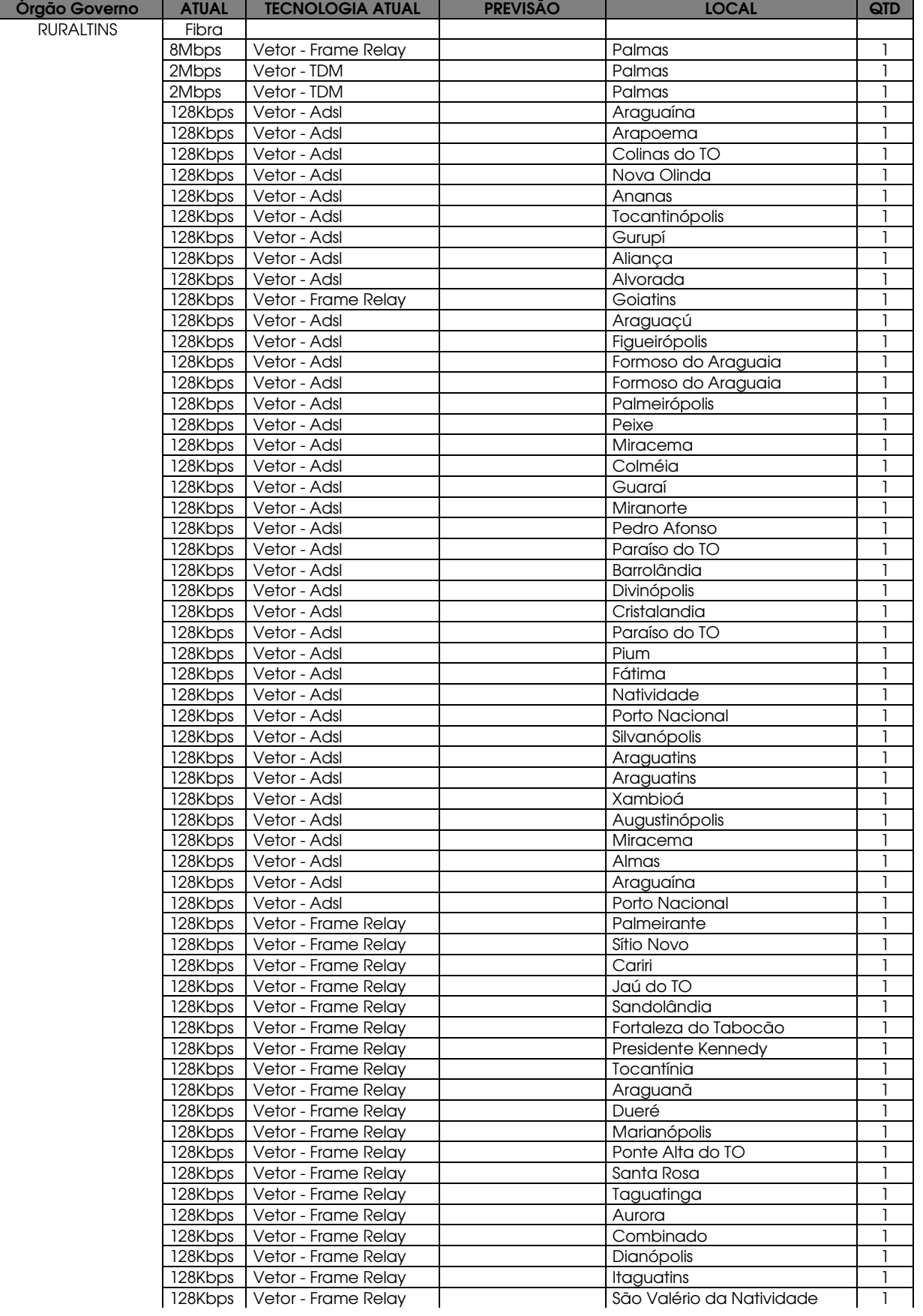
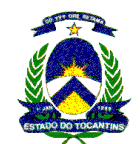

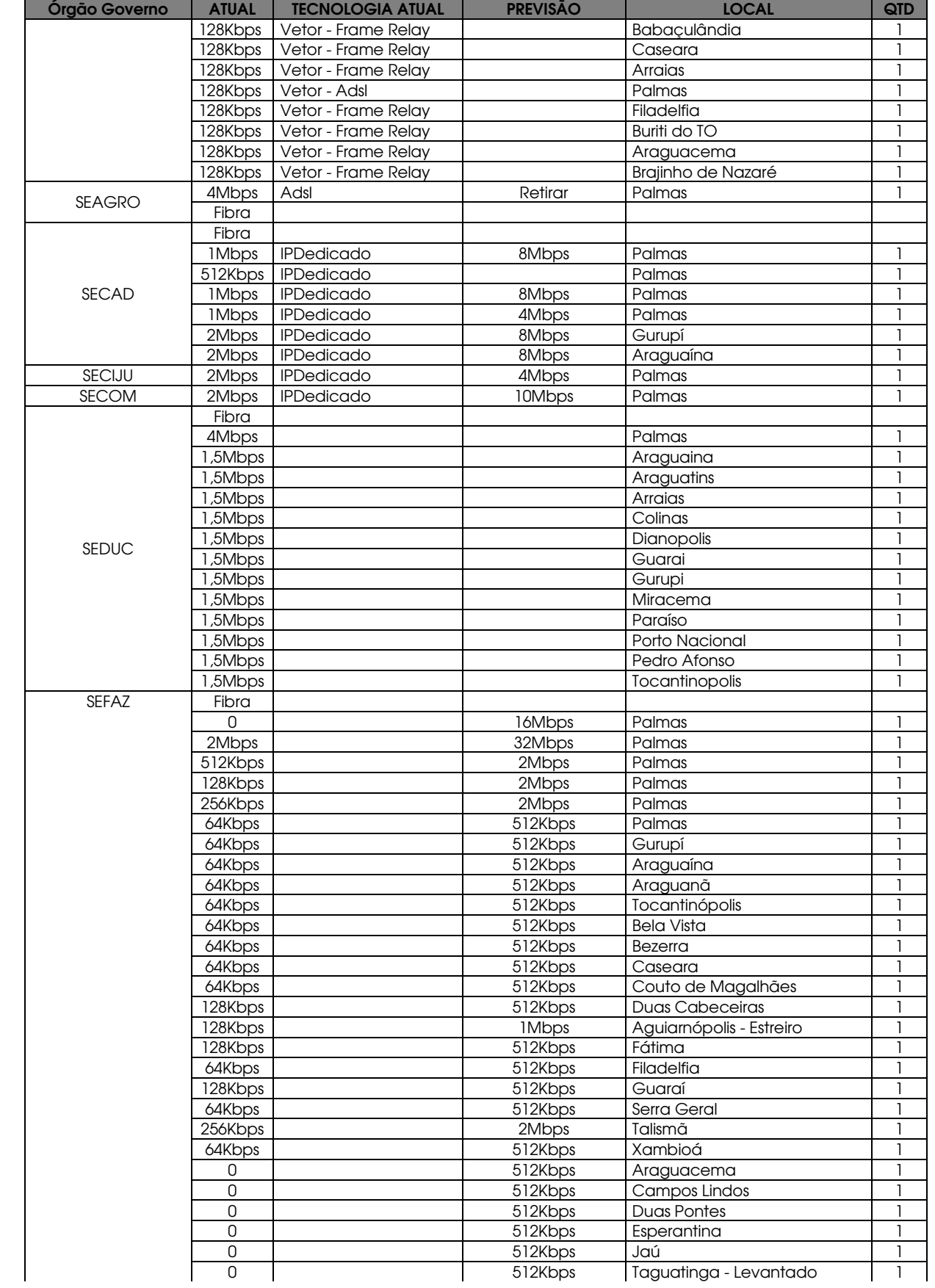

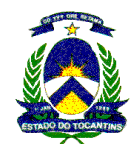

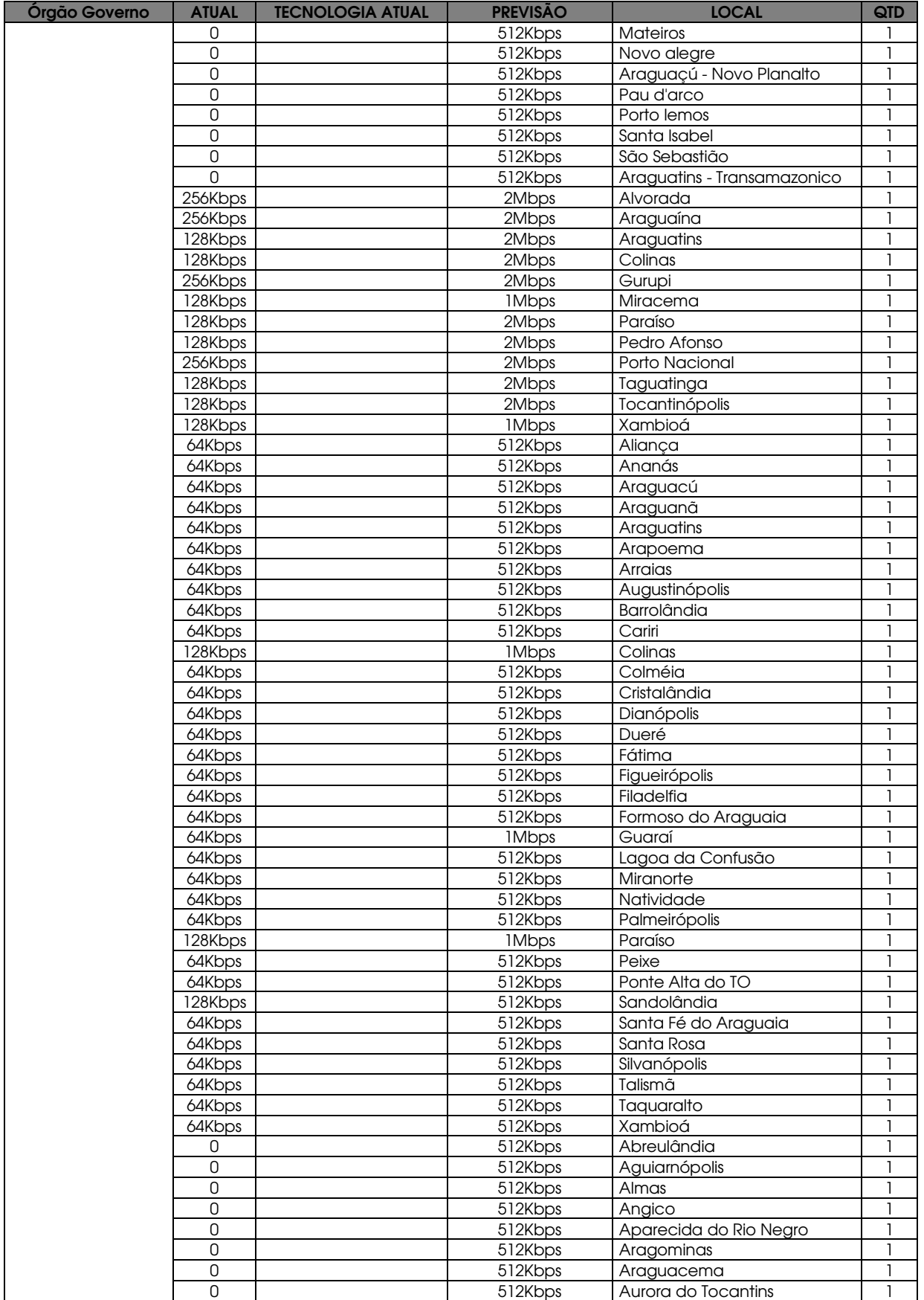

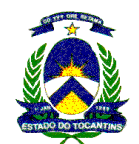

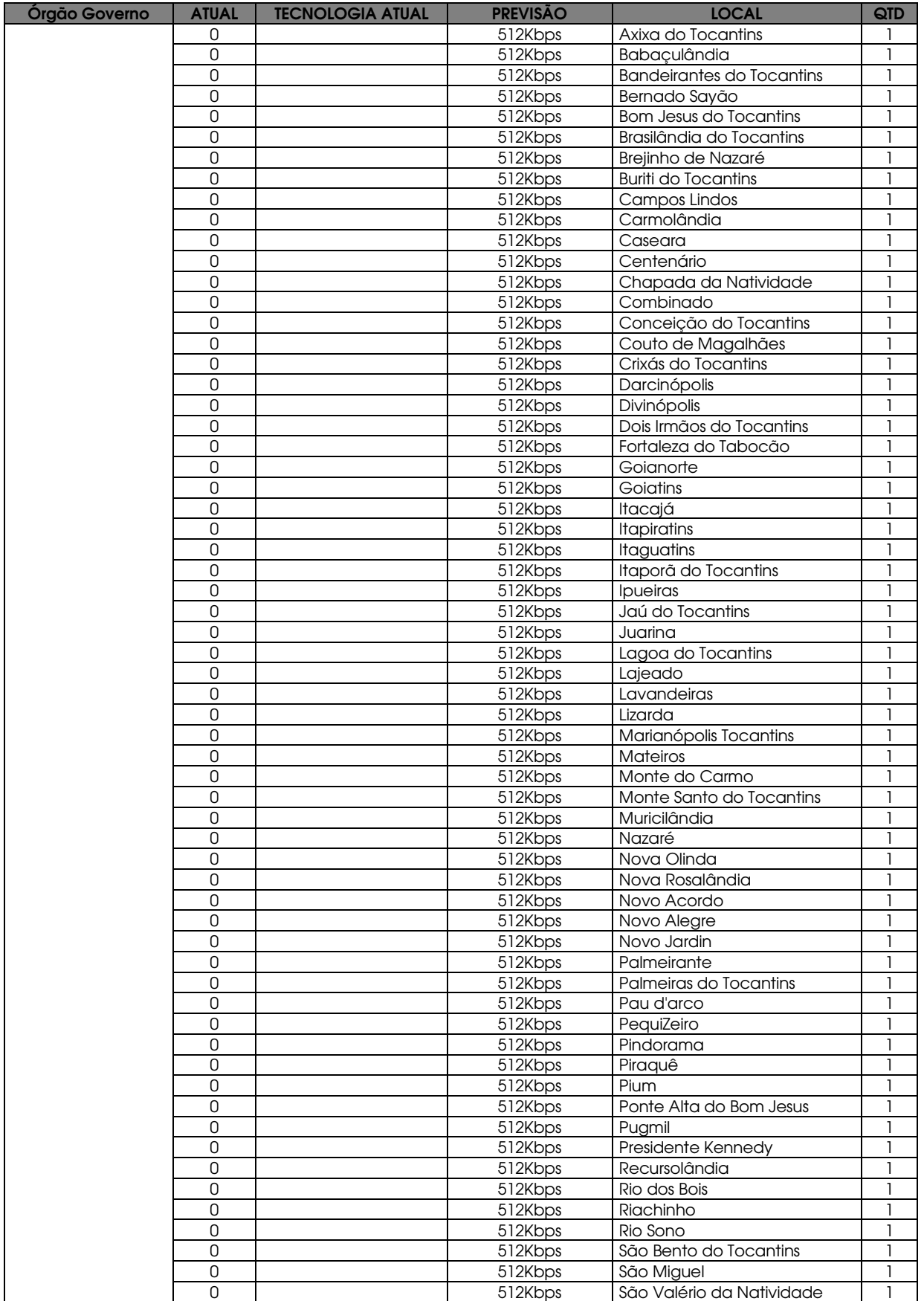

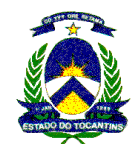

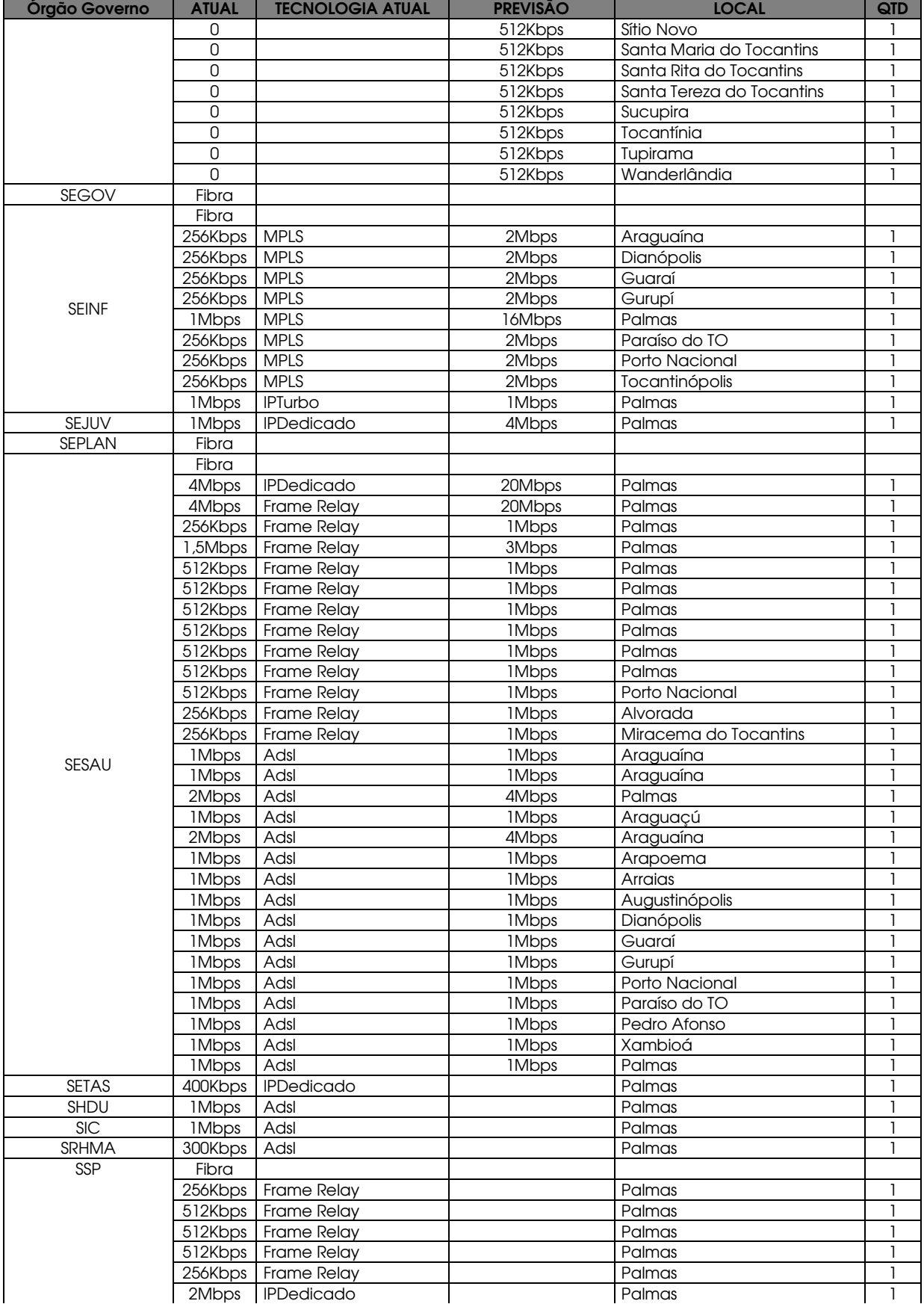

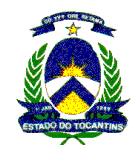

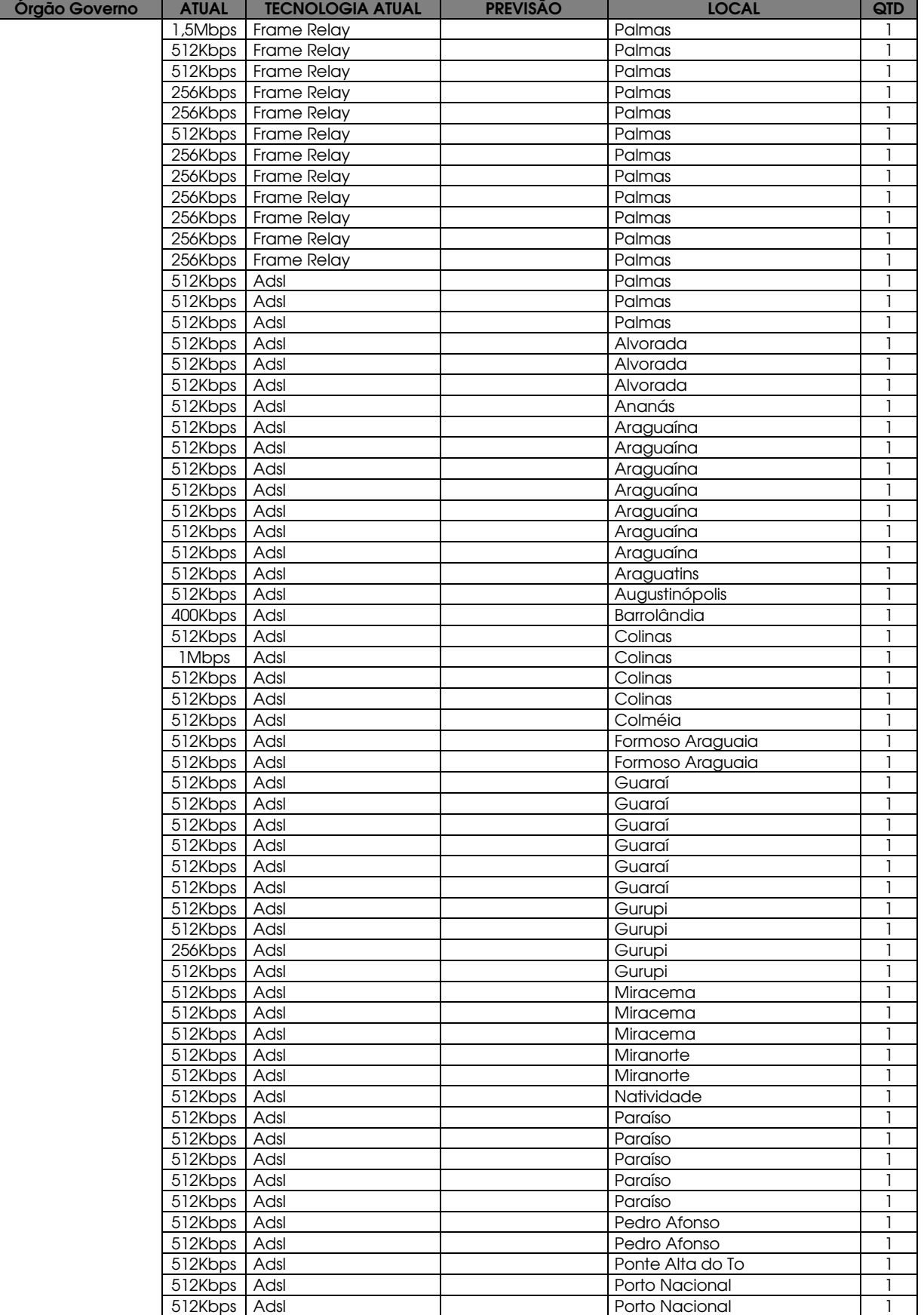

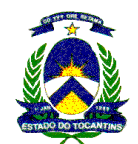

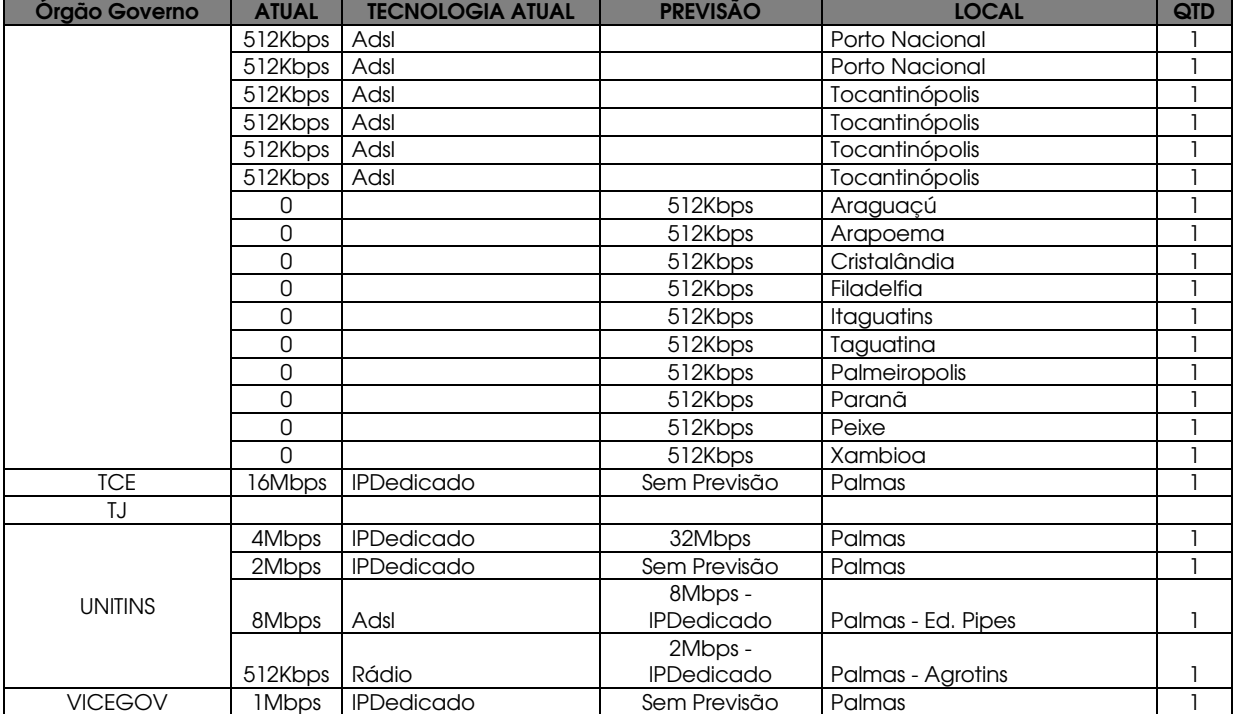

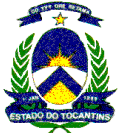

> ADENDO III TABELAS DE PRECIFICAÇÃO

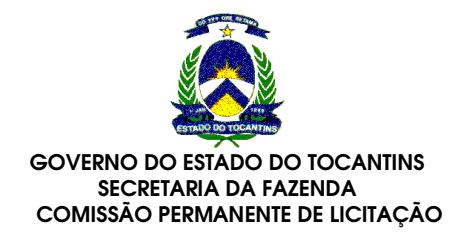

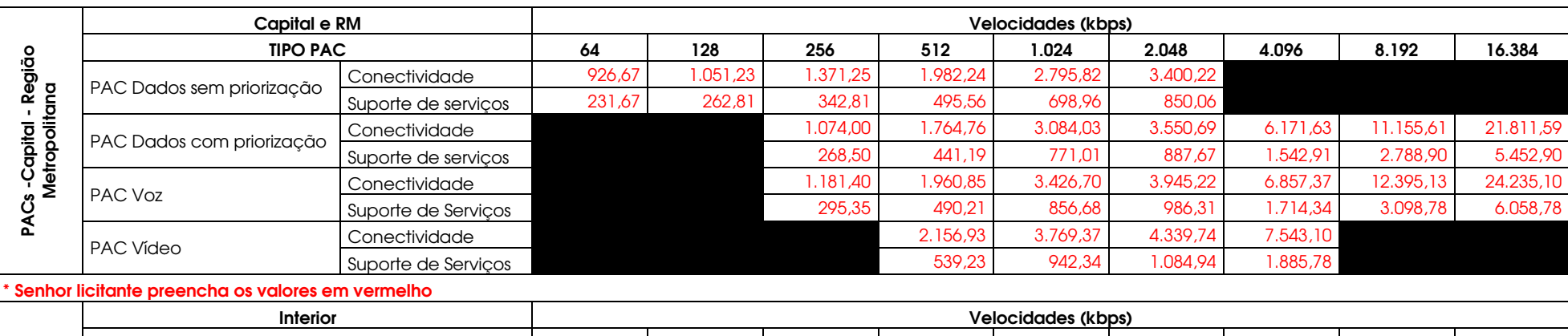

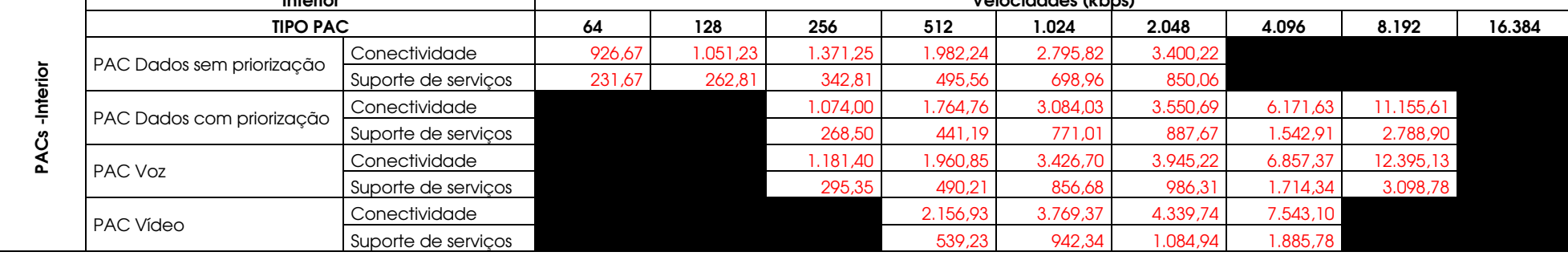

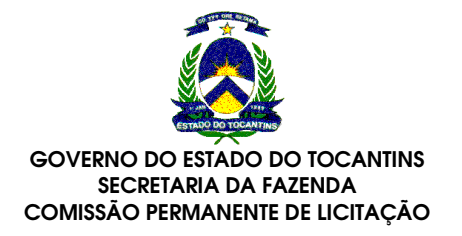

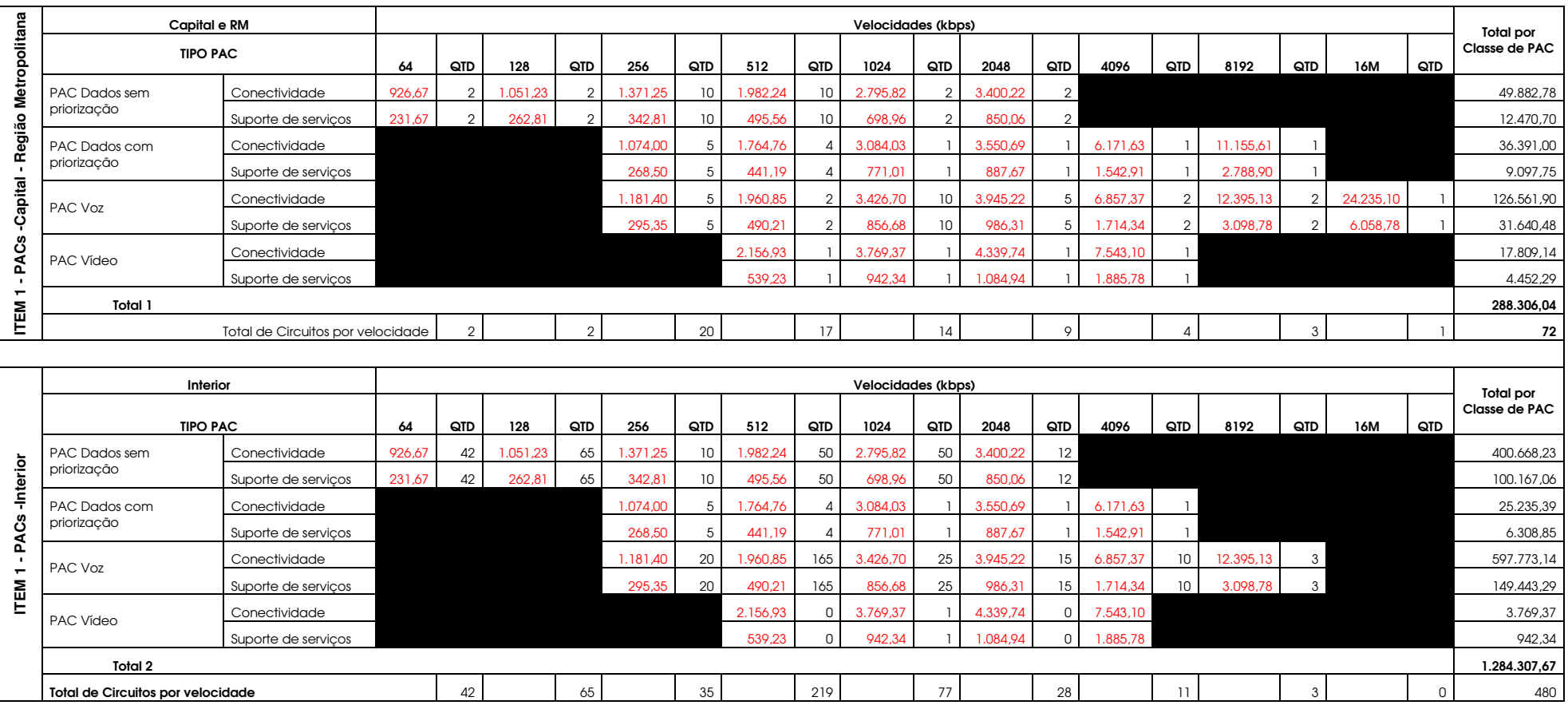

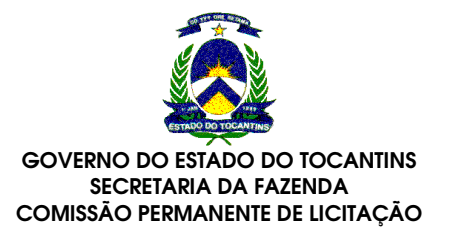

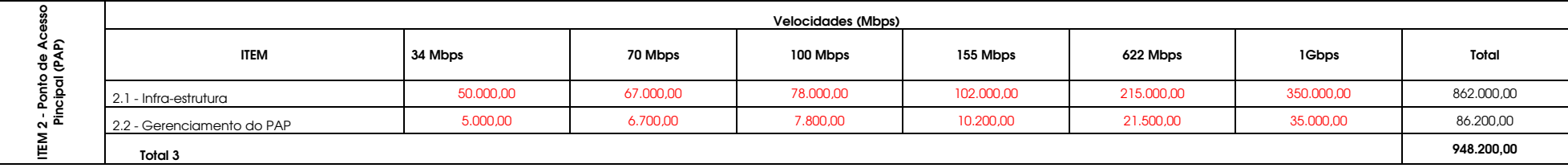

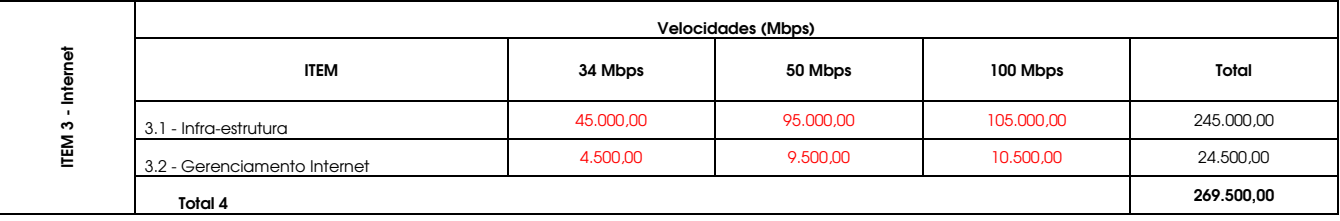

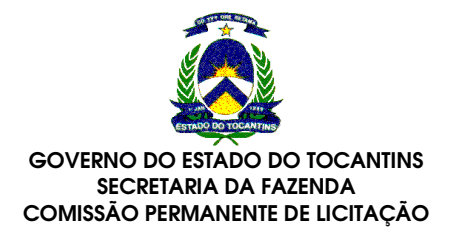

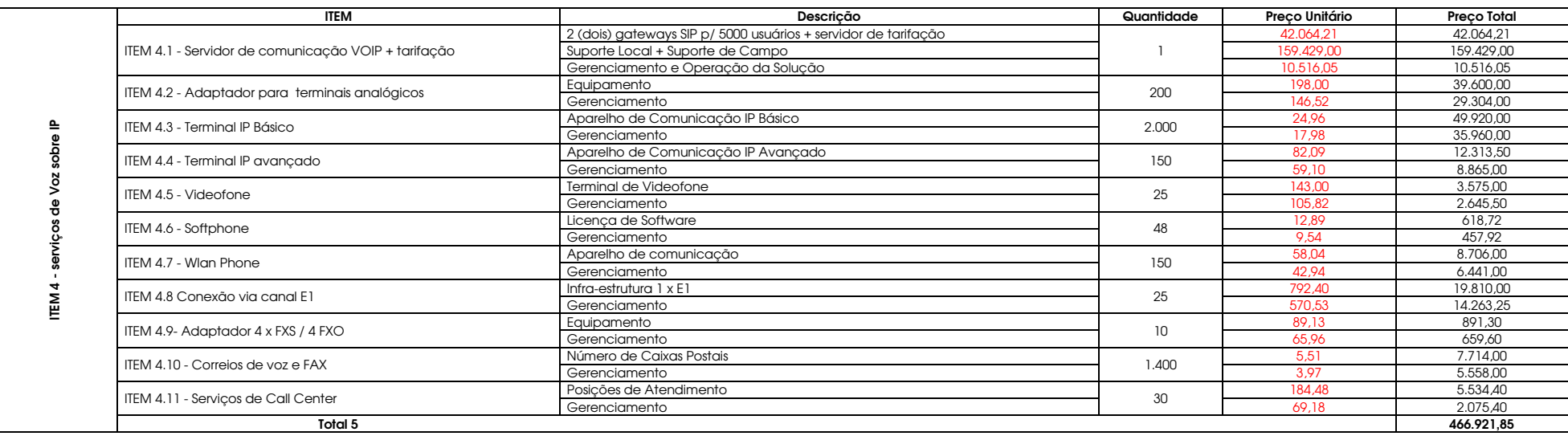

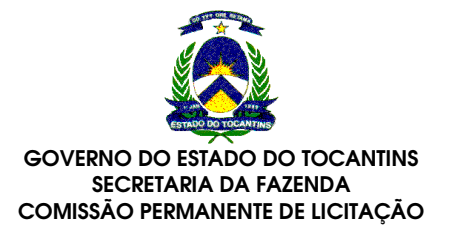

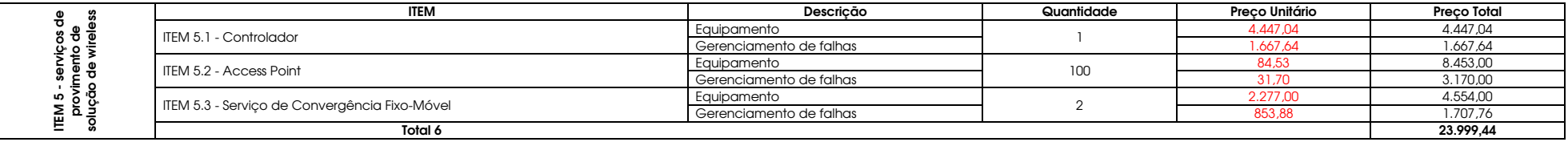

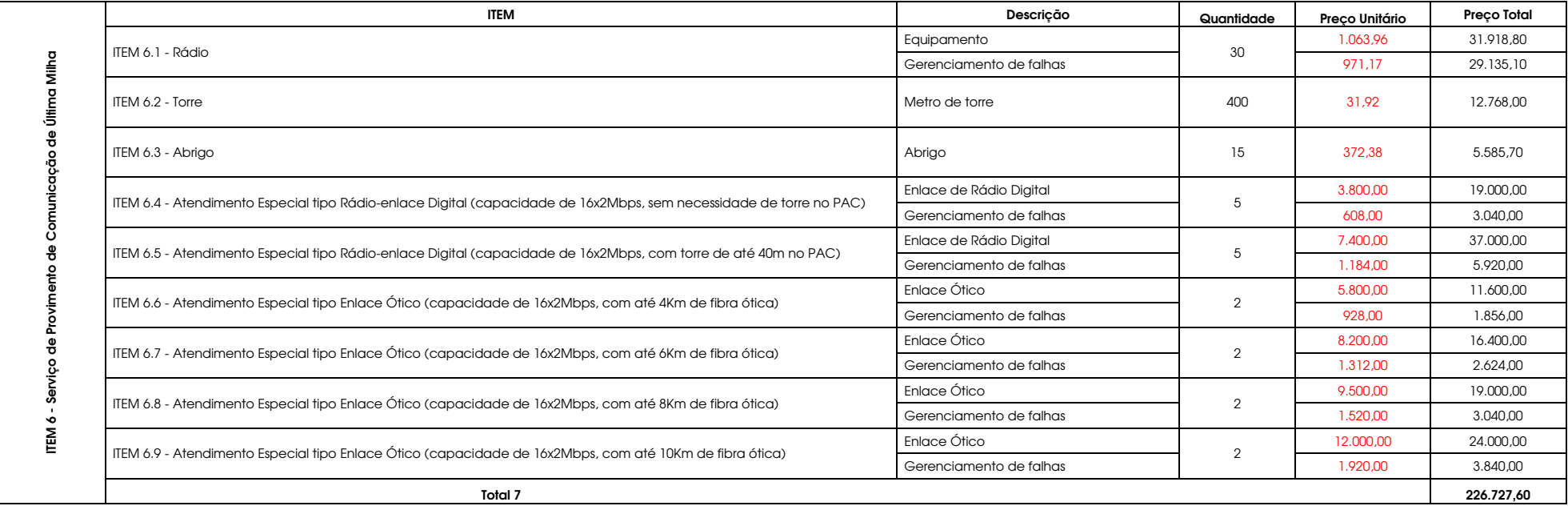

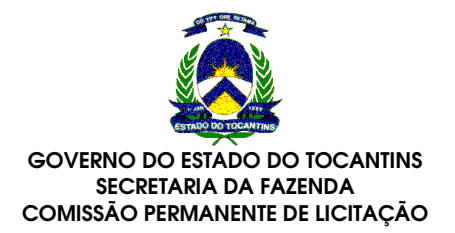

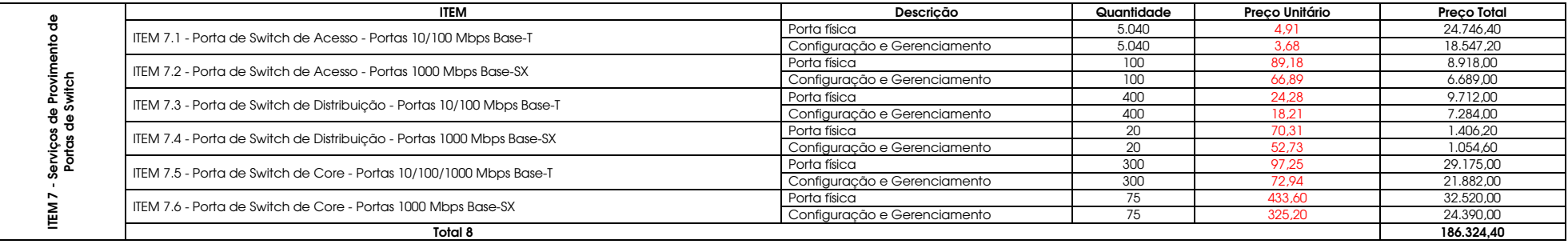

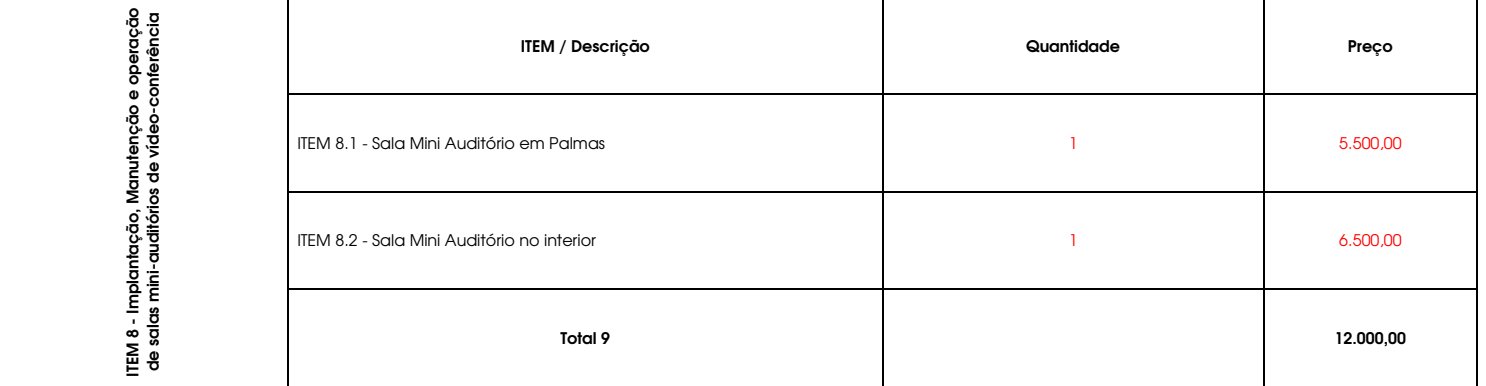

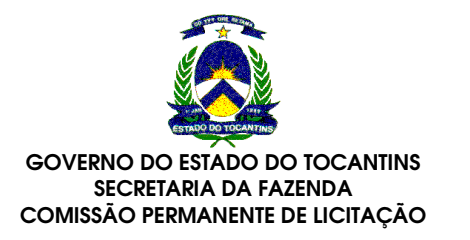

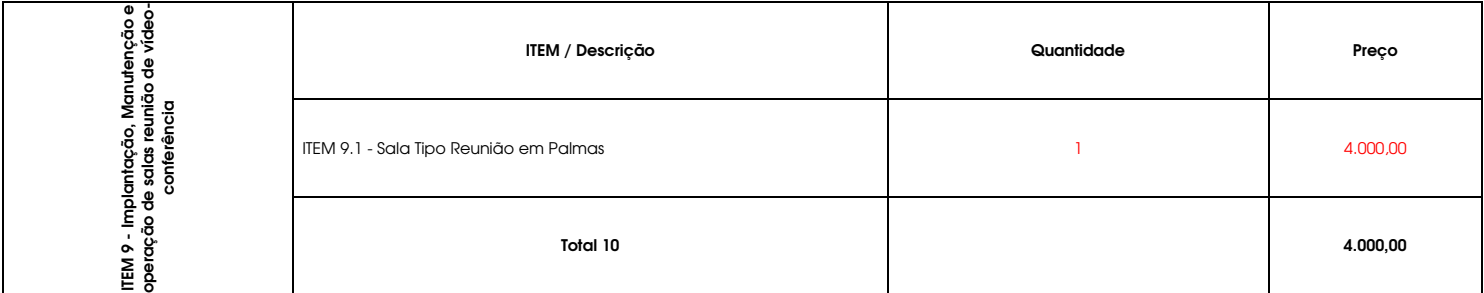

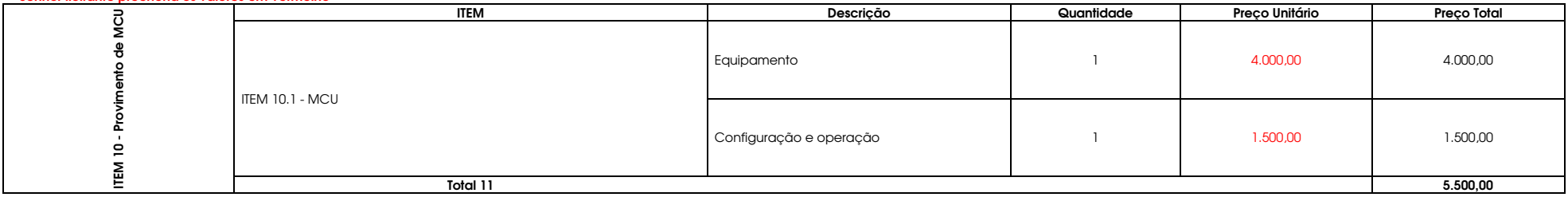

\* Senhor licitante preencha os valores em vermelho

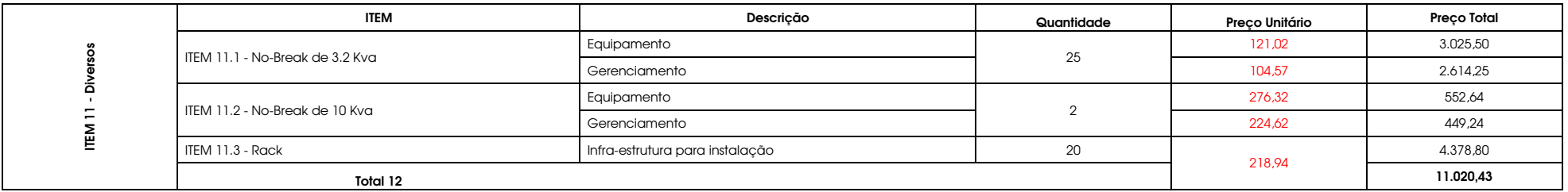

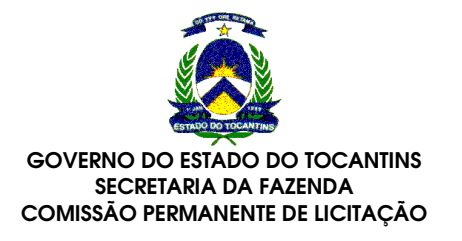

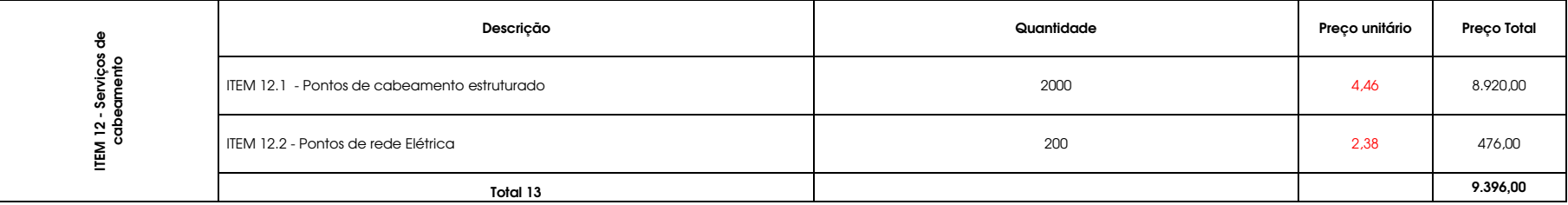

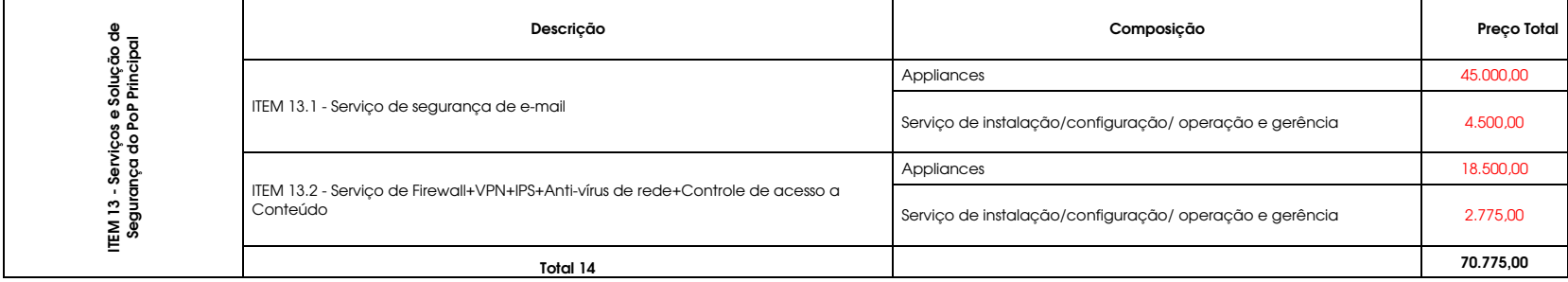

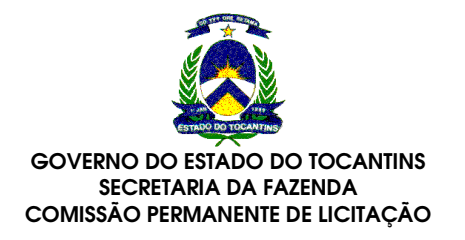

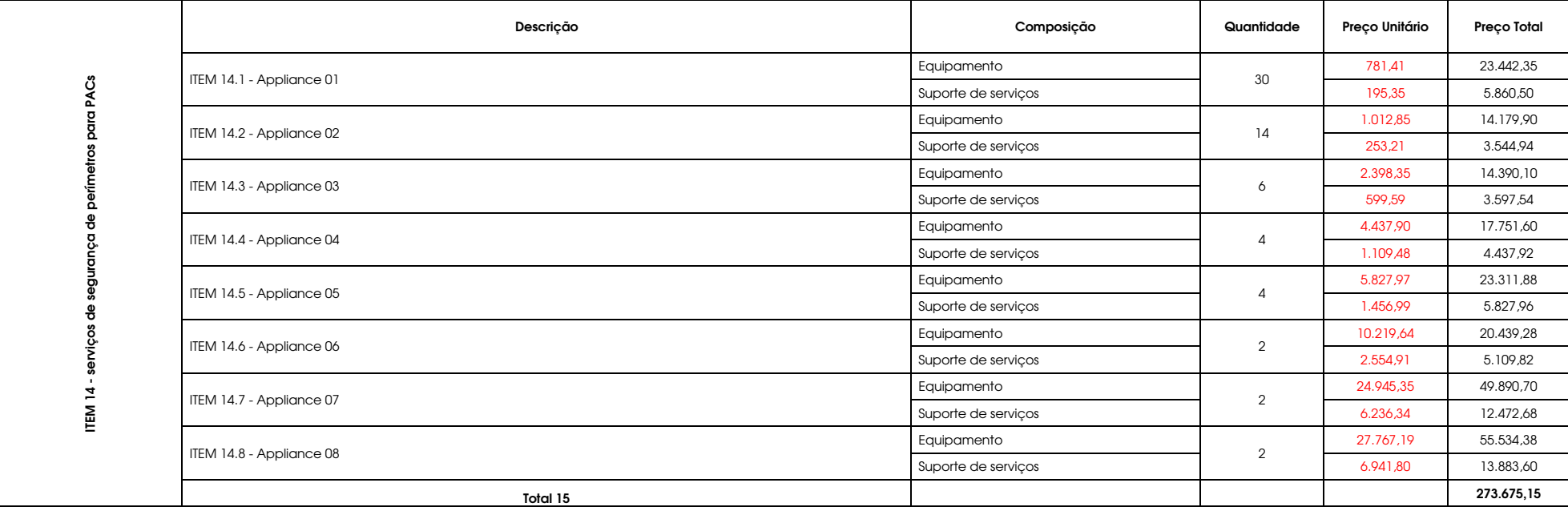

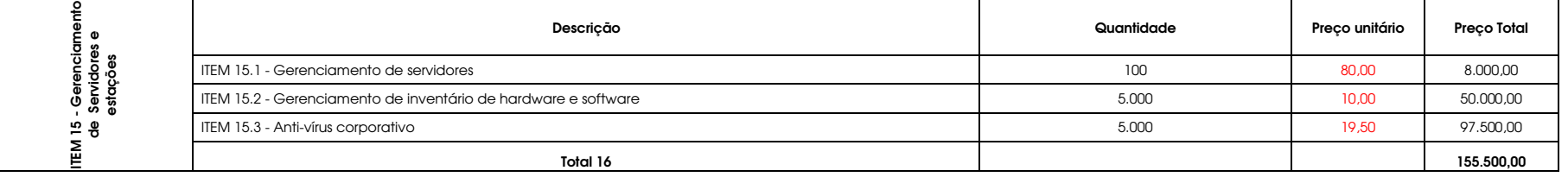

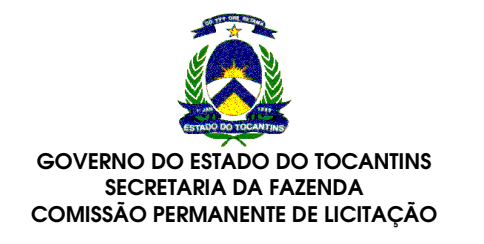

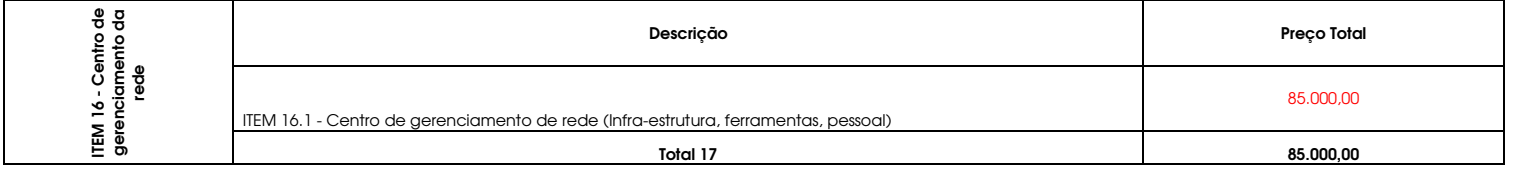

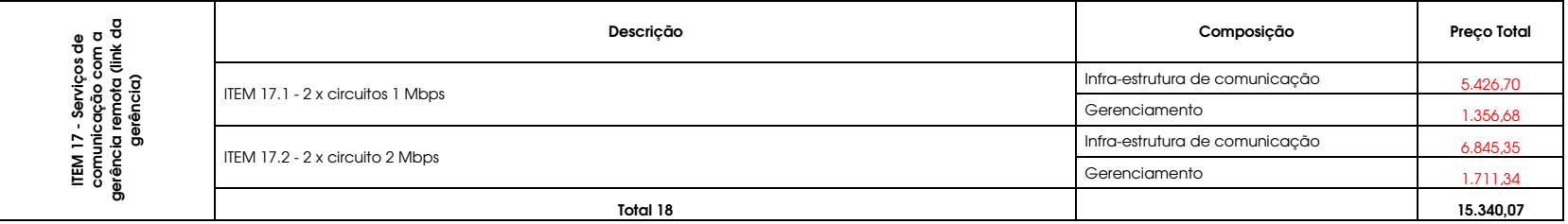

#### \* Senhor licitante preencha os valores em vermelho

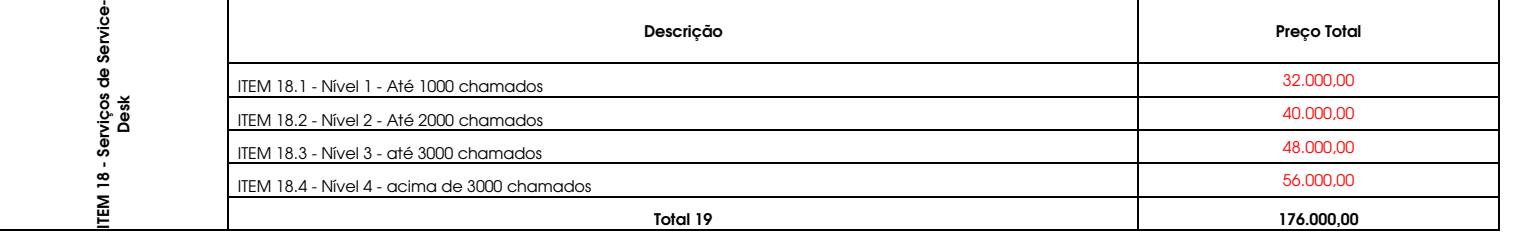

#### \* Senhor licitante preencha os valores em vermelho

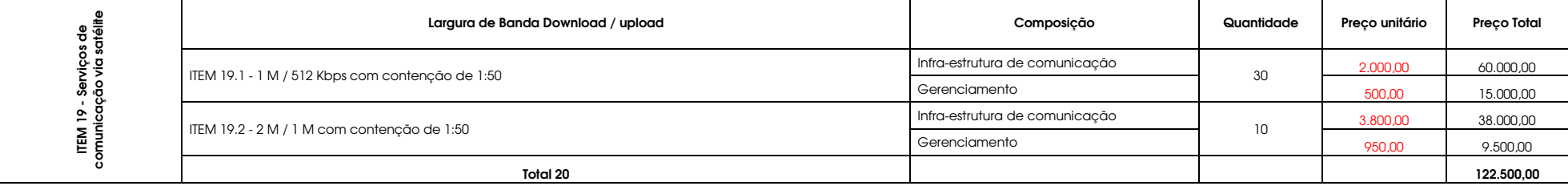

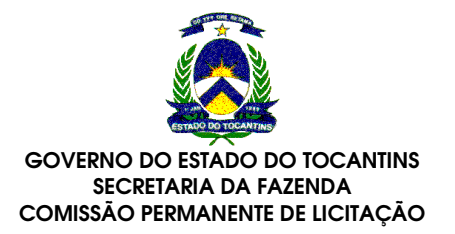

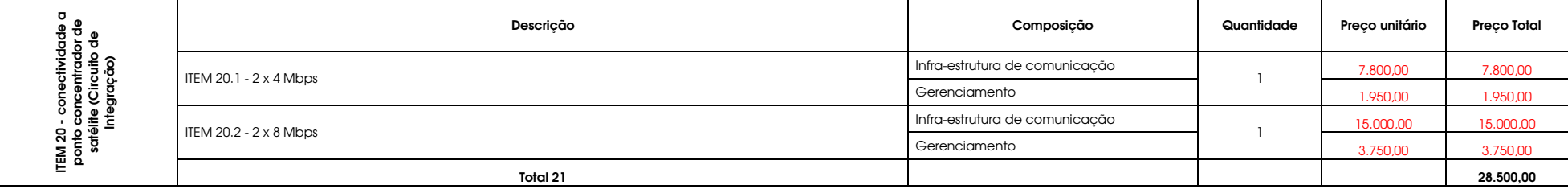

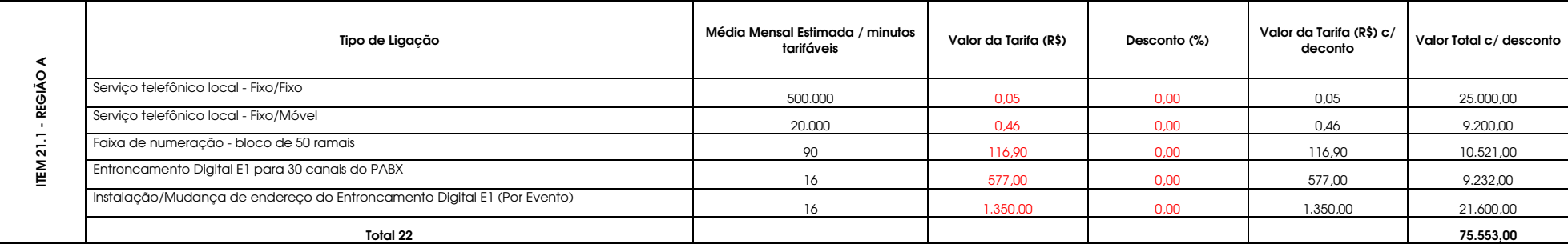

\* Senhor licitante preencha os valores em vermelho

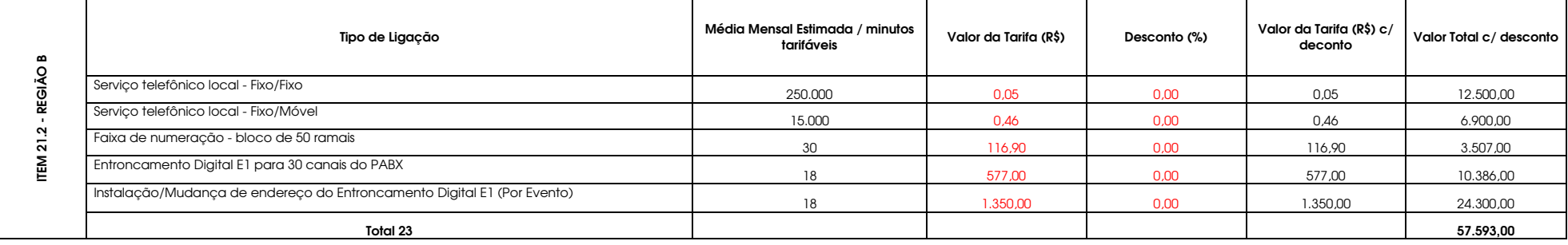

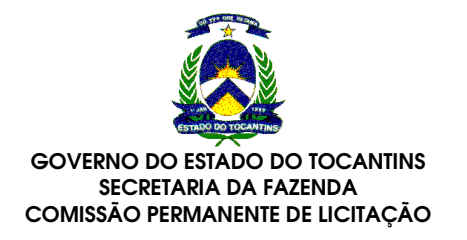

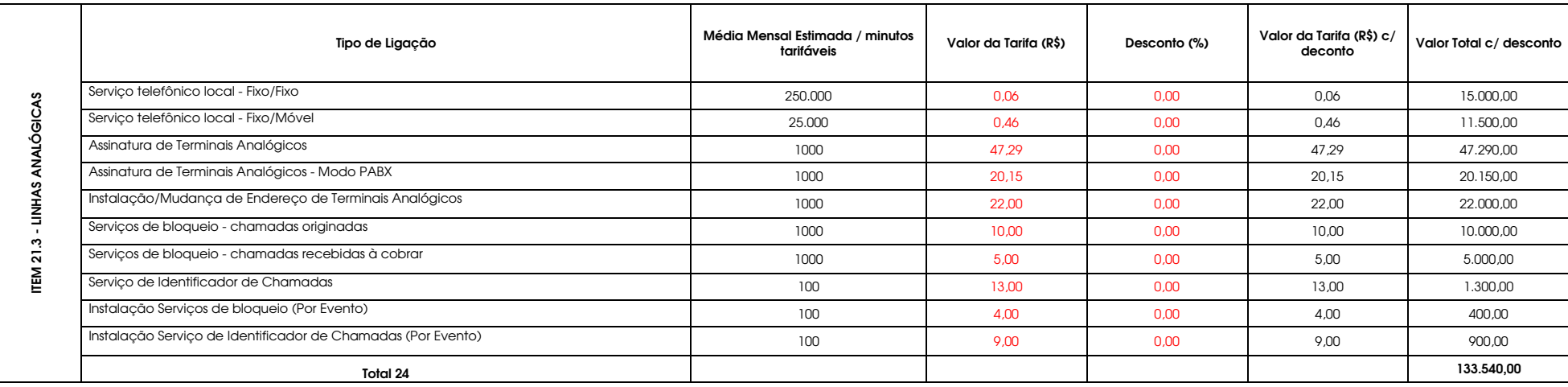

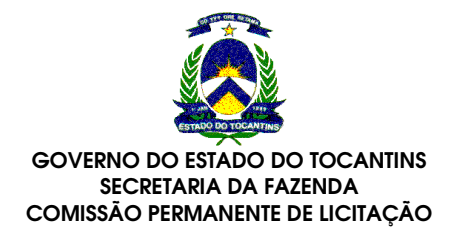

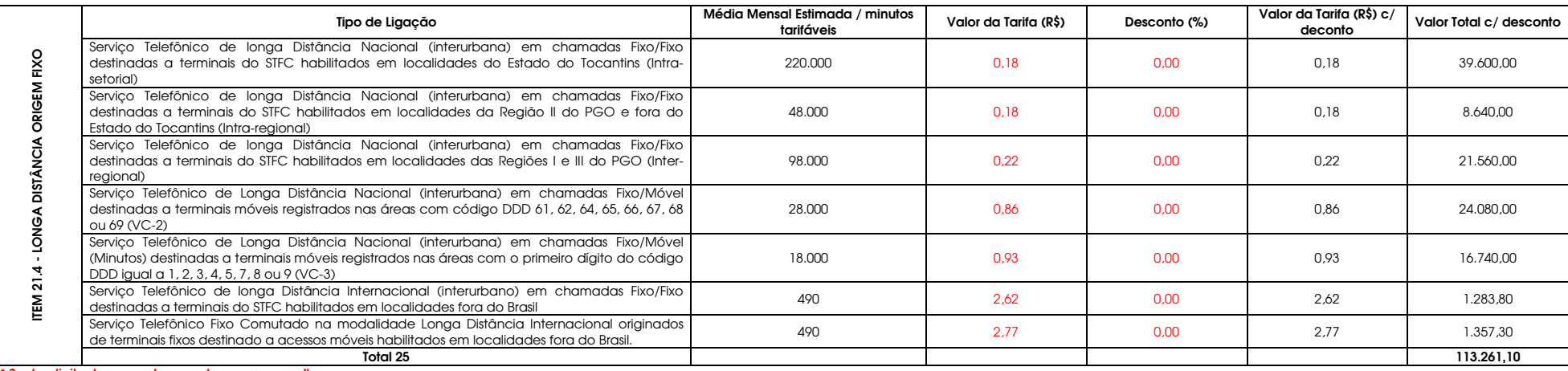

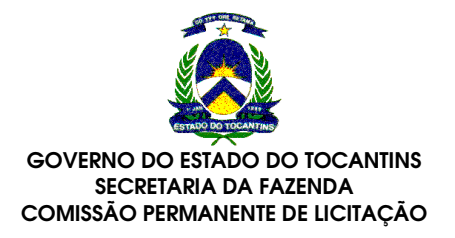

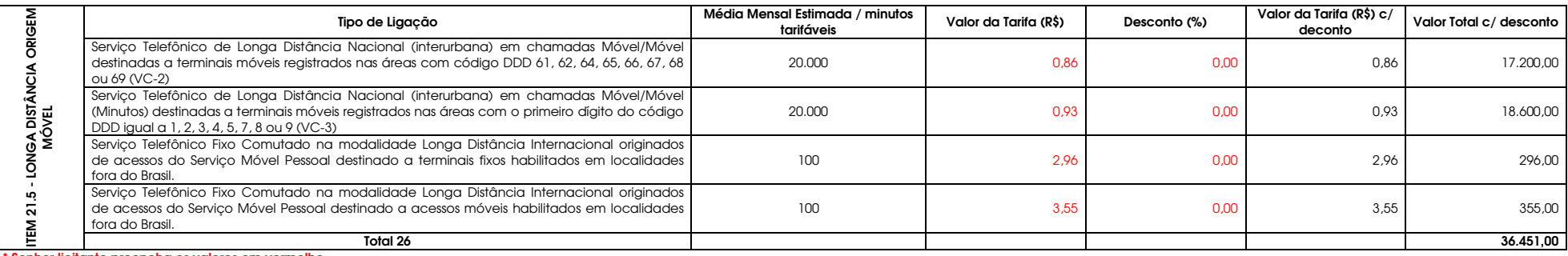

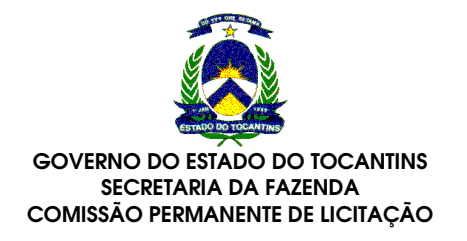

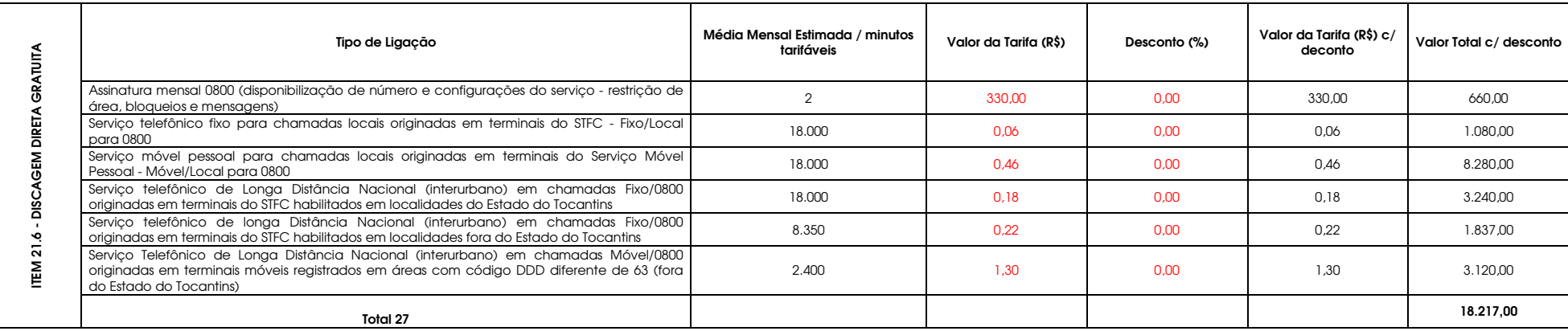

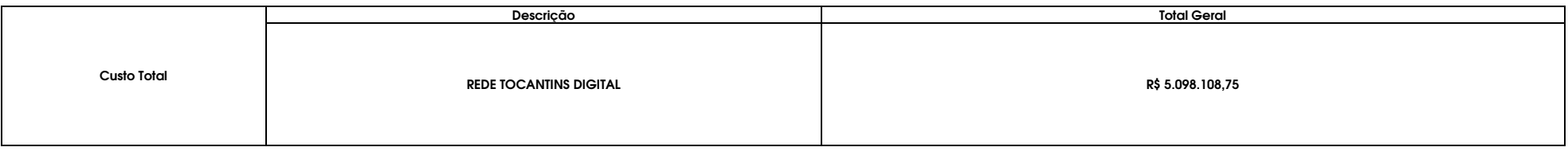

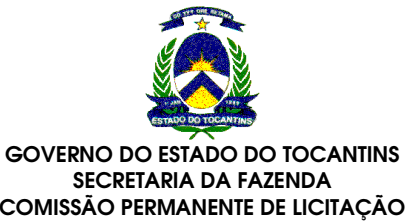

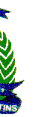

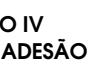

ADENDO IVREGRAS DE ADESÃO

## ESTE ADENDO DEFINE E REGULAMENTA AS ADESÕES DOS DIVERSOS ITENS CONSTANTES DESTA ATA DE REGISTRO

### Item 1 - Circuitos (PAC)

 Toda adesão a um circuito ou PAC, gera obrigatoriamente uma adesão ao Item suporte de serviço associado a ele, vistose tratar de uma solução integrada que prevê agregação de valores de gerenciamento, segurança e service-desk.Item 1.1 - PAC Dados sem priorização (Capital e RM)

Adesão a circuitos com priorização de dados, com tecnologia MPLS . Sua adesão obriga adesão também ao item 1.4 desuporte de servicos.

Adesão a circuitos sem priorização de dados, voz ou vídeo, podendo ser de diversas tecnologias como PPP, Frame-relay,ADSL, etc. Sua adesão obriga adesão também ao item 1.2 de suporte de serviços.

Item 1.2 - Suporte de serviços para PAC Dados sem priorização (Capital e RM)

Adesão obrigatória quando é feita a adesão ao item 1.1. No entanto para prover a agregação de serviços de gerenciamento, pode ser aderido sem a necessidade de aderir ao item 1.1 (PAC), possibilitando estender ogerenciamento a circuitos existentes na rede.

Item 1.3 - PAC Dados com priorização (Capital e RM)

Item 1.4 - Suporte de serviços para PAC Dados com priorização (Capital e RM)

Adesão obrigatória quando é feita a adesão ao item 1.3. No entanto para prover a agregação de serviços de gerenciamento, pode ser aderido sem a necessidade de aderir ao item 1.3 (PAC), possibilitando estender ogerenciamento a circuitos existentes na rede.

Item 1.5 - PAC Voz (Capital e RM)

Adesão a circuitos com priorização de dados e voz, com tecnologia MPLS. Sua adesão obriga adesão também ao item 1.6de suporte de serviços.

Item 1.6 - Suporte de serviços para PAC Voz (Capital e RM)

Adesão obrigatória quando é feita a adesão ao item 1.5. No entanto para prover a agregação de serviços de gerenciamento, pode ser aderido sem a necessidade de aderir ao item 1.5 (PAC VOZ), possibilitando estender ogerenciamento a circuitos existentes na rede.

Item 1.7 - PAC Vídeo (Capital e RM)

Adesão a circuitos com priorização de dados, voz e vídeo, com tecnologia MPLS . Sua adesão obriga adesão também aoitem 1.8 de suporte de serviços.

Item 1.8 - Suporte de serviços para PAC Vídeo (Capital e RM)

Adesão obrigatória quando é feita a adesão ao item 1.7. No entanto para prover a agregação de serviços de gerenciamento, pode ser aderido sem a necessidade de aderir ao item 1.7 (PAC Vídeo), possibilitando estender ogerenciamento a circuitos existentes na rede.

Item 1.9 - PAC Dados sem priorização (Interior)

Adesão a circuitos sem priorização de dados, voz ou vídeo, podendo ser de diversas tecnologias como PPP, Frame-relay,ADSL, etc. Sua adesão obriga adesão também ao item 1.10 de suporte de serviços.

Item 1.10 - Suporte de serviços para PAC Dados sem priorização (Interior)

Adesão obrigatória quando é feita a adesão ao item 1.9. No entanto para prover a agregação de serviços de gerenciamento, pode ser aderido sem a necessidade de aderir ao item 1.9 (PAC), possibilitando estender ogerenciamento a circuitos existentes na rede.

Item 1.11 - PAC Dados com priorização (Interior)

Adesão a circuitos com priorização de dados, com tecnologia MPLS . Sua adesão obriga adesão também ao item 1.12 desuporte de serviços.

Item 1.12 - Suporte de serviços para PAC Dados com priorização (Interior)

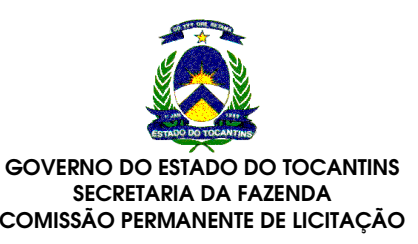

Adesão obrigatória quando é feita a adesão ao item 1.11. No entanto para prover a agregação de serviços de gerenciamento, pode ser aderido sem a necessidade de aderir ao item 1.11 (PAC), possibilitando estender ogerenciamento a circuitos existentes na rede.

Item 1.13 - PAC Voz (Interior)

Adesão a circuitos com priorização de dados e voz, com tecnologia MPLS . Sua adesão obriga adesão também ao item1.14 de suporte de serviços.

Item 1.14 - Suporte de serviços para PAC Voz (Interior)

Adesão obrigatória quando é feita a adesão ao item 1.13. No entanto para prover a agregação de serviços de gerenciamento, pode ser aderido sem a necessidade de aderir ao item 1.13 (PAC VOZ), possibilitando estender ogerenciamento a circuitos existentes na rede.

Item 1.15 - PAC Vídeo (Interior)

Adesão a circuitos com priorização de dados, voz e vídeo, com tecnologia MPLS . Sua adesão obriga adesão também aoitem 1.16 de suporte de serviços.

Item 1.16 - Suporte de serviços para PAC Vídeo (Interior)

Adesão obrigatória quando é feita a adesão ao item 1.15. No entanto para prover a agregação de serviços de gerenciamento, pode ser aderido sem a necessidade de aderir ao item 1.15 (PAC Vídeo), possibilitando estender ogerenciamento a circuitos existentes na rede.

#### Item 2 - Ponto de Acesso Principal (PAP)

Item 2.1 - Infra-estrutura do PAP Adesão exclusiva do órgão que centralizará o Core da rede, previsto para 5 níveis de capacidade, a adesão poderá serfeita para qualquer um dos níveis.

Sua adesão obriga a adesão ao Item 2.2 de gerenciamento do PAP, bem como por projeto dos itens:

a) Item 7.3 e 7.4 - Portas de Switch de distribuição composto por 4 switches para garantir redundância, conforme

topologia.

b) Item 16.1 - Centro de gerenciamento da rede

c) Item 17 - Circuito da Gerência

d) Item 18 - Service-desk/Help-desk

e) <u>It</u>em 21.6 - Serviço de discagem gratuita

Item 2.2 - Gerenciamento do PAP Serviços de configuração, gerenciamento de falhas e desempenho de todos os componentes do PAP, sendo incrementado em função do nível da capacidade do PAP. Adesão obrigatória quando é feita a adesão ao item 2.1 (Infraestrutura do PAP).

## Item 3 - INTERNET

 Item 3.1 - Infra-estrutura da Internet Adesão aberta aos Gabinete do Governador, previsto para 3 níveis de capacidade, a adesão poderá ser feita paraqualquer um dos níveis. Sua adesão obriga a adesão ao Item 3.2 de gerenciamento da Internet que no mesmo nível da capacidade do circuitode Internet.

Item 3.2 - Gerenciamento da INTERNET

 Adesão aberta ao Gabinete do Governador, previsto para 3 níveis de capacidade. Adesão obrigatória quando é feita aadesão ao item 3.1 (Infra-estrutura de Internet).

## Item 4 - Voip + Telefonia + Correio

 Item 4.1 - Servidor de comunicação VOIP + tarifação Adesão aberta ao Gabinete do Governador, compreende os equipamentos,serviços de suporte, serviços de suporte decampo e serviços de gerenciamento e operação da solução, não podendo ser aderidos separadamente.Item 4.2 - Adaptador para terminais analógicos Adesão aberta aos órgãos interessados, compreende o equipamento e serviços de gerenciamento, não podendo seraderidos separadamente. Item 4.3 - Terminal IP Básico Adesão aberta aos órgãos interessados, compreende o equipamento e serviços de gerenciamento, não podendo seraderidos separadamente. Item 4.4 - Terminal IP Avançado Adesão aberta aos órgãos interessados, compreende o equipamento e serviços de gerenciamento, não podendo seraderidos separadamente.

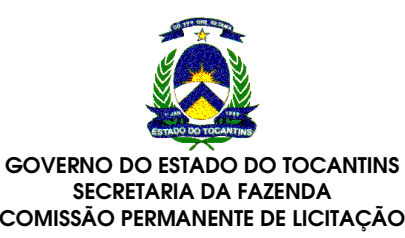

- 
- 
- 
- 
- 
- 

Item 4.5 - Videofone

 Adesão aberta aos órgãos interessados, compreende o equipamento e serviços de gerenciamento, não podendo seraderidos separadamente.Item 4.6 - Softphone Adesão aberta aos órgãos interessados, compreende a licença do software e serviços de gerenciamento, não podendoser aderidos separadamente.Item 4.7 - Wlan Phone Adesão aberta aos órgãos interessados, compreende o equipamento e serviços de gerenciamento, não podendo seraderidos separadamente. Item 4.8 - Conexão via Canal E1 Adesão aberta aos órgãos interessados, compreende o equipamento e serviços de gerenciamento, não podendo seraderidos separadamente. Item 4.9 - Adaptador 4 x FXS / 4 FXO Adesão aberta aos órgãos interessados, compreende o equipamento e serviços de gerenciamento, não podendo seraderidos separadamente. Item 4.10 - Correios de voz e FAX Adesão aberta aos órgãos interessados, compreende a licença do software e serviços de gerenciamento, não podendoser aderidos separadamente.Item 5 - Wireless

Item 5.1 - Controlador

 Adesão aberta aos órgãos interessados, compreende o equipamento e serviços de gerenciamento, não podendo seraderidos separadamente.Item 5.2 - Access Point Adesão aberta aos órgãos interessados, compreende o equipamento e serviços de gerenciamento, não podendo seraderidos separadamente. Item 5.3 - Serviço de Convergência Fixo-Móvel Adesão aberta aos órgãos interessados, compreende o equipamento e serviços de gerenciamento, não podendo seraderidos separadamente.

### Item 6 - Serviço de provimento de comunicação de última milhaItem 6.1 - Rádio

 Adesão aberta aos órgãos interessados, compreende o equipamento e serviços de gerenciamento, não podendo ser aderidos separadamente.Item 6.2 - Torre

 Adesão aberta aos órgãos interessados, pago por metro de torre.Item 6.3 - Abrigo

Adesão aberta aos órgãos interessados.

 Item 6.4 - Atendimento Especial tipo Rádio-enlace Digital (capacidade de 16x2Mbps, sem necessidade de torre no PAC) Adesão aberta aos órgãos interessados, compreende o enlace e serviços de gerenciamento de falhas, não podendo seraderidos separadamente.

 Item 6.5 - Atendimento Especial tipo Rádio-enlace Digital (capacidade de 16x2Mbps, com torre de até 40m no PAC) Adesão aberta aos órgãos interessados, compreende o enlace e serviços de gerenciamento de falhas, não podendo seraderidos separadamente.

 Item 6.6 - Atendimento Especial tipo Enlace Ótico (capacidade de 16x2Mbps, com até 4Km de fibra ótica Adesão aberta aos órgãos interessados, compreende o enlace e serviços de gerenciamento de falhas, não podendo seraderidos separadamente.

 Item 6.7 - Atendimento Especial tipo Enlace Ótico (capacidade de 16x2Mbps, com até 6Km de fibra ótica) Adesão aberta aos órgãos interessados, compreende o enlace e serviços de gerenciamento de falhas, não podendo seraderidos separadamente.

 Item 6.8 - Atendimento Especial tipo Enlace Ótico (capacidade de 16x2Mbps, com até 8Km de fibra ótica Adesão aberta aos órgãos interessados, compreende o enlace e serviços de gerenciamento de falhas, não podendo seraderidos separadamente.

 Item 6.9 - Atendimento Especial tipo Enlace Ótico (capacidade de 16x2Mbps, com até 10Km de fibra ótica Adesão aberta aos órgãos interessados, compreende o enlace e serviços de gerenciamento de falhas, não podendo seraderidos separadamente.

#### Item 7 - Provimento de portas de switch

 Item 7.1 - Porta de Switch de Acesso - Portas 10/100 Mbps Base-T Adesão aberta aos órgãos interessados, compreende a porta física e serviços de configuração e gerenciamento, não podendo ser aderidos separadamente. Em função do mercado, a modularidade de prestação dos serviços será de 24(vinte e quatro) portas, devendo a adesão ser feita em quantidade múltipla de 24.Item 7.2 - Porta de Switch de Acesso - Portas 1000 Mbps Base-SX

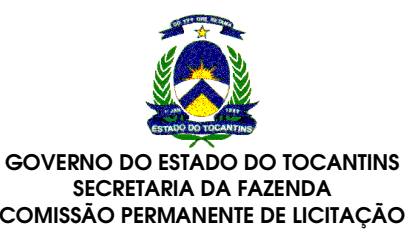

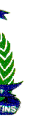

Adesão aberta aos órgãos interessados, compreende a porta física e serviços de configuração e gerenciamento, nãopodendo ser aderidos separadamente.

 Item 7.3 - Porta de Switch de Distribuição - Portas 10/100/1000 Mbps Base-T Adesão aberta aos órgãos interessados, compreende a porta física e serviços de configuração e gerenciamento, não podendo ser aderidos separadamente. Em função do mercado, a modularidade de prestação dos serviços será de 24(vinte e quatro) portas, devendo a adesão ser feita em quantidade múltipla de 24.Item 7.4 - Porta de Switch de Distribuição - Portas 1000 Mbps Base-SX Adesão aberta aos órgãos interessados, compreende a porta física e serviços de configuração e gerenciamento, nãopodendo ser aderidos separadamente.

 Item 7.5 - Porta de Switch de Core - Portas 10/100/1000 Mbps Base -T Adesão aberta aos órgãos interessados, compreende a porta física e serviços de configuração e gerenciamento, não podendo ser aderidos separadamente. Em função do mercado, a modularidade de prestação dos serviços será de 30(trinta) portas, devendo a adesão ser feita em quantidade múltipla de 30.Item 7.6 - Porta de Switch de Core - Portas 1000 Mbps Base-SX Adesão aberta aos órgãos interessados, compreende a porta física e serviços de configuração e gerenciamento, não podendo ser aderidos separadamente. Em função do mercado, a modularidade de prestação dos serviços será de 12(doze) portas, devendo a adesão ser feita em quantidade múltipla de 12.

## Item 8 - Implantação, Manutenção e operação de salas mini-auditórios de vídeo-conferência

Item 8.1 - Sala mini-auditório de Palmas Adesão aberta aos órgãos interessados.Item 8.2 - Sala mini-auditório no InteriorAdesão aberta aos órgãos interessados.

## Item 9 - Implantação, Manutenção e operação de salas reunião de vídeo-conferência

Item 9.1 - Sala tipo reunião em PalmasAdesão aberta aos órgãos interessados.

## Item 10 - Provimento de MCU

Item 10.1 - MCU Adesão aberta aos órgãos interessados, compreende o equipamento e serviços de configuração e operação, nãopodendo ser aderidos separadamente.

#### Item 11 - Diversos

 Item 11.1 - No-Break de 3.2 Kva Adesão aberta aos órgãos interessados.Item 11.2 - No-Break de 10 Kva Adesão aberta aos órgãos interessados.Item 11.3 - RackAdesão aberta aos órgãos interessados.

#### Item 12 - Serviços de cabeamento

 Item 12.1 - Pontos de cabeamento estruturadoAdesão aberta aos órgãos interessados.Item 12.2 - Pontos de Rede ElétricaAdesão aberta aos órgãos interessados.

### Item 13 - Serviços e Solução de Segurança do PoP Principal

Item 13.1 - Serviço de segurança de e-mail Adesão aberta ao Gabinete do Governador. Compreende os equipamentos e Serviços de instalação, configuração,operação e gerência, não podendo ser aderidos separadamente.

Item 13.2 - Serviço de Firewall + VPN + IPS + Anti-vírus de rede + Controle de acesso a Conteúdo Adesão aberta ao Gabinete do Governador. Compreende os equipamentos e Serviços de instalação, configuração,operação e gerência, não podendo ser aderidos separadamente.

### Item 14 - Serviços de segurança de perímetros para PAC´s

 Item 14.1 ao 14.8 - Adesão aberta aos órgãos interessados, compreende o equipamento e instalação, bem como osuporte de serviços (configuração, operação e gerência), não podendo ser aderidos separadamente.

Item 15 - Gerenciamento de Servidores e estaçõesItem 15.1 - Gerenciamento de servidoresAdesão aberta aos órgãos interessados.

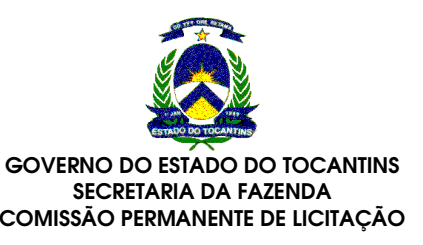

Item 15.2 - Gerenciamento de inventário de hardware e softwareAdesão aberta aos órgãos interessados.Item 15.3 - Anti-vírus corporativoAdesão aberta aos órgãos interessados.

#### Item 16 - Centro de gerenciamento da rede

 Item 16.1 - Centro de gerenciamento de rede (Infra-estrutura, telão, ferramentas, pessoal 12x5)Adesão aberta ao Gabinete do Governador

# Item 17 - Serviços de comunicação com a gerência remota (link da gerência)

Item 17.1 - 2 x circuitos 1 Mbps Adesão restrita ao Gabinete do Governador. Compreende a infra-estrutura de comunicação e os serviços deconfiguração, gerência de falhas e de desempenho, não podendo ser aderidos separadamente.Item 17.2 - 2 x circuitos 2 Mbps

 Adesão restrita ao Gabinete do Governador. Compreende a infra-estrutura de comunicação e os serviços deconfiguração, gerência de falhas e de desempenho, não podendo ser aderidos separadamente.

## Item 18 - Serviços de Service-Desk

 Item 18.1 - Nível 1 - Até 1000 chamados Adesão restrita ao Gabinete do Governador. Compreende a infra-estrutura montada, software e pessoal 12x5.Item 18.2 - Nível 2 - Até 2000 chamados Adesão restrita ao Gabinete do Governador. Compreende a infra-estrutura montada, software e pessoal 12x5.Item 18.3 - Nível 3 - Até 3000 chamados Adesão restrita ao Gabinete do Governador. Compreende a infra-estrutura montada, software e pessoal 12x5.Item 18.4 - Nível 4 - acima de 3000 chamadosAdesão restrita ao Gabinete do Governador. Compreende a infra-estrutura montada, software e pessoal 12x5.

#### Item 19 - Serviços de comunicação via satélite

Item 19.1 - 512 Kbps / 1 M

 Adesão aberta aos órgãos interessados. Compreende a infra-estrutura de comunicação e os serviços de gerência defalhas e de desempenho, não podendo ser aderidos separadamente.Item 19.2 - 1 M / 2 M

 Adesão aberta aos órgãos interessados. Compreende a infra-estrutura de comunicação e os serviços de gerência defalhas e de desempenho, não podendo ser aderidos separadamente.

#### Item 20 - Conectividade a ponto concentrador de satélite (Circuito de Integração)Item 20.1 - 2 x 4 Mbps

 Adesão aberta aos órgãos interessados. Compreende a infra-estrutura de comunicação e os serviços de gerência defalhas e de desempenho, não podendo ser aderidos separadamente.Item 20.2 - 2 x 8 Mbps

 Adesão aberta aos órgãos interessados. Compreende a infra-estrutura de comunicação e os serviços de gerência defalhas e de desempenho, não podendo ser aderidos separadamente.

### Item 21 - Serviço de telefonia fixa (STFC)

Item 21.1 - Adesão aberta aos órgãos interessados, podendo ser feita a sub-itens deste item.

Item 21.2 - Adesão aberta aos órgãos interessados, podendo ser feita a sub-itens deste item.

Item 21.3 - Adesão aberta aos órgãos interessados, podendo ser feita a sub-itens deste item.

Item 21.4 - Adesão aberta aos órgãos interessados, podendo ser feita a sub-itens deste item.

Item 21.5 - Adesão aberta aos órgãos interessados, podendo ser feita a sub-itens deste item.

Item 21.6 - Adesão aberta aos órgãos interessados, podendo ser feita a sub-itens deste item.

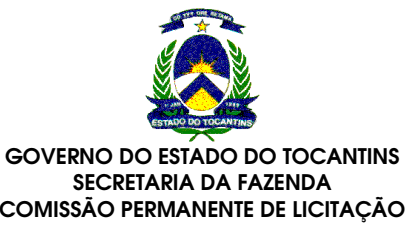

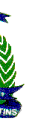

**ADENDO V TOPOLOGIA DO PAP**

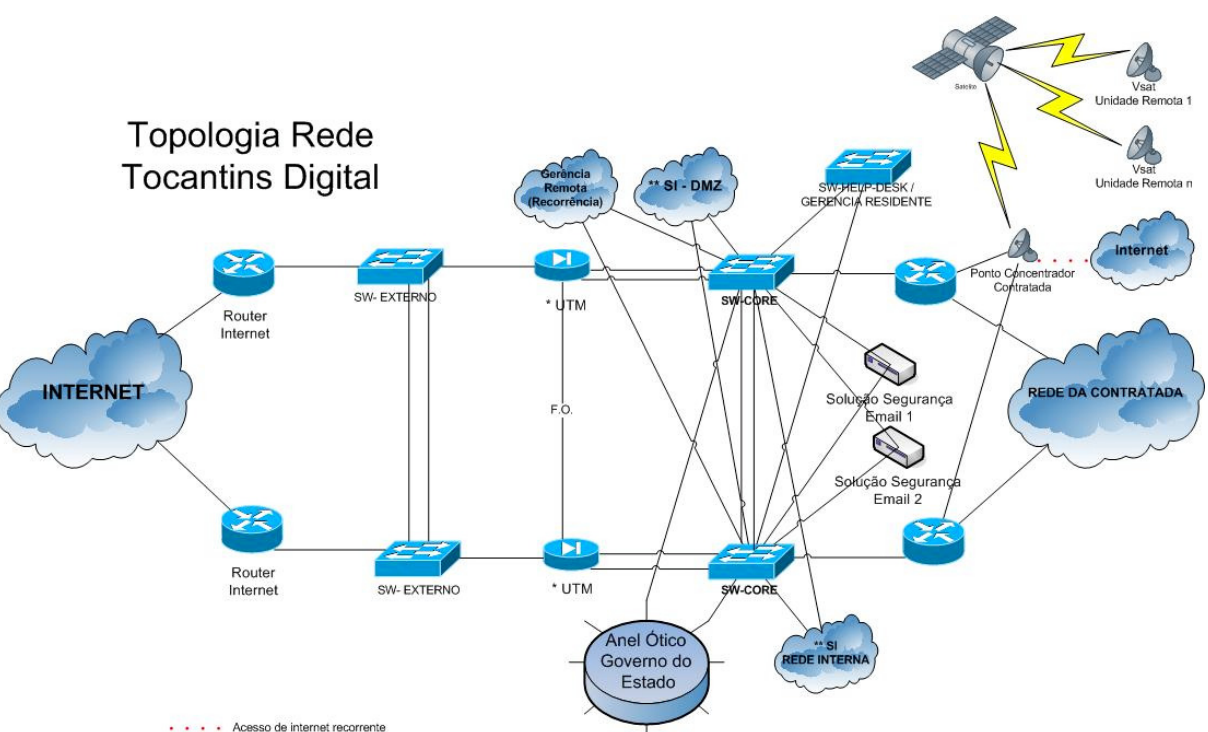

• • • Acesso de internet recorrente \*\* SI - Superintendência de Informática<br>\* UTM - Solução de Segurança de Perímetro

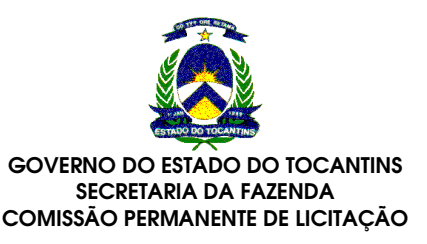

## DECLARAÇÃO DE CIÊNCIA DO TERMO DE REFERÊNCIA

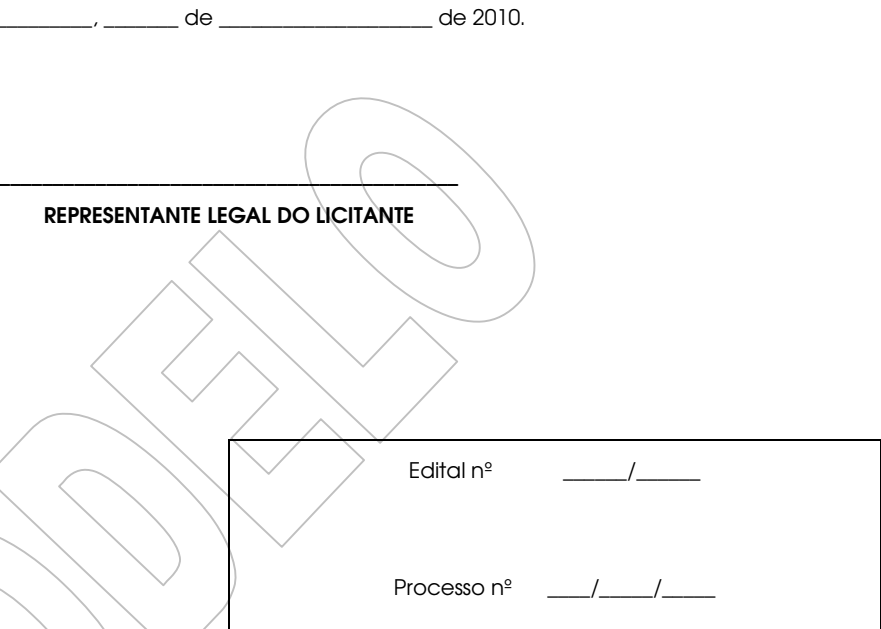

Nós da empresa \_\_\_\_\_\_\_\_\_\_\_\_\_\_\_\_\_\_\_\_\_\_\_\_\_\_\_\_\_\_\_\_\_\_\_\_\_\_\_\_\_\_\_ através do presente, declaramos cientes do Termo deReferência nº \_\_\_\_\_\_ objeto desta peça editalícia, e de que nossa proposta está de acordo com suas prerrogativas. Declaramos ainda ciência que o não cumprimento do disposto na referida declaração incidirá nas penalidadesdescritas no referido edital nas seções DAS SANÇÕES ADMINISTRATIVAS e DA EXTENSÃO DAS PENALIDADES.

\_\_\_\_\_\_\_\_\_\_\_\_\_\_\_, \_\_\_\_\_\_\_ de \_\_\_\_\_\_\_\_\_\_\_\_\_\_\_\_\_\_\_\_ de 2010.

REPRESENTANTE LEGA

## Observações:

1. A declaração deverá ser apresentada no original com o reconhecimento de firma do declarante em cartório.2. As informações contidas nesta declaração são passíveis de comprovação, junto aos Declarantes, por parte da Superintendência de Informática, através de diligência, sem necessidade de prévio aviso.

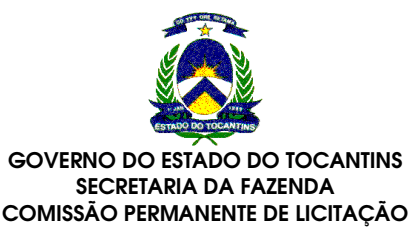

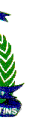

## MODELO DE CREDENCIAMENTO

A (nome da empresa), CNPJ nº ............................, com sede à .............................., neste ato representada pelo(s) (diretores ou sócios, com qualificação completa – nome, RG, CPF, nacionalidade, estado civil, profissão e endereço) pelo presente instrumento de mandato, nomeia e constitui, seu(s) Procurador(es) o Senhor(es) (nome, RG, CPF, nacionalidade, estado civil, profissão e endereço), a quem confere(m) amplos poderes para junto a Governo do Estado do Tocantins (ou de forma genérica: para junto as órgãos públicos federais, estaduais e municipais) praticar os atos necessários com relação à licitação na modalidade de PREGÃO PRESENCIAL PARA REGISTRO DE PREÇOS nº \_\_\_\_\_\_/2010 (ou de forma genérica para licitações em geral), usando dos recursos legais e acompanhando-os, conferindo-lhes, ainda, poderes especiais para desistir de recursos, interpô-los, apresentar lances, negociar preços e demais condições, confessar, transigir, desistir, firmar compromissos ou acordos, receber e dar quitação, podendo ainda, substabelecer esta em outrem, com ou sem reservasde iguais poderes, dando tudo por bom firme e valioso, e, em especial, para (se for o caso de apenas uma licitação.

Local, data e assinatura

(RECONHECER FIRMA(S).

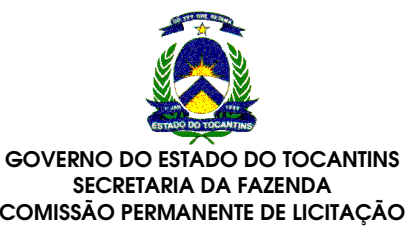

### TERMO DE CONTRATO CELEBRADO ENTRE O ESTADO DO TOCANTINS, ATRAVÉS DO GABINETE DO GOVERNADOR E A EMPRESA .........................................., REFERENTE A AQ. DESERVICOS.

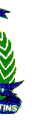

O ESTADO DO TOCANTINS, pessoa jurídica de direito público interno, com sede e foro nesta Capital, através da ......................................................................, inscrita no CGC sob nº ........................................./.............-........, representada por seu Secretário, ...................., doravante denominada CONTRATANTE, e a empresa .............................................................. pessoa jurídica de direito privado, com sede e foro, na ..................................................................., inscrita no CGC sob nº ............................................, Inscrição Estadual sob nº ........................................, doravante denominada CONTRATADA, representada por seu titular, o(a) Sr.(a) ...................................., brasileiro(a), portador(a) da Cédula de Identidade nº ..................................... - SSP-.........., CPF nº .........................................., resolvem celebrar o presente CONTRATO, de acordo com a Lei nº 8.666/93 e suas alterações, elaborado de acordo com a minuta examinada pela PROCURADORIA GERAL DO ESTADO, observadas as disposições da Lei nº 10.520/2002, Decreto nº 02.435/2005, Decreto nº 3.939/2010 e subsidiariamente a Lei nº 8.666/93 e suas alterações,mediante as cláusulas e condições seguintes:

A entrega dos produtos deverá ser feita de conformidade com o item 2 sub-item 2.1 do edital doPregão Presencial para Registro de Precos nº (2010.

## CLÁUSULA PRIMEIRA - DO OBJETO

A despesa resultante deste Contrato correrá à conta de dotação orçamentária consignada noprograma \_\_\_\_\_\_\_\_\_\_\_\_\_\_\_\_\_, elemento de despesa \_

O presente contrato, tem por objeto a aquisição de serviços no prazo e nas condições a seguir ajustadas, decorrentes da Ata do Pregão Presencial para Registro de Preços nº \_\_\_\_\_/2010, com motivação e finalidadedescritas no Projeto Básico e/ou Termo de Referência do órgão requisitante

## CLÁUSULA SEGUNDA – DA FORMA E PRAZO DE ENTREGA

## CLÁUSULA TERCEIRA – DA VIGÊNCIA

O contrato terá vigência de 60 (sessenta) meses.

## CLÁUSULA QUARTA - VALOR E PAGAMENTOS CONTRATUAIS.

O preço dos produtos a serem adquiridos será em conformidade com a tabela abaixo especificada, cuja validade será de 12(doze) meses, podendo ser prorrogada por igual período, contados à partir da data da assinatura.O pagamento somente será efetuado depois de satisfeitas todas as condições de entrega previstas no Edital.

## EMPRESA:

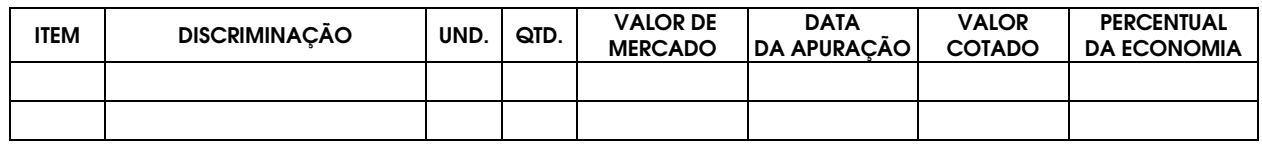

### PARÁGRAFO PRIMEIRO.

Os pagamentos serão efetuados mensalmente, até o 10º (décimo) dia útil à prestação dos serviços e com certidão expedida pelo Setor de Compras do GABINETE DO GOVERNADOR de que o serviços foram prestados acontento.

PARÁGRAFO ÚNICO - Para a comprovação do recebimento dos serviços, será confiado a 03 (três) testadores autorizados pela autoridade competente, que observarão o recebimento definitivo após a conferência e comprovação de sua quantidade, qualidade e se os mesmos foram entregues de acordo com os termos do edital e seus consectários, bem como deste Contrato, sob pena de rejeição dos mesmos, atestando-o em 03 (três) dias úteis, a contarda data da apresentação da NF/FATURA.

## CLÁUSULA QUINTA - DOTAÇÃO ORÇAMENTÁRIA.

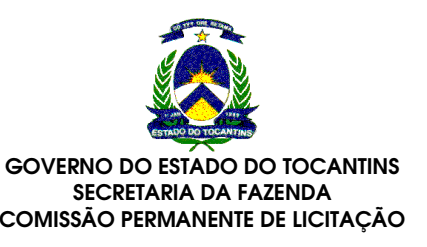

## CLÁUSULA SEXTA- DA FISCALIZAÇÃO

A fiscalização por parte da CONTRATANTE não exclui nem reduz a responsabilidade da**CONTRATADA**, inclusive perante terceiros, por qualquer irregularidade de seus agentes e prepostos (art.70 da Lei 8.666/93), ressaltando-se, ainda, que mesmo atestado o material adquirido, subsistirá a responsabilidade da **CONTRATADA** pela solidez, qualidade e segurança deste último.

## CLÁUSULA SÉTIMA – DAS PENALIDADES

Além do direito ao ressarcimento por eventuais perdas e danos causados pela CONTRATADA, por descumprir compromissos contratuais definidos neste instrumento, poderão ser-lhe impostas, sem prejuízo das sançõeselencadas nos artigos 81 a 88 da Lei nº 8.666/93, as seguintes penalidades:

A inexecução total ou parcial deste contrato por parte da **CONTRATADA**, assegurará à **CONTRATANTE**, o direito de rescisão nos termos do artigo 77, da Lei nº 8.666/93, de 21 de junho de 1993 e suas alterações, bem como nos casos citados no artigo 78 da mesma lei, garantida a prévia defesa sempre mediante notificação porescrito.

I - Advertência; II - Suspensão do direito de licitar e contratar com o GOVERNO DO ESTADO DO TOCANTINS; III - Declaração de inidoneidade para licitar e contratar no caso de reincidência em falta grave;IV - Pagamento de multa nos percentuais previstos no edital e no Termo de Referências.

## CLÁUSULA OITAVA – DAS SANÇÕES

PARÁGRAFO ÚNICO - A rescisão também se submeterá ao regime previsto no artigo 79, seus incisos eparágrafos, da Lei nº 8.666/93 e suas alterações.

## CLÁUSULA NONA - RESCISÃO CONTRATUAL.

O presente Contrato poderá ser rescindido na forma e na ocorrência de qualquer das hipóteses dosArtigos 77 a 80 da Lei nº 8.666/93.

#### PARÁGRAFO PRIMEIRO.

Ocorrendo rescisão administrativa do presente Contrato, às partes serão assegurados os direitosprevistos no Artigo 79 § 2º da Lei nº 8.666/93.

### PARÁGRAFO SEGUNDO.

A CONTRATANTE rescindirá o contrato automática e independentemente de aviso ou notificaçãojudicial ou extrajudicial, nos seguintes casos:

a) concordata, falência ou instalação de insolvência civil da CONTRATADA;

b) dissolução de Sociedade.

### CLÁUSULA DÉCIMA - DAS OBRIGAÇÕES DO CONTRATANTE

a) Permitir acesso dos empregados da CONTRATADA às suas dependências para execução dosserviços referentes ao objeto, quando necessário;

b) Prestar as informações e os esclarecimentos que venham a ser solicitados pelos empregados da

CONTRATADA;

c) Assegurar-se da boa prestação dos serviços, verificando sempre o seu bom desempenho;

d) Assegurar-se de que os preços contratados estão compatíveis com aqueles praticados no mercado palas demais prestadoras dos serviços objeto desta contratação, de forma a garantir que continuem a ser osmais vantajosos para a Administração;

e) Solicitar, sempre que julgar necessário, a comprovação do valor vigente dos preços na data daemissão da nota fiscal fatura de serviços;

f) Controlar as ligações realizadas e documentar as ocorrências havidas;

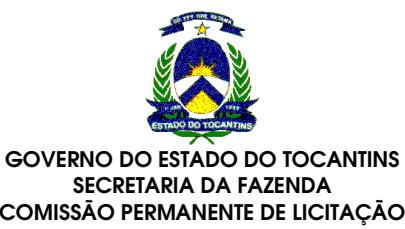

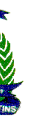

g) Fiscalizar o cumprimento das obrigações assumidas pela CONTRATADA, inclusive quanto à continuidade da prestação dos serviços que, ressalvados os casos de força maior justificados e aceitos peloCONTRATANTE, não deve ser interrompida;

h) Acompanhar e fiscalizar o andamento dos serviços, por intermédio da CoordenaçãoAdministrativa;

i) Notificar a CONTRATADA, por escrito, acerca de eventuais falhas ou irregularidades constatadas naexecução dos serviços para que sejam adotadas as medidas corretivas necessárias;

j) Efetuar o pagamento nas condições e preços pactuados

k) Exigir o fiel cumprimento de todos os requisitos acordados e da proposta apresentada, podendorejeitar os serviços no todo ou em parte, caso não estejam sendo prestados com qualidade.CLÁUSULA DÉCIMA - PRIMEIRA - DAS OBRIGAÇÕES DA CONTRATADA

## A CONTRATADA obriga-se a:

a) Designar consultor para acompanhamento do objeto contratado e atendimento dasreclamações feitas pelo CONTRATANTE;

b) Fornecer número telefônico para registro das reclamações da central de relacionamento da REDE TOCANTINS DIGITAL sobre o funcionamento do serviço contratado, com funcionamento 24 (vinte e quatro) horas por dia e7 (sete) dias por semana;

c) Prestar as informações e os esclarecimentos solicitados, em até 48 (quarenta e oito) horas, acontar da solicitação do CONTRATANTE;

d) Responder, em relação aos seus empregados, por todas as despesas decorrentes da execução dos serviços, tais como: salários, seguros de acidente, taxas, impostos, contribuições, indenizações, vales-refeição, valestransporte, e outras que porventura venham a ser criadas e exigidas pelo Governo;

e) Responder pelos danos causados diretamente ao CONTRATANTE ou a terceiros, decorrentes de sua culpa ou dolo, quando da execução dos serviços, não excluindo ou reduzindo essa responsabilidade a fiscalização ouo acompanhamento pelo CONTRATANTE;

f) Repassar ao CONTRATANTE, durante o período de vigência do contrato, todos os preços e vantagens ofertadas ao mercado, para clientes de perfil e porte similares aos do CONTRATANTE, sempre que esses foremmais vantajosos do que os ofertados no contrato;

g) Responder pelo cumprimento dos postulados legais vigentes de âmbito federal, estadual ou municipal, bem, ainda, assegurar os direitos e cumprimento de todas as obrigações estabelecidas por regulamentação daANATEL, inclusive quanto aos preços praticados;

h) Zelar pela perfeita execução dos serviços contratados, devendo as falhas que porventuravenham a ocorrer, degradando a qualidade do serviço, serem sanadas em até 8 (oito) horas;

i) Prestar os serviços dentro dos parâmetros e rotinas estabelecidos, em observância às normaslegais e regulamentares aplicáveis e às recomendações aceitas pela boa técnica;

j) Atender prontamente quaisquer exigências do representante do CONTRATANTE, inerentes aoobjeto do contrato;

k) Atender de imediato as solicitações, corrigindo no prazo máximo de 8 (oito) horas, apósnotificação, qualquer ocorrência de interrupção na prestação dos serviços contratados;

l) Fornecer ao CONTRATANTE, mensalmente, nota fiscal fatura de serviços;

m) Comunicar ao Gestor do contrato, por escrito, qualquer anormalidade de caráter urgente e

prestar os esclarecimentos julgados necessários;

n) Assumir a responsabilidade pelos encargos fiscais e comerciais resultantes da contratação;

o) Garantir o sigilo e inviolabilidade das conversações realizadas através desta contratação, excetonos casos de ação judicial deferida.

p) Responder por quaisquer interferências de estranhos nos acessos em serviço, como escutas egrampos, bem como zelar pela integridade da comunicação, exceto nos casos de ação judicial deferida;

q) Em nenhuma hipótese, veicular publicidade ou qualquer outra informação acerca daprestação dos serviços sem prévia autorização do CONTRATANTE;

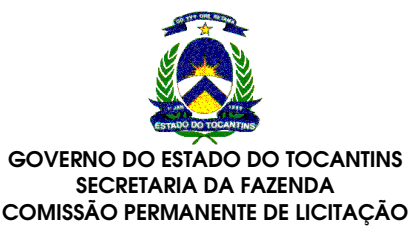

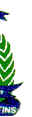

r) Manter, durante toda a execução do contrato, em compatibilidade com as obrigações aserem assumidas, todas as condições de habilitação e qualificação exigidas.

## CLÁUSULA DECIMA-TERCEIRA– DO REAJUSTE DOS PREÇOS

Os preços serão reajustados respeitando-se a periodicidade legal mínima que é de 1 (hum) ano,através da variação do IGP-M (Índice Geral de Preços – Mercado).

Caso o valor do Índice não esteja disponível na data do cálculo do reajuste, utilizar-se-á o últimoÍndice disponível e o cálculo do reajuste será complementado quando da publicação do Índice definitivo;

# CLÁUSULA DÉCIMA QUARTA - DO CONTROLE

O presente contrato será submetido à fiscalização da entidade de controle externo competente, deconformidade com a fonte de recursos que subvencionam a presente aquisição.

## CLÁUSULA DÉCIMA QUINTA - DO FORO

Fica eleito o foro da Capital do Estado do Tocantins - Vara da Fazenda PÚBLICA , com renúnciaexpressa a outros, por mais privilegiados que forem, para dirimir quaisquer questões fundadas neste Contrato. E por estarem de acordo, lavrou-se o presente termo, em 03 (três) vias de igual teor e forma, as quaisforam lidas e assinadas pelas partes CONTRATANTES, na presença das testemunhas abaixo.

Palmas, aos .......... de .................................... de 2010.

......................................................................................... .................................................................................................

CONTRATANTE

CONTRATADA

TESTEMUNHAS:

..................................................................................................................................................................................,

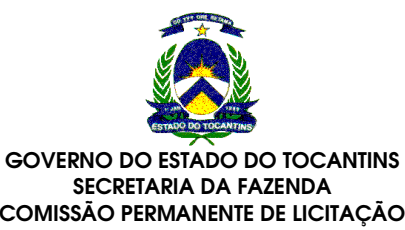

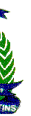

### MINUTA DA ATA PARA REGISTRO DE PREÇOSPREGÃO PRESENCIAL PARA REGISTRO DE PREÇOS N.º 026/2010

Considerando que o julgamento da licitação é MENOR PREÇO GLOBAL POR ITEM e com base no Decreto n° 2.435/2005 eDecreto nº 3.939/2010 do Governador do Estado do Tocantins fica **HOMOLOGADA** e **ADJUDICADA** a Ata de Registro de Preços, do Pregão Presencial para Registro de Preços n° 026/2010 do GABINETE DO GOVERNADOR, aos preços da empresaabaixo relacionada e classificada no certame e demais discriminações, constante em sua Proposta de Preço, **conforme** planilhas disposta no anexo I desta Minuta da Ata:

**a)** O prazo de validade dos preços registrados será de 12 (doze) meses, podendo ser prorrogada por igual período, contados da publicação da ata.

- a) O Proponente vencedor e registrado, quando convocado, terá o prazo de até 05 (cinco) dias para retirar a Nota deperíodo e em uma vez, desde que ocorra motivo justificado.
- **b)** O contrato terá vigência de 60 (sessenta) meses.

## 01. CONDIÇÕES GERAIS

### 1.1. Prazo de validade dos preços registrados

### 1.2. Prazo de execução dos serviços

a) Os serviços deverão estar em condições operacionais em até 30 (trinta) dias corridos após a assinatura do contrato;

- **a)** Quando houver a emissão de Nota de Empenho ou instrumento equivalente ou ainda termo de contrato, os da Lei 8.666/93 e mediante apresentação das notas fiscais no GABGOV.
- b) Os pagamentos serão efetuados mensalmente, até o 10º (décimo) dia útil à prestação dos serviços e com certidãoexpedida pelo Setor de Compras do GABINETE DO GOVERNADOR de que o serviços foram prestados a contento;

### 1.3. Condições para Contratação:

Assinam a presente Ata de Registro de Preços, a empresa abaixo discriminada, através de seu representante credenciados no certame, juntamente com o Presidente da Comissão Permanente de Licitação e o Secretário-Chefe doGabinete do Governador.

Palmas - TO, de de 2010.

empenho, e/ou assinar o Termo Contratual, podendo este prazo ser prorrogado a critério da Administração, por igual

## 1.4. Condições de Pagamentos:

 pagamentos serão efetuados ao final de cada mês, em até 30 (trinta) dias contados a partir da data do recebimentodos produtos, atestados pela Comissão composta de no mínimo 03 (três) membros, conforme Parágrafo 8º, Artigo 15

#### 1.5. Das Assinaturas:

ALVENIR LIMA E SILVA

Secretário-Chefe

HERBERT BARBOSA FILHO

Presidente

Empresa:

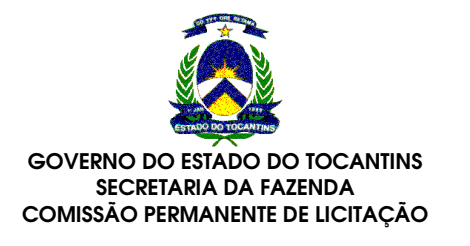

## ANEXO IMINUTA DA ATA PARA REGISTRO DE PREÇOS

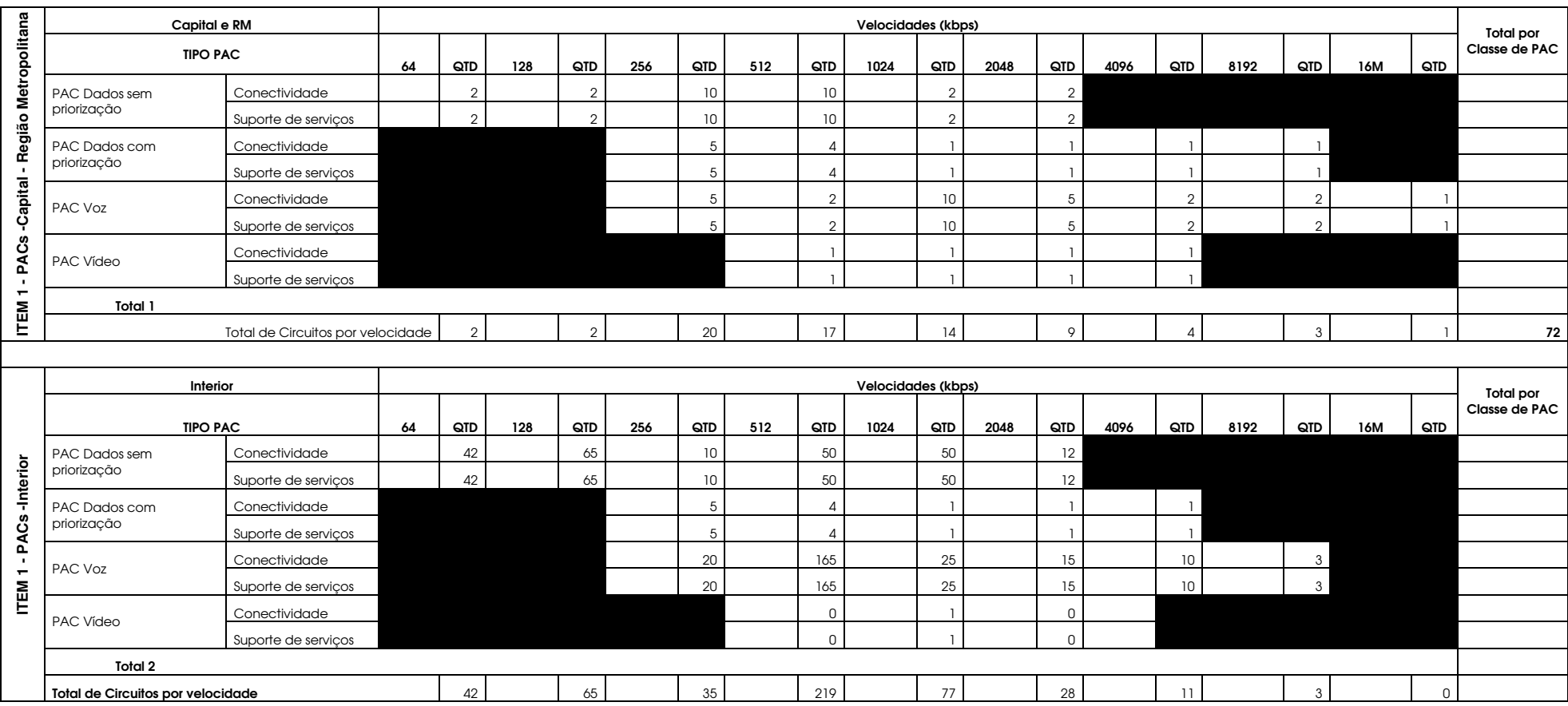
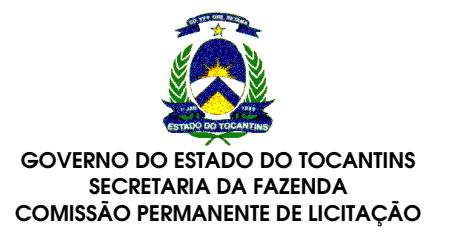

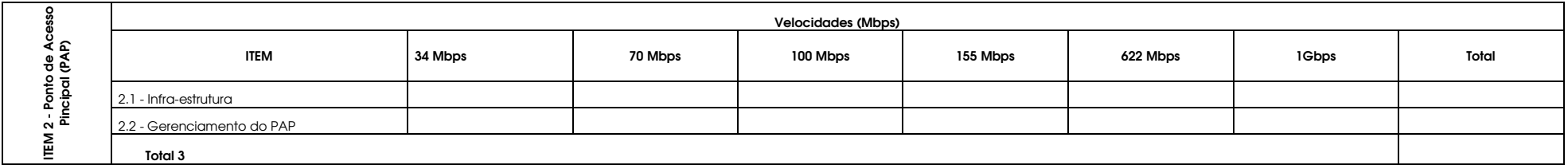

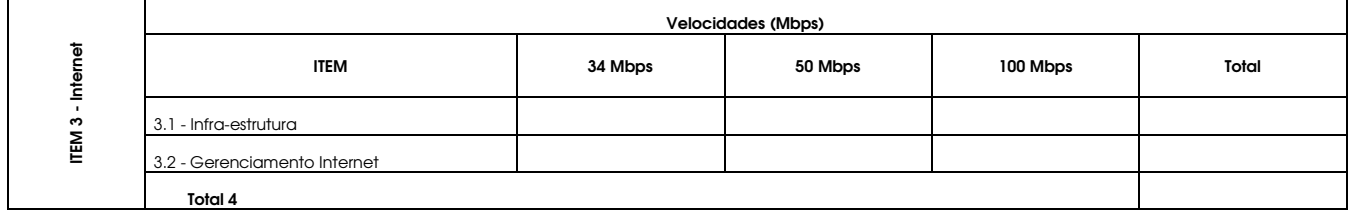

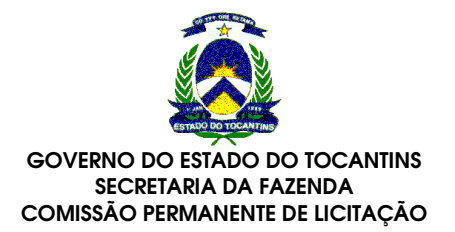

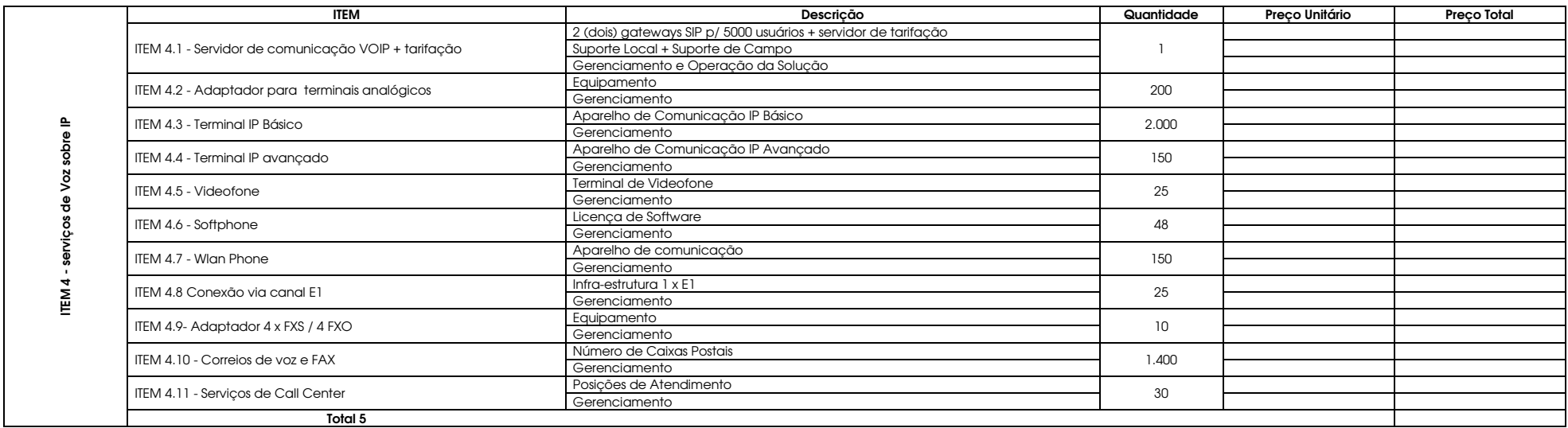

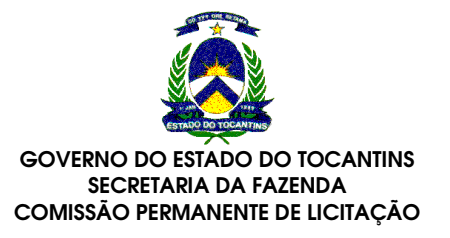

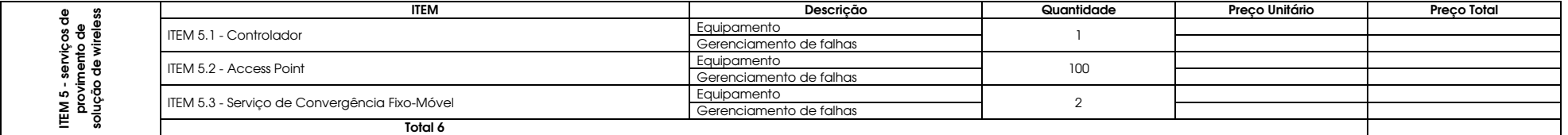

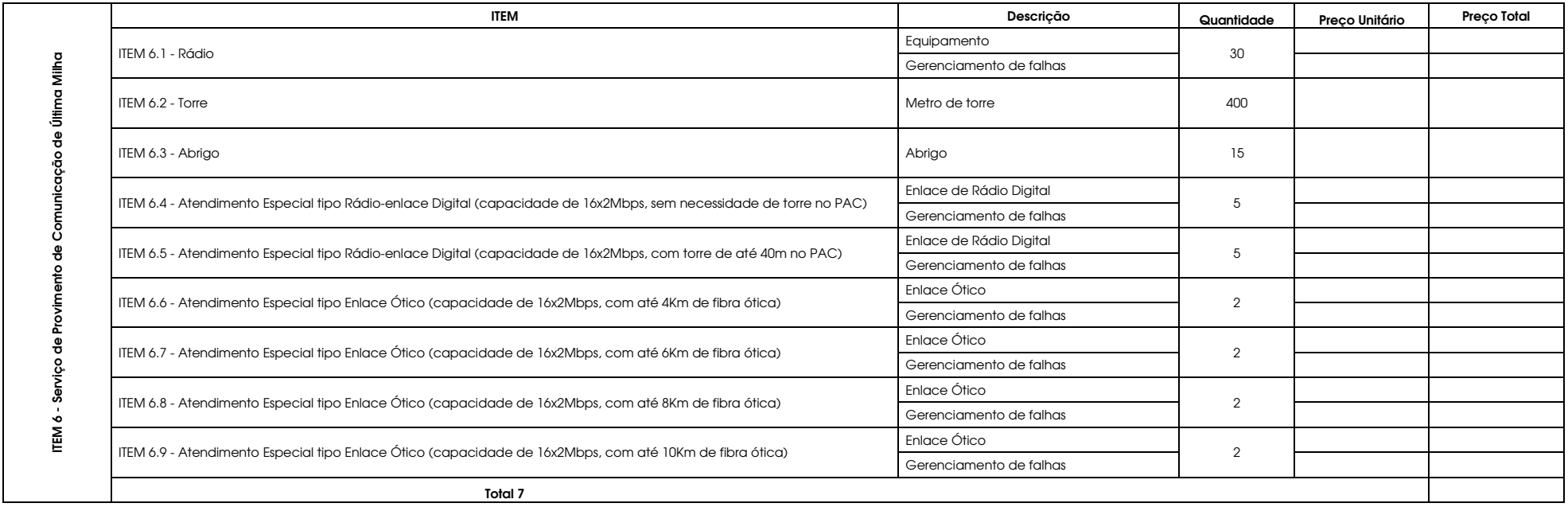

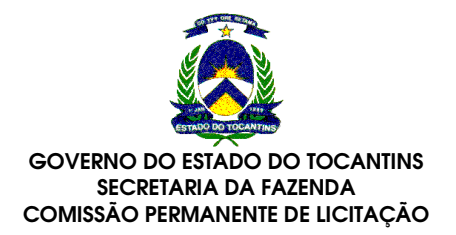

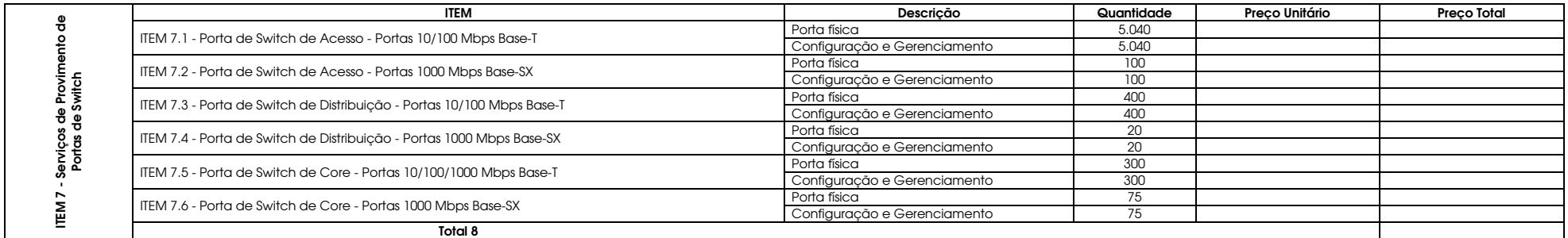

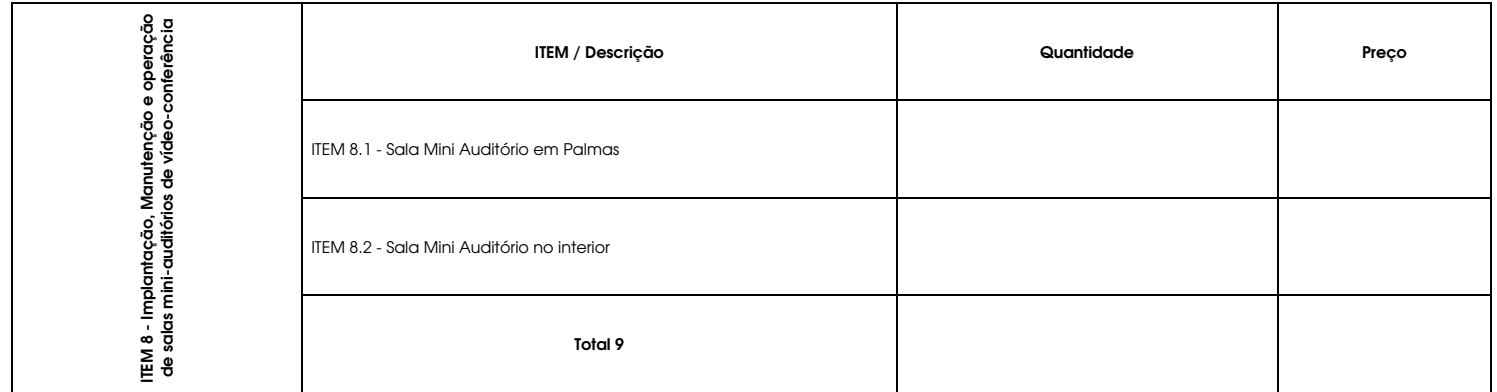

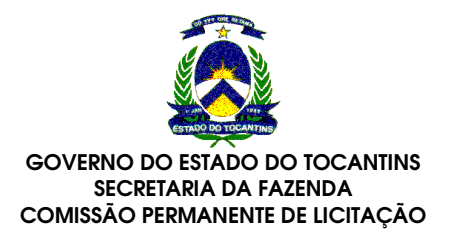

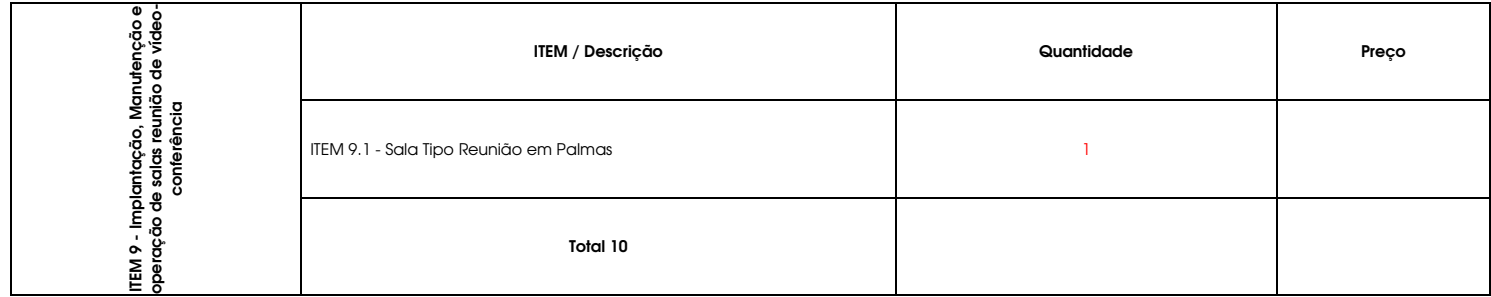

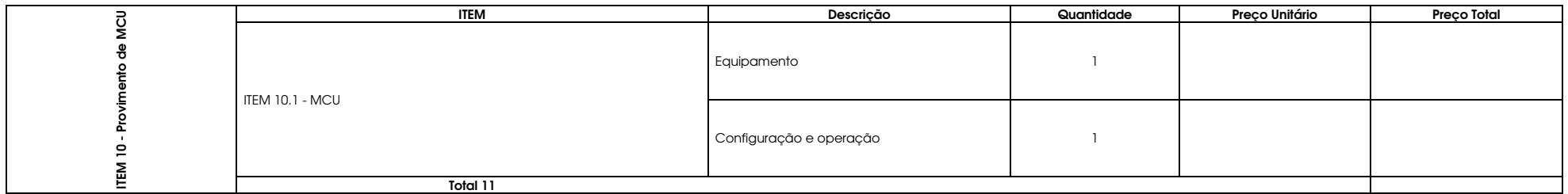

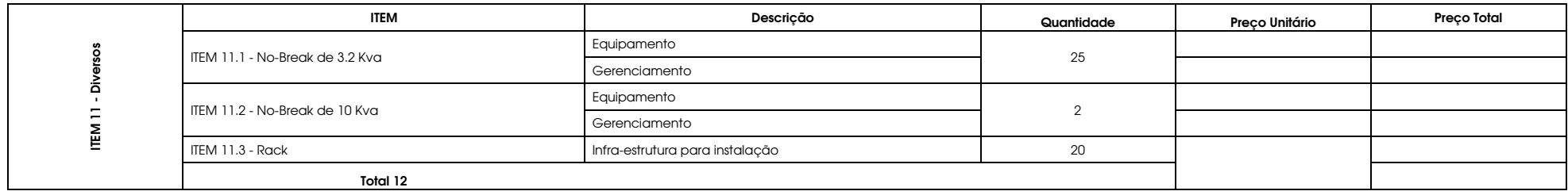

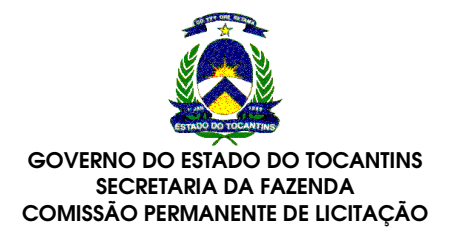

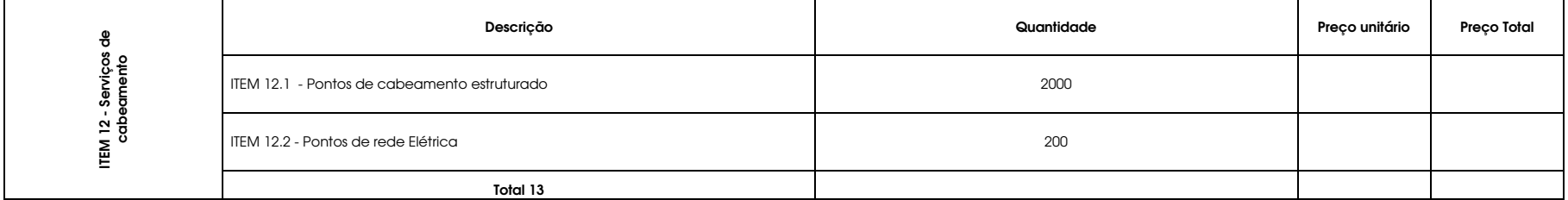

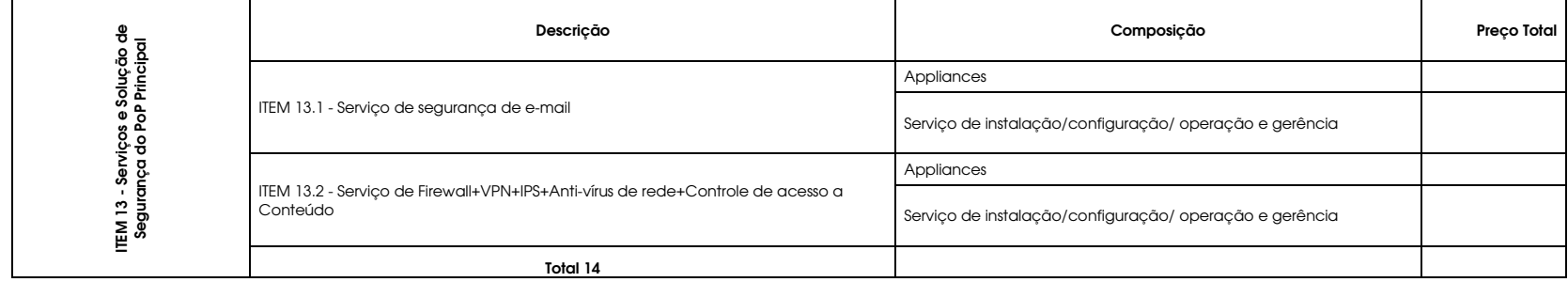

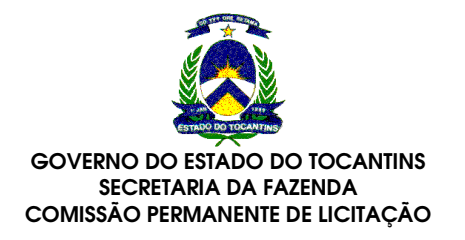

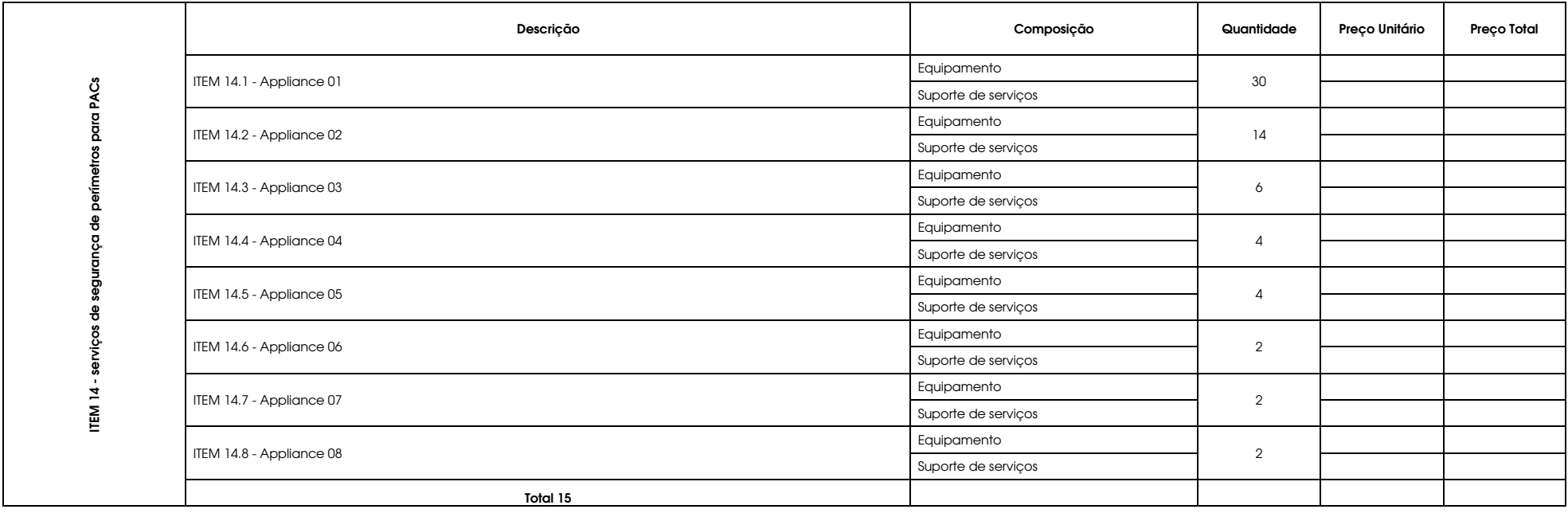

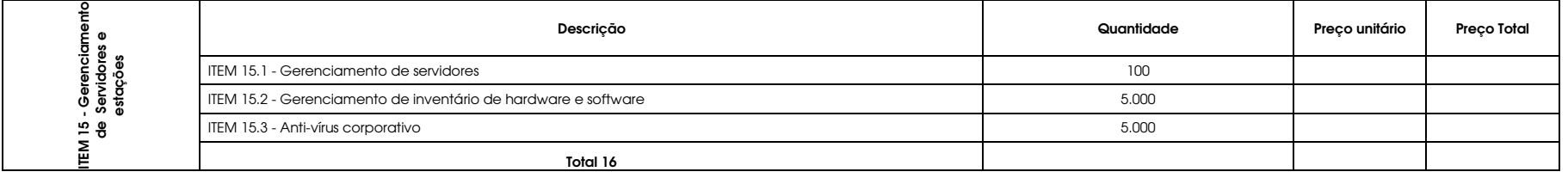

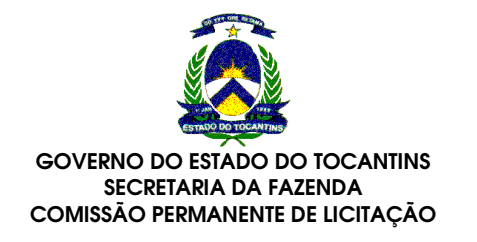

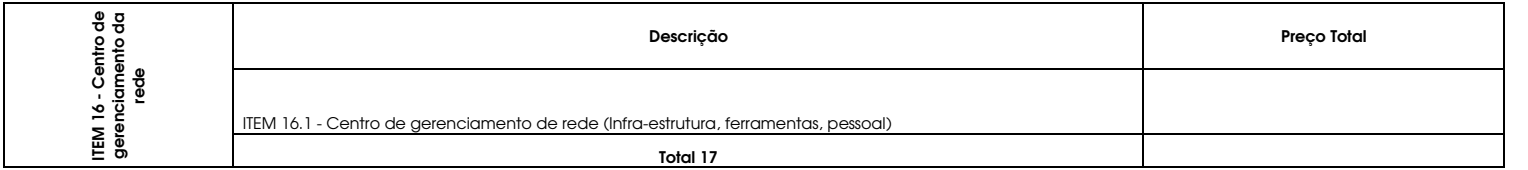

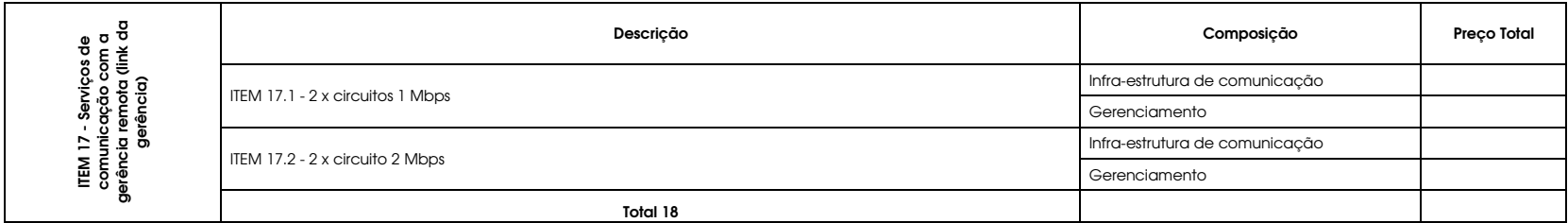

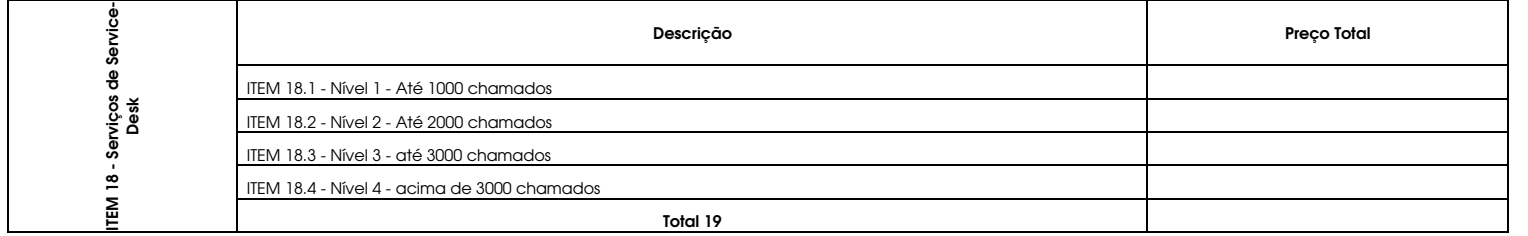

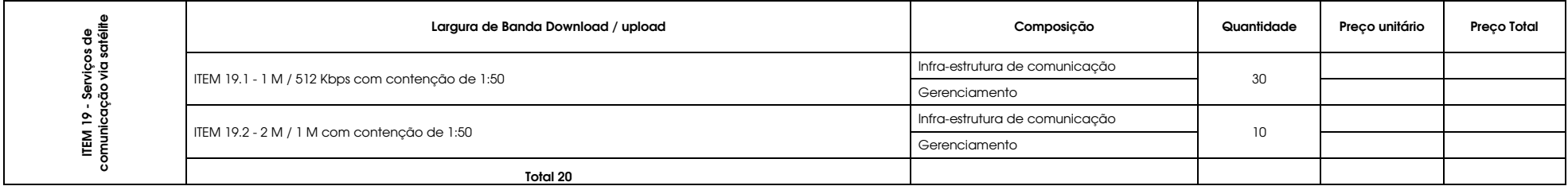

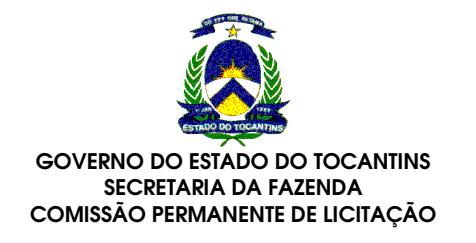

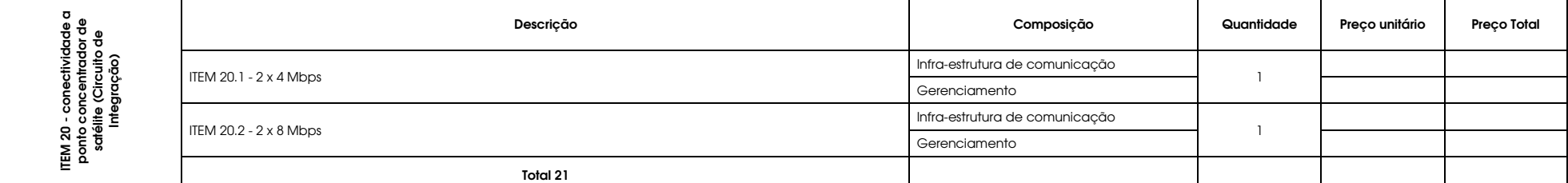

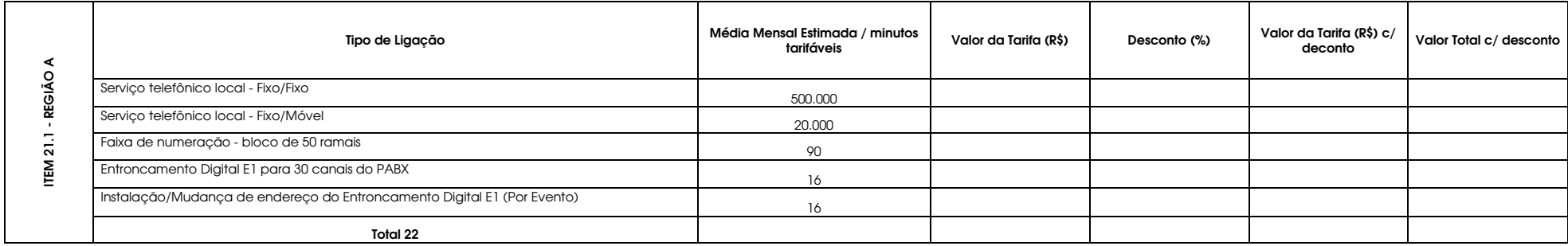

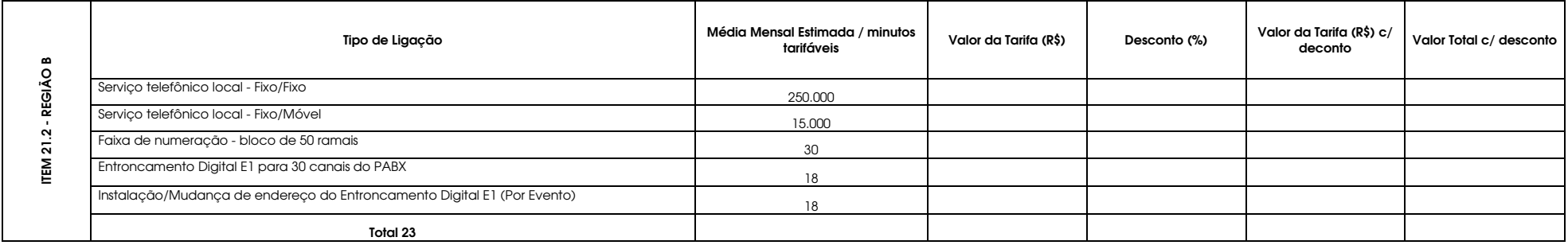

\* Senhor licitante preencha os valores em vermelho

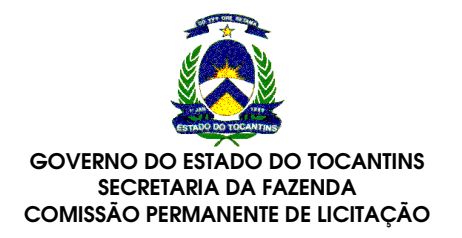

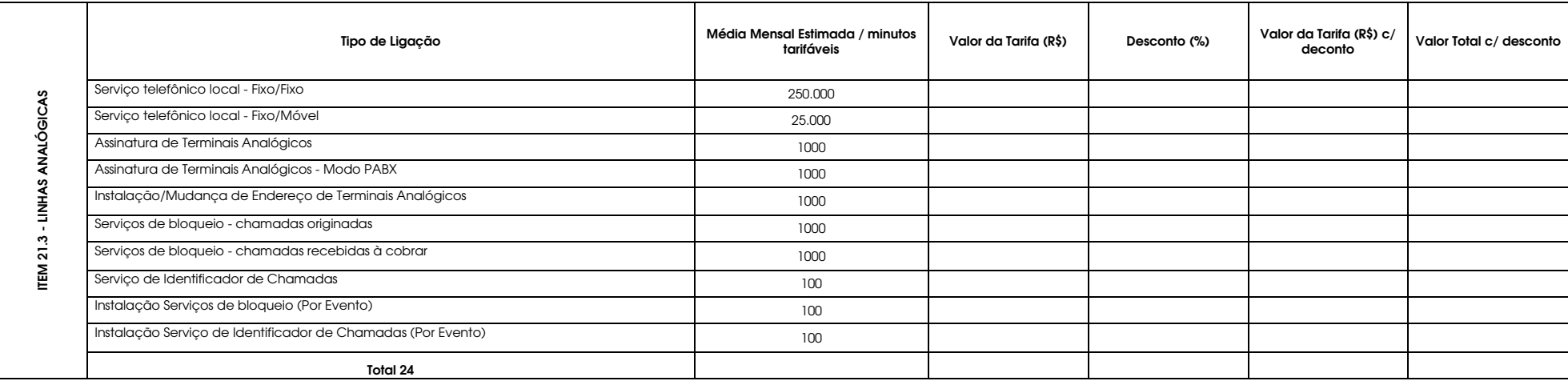

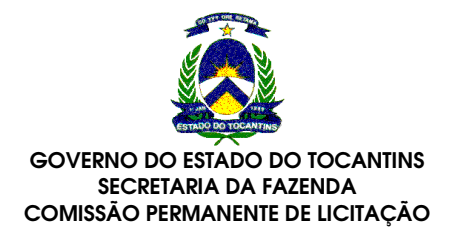

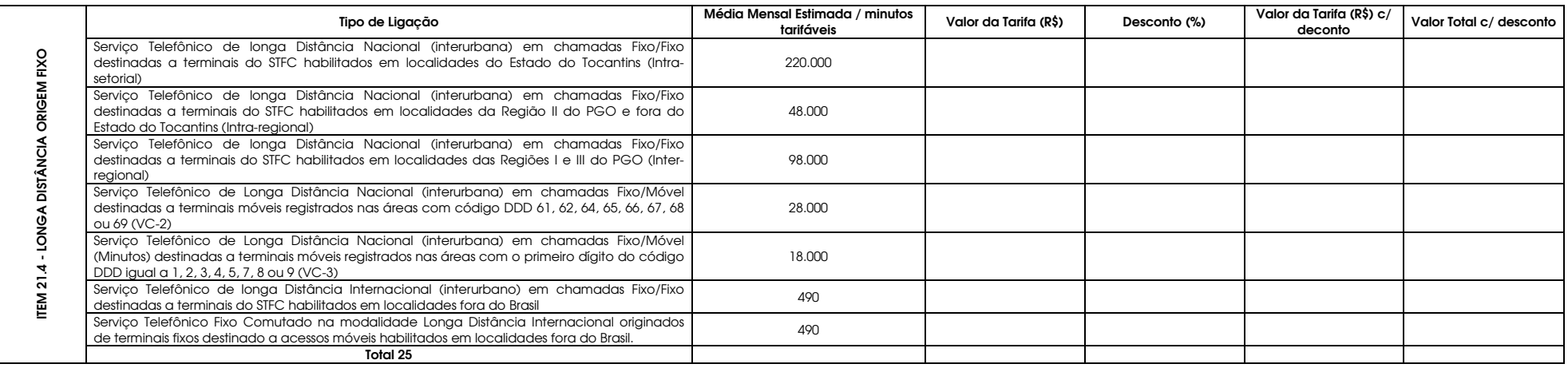

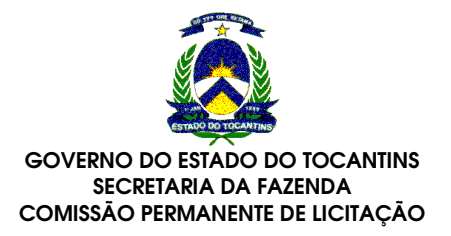

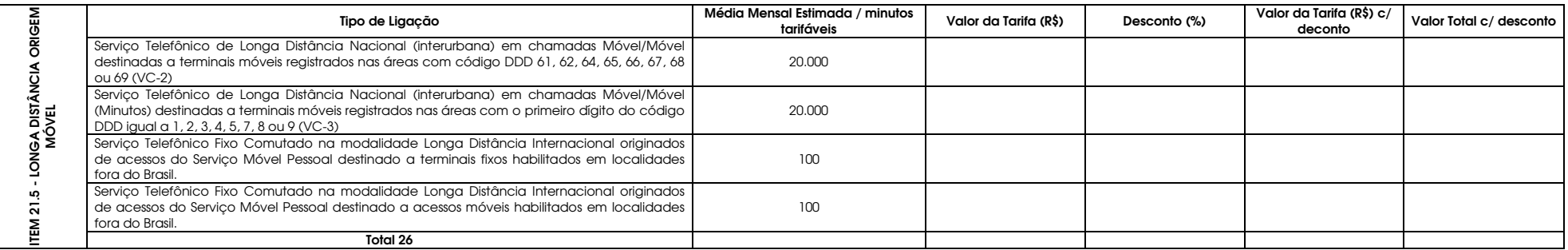

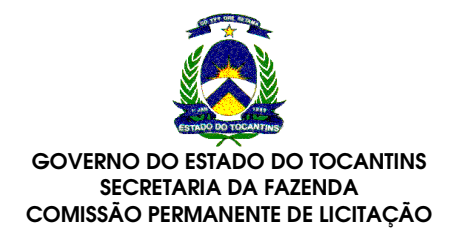

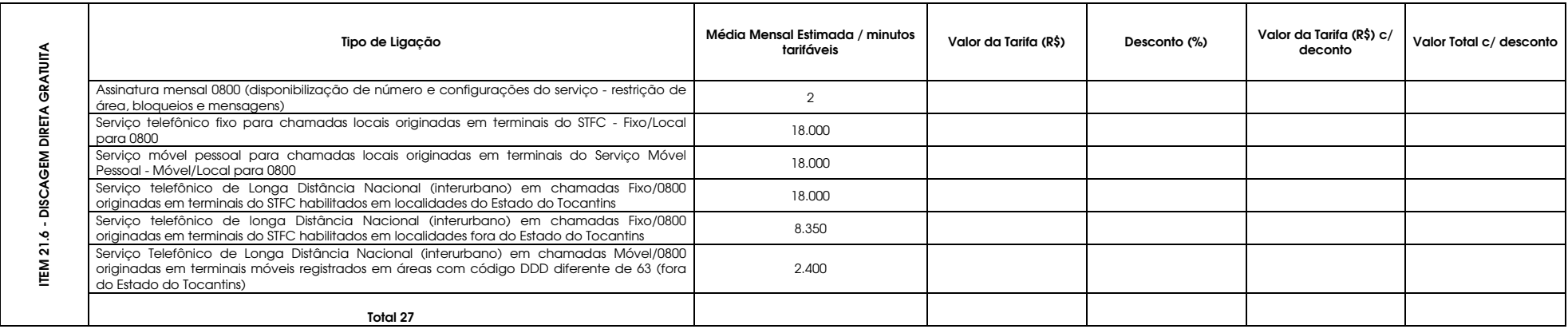

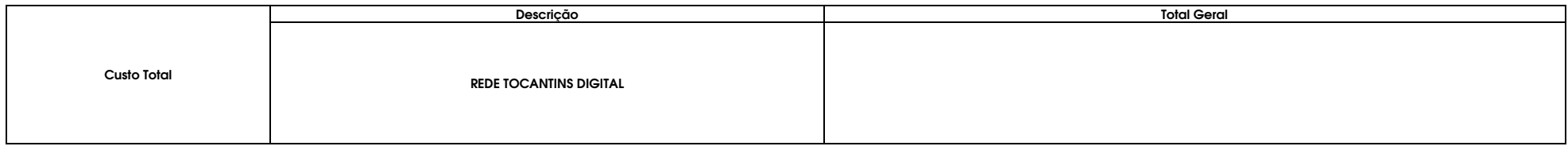